# <span id="page-0-0"></span>University of the Philippines Manila College of Arts and Sciences Department of Physical Sciences and Mathematics

# Jomres Plus (A Jomres Supplemental Plugin)

A special problem in partial fulfillment

of the requirements for the degree of

### Bachelor of Science in Computer Science

Submitted by:

Camille Marianne Reyes Occeño

June 2015

Permission is given for the following people to have access to this SP:

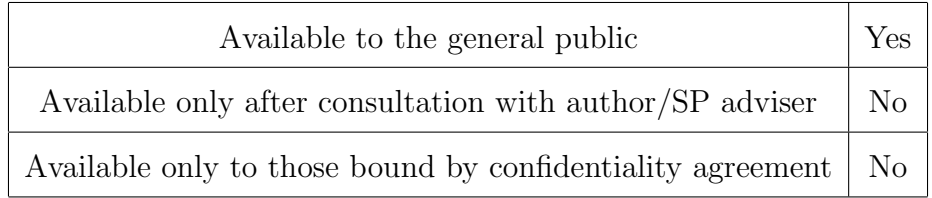

#### ACCEPTANCE SHEET

The Special Problem entitled "Jomres Plus (A Jomres Supplemental Plugin)" prepared and submitted by Camille Marianne Reyes Occeño in partial fulfillment of the requirements for the degree of Bachelor of Science in Computer Science has been examined and is recommended for acceptance.

> Ma. Sheila A. Magboo, M.Sc. Adviser

#### EXAMINERS:

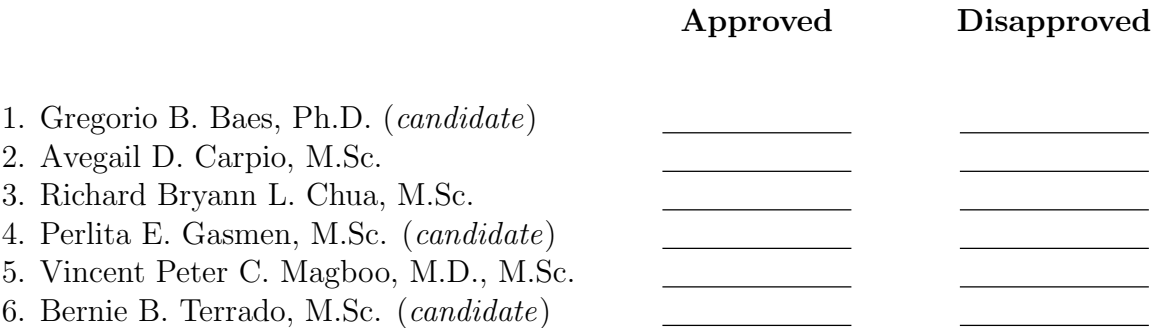

Accepted and approved as partial fulfillment of the requirements for the degree of Bachelor of Science in Computer Science.

Ma. Sheila A. Magboo, M.Sc. Marcelina B. Lirazan, Ph.D. Unit Head Chair Mathematical and Computing Sciences Unit Department of Physical Sciences Department of Physical Sciences and Mathematics and Mathematics

Alex C. Gonzaga, Ph.D., Dr.Eng. Dean College of Arts and Sciences

### Abstract

Traveling and reservation systems have become popular. Online Booking and Property Management Systems like the Jomres Hotel Booking System offer significant advantages. Jomres is Joomla's longest hotel booking system or booking portal. This study provides a plugin for Jomres named Jomres Plus (a Jomres supplemental plugin) that would add to and improve its existing functionalities for both administrator and customer.

Keywords: reservation system plugin, modified reservation system, Jomres, tourist services

# Contents

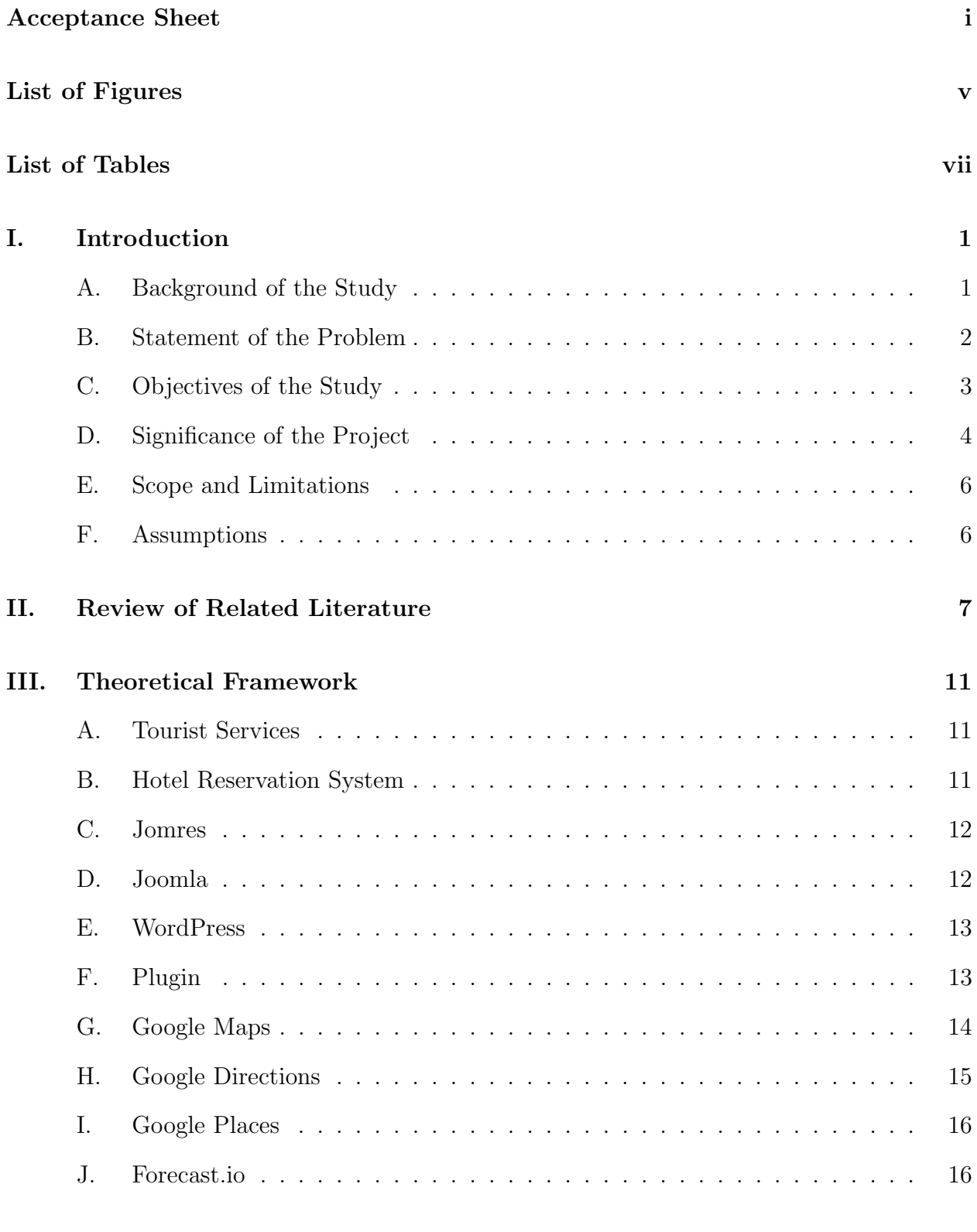

[IV. Design and Implementation](#page-25-0) 18

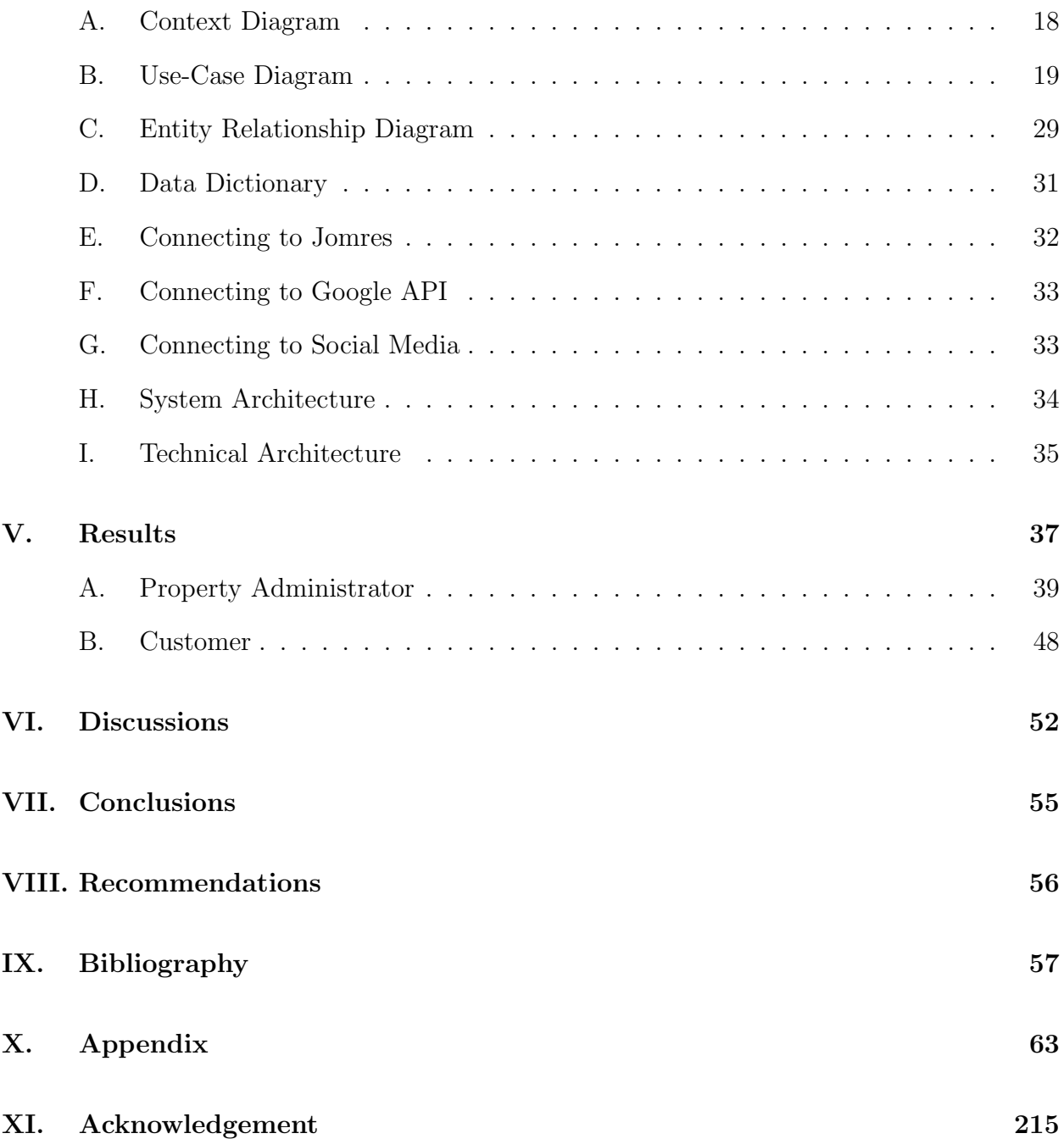

# List of Figures

<span id="page-5-0"></span>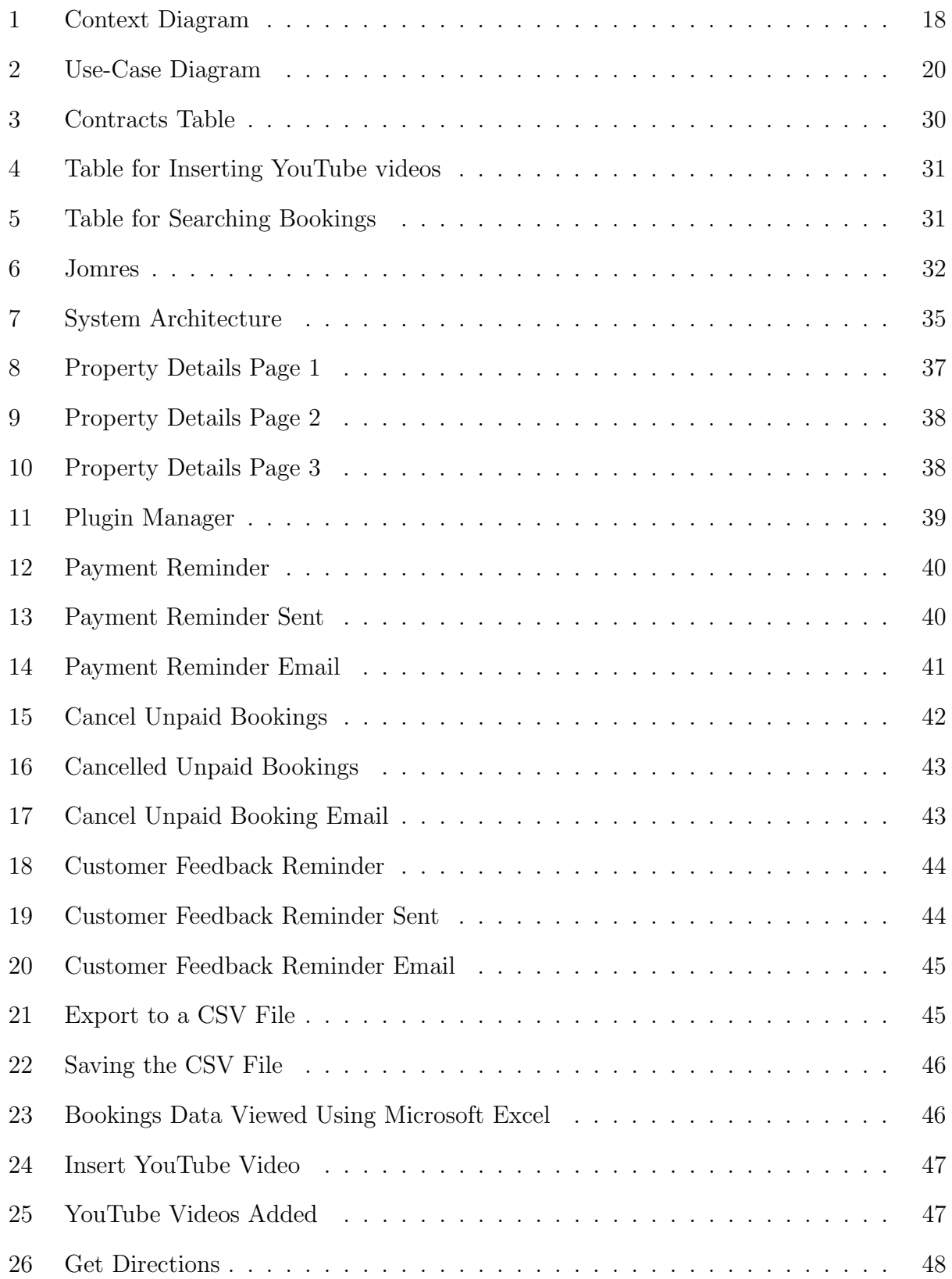

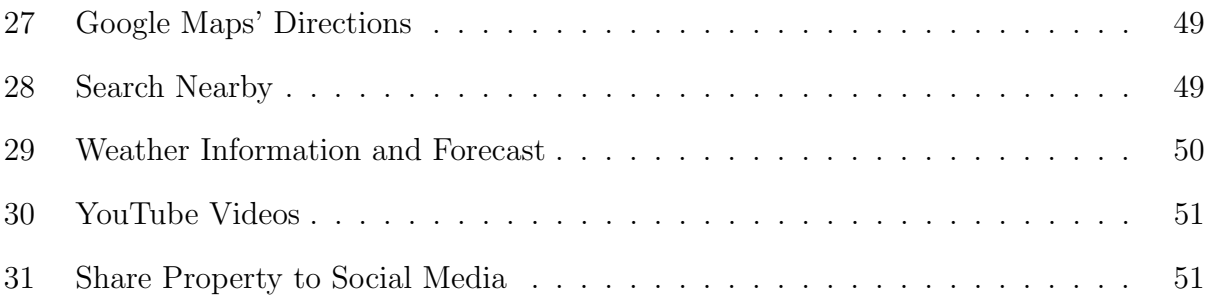

# List of Tables

<span id="page-7-0"></span>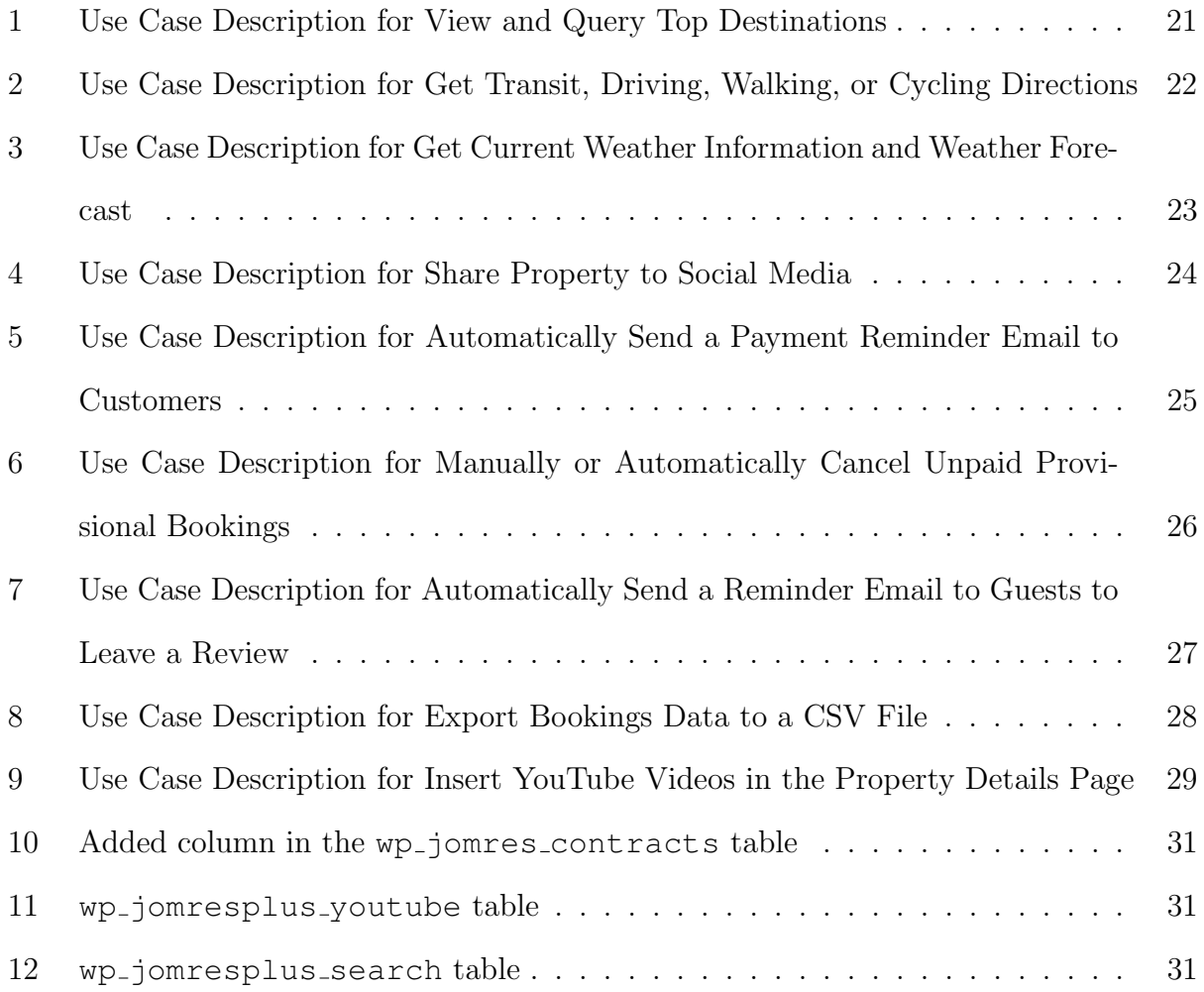

### <span id="page-8-0"></span>I. Introduction

### <span id="page-8-1"></span>A. Background of the Study

Traveling has become popular, be it for vacation, educational purposes, or attending conferences and meetings. The development of airlines played a key role in the creation of a global tourism market as it made any destination reachable in a short period of time and increased the number of passengers. Low-cost airlines become more and more popular because they provide, along with online ticket purchase, certain information about tourist destinations. [\[1\]](#page-64-1) The Internet gave rise to various new travel business models including travel search engines, online travel agencies, and travel websites. [\[2\]](#page-64-2)

In a digital environment that is now present in tourism, information and reservation systems are the basis for the realization of business. [\[1\]](#page-64-1) Most properties all over the world are nowadays offering the facility of online bookings to their guests because it allows them to reserve rooms instantly. Some websites even provide room availabilities to inform their customers about how many people can be accommodated at a particular date. Hoteliers can market their properties directly to their guests. The online travel sales worldwide have increased in double digit every year. [\[3\]](#page-64-3) Customer satisfaction can be increased by following up on their online feedback if the management will act upon their suggestions. Travelers can book hotels or rooms of their choice from the convenience of their homes and they can avoid conflicts unlike booking on the spot. Hotel websites can also provide pictures to their clients, besides other details like best deals, prices, and guest reviews, thereby giving them a virtual tour of the hotel and a better idea about the actual property.

Online Booking and Property Management Systems like the Jomres Hotel Booking System offer significant advantages over dedicated site-based systems in that they don't require numerous, licensed terminals or computers. Jomres can be used for a single property website, acting as a Property Management System integrated with an Online Booking system for a guest house, bed and breakfast, or villa right the way up to being a full booking portal for thousands of properties. [\[4\]](#page-64-4) Jomres is Joomla's longest running Hotel Booking System / Booking Portal, GPL (GNU General Public License) licensed for nine years and integrated into WordPress. [\[5\]](#page-64-5)

### <span id="page-9-0"></span>B. Statement of the Problem

Tourists are usually new to a place they are visiting and language is a barrier; and property owners can't get away from customers' complaints, from some customers' inability to pay on time, and from unexpected circumstances in record keeping. Jomres provides plugins that are useful for both tourists and property managers but are proprietary.

Tourism talks about the satisfaction, enjoyment, and preferences of the tourists. Some customers of a hotel only look for things to do once they are checked in. They have to ask the natives regarding attraction spots, shopping malls, or whatever their preferences are near the hotel and the instructions on how to go there. The tourists may be unfamiliar not only with the place but also with the native's dialect or language. Having no or little idea, they still have to ask and look for the place they want to visit instead of being able to do what they can once they have reached and checked in to their hotel. Whatever their purpose for traveling is, they want to avoid wasting resources and maximize their time to make their stay meaningful. Furthermore, having no control of the weather, travelers sometimes are having a hard time to decide on what clothes to wear and items to include in their luggage. Unexpected cancellations of flight or events and changes in operating/visiting hours may also happen due to inclement weather.

Some customers forget that they still have payments to settle. Some may not be able to pay on a given deadline. Because of the huge amount of customers, the administrators may not be able to remind them or cancel their booking on time. Also, unlikely events may happen regarding the records of customer's information and their booking details. The owner of the property cannot get away from both guests' positive and negative reviews. The customers' expectations may not have been met due to lack of provided information, communication, and feedback. Companies utilize websites as a marketing mechanism for selling their products and services. Whatever the property has to offer should be transparent to the customers. Applying new methods of attracting and maintaining current customers is completely essential. [\[6\]](#page-64-6)

Jomres can be enhanced with plugins that can be downloaded through the Jomres Plugin Manager once a Download and Support License is purchased. Some useful but proprietary plugins are Share Property Plugin, Top Destination Plugin, Review Reminder Plugin, Export Bookings Plugin, Google Maps With Driving Directions Plugin, Google Weather Forecast Plugin, and Embed YouTube Video Plugin. [\[7\]](#page-64-7)

The core system of Jomres is free and open source but it only provides limited yet essential functionalities. In the dashboard, there is a calendar that tabulates a customer's status (arrival pending, arrive today, current resident, has not arrived, departs today, departure overdue, checked out, and black booking) according to the room they chose. The admin can add a new booking by providing the customer's personal information, check-in and check-out date and room choice; view all the bookings then amend a reservation, cancel booking, enter deposit, add service to bill, print and email confirmation letter, show invoice, and add notes; and can also add a guest and view them, list invoices, view statistics, view and edit business details, tariffs and resources, business configuration, and email templates. A media center is also provided for uploading property images. The customer can book, contact the admin, view slideshow, tariffs, resources, and print the property's information.

### <span id="page-10-0"></span>C. Objectives of the Study

### General:

This study aims to create an open source plugin for Jomres to add improvements to its existing functionalities.

### Specific:

Specifically, this study aims to create a plugin with the following functionalities:

- 1. Allows customers to
	- View and query top destinations like tourist spots and events within the area of the property using Google Maps
	- Get transit, driving, walking, or cycling directions to the property from the user-given address and vice versa using Google Maps
	- Get current weather information and forecast using Forecast.io
	- Share property to different social media using ShareThis
- 2. Allows property administrator to
	- Automatically send a payment reminder email to customers who made provisional bookings that are not paid within a chosen interval
	- Manually or automatically cancel all provisional bookings that are not paid within a chosen interval
	- Automatically send a customer feedback reminder email to guests to leave a review of the property they stayed at after a chosen interval from their departure date
	- Export bookings data within a specific date range which contains booking no., invoice no., arrival, departure, number of guests, guest name, landline, mobile, email, contract total, deposit required, deposit paid or not, extras, and a note if booking is cancelled or not to a CSV file for backup
	- Insert YouTube videos in the property details page

### <span id="page-11-0"></span>D. Significance of the Project

The development of such plugin is useful to both customers and administrators of the property site. When the users are able to view the top destinations near the area of the property while browsing the website, they are already aware of what activities to do and can eventually plan their timetable to maximize their stay. Since it is sometimes hard to ask the natives about directions because of the difference in dialect or language, the users will already be provided the driving, walking, or cycling directions to the property from their given address or vice versa. Aside from avoiding the tourist to be lost, this can prevent confusions and wasting time and money. This provides convenience to the guests because they can search for places and directions directly from the property's website and avoids the aforementioned problems like only look for things to do once they are checked in. This is also beneficial to the company because the customers will be more encouraged to book a room if they found the destinations they are looking for and directions they are asking. An important factor to take into account when traveling is the weather. Knowing the forecast will help the tourists decide what kind of clothes to wear and bring. This will help them organize their luggage because they will be taking with them the appropriate things. The tourists can also plan their activities according to the weather during their stay and avoid unnecessary cancellations. The users can also share the property to their social media accounts. Aside from expressing their experiences during their stay, this can help promote the property.

Sending an email to customers who made provisional bookings that are not paid within an interval of time is necessary so they can be reminded that they have to pay or their booking will be canceled automatically. If a booking is not paid within a period of time, then the booking is cancelled and the calendar will show the booked dates as available, so somebody else can book those days. This promotes strict and unbiased implementation of rules and reduces human error. Asking guests a review of the property can increase user satisfaction by stating their experience. Sending them a request automatically reminds them to make their reviews. Whatever their comments, questions, or suggestions can be attended. Having an offline record of the customer's information and booking details is important for backup purposes.

### <span id="page-13-0"></span>E. Scope and Limitations

- 1. This is a web-based plugin of a plugin (Jomres Core Version 8.1.9, a Joomla and Wordpress plugin).
- 2. The user is provided top destinations within the area of the property that are already encoded in Google Maps using Google Places API.
- 3. The user is provided transit, driving, walking, or cycling directions that are already encoded in Google Maps using Google Directions API.
- 4. The user gets the current weather information that are provided by Forecast.io.
- 5. The user can share the property to Facebook, Twitter, Tumblr, Google Plus, and Pinterest using ShareThis.
- 6. Payment for the bookings is done using Jomres itself. Jomres Plus just provides the payment reminder email and the cancellation of unpaid bookings.
- 7. The property administrator serves as both receptionist and property manager.
- 8. This plugin will be submitted to the Jomres administrator but the decision of becoming an official plugin for Jomres will be theirs.

### <span id="page-13-1"></span>F. Assumptions

- 1. The user of this plugin has already installed Jomres.
- 2. Bookings should exist for the payment reminder, cancellation of unpaid bookings, customer feedback reminder, and exporting bookings data to be useful.
- 3. Each customer provided an email address in the booking form.

### <span id="page-14-0"></span>II. Review of Related Literature

It is important to look at the desired functionalities of an online booking system to be able to come up with an efficient plugin for Jomres. Other related systems and plugins should also be considered to know what are their usual specifications and functionalities and to identify their possible drawbacks as well.

Online booking systems challenge the effectiveness of traditional way of booking process. In a study made by Idyawati H et al., the design of a system must be fit for its purpose in a way that users can comprehend and its features must be ethical. [\[8\]](#page-64-8) User interface for business websites affects many features of peoples lives because it is a part of the system or product with which people come into contact physically, perceptually and conceptually. [\[9\]](#page-64-9)

In Kuang and Yang's study, website easy usability impacts on customer satisfaction most significantly, followed by responsiveness and reliability of the website. Suggestions are given to improve online booking consumer satisfaction, such as ease of use of the website design, timely processing of orders, offering more offline personal support for online service, doing more communication with customers, providing more communication channel and so on. [\[10\]](#page-65-0)

In a study conducted by Li and Liu, consumers not only search information that is related to needed products and/or services, but they also search for comments or reviews from other consumers who have previously purchased the products or service. [\[11\]](#page-65-1) Consumers will feel less risk associated with online purchase if they have more positive trust in the company and therefore, have more positive attitude towards online purchasing. [\[12\]](#page-65-2) [\[13\]](#page-65-3)

Qi and Qiang found out in their study that consumer reviews have a significant impact on online sales, and that this effect was stronger for hotels with lower star rating. Hotel sales improve when they get higher ratings from consumers. The higher the hotel star ratings, the less influence consumer ratings will have on bookings. That means consumer reviews are especially important for hotels with lower star rating. Consumers should be encouraged to post online reviews. [\[14\]](#page-65-4) Consumer reviews are particularly important for experience goods, because their quality cannot be identified before consumption. [\[15\]](#page-65-5)

Perceived security has the highest effect and transaction cost has the lowest impact on online users' trust in using e-tourism services. The perceived private privacy, simplicity of payment methods, and navigation functionality also allocate the next positions to themselves respectively. Sanaz and Hoornaz Shafiee concluded in their study that provided that all capabilities and services of websites are reliable, the tourists prefer using electronic services compared to the traditional services. Their findings indicate that when consumers consider an online purchase, satisfaction is likely to affect their level of trust. Trust and satisfaction have significantly positive effects on loyalty, which in turn influences consumer behavioral intentions with respect to tourism products and online services. [\[6\]](#page-64-6)

In a study conducted by Wei et al., tourists who make hotel reservations through online channel perceive significantly higher benefits and lower service quality of offline channel. Improving the searching efficiency of booking information and simplifying booking process will directly enhance tourists perception of benefit toward online channels, which will greatly increase the probability to make online reservation. [\[16\]](#page-65-6)

Understanding the web surfers behavior and preferences allows the travel and tourism service providers to strategize their businesses effectively. Cheng et al. provided the readers of their paper to manage the needs of online information, ease of performing transactions, and enhancing customer relationships. The successful implementation of the seamless matching of the web interface with the process of travel and tourism services creates mutual benefits if there are properly managed. This in turn would improve the trust and confidence of web surfers, who are the potential tourists, on the entire countrys travel and tourism related industries. [\[17\]](#page-65-7)

An Intelligent Agent based Hotel Search and Booking System, which was made by McTavish and Sankaranarayanan, aims to improve the speed of the search and reduce cost. It gathers the information about different hotels by collecting details on the list of available facilities, price, customer experience, transportation etc., comparing them with user preferences, and forward-feeding them back to the users mobile phone. A booking can also be made based on the hotel selected by the user. [\[18\]](#page-65-8)

One of the main goals of a travel website is helping the potential tourist to discover places to visit when planning a vacation to a touristic region, be it a city, a region or a country. A very important feature in this kind of site is showing the touristic suggestions of what the tourist can find in the destination, optimally personalized for him. Coelho and Rodrigues discussed in their paper the usage of the built itinerary in producing customized recommendations, based on the proximity, the explicit profile of the user and his inferred profile. [\[19\]](#page-66-0)

Obtaining more accurate information of tourism destinations is the most concerning thing for tourists, especially for self-navigation tourists. Wu et al., proposed a resolution which constructs tourism information system using Google Maps. Using the platform, tourists can conveniently obtain more references for their travel. It has become essential to obtain more accurate information of tourism destinations, including some aspects of food, shelter, traveling, shopping, entertainment, and so on. This provides accurate and concrete travel information for more tourists. [\[20\]](#page-66-1)

There are other available booking plugins for Wordpress and Joomla but are proprietary. BookingWizz is a standalone application but it can be integrated on a WordPress site. It has a calendar widget and an upcoming events widget. [\[21\]](#page-66-2) HotelBooking offers customizable online booking form, seasonal prices, booking availability calendar, add extra hotel services, and block dates. [\[22\]](#page-66-3) Rather than a simple theme this is more of an app-theme for WordPress. [\[23\]](#page-66-4) Booking System PRO, a WordPress plugin, offers calendars, booking forms, taxes and fees, coupons, and booking forms. In WP Booking Calendar, administrators can create a calendar for one or more services that are available for booking, with the option to set different timeframes for each day so that customers can easily place reservations. [\[24\]](#page-66-5) The next plugins to be enumerated are free. Appointment Booking Calendar is a WordPress plugin that allows a customer to book an available time slot from a defined set which can be connected to a PayPal payment page, send notification and confirmation emails, and export appointment data to CSV files. [\[25\]](#page-66-6) Booking Calendar and Booking System, another WordPress plugins, can also provide bookings and checking availability of properties. [\[26\]](#page-66-7) [\[27\]](#page-66-8) Checkfront is a proprietary plugin for Joomla and Wordpress. It allows businesses to manage their rental inventories, centralize reservations, process online payments, and provide booking interface. [\[28\]](#page-66-9)

### <span id="page-18-0"></span>III. Theoretical Framework

### <span id="page-18-1"></span>A. Tourist Services

Tourism has become one of the most rapidly progressive industries that is boosted by e-commerce in the Internet era. The advantages of the Internet lead to fundamental changes for tourism enterprises to interact with their customers and perform their businesses. [\[29\]](#page-67-0) This is evidenced by the remodeling of industry structure with the new way of travel products distribution. [\[30\]](#page-67-1) Travel service providers has laid extra emphases on the Internet and conduct service online distribution in order to reduce the dependence on travel agencies and the cost of commissions paid to them. [\[31\]](#page-67-2) Traditional travel agencies have been aware of the presence of the Internet and its influence on their performance. [\[32\]](#page-67-3) With this, they found that the ability to use the Internet in together with conventional channels is the key to ensure survival. [\[33\]](#page-67-4)

In most countries, the hotel industry is one of the largest and most profitable industries. It helps to boost the economy of both developed and developing countries. It also stands as one of the major suppliers for tourism in these countries. People are always canvassing for the cheapest rates for hotels and arrange bookings in advance to guarantee their stay for the period of their vacations. guarantee their stay for the period of their vacations. Several websites and booking systems have developed over the past years to assist tourists in searching for and booking of hotels. [\[18\]](#page-65-8)

### <span id="page-18-2"></span>B. Hotel Reservation System

A hotel reservation system is a specific type of software that supports, most of the time as a means of a web browser, the hotel for which the system has been deployed. Its key features are usually to search and book hotel rooms, to notify of every event related to a user by sending the email on a given address during the registration process, to support the definition process of each component of the hotel such as rooms, promotions, packages, discounts, and services, and to complete the reservation process by notifying the system.  $|34|$ 

The reservation making phase often includes selecting hotel, dates, and room, providing customer details such as name, address, email address, etc., providing payment details, and confirming reservation. [\[35\]](#page-67-6)

### <span id="page-19-0"></span>C. Jomres

Jomres is Joomla's longest running Hotel Booking System / Booking Portal established in March 18, 2005. It is GPL licensed for 9 years and integrated into WordPress. Once it's downloaded and installed, it can be used for the lifetime of the project. Jomres Version 8.1 introduces the ability for users to install not only on Joomla but also on Word-Press. The core system is free and is a working booking system which can be enhanced with plugins that can be downloaded through the Jomres Plugin Manager once a Download and Support license is purchased. [\[5\]](#page-64-5) Some of the core system's functionalities include adding and canceling a booking, viewing all bookings, amending reservations, and list invoices.

### <span id="page-19-1"></span>D. Joomla

Joomla is an open source Content Management System (CMS). It is used to create highly interactive multi-language websites in no time like online communities, media, portals, blogs and e-commerce applications. With blogging in Joomla, templates are used to set page. If a user wants intranet site with multiple objects and needs faster response, Joomla can be used as it handles the load better. Joomla caches less amount of data in memory and it reduces significant time in page load therefore it can be said that Joomla performs faster than others after caching. [\[36\]](#page-67-7)

### <span id="page-20-0"></span>E. WordPress

WordPress is an open source Content Management System. CMSs fulfill common task of content like create, edit, and publish. [\[37\]](#page-67-8) It is initially designed as a blogging platform and became a useful CMS over time. One of the main advantages of WordPress is the large number of plugins contributed and released by independent developers. [\[36\]](#page-67-7) As for security performance, compared to other CMS which are Drupal and Joomla, WordPress has the fewest number of sensitive files and directories hence WordPress provides better security than the other two. [\[37\]](#page-67-8) When it comes to predicting the amount of implementation-related vulnerabilities in WordPress plugins by plugin ratings, only a weak non-linear correlation between ratings and number of vulnerabilities is found. [\[38\]](#page-67-9) WordPress takes only a few time to load with textual information due to small number of requests. It caches more amount of data in cache memory. [\[36\]](#page-67-7)

#### <span id="page-20-1"></span>F. Plugin

A WordPress Plugin is a program or a set of one or more functions written in the PHP scripting language. It adds a specific set of features or services to the WordPress weblog, which can be seamlessly integrated with the weblog using access points and methods provided by the WordPress Plugin Application Program Interface (API). [\[39\]](#page-68-0)

A plugin in Joomla is a kind of Joomla! extension. Plugins provide functions that are associated with trigger events. Joomla provides a set of core plugin events, but any extension can fire (custom) events. When a particular event occurs, all plugin functions of the type associated with the event are executed in sequence. [\[40\]](#page-68-1)

The Jomres plugin (or minicomponents) handling functionality is designed to make it possible to allow developers to design and distribute additions and alterations to the standard Jomres functionality. All Jomres minicomponents are classes, so they shouldn't normally expose functionality via the url. However, a simple but effective extra layer of security is to add

```
defined( '_JOMRES_INITCHECK' ) or die( '' );
```
### <span id="page-21-0"></span>G. Google Maps

Google Maps is an open free Maps service launched by Google. In June 2005, Google enabled developers to self-develop Google Maps service from launching API program. [\[41\]](#page-68-2) It is a web-based mapping service which provides a slick, highly responsive visual interface built using AJAX technologies. This service has a detailed street and aerial imagery data, and an open API allowing customization of the map output including the ability to add application specific data on the map.

Google Maps include traditional map, satellite maps and mixed map of these three forms. Traditional map can plan route, provide guidance and help in directions. Satellite maps can get the current position of the real aerial view. Google Maps API recently issued a 3.0 version. Google Maps API is a function library based on JavaScript, and it is composed of classes with different function services. The functional classes in this system include: [\[42\]](#page-68-3)

- 1. Basic functions of map such as GMap2 (creates maps), GUnload (unloads maps), GInfoWindow (creates information window), and GMapOptions
- 2. Event-driven mechanism such as click, move, zoom, open information window and then use GEventListener
- 3. Component such as the GLargeMapControl (controls zoom in), GSmallZoomControl (controls zoom out), and GMapTypeControl (controls map type)
- 4. Layers and superimposed layers such as GMarker and GIcon (creates tags), GPolyLine and GPolygon (creates polylines and polygons), and GOverlay and GTileLayerOverlay (creates layers and superimposed layers)
- 5. Asynchronous HTTP communication classes such as GXml, GXmlHttp, and GDownloadUrl
- 6. Services such as GClientGeocoder (address location and reverse address resolution), GLocalSearch (search surroundings), GDirections (driving routes, driving directions, travel patterns, backtrack routes, multi-point navigation), GStreetview (360°street map), and GTrafficOverlay (real-time traffic)

One advantage of Google Maps is map operation. As a map application, the convenience of map operation will determine the user's preferences a large extent. Google Maps is simple to operate, including the convenience of moving (mouse drag) and free scaling (mouse scroll zoom). Another is map pre-render. Map is not dynamically generated based on user's request, but rather pre-processed into image pyramids, diced doing quad-tree encoding, stored on the server side. Also, Google Maps can be achieved from spatial analysis function like measurement and path analysis. Google Maps now supports Google Maps Street View, a new feature. In street view, people can roam with 360°viewing angle in the virtual city streets, just the same as walking on a street in a real environment. Another important advantage is development costs. Google Maps is currently provided by the API for free resources; the user just needs to apply for a key to complete the correspondence development. Lastly, Google Maps provides a map service with vector maps and high-resolution satellite images of two data sources, and from time to time carried out by the Google Maps update, users can simultaneously enjoy the latest map information services. [\[43\]](#page-68-4)

### <span id="page-22-0"></span>H. Google Directions

The Google Directions API is a service that calculates directions between locations using an HTTP request. The user can search for directions for several modes of transportation, include transit (requests directions via public transit routes where available), driving (indicates standard driving directions using the road network) , walking (requests walking directions via pedestrian paths and sidewalks where available) or cycling (requests bicycling directions via bicycle paths and preferred streets where available). Directions may specify origins, destinations and waypoints either as text strings or as latitude/longitude coordinates. The Directions API can return multi-part directions using a series of waypoints. [\[44\]](#page-68-5)

Calculating directions using a variety of methods of transportation is provided the DirectionsService object. This object communicates with the Google Maps API Directions Service which receives direction requests and returns computed results. [\[45\]](#page-68-6)

### <span id="page-23-0"></span>I. Google Places

The Google Places API allows query for place information on a variety of categories, such as establishments, prominent points of interest, geographic locations, and more. Searching for places can either be by proximity or a text string. A Place Search returns a list of places along with summary information about each place; additional information is available via a Place Details query. A Nearby Search allows searching for places within a specified area. By supplying keywords or specifying the type of place can refine the search. The Text Search Service is a web service that returns information about a set of places based on a string. The service responds with a list of places matching the text string and any location bias that has been set. The search response will include a list of places. The Radar Search Service allows searching for up to 200 places at once, but with less detail than is typically returned from a Text Search or Nearby Search request. [\[46\]](#page-68-7)

#### <span id="page-23-1"></span>J. Forecast.io

Weather is the way the atmosphere is behaving, mainly with respect to its effects upon life and human activities. It consists of the short-term (minutes to months) changes in the atmosphere. Most people think of weather in terms of temperature, humidity, precipitation, cloudiness, brightness, visibility, wind, and atmospheric pressure, as in high and low pressure. [\[47\]](#page-68-8)

Forecast.io is a full-featured, global weather service, complete with 7-day forecasts that cover world, beautiful weather visualizations, and a time machine for exploring the weather in the past and far future. [\[48\]](#page-69-0)

## <span id="page-25-0"></span>IV. Design and Implementation

### <span id="page-25-1"></span>A. Context Diagram

The actors or entities that may interact with the system include and are limited to the customer and the property administrator. The context diagram is shown in Figure [1.](#page-25-2)

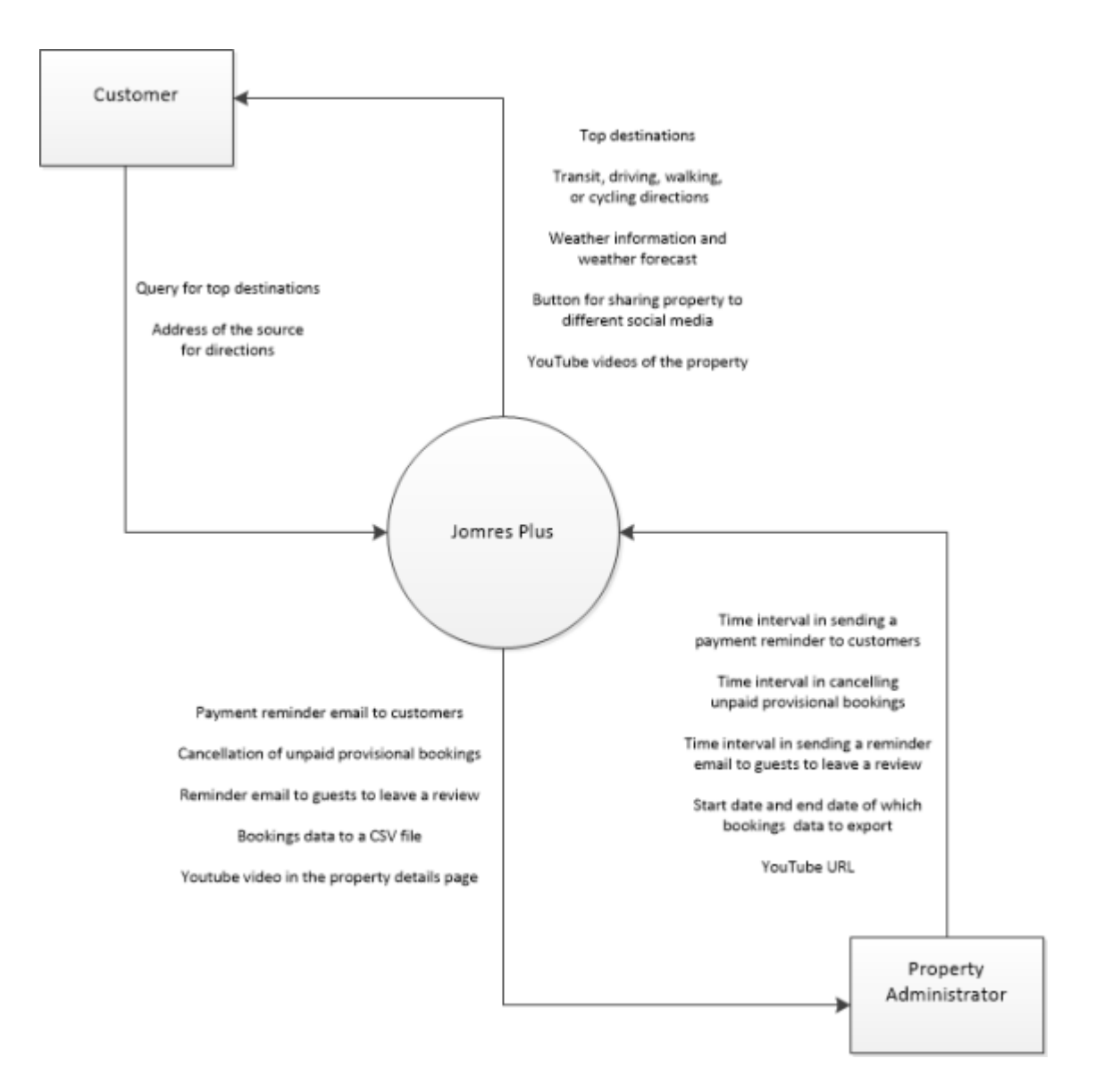

<span id="page-25-2"></span>Figure 1: Context Diagram

### <span id="page-26-0"></span>B. Use-Case Diagram

The system has two users: the customer and the property administrator.

The customer can view and query top destinations by a text string like establishments, prominent points of interest, geographic locations, and events within the area of the property. Google Maps will display the places matching the text string. The customer can get transit, driving, walking, or cycling direction to the property from the user-defined address. The customer can also get the current weather information and weather forecast for one week based on property town and country using Forecast.io. The property can be shared to social media like Facebook, Twitter, Tumblr, Google Plus, and Pinterest, as well.

The property administrator can automatically send a payment reminder email to customers who made provisional bookings that are not paid within his chosen interval. He can also automatically cancel all provisional bookings that are not paid within his chosen interval. After it is canceled, the calendar will show the booked dates as available, so somebody else can book those days. The guest will receive a notification by email. Furthermore, the administrator can automatically send a reminder email to guests to leave a review of the property after a chosen interval from their departure date. Another is the ability to save or export bookings data which contains booking no., invoice no., arrival, departure, number of guests, guest name, landline, mobile, email, contract total, deposit required, deposit paid or not, extras, and a note if booking is canceled or not within a date range specified by the administrator to a comma-separated values (CSV) file that can be viewed in Microsoft Excel. The administrator can insert YouTube videos in the property details page. This can easily provide a video presentation of the property or tourist attractions from the surrounding area.

The use case diagram is shown in Figure [2.](#page-27-0) The detailed information about each use case is described with a use case description. The succeeding tables list and describe the processing details for the use case.

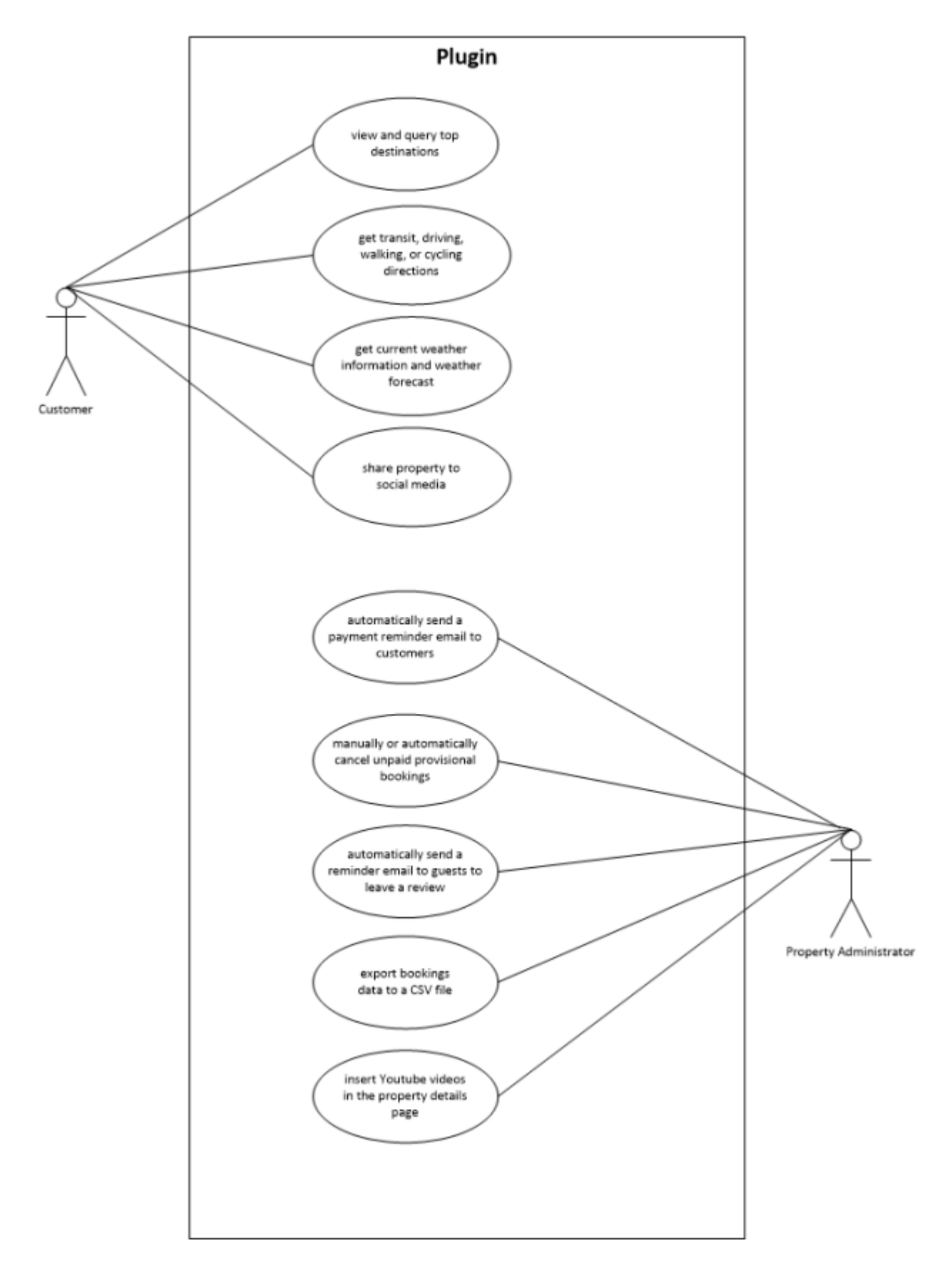

<span id="page-27-0"></span>Figure 2: Use-Case Diagram

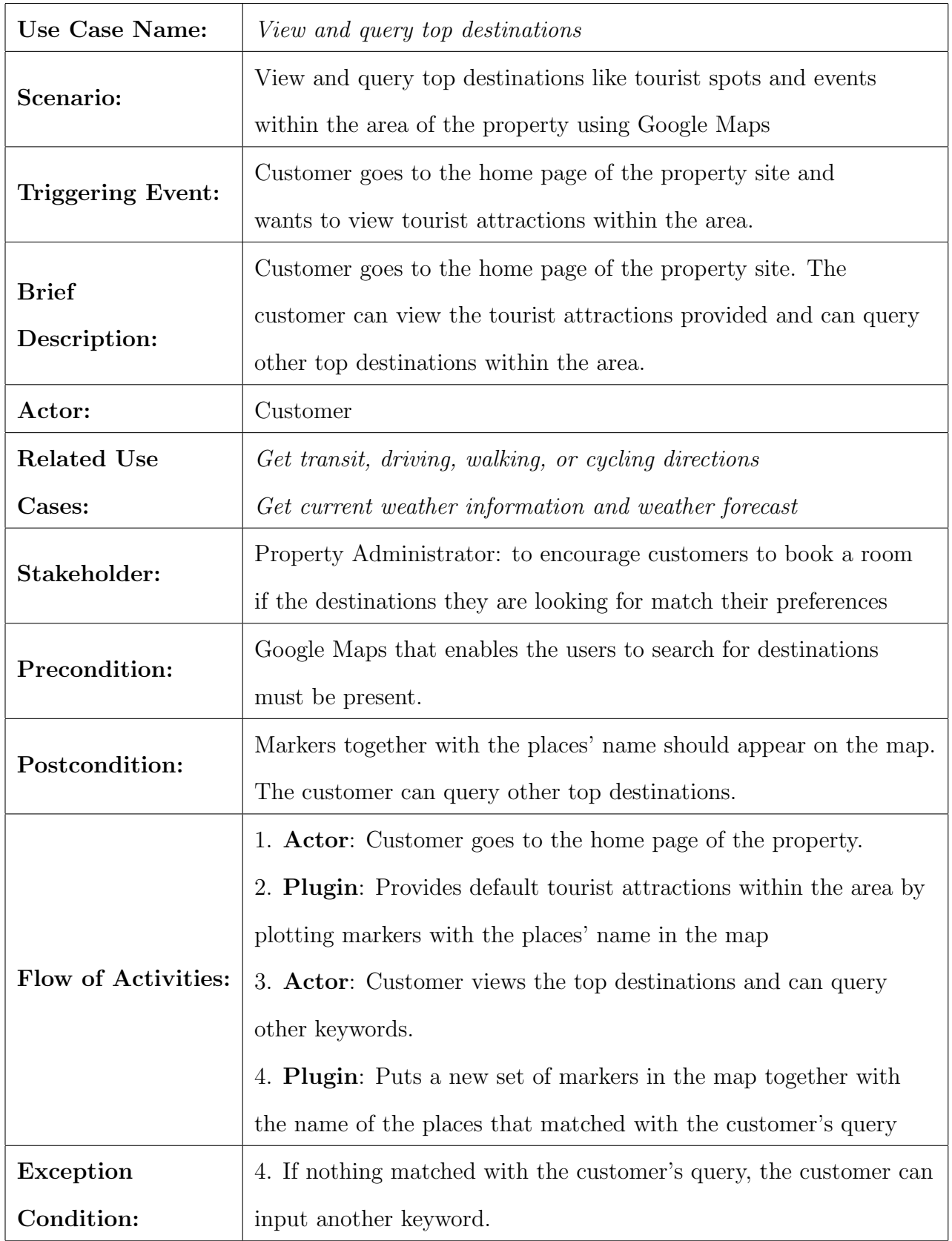

<span id="page-28-0"></span>Table 1: Use Case Description for View and Query Top Destinations

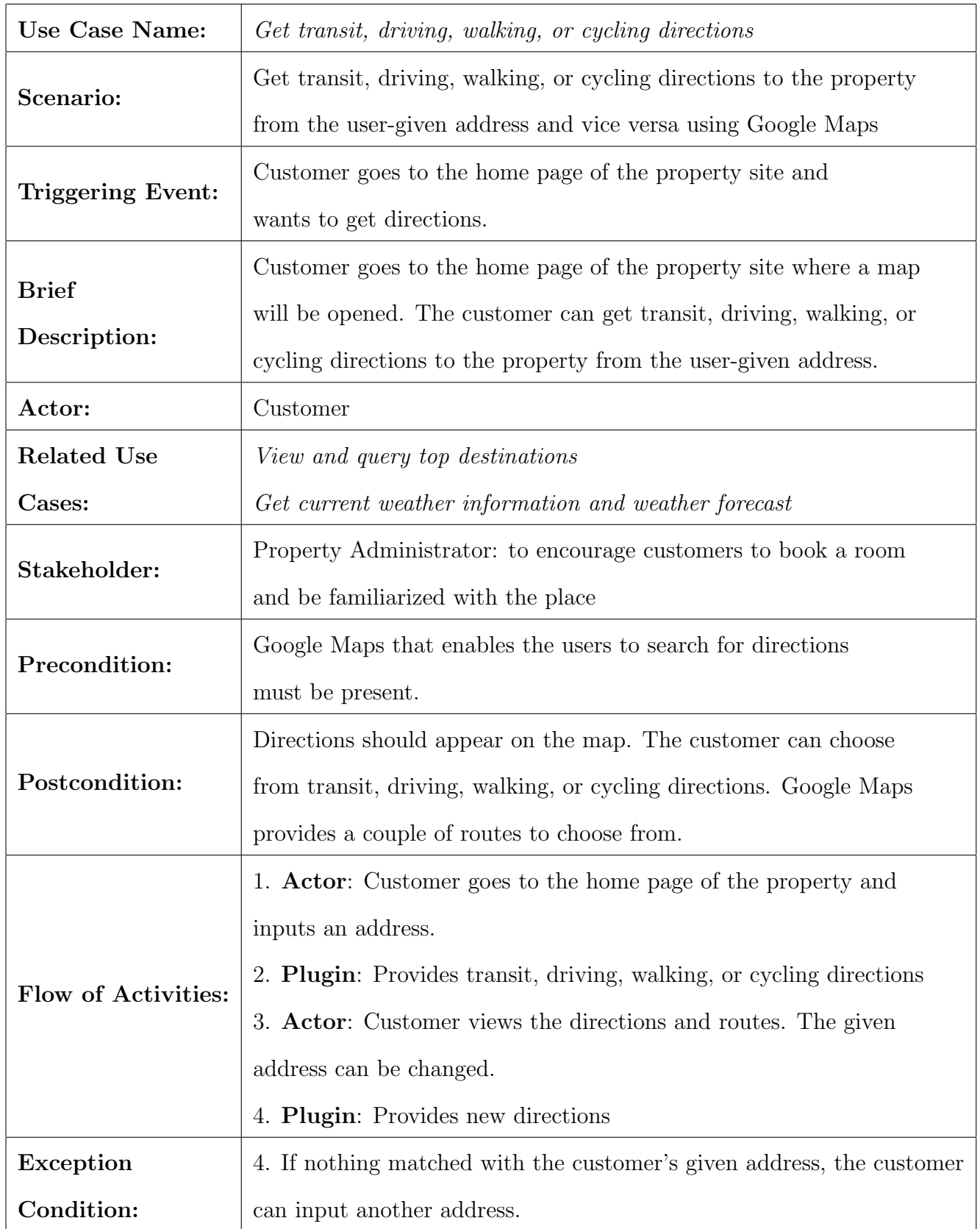

<span id="page-29-0"></span>Table 2: Use Case Description for Get Transit, Driving, Walking, or Cycling Directions

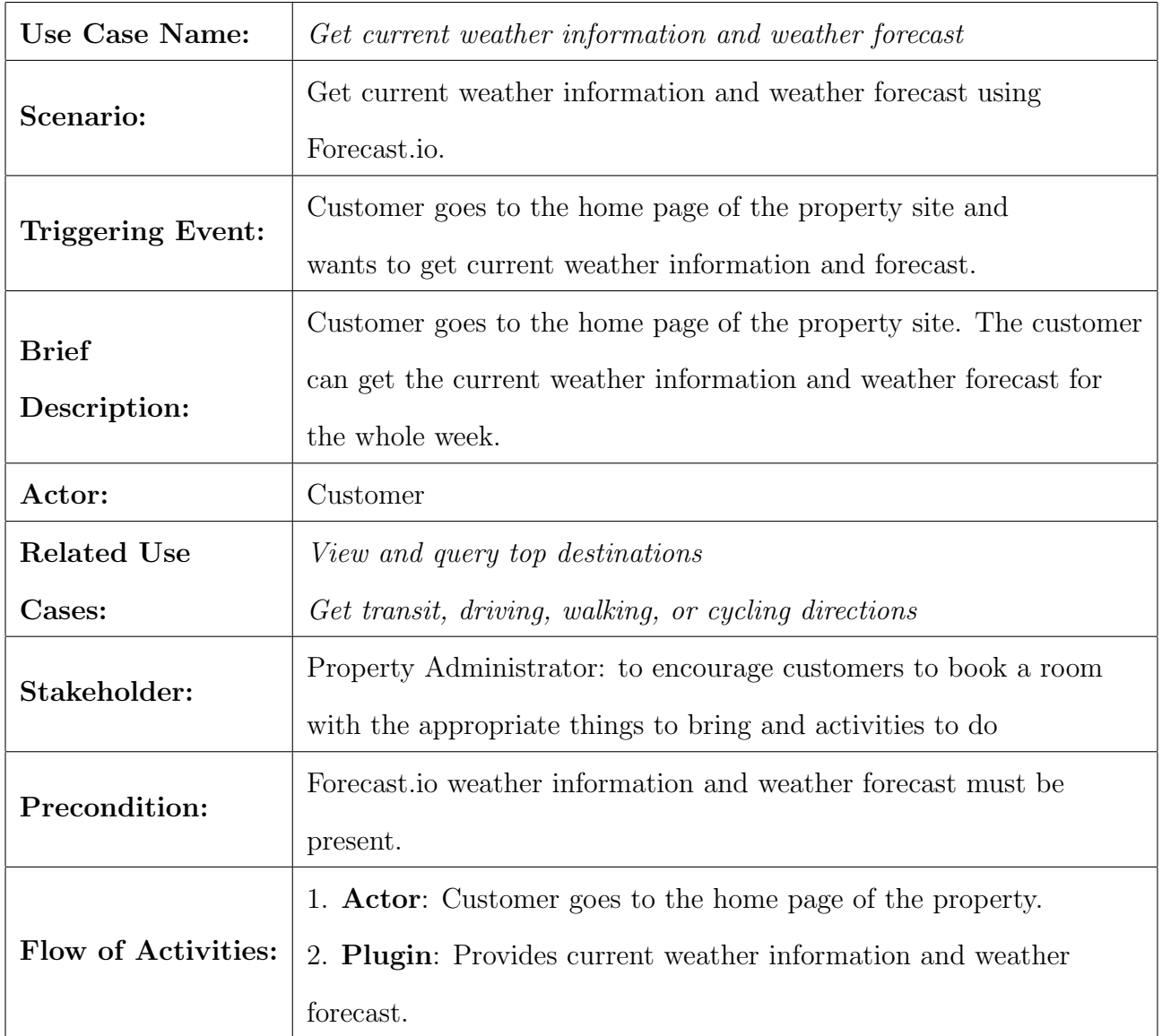

<span id="page-30-0"></span>Table 3: Use Case Description for Get Current Weather Information and Weather Forecast

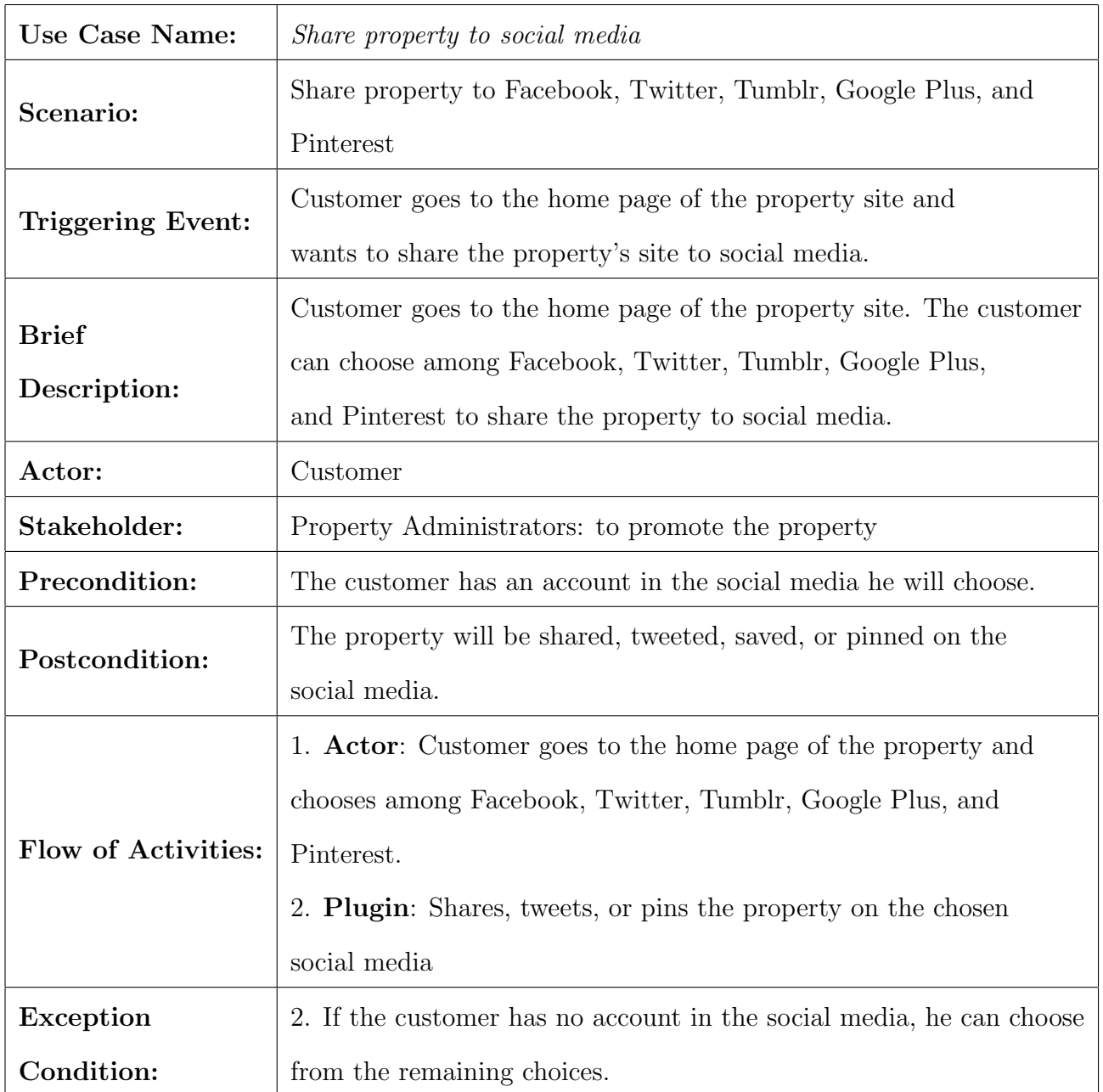

<span id="page-31-0"></span>Table 4: Use Case Description for Share Property to Social Media

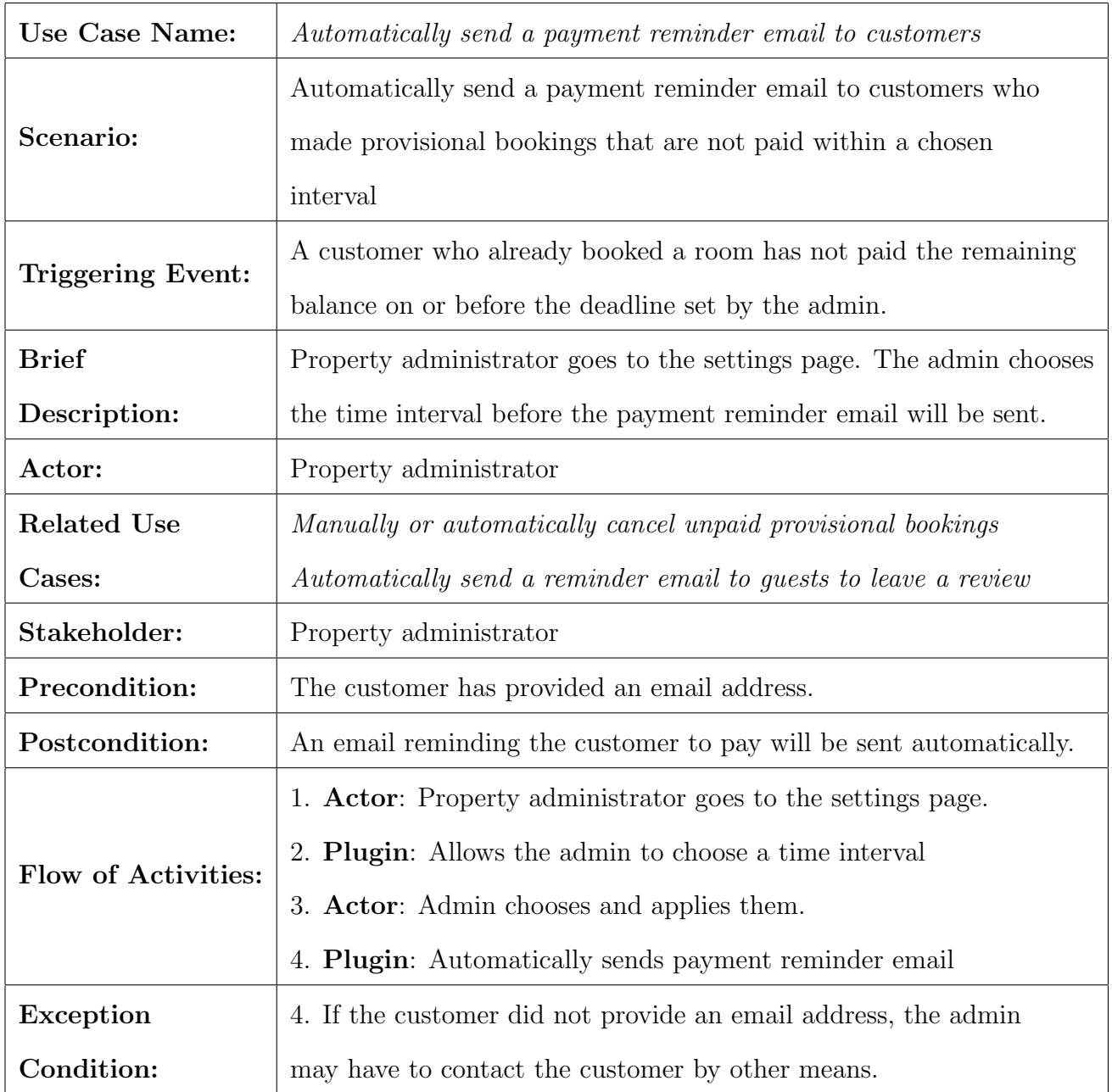

<span id="page-32-0"></span>Table 5: Use Case Description for Automatically Send a Payment Reminder Email to Customers

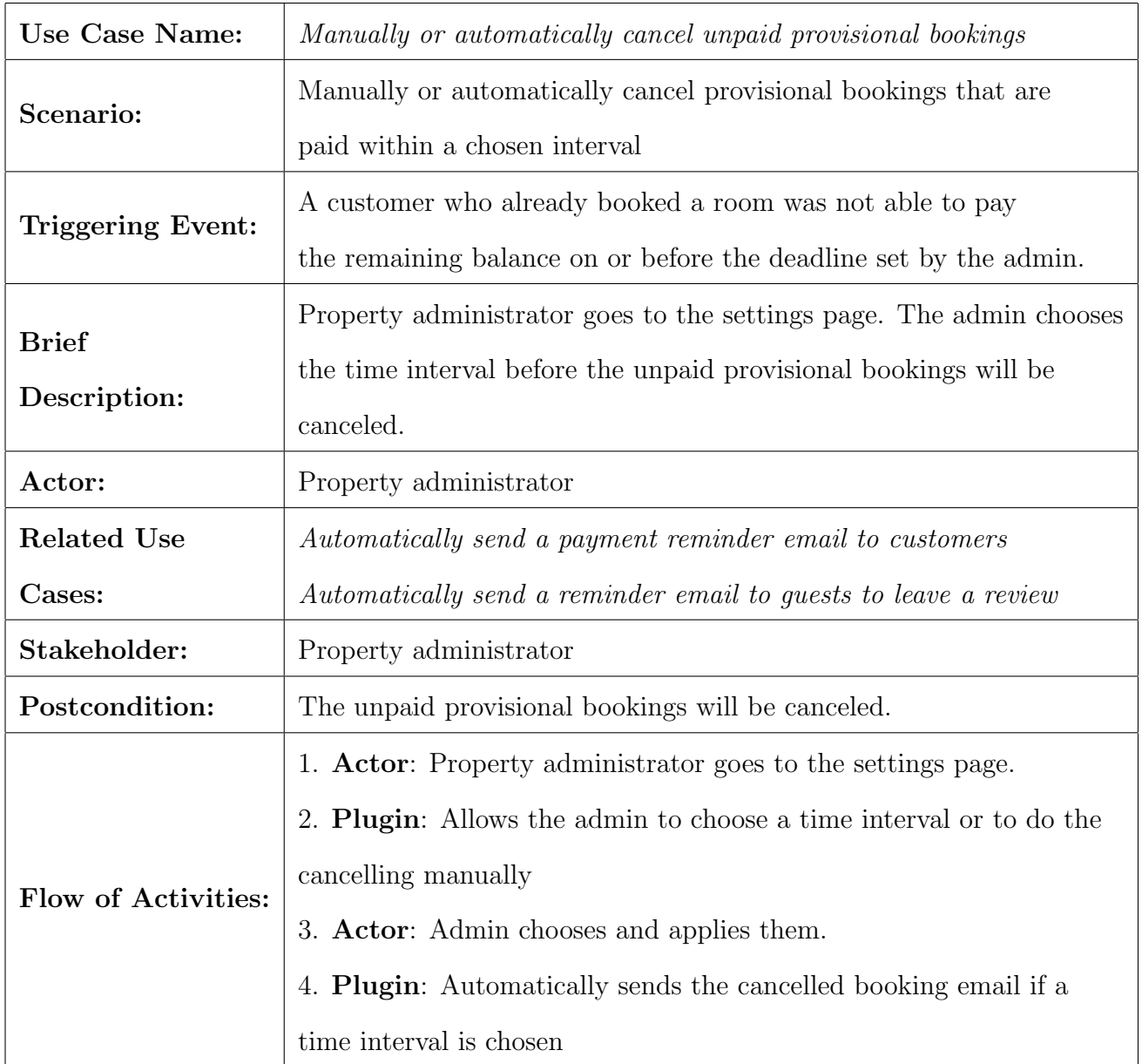

<span id="page-33-0"></span>Table 6: Use Case Description for Manually or Automatically Cancel Unpaid Provisional Bookings

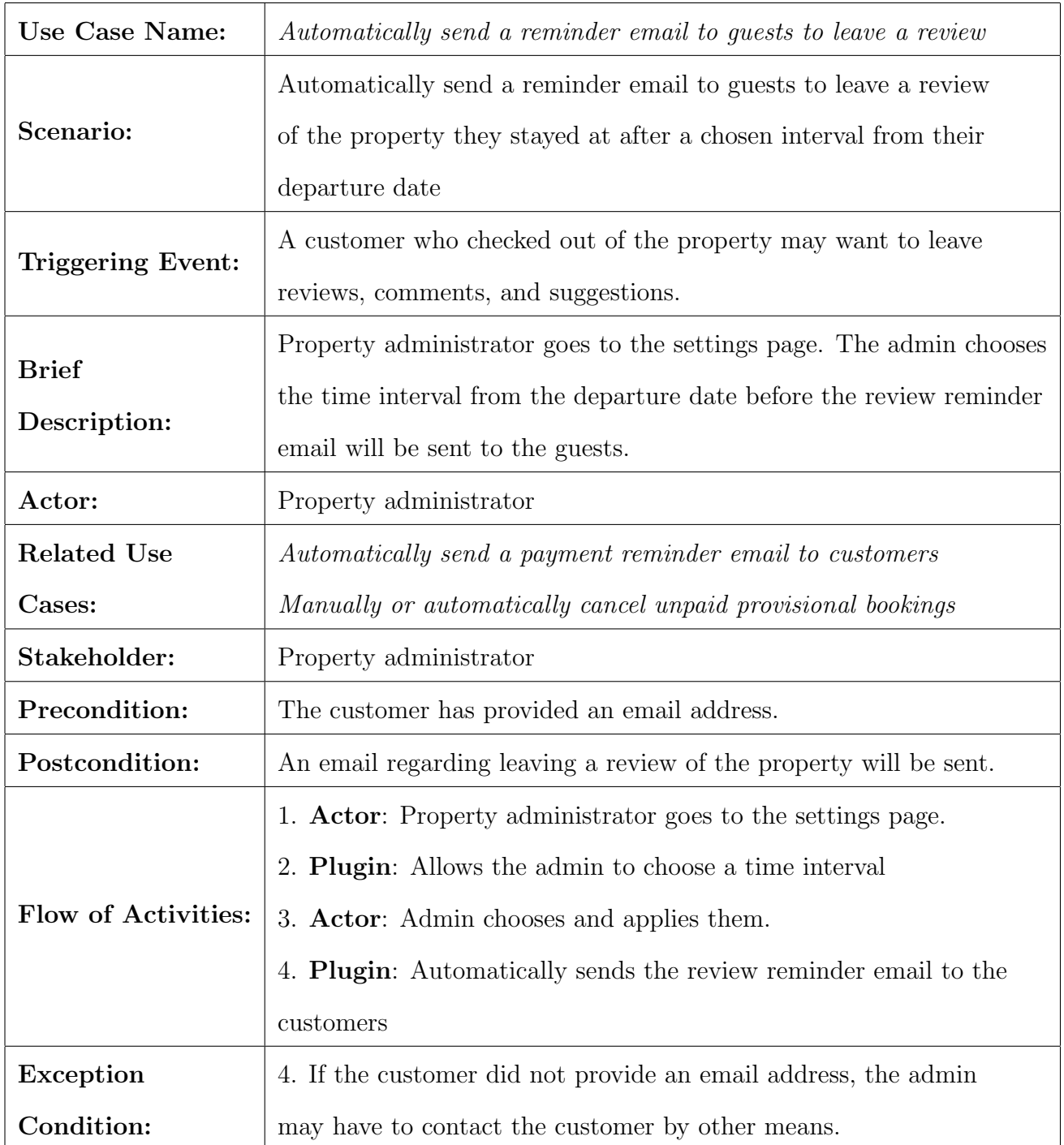

<span id="page-34-0"></span>Table 7: Use Case Description for Automatically Send a Reminder Email to Guests to Leave a Review

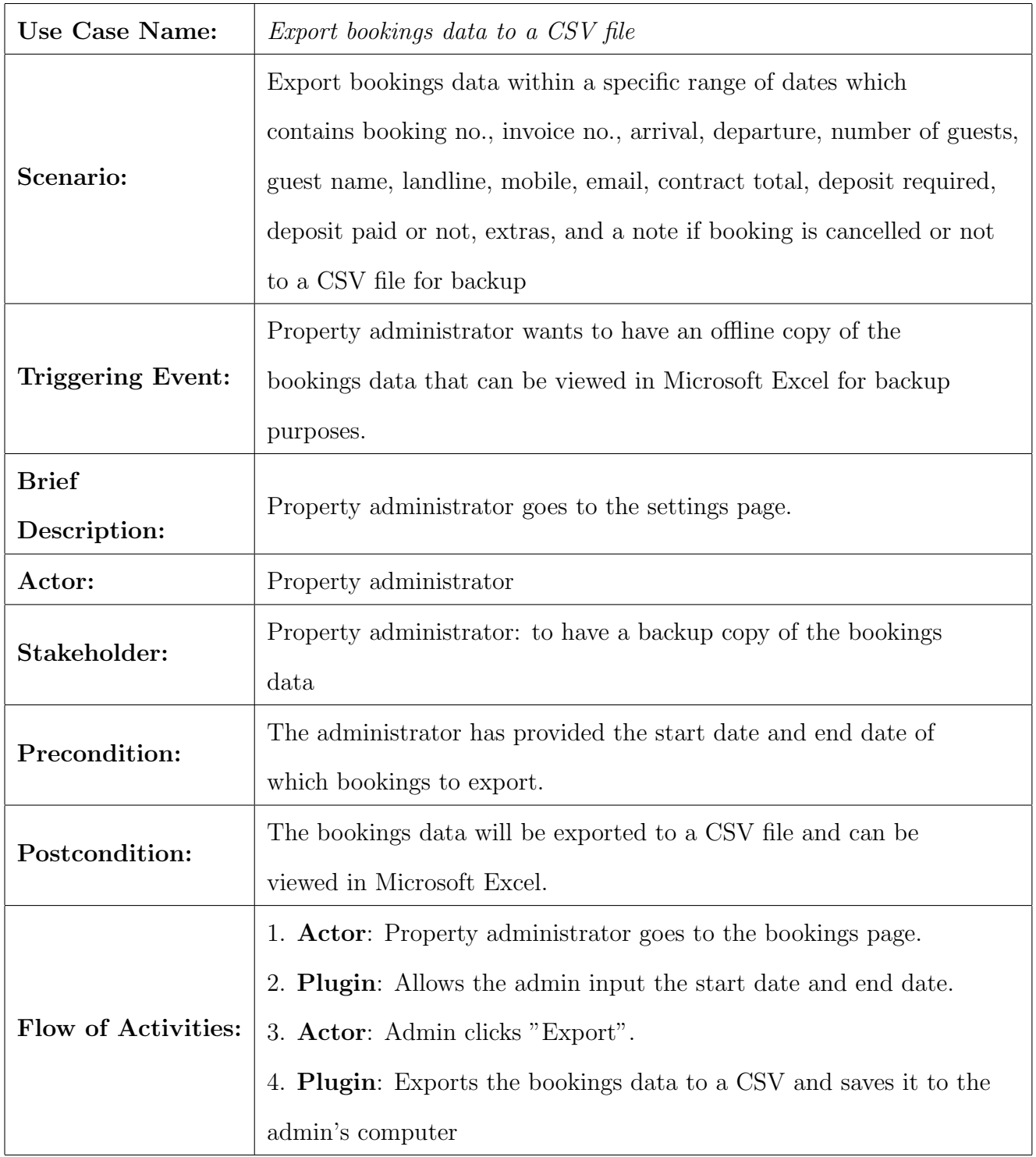

<span id="page-35-0"></span>Table 8: Use Case Description for Export Bookings Data to a CSV File
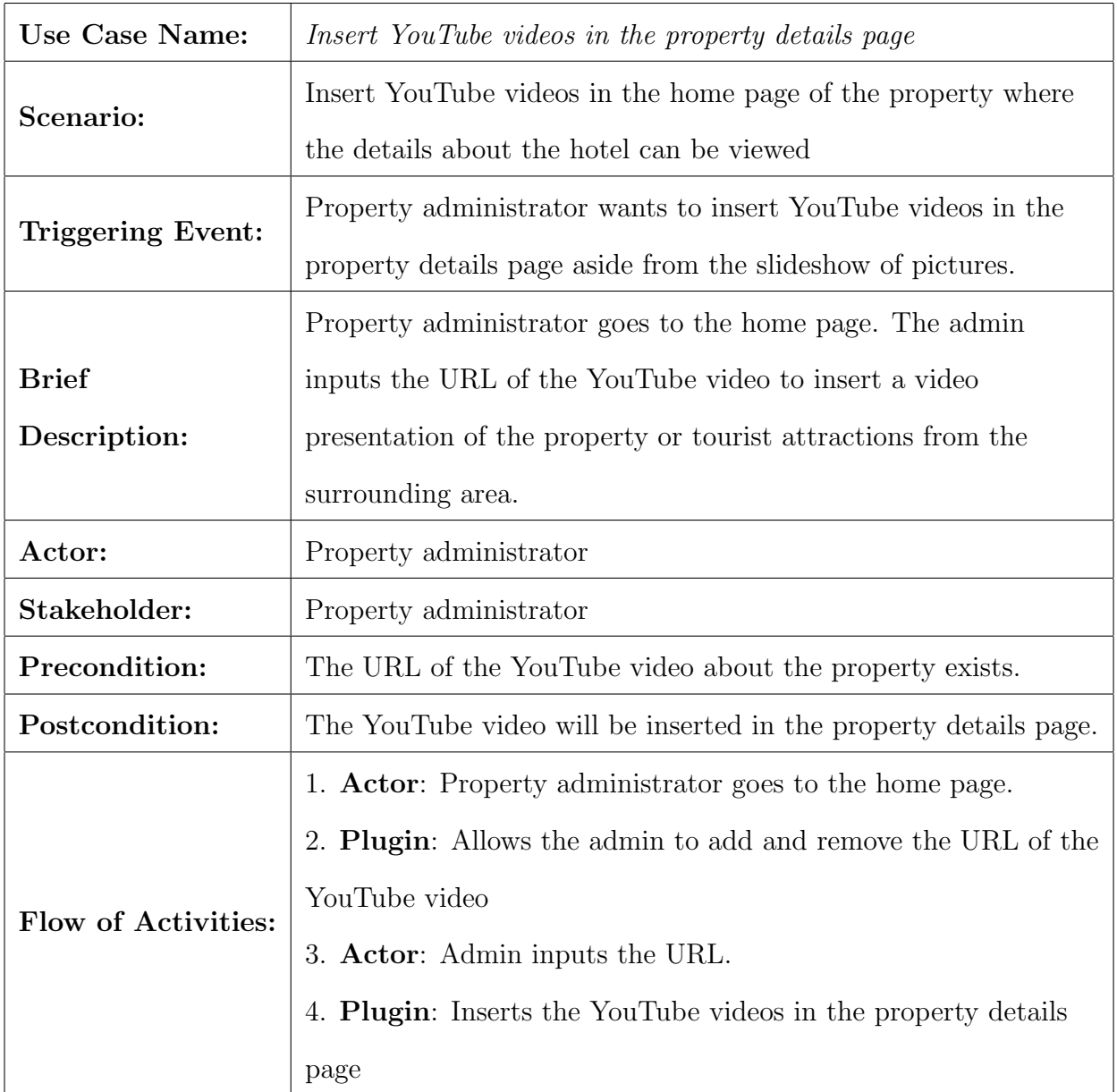

Table 9: Use Case Description for Insert YouTube Videos in the Property Details Page

## C. Entity Relationship Diagram

Jomres' database is altered to store the URL of the property's YouTube video, when to send the payment reminder email and customer feedback reminder email, and when to cancel an unpaid booking. Columns arrival time and departure time in the table wp-jomres contracts are added as seen in [5.](#page-38-0) Figures [4](#page-38-1) and [3](#page-37-0) show wp-jomresplus youtube and wp jomresplus search respectively. The remaining tables of Jomres' database are left unchanged.

|    | wp_jomres_contracts                                                                   |
|----|---------------------------------------------------------------------------------------|
| PK | contracts_uid                                                                         |
|    | arrival<br>departure<br>rates_uid<br>guest_uid                                        |
|    | rate_rules<br>rooms_tariffs<br>deposit_paid<br>contract_total                         |
|    | deposit_ref<br>payment_ref<br>special_regs                                            |
|    | deposit_required<br>newsletters<br>currency<br>adults                                 |
|    | children<br>date_range_string<br>booked_in<br>booked_out                              |
|    | true_arrival<br>property_uid<br>cot_required                                          |
|    | single_person_suppliment<br>multi_room_booking<br>smoking<br>extras                   |
|    | extrasquantities<br>extrasvalue<br>tax                                                |
|    | tag<br>timestamp<br>room_total<br>discount                                            |
|    | currency_code<br>cancelled<br>cancelled_timestamp                                     |
|    | cancelled_reason<br>discount_details<br>username<br>coupon_id                         |
|    | bookedout<br>bookedout_timestamp<br>invoice_uid<br>channel_manager_booking            |
|    | approved<br>booking_data_archive_id<br>secret_key                                     |
|    | secret_key_used<br>booking_language<br>last_changed<br>departure_time<br>arrival time |

<span id="page-37-0"></span>Figure 3: Contracts Table

<span id="page-38-1"></span>

| wp_jomresplus_youtube |     |  |  |  |  |  |  |  |
|-----------------------|-----|--|--|--|--|--|--|--|
| PΚ                    | id  |  |  |  |  |  |  |  |
|                       | url |  |  |  |  |  |  |  |

Figure 4: Table for Inserting YouTube videos

<span id="page-38-0"></span>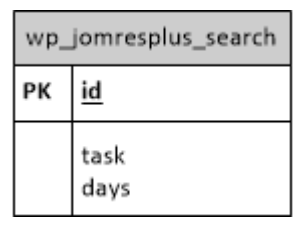

Figure 5: Table for Searching Bookings

## D. Data Dictionary

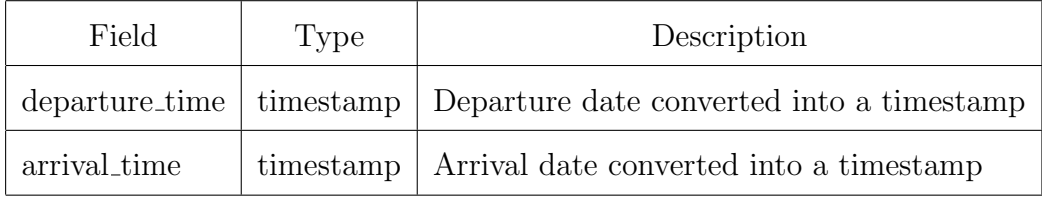

Table 10: Added column in the wp jomres contracts table

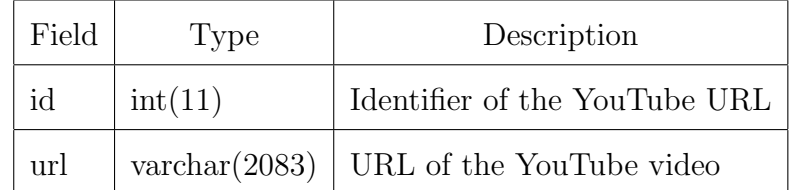

Table 11: wp jomresplus youtube table

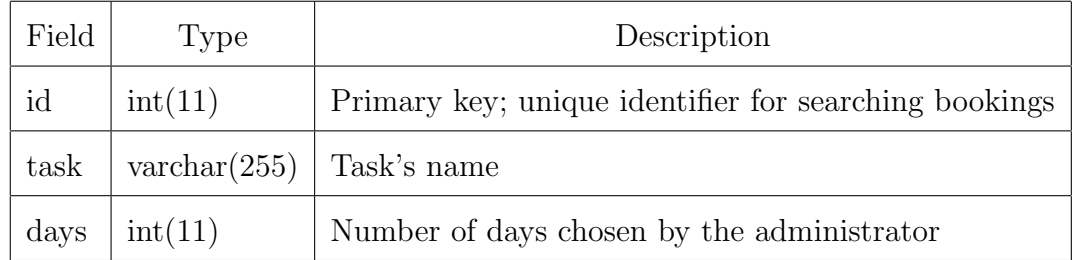

Table 12: wp\_jomresplus\_search table

### E. Connecting to Jomres

The Jomres plugin handling functionality is designed to make it possible to allow third party developers to design and distribute additions and alterations to the standard Jomres functionality. Figure [6](#page-39-0) shows the files of the jomres folder once it is installed in Wordpress or Joomla. The plugin to be created, which will be enclosed in a separate folder, is placed inside the remote plugins folder.

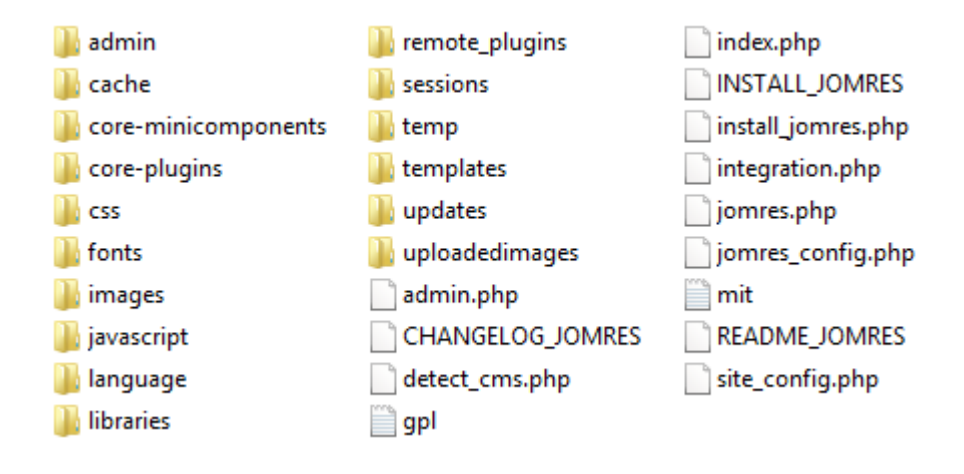

<span id="page-39-0"></span>Figure 6: Jomres

It should be ensured that none of the plugin scripts can be called except by Jomres itself to reduce the likelihood of attackers compromising the server by bypassing security features and calling files directly. All Jomres minicomponents are classes, so they shouldn't normally expose functionality via the url. However a simple but effective extra layer of security is to add the following line to the top of the minicomponents and other php files.

```
defined( '_JOMRES_INITCHECK' ) or die( '' );
```
Plugin names are words seperated by underscores because Jomres needs to know the name of the class to run within the plugin info.php. [\[49\]](#page-69-0)

### F. Connecting to Google API

All Maps API applications should load the Maps API using an API key to monitor the application's Maps API usage. To create an API key, visit the APIs Console and log in with a Google Account. Click the Services link from the left-hand menu and activate the Google Maps JavaScript API v3 service. Click the API Access link and the API key is available from the API Access page, in the Simple API Access section. Maps API applications use the Key for browser apps. The URL contained in the script tag is the location of a JavaScript file that loads all of the symbols and definitions needed for using the Google Maps API. The key parameter of the script tag contains the application's API key. [\[50\]](#page-69-1)

The customer can view and query top destinations by a text string like establishments, prominent points of interest, geographic locations, and events within the area of the property using Google Places API of Google Maps. The customer can get transit, driving, walking, or cycling direction to the property from the user-defined address using Google Directions API of Google Maps. The customer can also get the current weather information and forecast for the next three days using the Weather Layer of Google Maps.

### G. Connecting to Social Media

#### 1. Facebook API

The Share button allows people to add a personalized message to links before sharing on their timeline, in groups, or to their friends via a Facebook Message. The plugin code is generated and the JavaScript SDK should be included on the page once, ideally right after the opening  $\langle \text{body} \rangle$  tag. [\[51\]](#page-69-2)

### 2. Twitter API

The Tweet Button is a small widget that allows the users to easily share websites with their followers. The easiest way to add the Tweet Button to a website is using JavaScript. This method requires adding a line of JavaScript and an HTML anchor to the webpage. Using this method, the Tweet Button can be customized using data attributes and query string parameters. [\[52\]](#page-69-3)

3. Tumblr API

The Tumblr API is implemented over standard HTTP requests. This allows Tumblr to be integrated with just about any application that can connect to the web. All Tumblr API requests start with api.tumblr.com. The next segment of the URI path depends on the type of request: get blog data or write to a blog and get user data or perform user actions. [\[53\]](#page-69-4)

4. Google Plus API

The Google+ API is the programming interface to Google+. The API is used to integrate an app or website with Google+. This enables users to connect with each other for maximum engagement using Google+ features from within an application. The simplest way to include a share button on a page is just by including the necessary JavaScript and adding a share tag. [\[54\]](#page-69-5)

5. Pinterest API

The Pin It button makes it simple for people to save and share things they find on a website. These Pins link back to the website and increase the spread of the content across Pinterest. Integrating the Pin It button can be done by HTML and JavaScript. [\[55\]](#page-69-6)

ShareThis is used to achieve this goal. It is a widget that lets people share content from the web via social media by first choosing a platform, selecting a style, and customizing the selected services (sharing buttons or other social plugins).

### H. System Architecture

The plugin is written in PHP. Figure [7](#page-42-0) shows the system architecture. For the plugin views, which interacts with and are visible to the users and admin, HTML, Bootstrap, CSS, jQuery, and Javascript are used to render the user interface. The MySQL database queries are conveniently in written PHP as well.

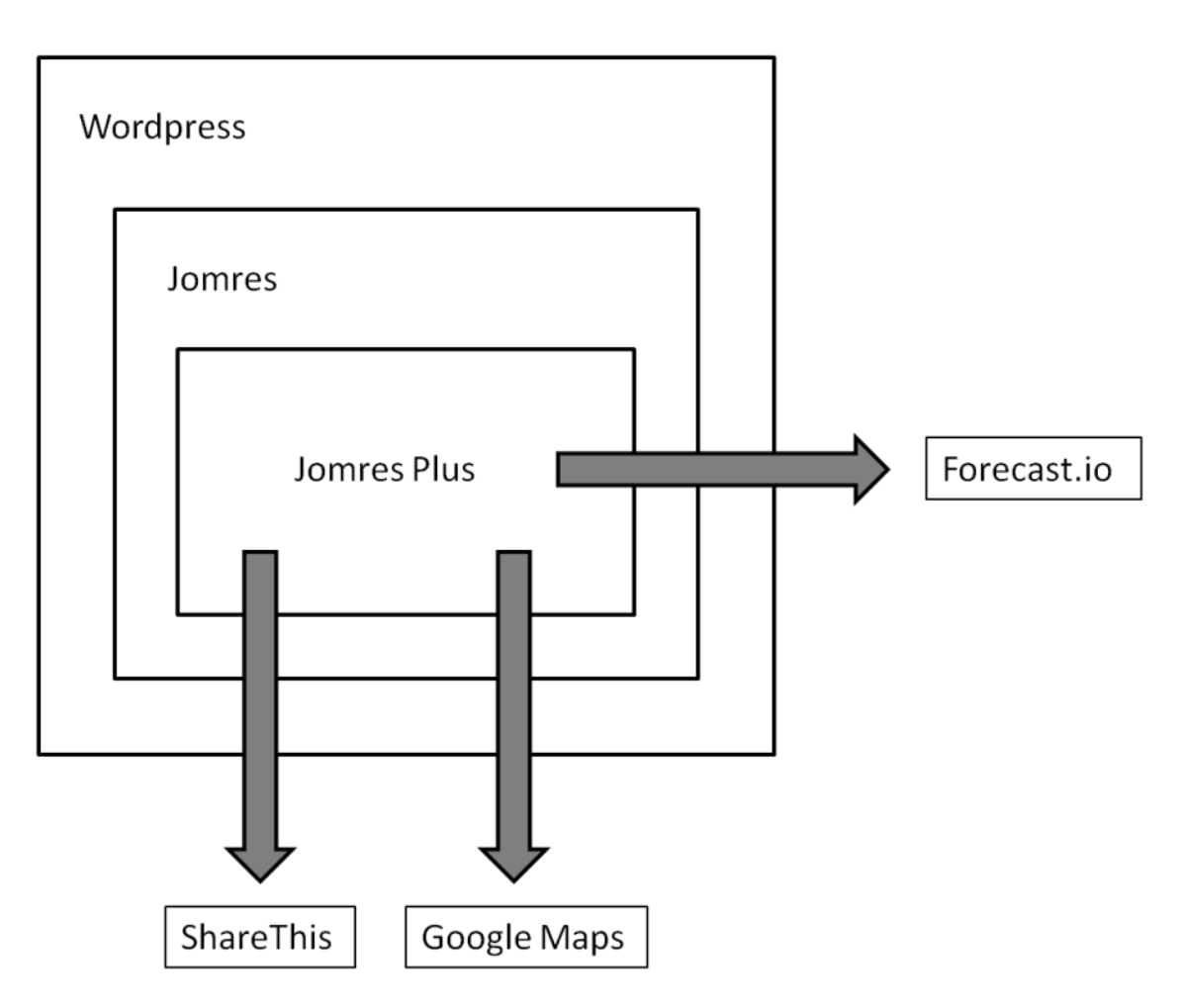

<span id="page-42-0"></span>Figure 7: System Architecture

## I. Technical Architecture

The plugin is a ZIP file and installed on Wordpress with Jomres. The minimum system requirements inlude:

- 1. PHP Version 5.4
- 2. MySQL Version 5.5
- 3. Wordpress Version 3.8
- 4. Jomres Version 8.1.14
- 5. PHP Server (Apache 2.2.22)
- 6. Excel File Viewer

# V. Results

Before installing the plugin, it is assumed that Jomres is installed on the WordPress or Joomla page. Figures [8,](#page-44-0) [9,](#page-45-0) and [9](#page-45-0) show what the property details page looks like.

<span id="page-44-0"></span>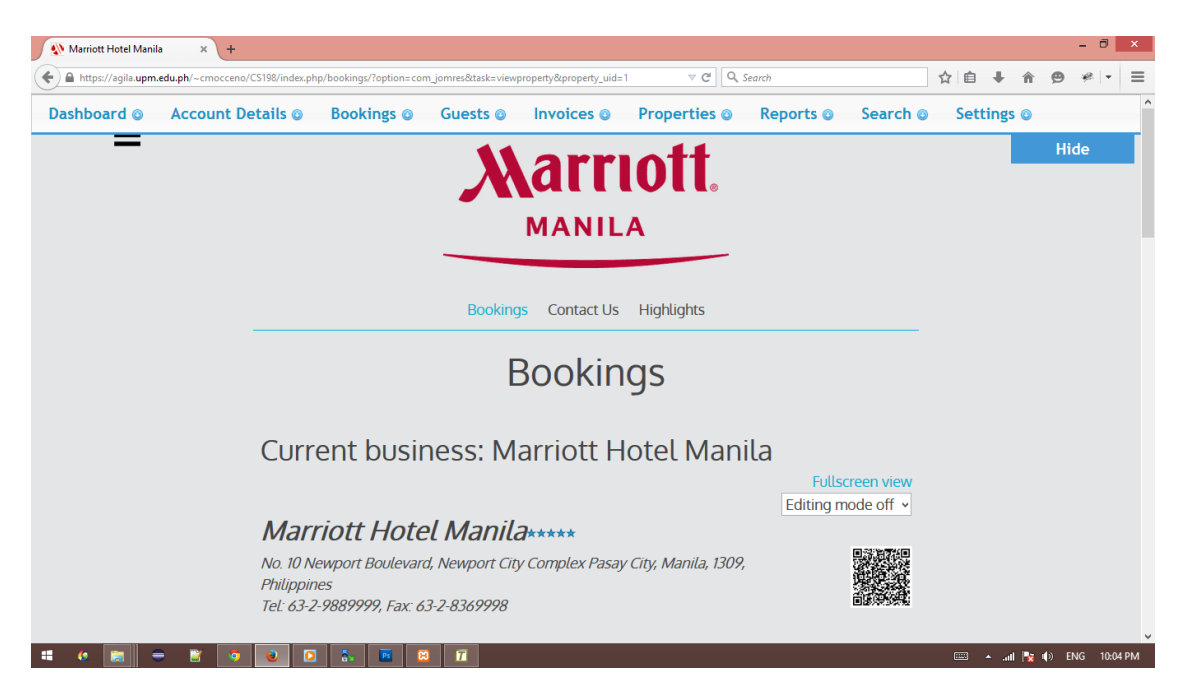

Figure 8: Property Details Page 1

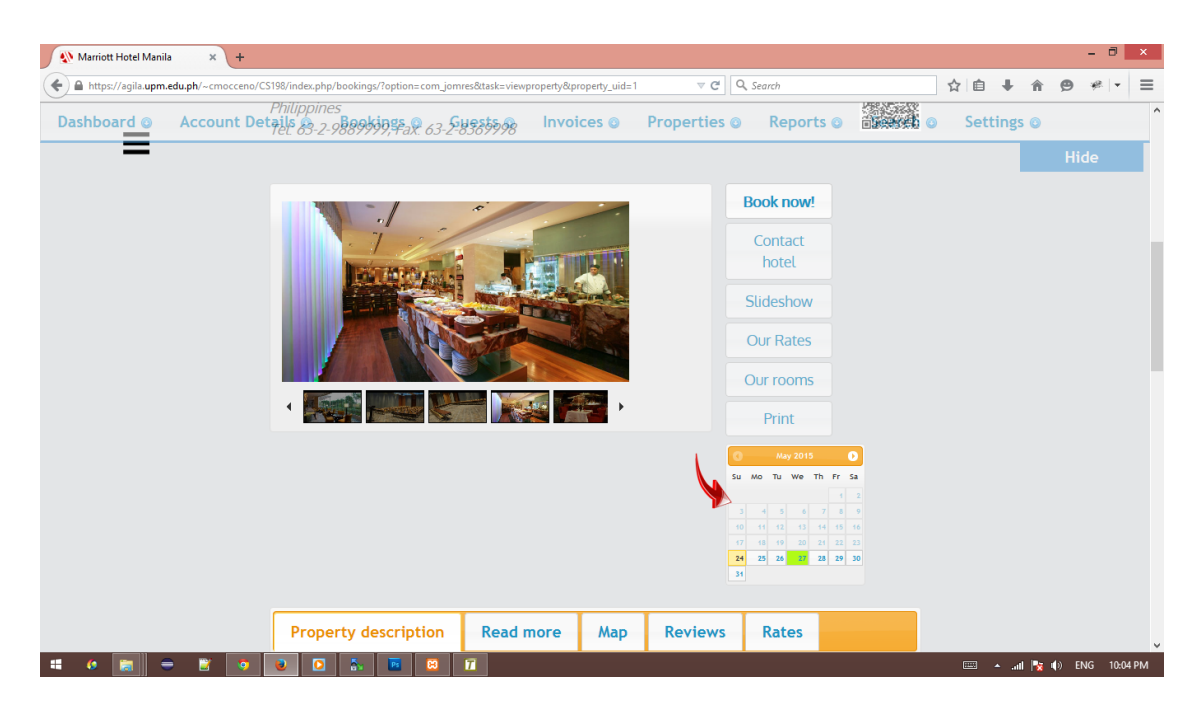

Figure 9: Property Details Page 2

<span id="page-45-0"></span>

| <b>A</b> Marriott Hotel Manila<br>$+$<br>$\times$                                                                                                    |                                                                                       |               |                                                           |                                           |  |                                                                                                    |             | - 0 | ×        |
|----------------------------------------------------------------------------------------------------|---------------------------------------------------------------------------------------|---------------|-----------------------------------------------------------|-------------------------------------------|--|----------------------------------------------------------------------------------------------------|-------------|-----|----------|
| Q Search<br>$\triangledown$ C<br>A https://aqila.upm.edu.ph/~cmocceno/CS198/index.php/bookings/?option=com_jomres&task=viewproperty&property_uid=1<br>Properties $\frac{24}{\mathbb{Q}_6}$ $\frac{25}{\mathbb{R}}$ Reports $\frac{25}{\mathbb{Q}}$ $\frac{26}{\mathbb{R}}$ $\frac{27}{\mathbb{R}}$ $\frac{28}{\mathbb{R}}$ $\frac{29}{\mathbb{R}}$ $\frac{30}{\mathbb{R}}$<br>Dashboard @<br><b>Account Details @</b><br>Bookings <sup>O</sup><br>Invoices <sup>®</sup><br>Guests <sup>®</sup><br><b>Property description</b><br><b>Read more</b><br><b>Reviews</b><br><b>Rates</b><br>Map<br>Beckoning travelers with unending luxuries the Manila<br>Marriott Hotel shines amidst the world-class casino<br>types<br>entertainment complex of Resorts World Manila as a popular<br>choice among hotels in Manila, Philippines. Conveniently<br>located across from Ninoy Aguino International Airport<br><b>Features</b><br>Terminal 3 in Newport City, the property features spectacular<br>accommodations and is just 15 minutes from the Makati<br><b>- 88 F</b><br>Business District and Bonifacio Global City. Guests enjoy<br>views of the adjoining 18-hole Villamor Golf Course while<br>reveling in the comfort of meticulous guest rooms. Marble<br>bathrooms, luxury bedding ensembles and a mini-bar are but<br>a few of the Manila hotel's gracious amenities. High-tech<br>services include Plug-In technology, 40-inch LCD TVs,<br>$\mathbf{r}$<br>international cable/satellite service, premium movie<br>channels, a DVD player and high-speed internet access. More<br>$\frac{1}{2}$<br>than a dozen restaurants, the Quan Spa and exceptional |                                                                                       |               | ☆ 自                                                       |                                           |  |                                                                                                    |             |     |          |
|                                                                                                    |                                                                                       |               |                                                           | Search @                                  |  | Settings @                                                                                                    |             |     | $\wedge$ |
|                                                                                                    |                                                                                       |               |                                                           |                                           |  |                                                                                                    | <b>Hide</b> |     |          |
|                                                                                                    |                                                                                       |               |                                                           |                                           |  |                                                                                                    |             |     |          |
|                                                                                                    |                                                                                       | Room/property |                                                           |                                           |  |                                                                                                    |             |     |          |
|                                                                                                    |                                                                                       |               |                                                           | <b>MERICA</b><br>$\circ$ $\times$ $\circ$ |  |                                                                                                    |             |     |          |
|                                                                                                    |                                                                                       |               | 中古國白<br>$\frac{1}{28}$ & $\frac{1}{28}$<br><b>◎ ※ P →</b> |                                           |  |                                                                                                    |             |     |          |
|                                                                                                    |                                                                                       |               |                                                           | 4 千 零<br>O 81 4 6                         |  |                                                                                                    |             |     |          |
|                                                                                                    | event venues make this an ultimate destination for business<br>and leisure travelers. | П             |                                                           |                                           |  | $\overline{1000}$ $\rightarrow$ $\overline{101}$ $\overline{12}$ $\overline{10}$ $\overline{10}$ $\overline{2}$ $\overline{10}$ $\overline{2}$ $\overline{10}$ $\overline{2}$ $\overline{2}$ $\overline{10}$ $\overline{2}$ $\overline{2}$ $\overline{2}$ $\overline{2}$ $\overline{2}$ $\overline{2}$ $\overline{2}$ $\overline{2}$ $\overline{2}$ $\overline{2}$ $\overline{2}$ |             |     |          |

Figure 10: Property Details Page 3

Through the plugin manager in the control panel, Jomres Plus can be installed by uploading the ZIP file. The plugin manager is also used to uninstall third party plugins as seen in Figure [11.](#page-46-0)

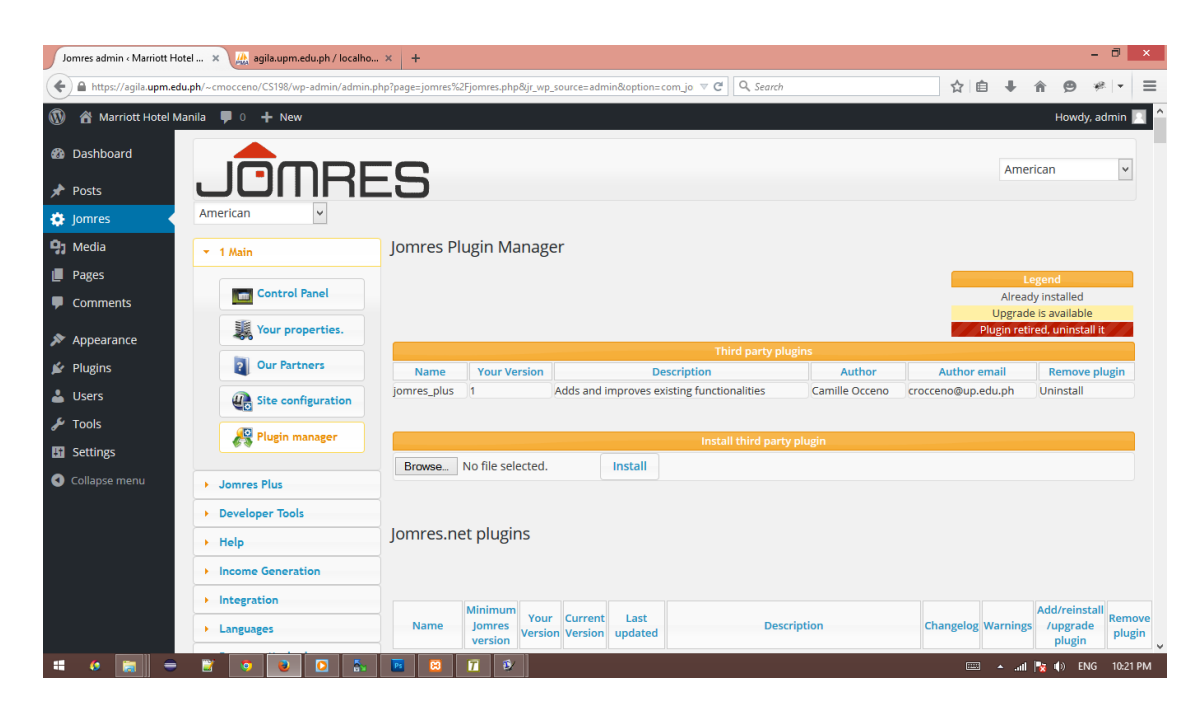

Figure 11: Plugin Manager

### <span id="page-46-0"></span>A. Property Administrator

Jomres Plus' functionalities for the property administrator can be seen in the Jomres Control Panel. Figure [12](#page-47-0) shows the payment reminder feature which automatically sends an email to customers. When the emails are sent, it will notify the administrator regarding how many customers made provisional bookings that are not paid within a chosen interval as seen in [13.](#page-47-1)

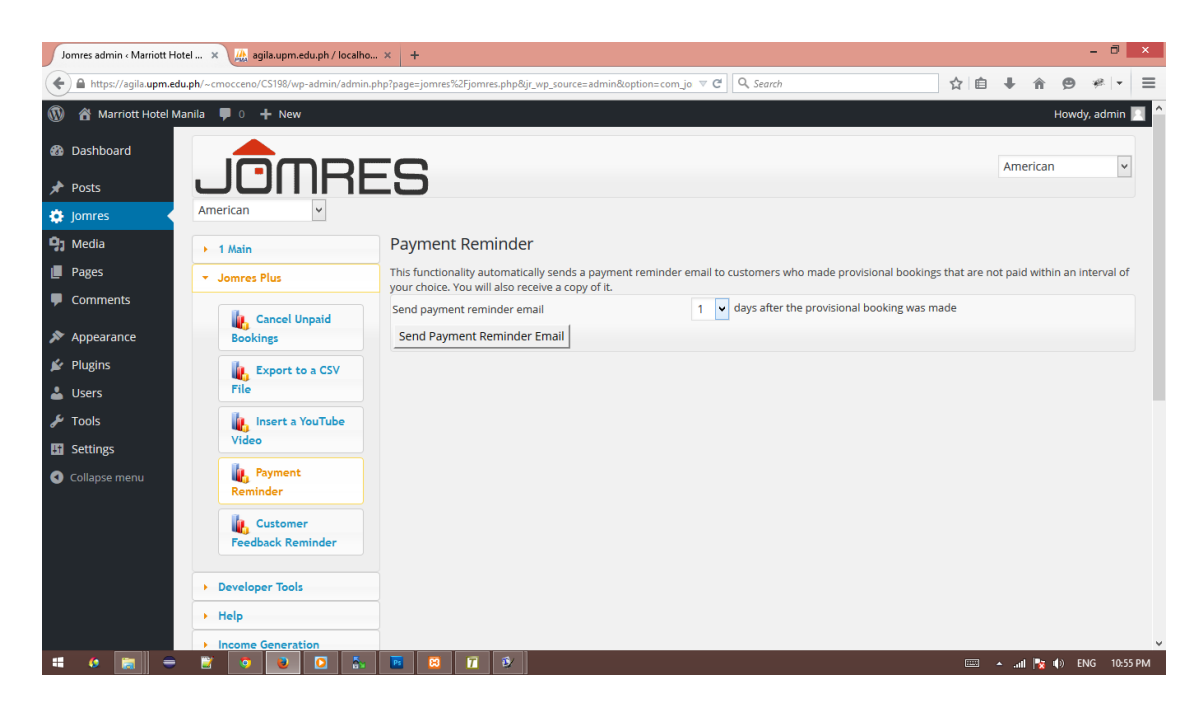

Figure 12: Payment Reminder

<span id="page-47-1"></span><span id="page-47-0"></span>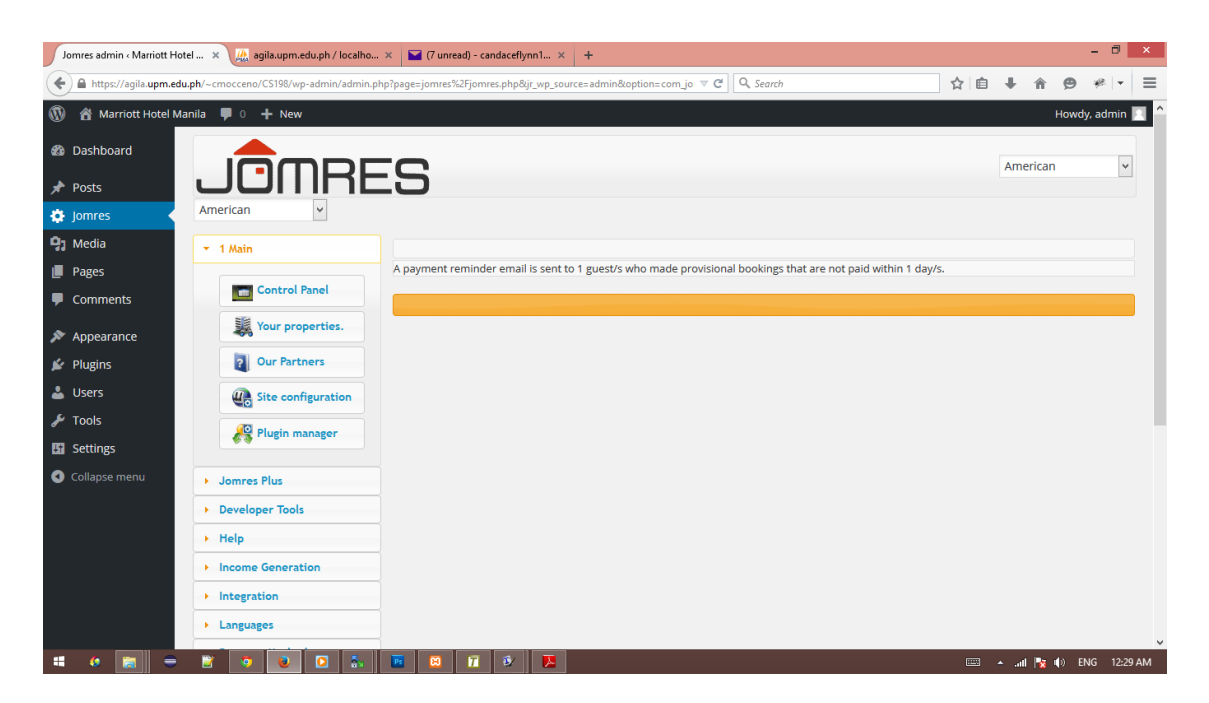

Figure 13: Payment Reminder Sent

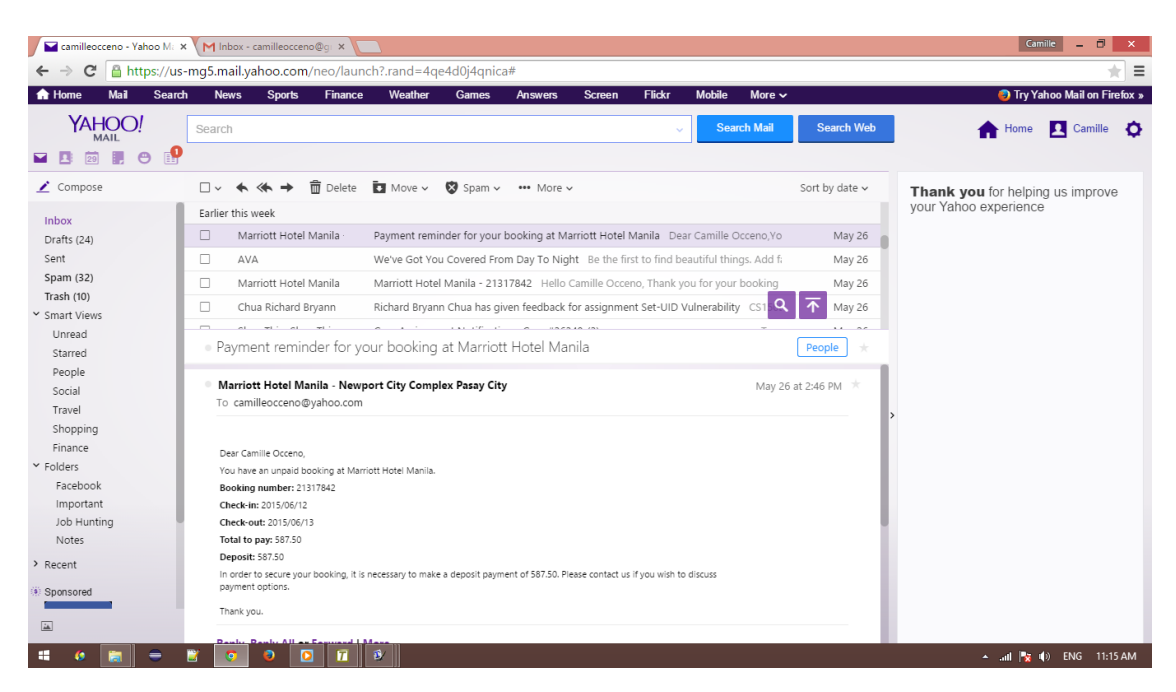

Figure [14](#page-48-0) shows what a payment reminder email looks like.

<span id="page-48-0"></span>Figure 14: Payment Reminder Email

Figure [15](#page-49-0) shows the cancel unpaid bookings feature which allows the administrator to automatically cancel provisional bookings. When the bookings are canceled, it will notify the administrator regarding how many customers are not paid within a chosen interval as seen in [16.](#page-50-0)

<span id="page-49-0"></span>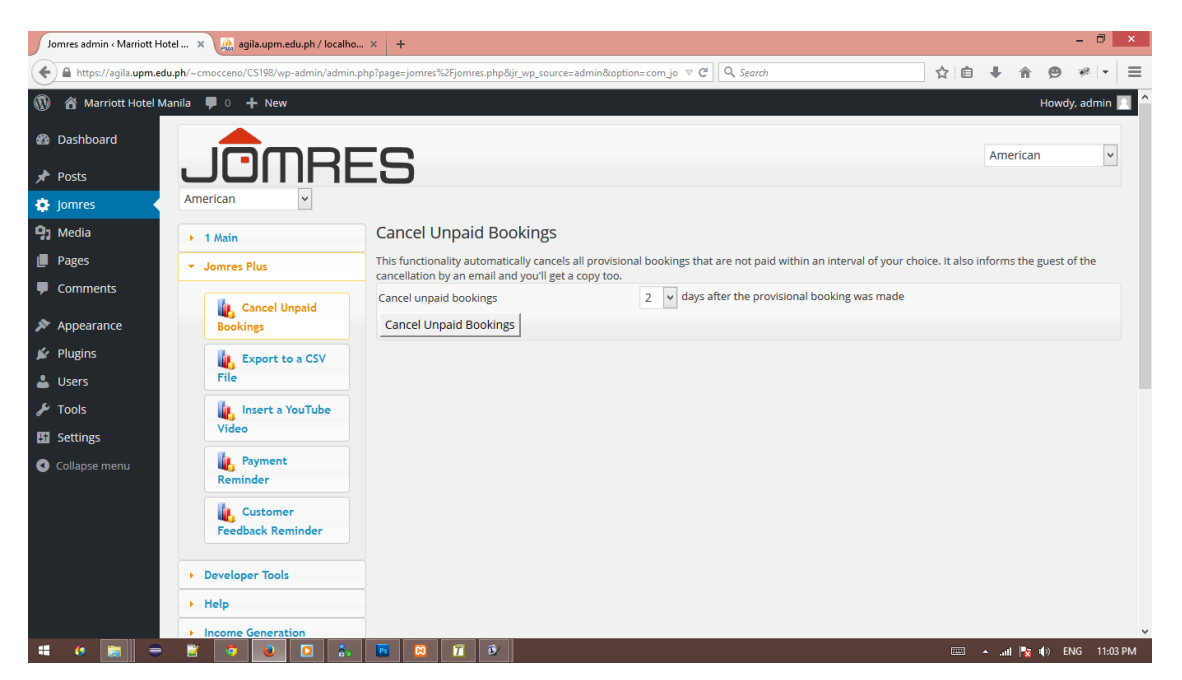

Figure 15: Cancel Unpaid Bookings

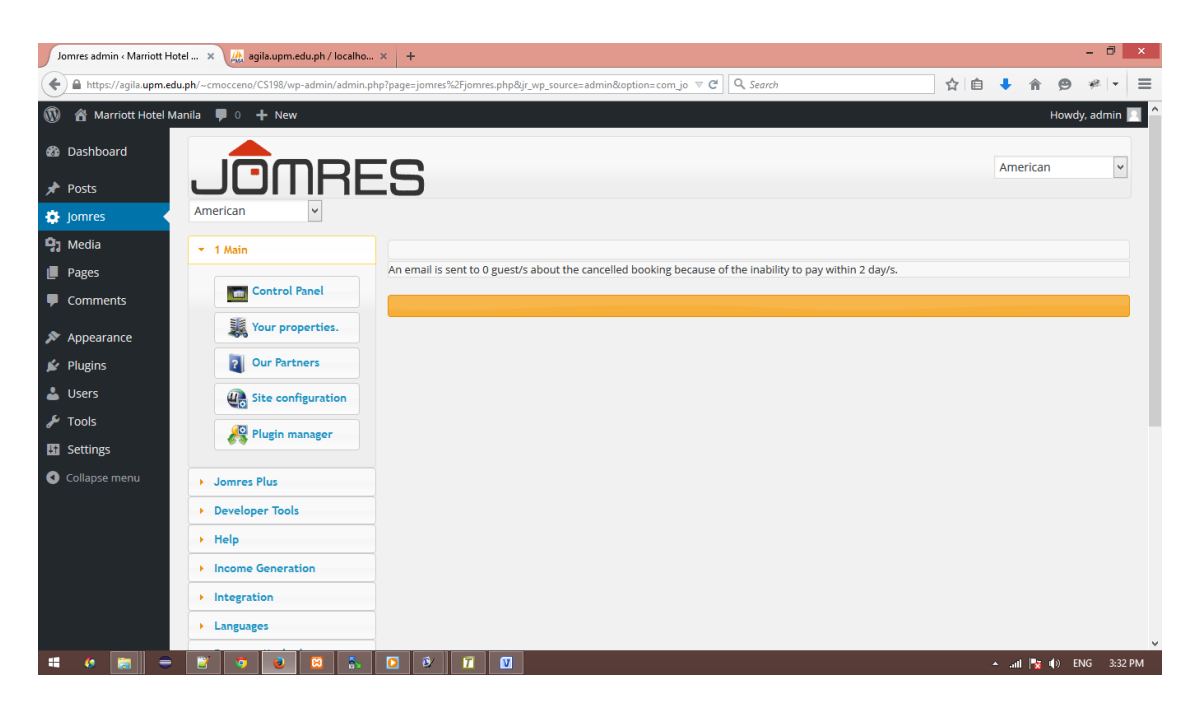

Figure 16: Cancelled Unpaid Bookings

<span id="page-50-0"></span>Figure [17](#page-50-1) shows what a cancelled unpaid booking email notification looks like.

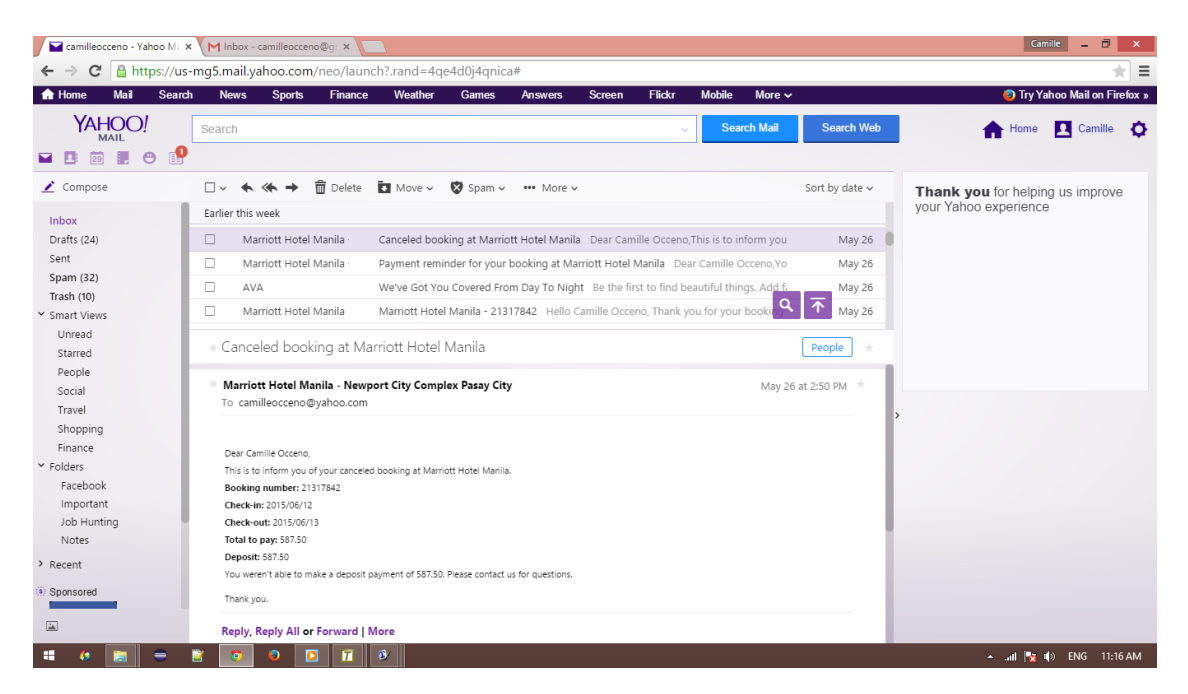

Figure 17: Cancel Unpaid Booking Email

<span id="page-50-1"></span>Figure [18](#page-51-0) shows the customer feedback reminder feature which automatically sends an email to guests to leave a review of the property they stayed at after a chosen interval

from their departure date. When the emails are sent, it will notify the administrator as seen in [19.](#page-51-1)

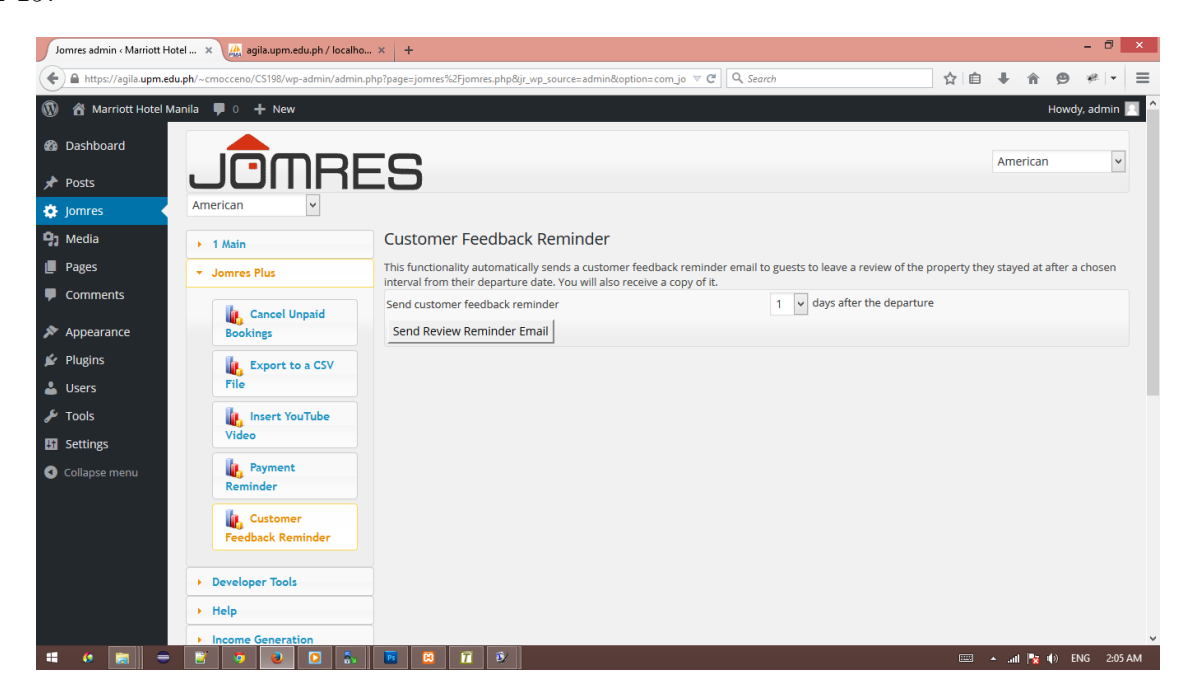

Figure 18: Customer Feedback Reminder

<span id="page-51-0"></span>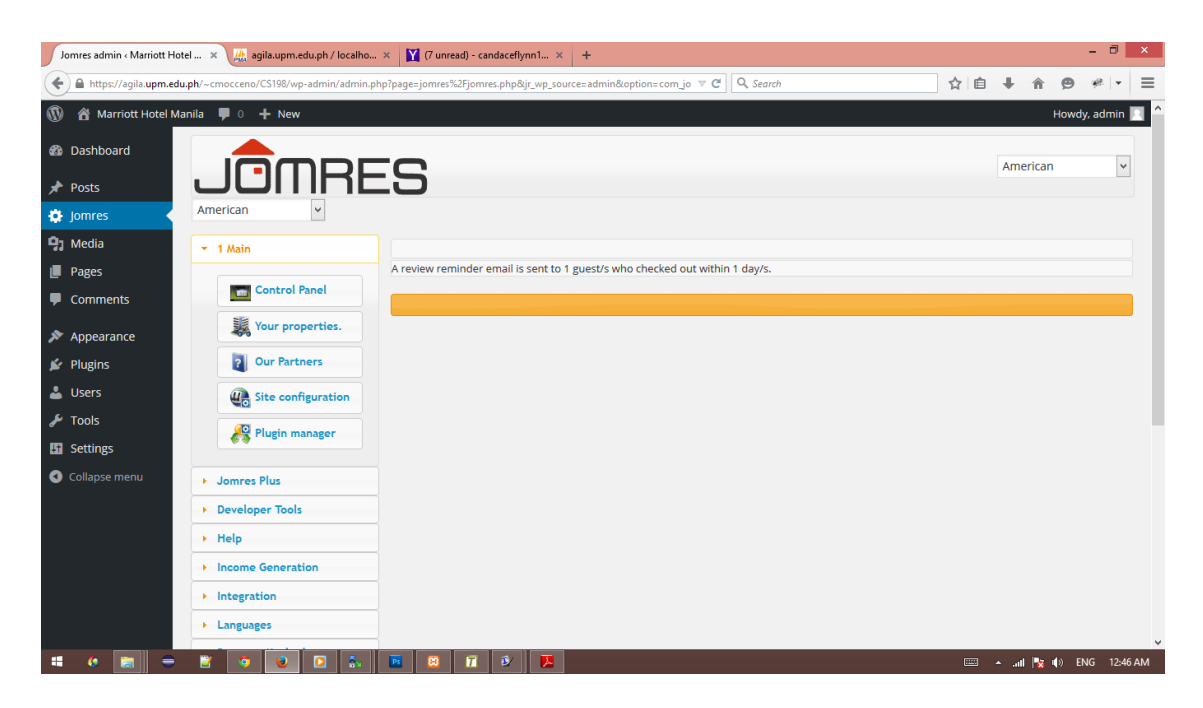

Figure 19: Customer Feedback Reminder Sent

<span id="page-51-1"></span>Figure [20](#page-52-0) shows what a customer feedback reminder email looks like.

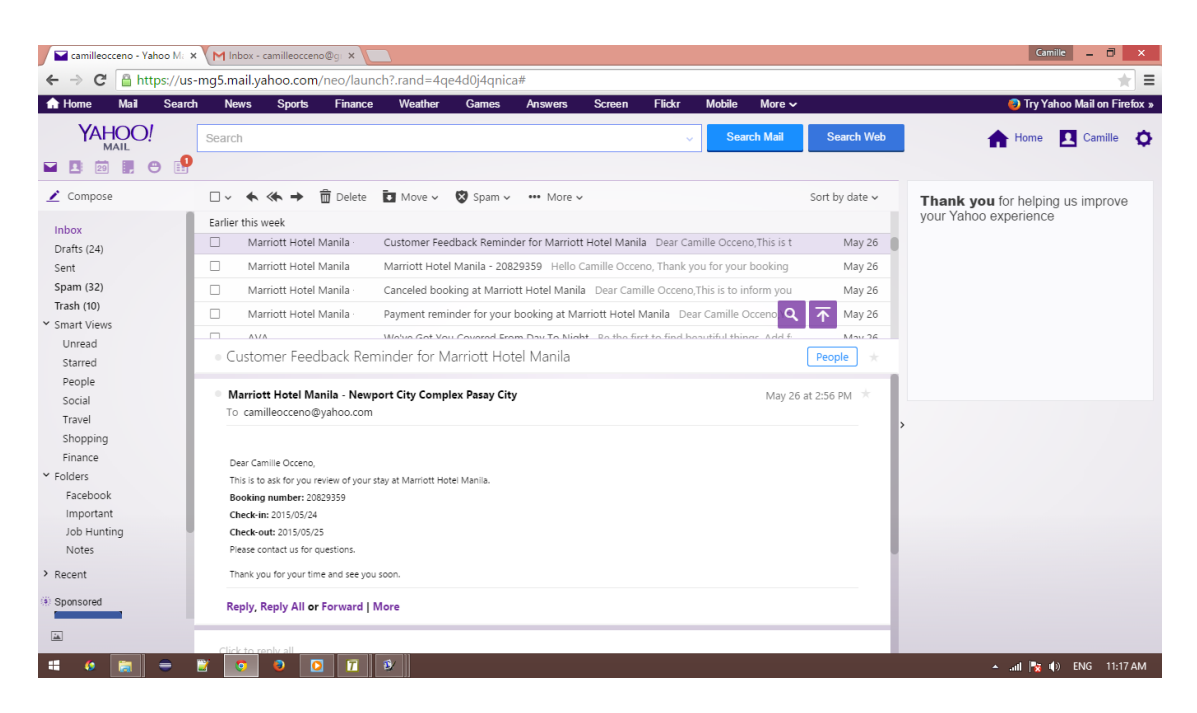

Figure 20: Customer Feedback Reminder Email

<span id="page-52-0"></span>Figure [21](#page-52-1) shows how the administrator can export data from a specified date range which contains booking no., invoice no., arrival, departure, number of guests, guest name, landline, mobile, email, contract total, deposit required, deposit paid or not, extras, and a note if booking is canceled or not to a CSV file.

<span id="page-52-1"></span>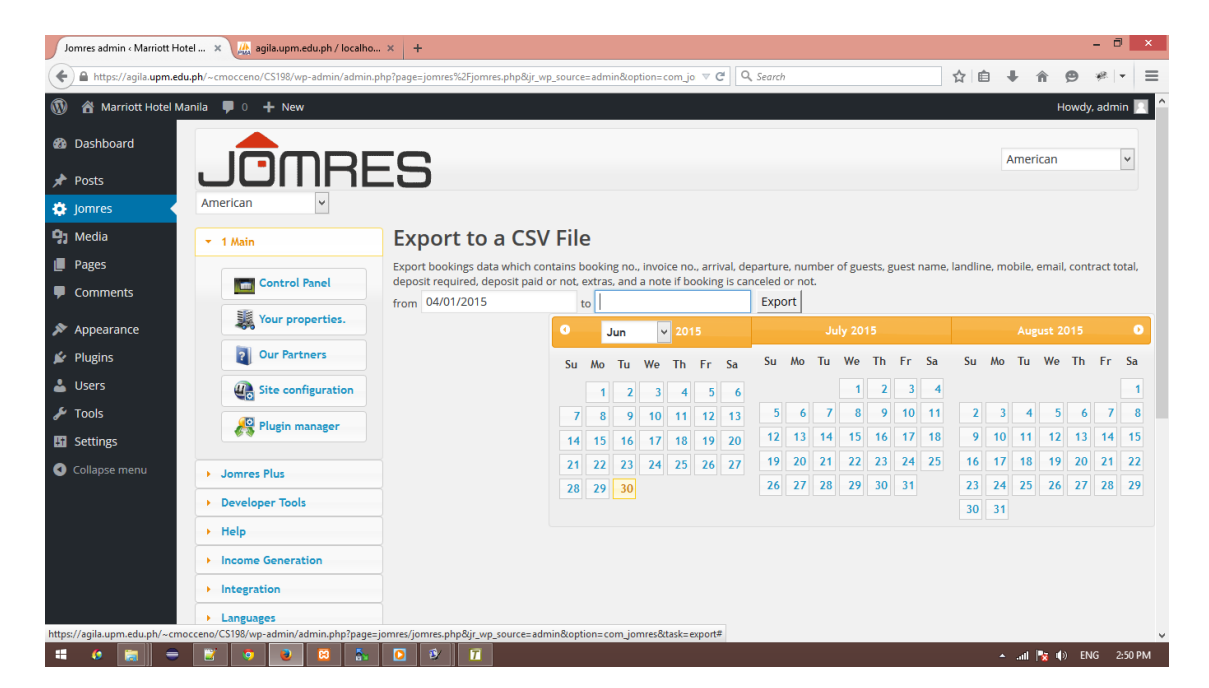

Figure 21: Export to a CSV File

Figures [22](#page-53-0) and [23](#page-53-1) show that the bookings data can be saved to the administrator's

machine.

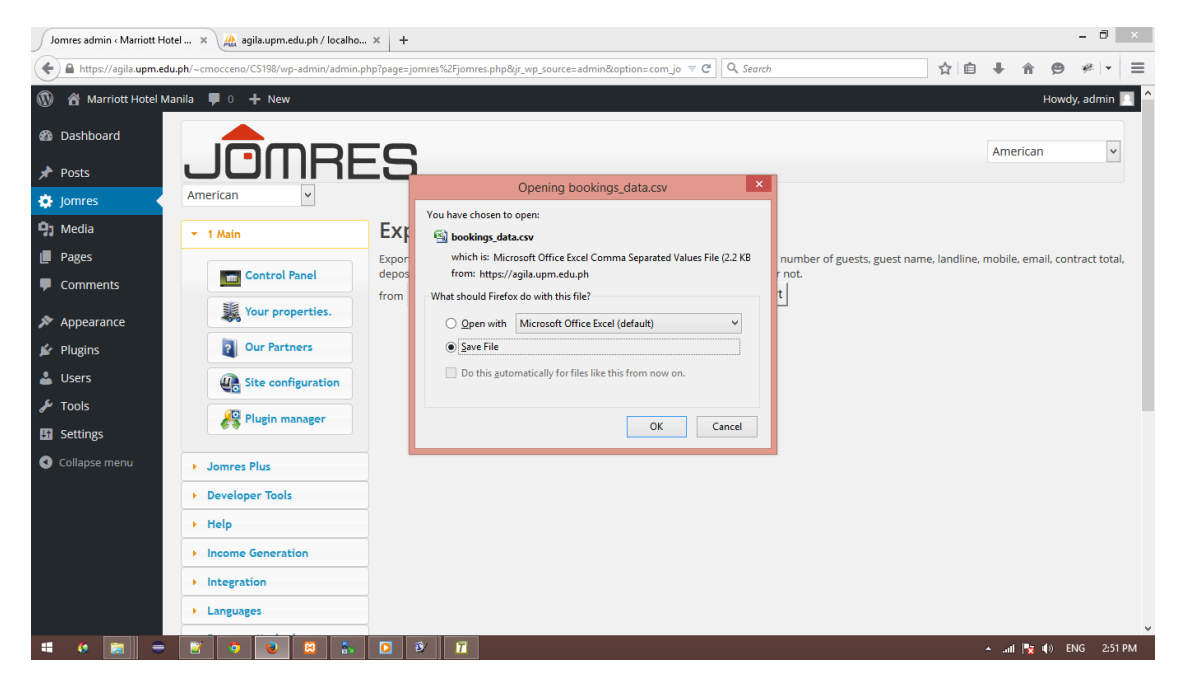

Figure 22: Saving the CSV File

<span id="page-53-0"></span>

|                |                                             |                  |                         |                                        |                               |                          |           |                                    |                              |                                                                                                    |                      |       |                                                                     |                       |                                                 |                                          |              | - 0                | $\propto$ |
|----------------|---------------------------------------------|------------------|-------------------------|----------------------------------------|-------------------------------|--------------------------|-----------|------------------------------------|------------------------------|----------------------------------------------------------------------------------------------------|----------------------|-------|---------------------------------------------------------------------|-----------------------|-------------------------------------------------|------------------------------------------|--------------|--------------------|-----------|
|                | Jomres admin < Marriott Hotel $\,$ $\times$ |                  |                         |                                        | agila.upm.edu.ph / localho x  |                          |           | $+$                                |                              |                                                                                                    |                      |       |                                                                     |                       |                                                 |                                          |              |                    |           |
|                |                                             |                  |                         |                                        |                               |                          |           |                                    |                              | A https://aqila.upm.edu.ph/~cmocceno/CS198/wp-admin/admin.php?page=jomres%2Fjomres.php&jr_wp_source=admin&option=com_jo V C |                      |       | Q Search                                                            |                       | ☆<br>≘                                          |                                          |              |                    |           |
|                |                                             |                  |                         | Marriott Hotel Manila <b>1</b> 0 + New |                               |                          |           |                                    |                              |                                                                                                    |                      |       |                                                                     |                       |                                                 |                                          |              | Howdy, admin       |           |
| 'n.            | 日 りゃだん)*                                    |                  |                         |                                        |                               |                          |           |                                    |                              |                                                                                                    |                      |       | bookings data - Microsoft Excel non-commercial use                  |                       |                                                 |                                          |              | $\Box$             | $\times$  |
|                | Home                                        | Insert           |                         | Page Layout                            | <b>Formulas</b>               |                          | Data      | Review                             | View                         |                                                                                                    |                      |       |                                                                     |                       |                                                 |                                          |              | $\bullet  \circ$ x |           |
|                | & Cut                                       |                  |                         | Calibri                                | 11                            | $A^{\uparrow}$ $\Lambda$ |           | $\frac{1}{2}$                      | <b>T</b> Wrap Text           |                                                                                                    | General              |       |                                                                     |                       | $\Sigma$ AutoSum $\sim$<br>т                    | A                                        |              |                    |           |
|                | <b>Th</b> Copy                              |                  |                         |                                        |                               |                          |           | $=$                                |                              |                                                                                                    |                      |       |                                                                     |                       | $\sqrt{3}$ Fill $\sqrt{3}$                      |                                          |              |                    |           |
| Paste          |                                             | Format Painter   |                         | $\overline{u}$<br>B I                  | $\mathbb{H}$ - $\mathbb{Q}$ - | $\mathbf{A}$             | 로 로       | 植<br>运<br>로                        |                              | Merge & Center                                                                                                    | , 1, 0, 0, 0<br>떙~ % |       | Format<br>Cell<br>Conditional<br>Formatting * as Table * Styles     | Insert Delete Format  | <b>Q</b> Clear™                                 | Sort & Find &<br>Filter * Select         |              |                    |           |
|                | Clipboard                                   |                  | $\overline{\mathbb{R}}$ |                                        | Font                          | $\overline{u}$           |           |                                    | Alignmen                     | $\overline{\omega}$                                                                                                    |                      | 厚     | <b>Styles</b>                                                       | Cells                 |                                                 | Editing                                  |              |                    |           |
|                | A1                                          |                  | $\mathbf{v}$ (iii)      |                                        | $f_x$ Booking No.             |                          |           |                                    |                              |                                                                                                    |                      |       |                                                                     |                       |                                                 |                                          |              |                    | ۱¥        |
|                | $\overline{A}$                              |                  | R.                      | c                                      | D                             |                          | F         |                                    |                              | G                                                                                                    | н                    |       |                                                                     |                       | K                                               |                                          |              | M                  | Ξ         |
|                | Booking No. Invoice No. Arrival             |                  |                         |                                        |                               |                          |           | Departure No. of Guests Guest Name |                              | Landline                                                                                                    | Mobile               | Email |                                                                     | <b>Contract Total</b> | Deposit Required Deposit Paid or Not Extras Not |                                          |              |                    |           |
| $\overline{2}$ |                                             | 1                |                         | 1 5/27/2015 5/28/2015                  |                               |                          |           | 1 Katherine Abellera               |                              |                                                                                                    |                      |       | 1234567 6.39064E+11 kmrabellera@gmail.com                           | 293.75                | 293.75                                          |                                          | 1            |                    |           |
| 3              |                                             | $\overline{2}$   |                         | 2 6/1/2015 6/2/2015                    |                               |                          |           | 1 Jaira Cicat                      |                              |                                                                                                    |                      |       | 7453672 6.39175E+11 jaira.cicat@gmail.com                           | 129.25                | 129.25                                          |                                          | 1            |                    |           |
| 4              |                                             | 3                |                         | 3 6/5/2015 6/6/2015                    |                               |                          |           | 1 May Sanchez                      |                              |                                                                                                    |                      |       | 5532394 6.39179E+11 mayyysanchez@yahoo.com                          | 587.5                 | 587.5                                           |                                          | 1            |                    |           |
| 5              |                                             | 4                |                         | 4 5/22/2015 5/23/2015                  |                               |                          |           | 1 Candace Flynn                    |                              |                                                                                                    |                      |       | 23489835701 8.12054E+11 candaceflynn110@yahoo.com                   | 587.5                 | 587.5                                           |                                          | 1            |                    |           |
| 6              |                                             | 5                |                         | 5 5/28/2015 5/29/2015                  |                               |                          |           | 1 Larisse Almiranez                |                              |                                                                                                    |                      |       | 9522293 6.39283E+11 almiranezlarisse@vav.com                        | 293.75                | 293.75                                          |                                          | $\mathbf{1}$ |                    |           |
| $\overline{7}$ |                                             | 6                |                         | 6 6/3/2015 6/4/2015                    |                               |                          |           | 1 Ronwaldo Collado                 |                              |                                                                                                    |                      |       | 7087866 6.39087E+11 ronwaldocollado@gomail.com                      | 293.75                | 293.75                                          |                                          | 1            |                    |           |
| 8              |                                             | $\overline{7}$   |                         | 7 5/26/2015 5/27/2015                  |                               |                          |           | 1 Dionalei Dadivo                  |                              |                                                                                                    |                      |       | 9876543 6.39058E+11 dionaleidadivo@vay.com                          | 129.25                | 129.25                                          |                                          | 1            |                    |           |
| 9              |                                             | 8                |                         | 8 5/25/2015 5/26/2015                  |                               |                          |           | 1 Francis Ilagan                   |                              |                                                                                                    |                      |       | 3456789 6.39084E+11 francisilagan 20@yay.com                        | 293.75                | 293.75                                          |                                          | $\mathbf{1}$ |                    |           |
| 10             |                                             | 9                |                         | 9 6/2/2015 6/3/2015                    |                               |                          |           | 1 Sheila Jornadal                  |                              | 3740367                                                                                                    |                      |       | 6.39154E+11 sheilajornadal@gomail.com                               | 587.5                 | 587.5                                           |                                          | 1            |                    |           |
| 11             |                                             | 10 <sub>10</sub> |                         | 10 5/30/2015 5/31/2015                 |                               |                          |           | 1 Jaimelyn Maico                   |                              |                                                                                                    |                      |       | 4425208 6.39359E+11 jaimelyn 20@yay.com                             | 258.5                 | 258.5                                           |                                          | 1            |                    |           |
| 12             |                                             | 11               |                         | 11 6/5/2015 6/6/2015                   |                               |                          |           | 1 Christine Ocana                  |                              |                                                                                                    |                      |       | 8734569 6.39159E+11 christineeveocana@gomail.com                    | 587.5                 | 587.5                                           |                                          | 1            |                    |           |
| 13             |                                             | 12               |                         | 12 6/8/2015 6/9/2015                   |                               |                          |           | 1 Joyce Piscos                     |                              |                                                                                                    |                      |       | 8992204 6.39159E+11 joycepiscos@gomail.com                          | 129.25                | 129.25                                          |                                          | 1            |                    |           |
| 14             |                                             | 13               |                         | 13 5/29/2015 5/30/2015                 |                               |                          |           | 1 Kriselle Silvestre               |                              |                                                                                                    |                      |       | 984356789 6.39352E+11 kriselle.silvestre@gomail.com                 | 587.5                 | 587.5                                           |                                          | 1            |                    |           |
| 15             |                                             | 14               |                         | 14 6/12/2015 7/13/2015                 |                               |                          |           | 1 Diosdado Teioso                  |                              |                                                                                                    |                      |       | 7776549 6.39267E+11 dtejoso@gomail.com                              | 4006.75               | 4006.75                                         |                                          | 1            |                    |           |
| 16<br>$H + H$  |                                             | 15               | bookings data           | 15 6/12/2015 6/13/2015                 |                               |                          |           | 1 Michelle Venturina               |                              |                                                                                                    |                      |       | 9011765 6.39352E+11 ma.michelle venturina@yay.com<br>$\blacksquare$ | 293.75                | 293.75<br><b>HILL</b>                           |                                          | $\mathbf{1}$ |                    |           |
| Ready          |                                             |                  |                         |                                        |                               |                          |           |                                    |                              |                                                                                                    |                      |       |                                                                     |                       |                                                 | <b>HEIDED</b> 100%                       |              | $\overline{F}$     | $\oplus$  |
|                |                                             |                  |                         |                                        |                               |                          |           |                                    |                              |                                                                                                    |                      |       |                                                                     |                       |                                                 |                                          |              |                    |           |
|                |                                             |                  |                         |                                        | Developer Tools               |                          |           |                                    |                              |                                                                                                    |                      |       |                                                                     |                       |                                                 |                                          |              |                    |           |
|                |                                             |                  |                         | + Help                                 |                               |                          |           |                                    |                              |                                                                                                    |                      |       |                                                                     |                       |                                                 |                                          |              |                    |           |
|                |                                             |                  |                         |                                        |                               |                          |           |                                    |                              |                                                                                                    |                      |       |                                                                     |                       |                                                 |                                          |              |                    |           |
|                |                                             |                  |                         |                                        | <b>Income Generation</b>      |                          |           |                                    |                              |                                                                                                    |                      |       |                                                                     |                       |                                                 |                                          |              |                    |           |
|                |                                             |                  |                         | B                                      | ŋ                             | B                        | $\bullet$ | п                                  | $\overline{\mathbf{w}}$<br>е | 囩                                                                                                    |                      |       |                                                                     |                       | 画                                               | $\sim$ and $\frac{m}{2}$ (d) ENG 5:48 PM |              |                    |           |

<span id="page-53-1"></span>Figure 23: Bookings Data Viewed Using Microsoft Excel

Figure [24](#page-54-0) shows how the administrator can add YouTube videos to the property details page. After the videos are added, there will be a confirmation page as seen in FIgure [25.](#page-54-1)

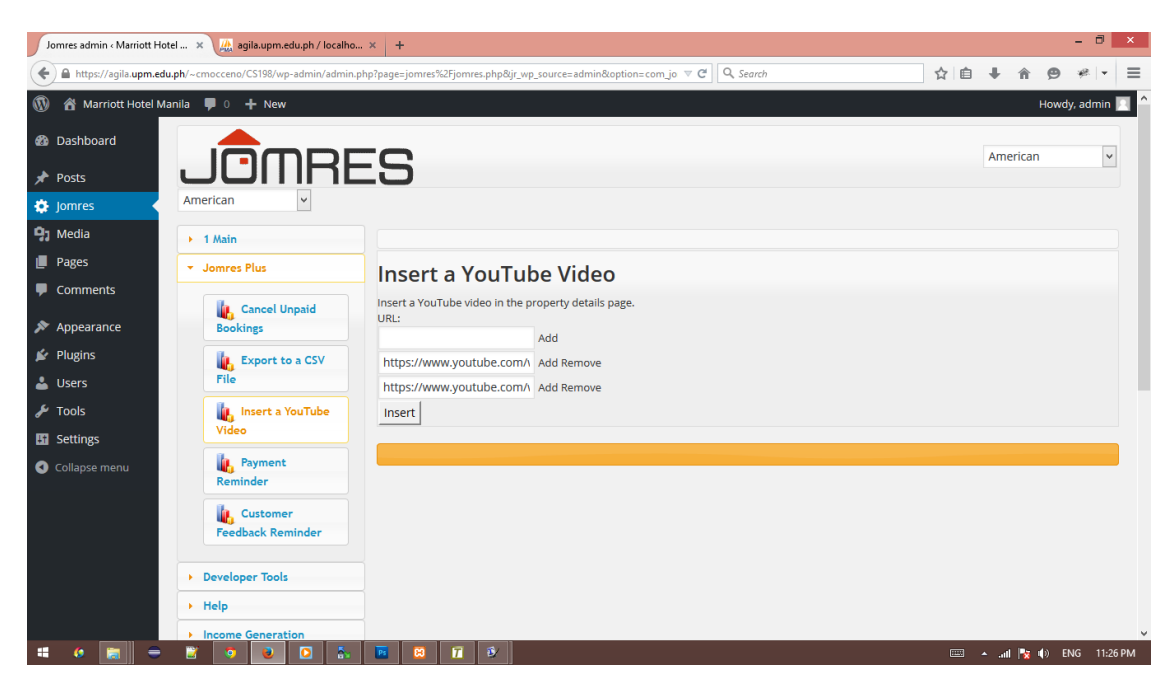

Figure 24: Insert YouTube Video

<span id="page-54-1"></span><span id="page-54-0"></span>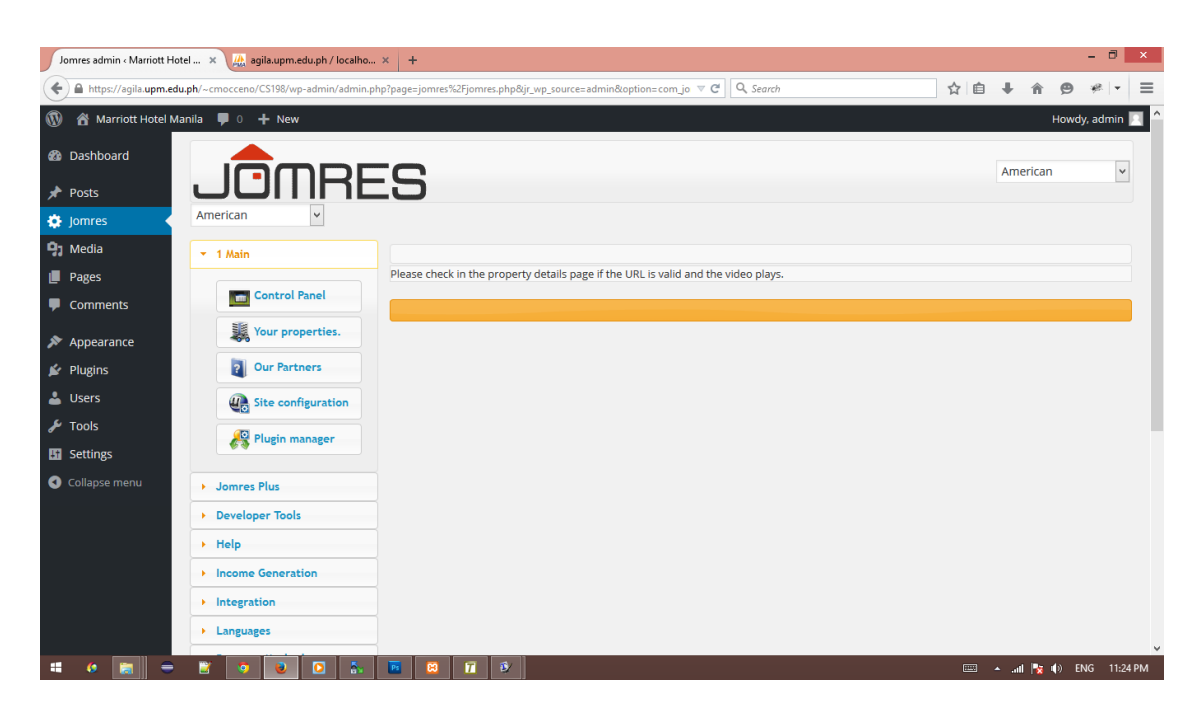

Figure 25: YouTube Videos Added

## B. Customer

The customer can get directions to the property by providing the address of his source as shown in Figure [26.](#page-55-0) When the Get Directions button is clicked, a new tab will open as seen in Figure [27](#page-56-0) that shows what Google Maps has to offer.

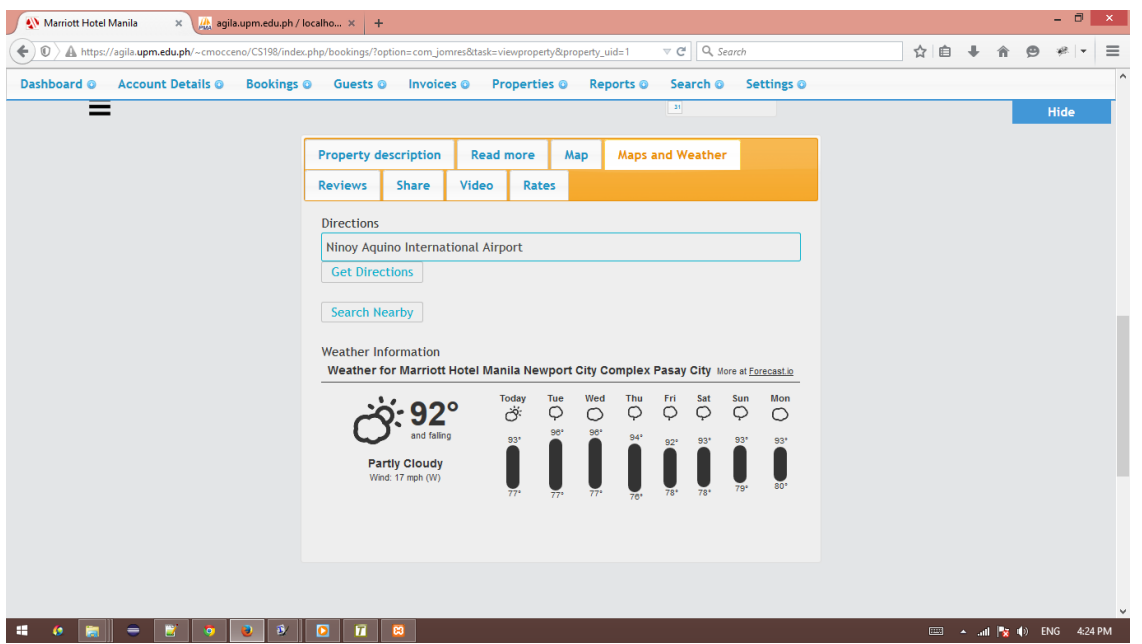

<span id="page-55-0"></span>Figure 26: Get Directions

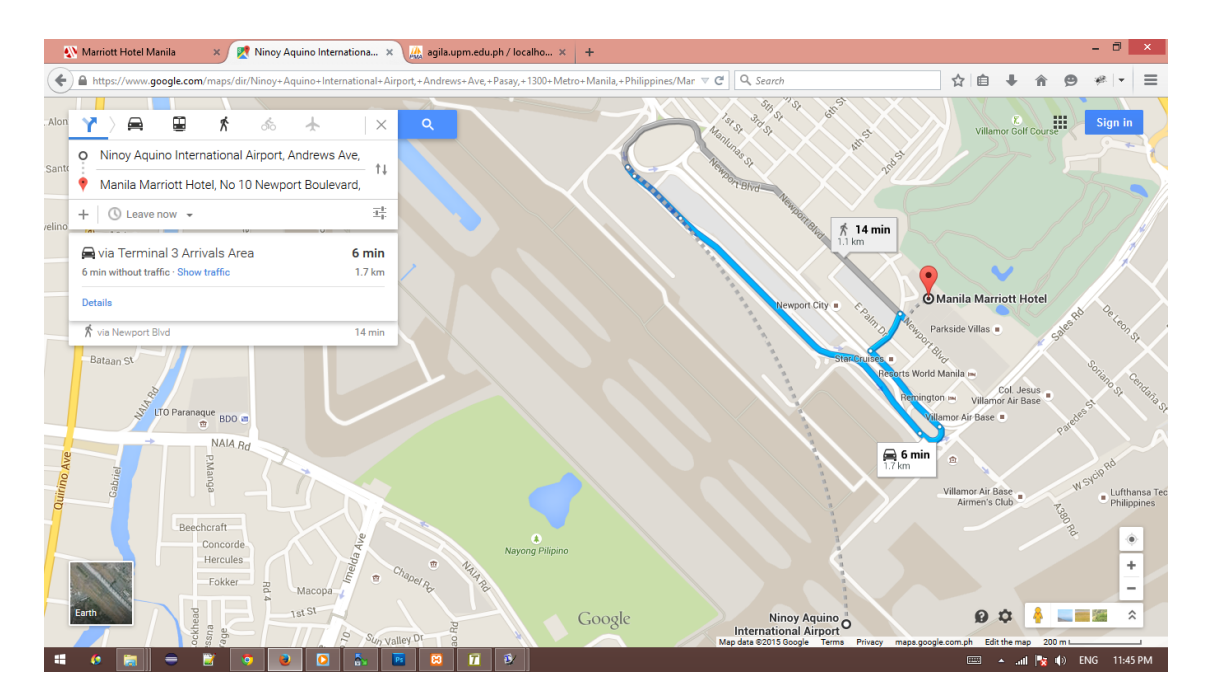

<span id="page-56-0"></span>Figure 27: Google Maps' Directions

The customer can search nearby top destinations or tourist attractions by clicking the Search Nearby button and providing what his query in the search box as seen in Figure [28.](#page-56-1)

| Marriott Hotel Manila<br>$\times$                                                                                                    | $\frac{1}{20}$ agila.upm.edu.ph / localho $\times$ $+$   |                                                                   |                                                                   | - 0                                         | $\boldsymbol{\times}$ |  |  |  |  |  |  |  |
|----------------------------------------------------------------------------------------------------|----------------------------------------------------------|-------------------------------------------------------------------|-------------------------------------------------------------------|---------------------------------------------|-----------------------|--|--|--|--|--|--|--|
| $\circ$<br>https://agila.upm.edu.ph/~cmocceno/CS198/index.php/bookings/?option=com_jomres8ttask=viewproperty8tproperty_uid=1<br>$\leftarrow$ |                                                          |                                                                   | $\triangledown$ C <sup>d</sup> $\bigotimes$ Search                | ☆ 自 ↓<br>合<br>$\Theta$<br>课                 | $\equiv$              |  |  |  |  |  |  |  |
| Dashboard O<br>Account Details @ Bookings @ Guests @ Invoices @ Properties @                                                                 |                                                          |                                                                   | Reports ©<br>Search @ Settings @                                  |                                             |                       |  |  |  |  |  |  |  |
| ═                                                                                                    |                                                          |                                                                   | 24 25 26 37 28 29 30<br>31                                        | Hide                                        |                       |  |  |  |  |  |  |  |
|                                                                                                    |                                                          |                                                                   |                                                                   |                                             |                       |  |  |  |  |  |  |  |
|                                                                                                    | <b>Property description</b>                              | <b>Read more</b>                                                  | <b>Maps and Weather</b><br>Map                                    |                                             |                       |  |  |  |  |  |  |  |
|                                                                                                    | <b>Share</b><br><b>Reviews</b>                           | Video<br>Rates                                                    |                                                                   |                                             |                       |  |  |  |  |  |  |  |
|                                                                                                    | <b>Directions</b>                                        |                                                                   |                                                                   |                                             |                       |  |  |  |  |  |  |  |
|                                                                                                    | Source                                                   |                                                                   |                                                                   |                                             |                       |  |  |  |  |  |  |  |
|                                                                                                    |                                                          | get directions                                                    |                                                                   |                                             |                       |  |  |  |  |  |  |  |
|                                                                                                    | tourist attractions                                      | g Sign in                                                         |                                                                   |                                             |                       |  |  |  |  |  |  |  |
|                                                                                                    | ONDO <sub>1</sub><br>m.                                  | NEW MANILA                                                        |                                                                   |                                             |                       |  |  |  |  |  |  |  |
|                                                                                                    | <b>Emanila</b>                                           | San Juan                                                          | $\frac{ \mathbf{G} }{\text{ord}_{\mathbf{G}}}\bigg _{\mathbf{G}}$ |                                             |                       |  |  |  |  |  |  |  |
|                                                                                                    | <b>ALLES</b>                                             | Shaw By<br>Mandaluyong                                            | a SM Megamall                                                     |                                             |                       |  |  |  |  |  |  |  |
|                                                                                                    | <b>MALATE</b>                                            | O Rizal Ave<br>回                                                  | Pasig                                                             |                                             |                       |  |  |  |  |  |  |  |
|                                                                                                    |                                                          | Makati                                                            | M<br>Pateros                                                      |                                             |                       |  |  |  |  |  |  |  |
|                                                                                                    | Y<br>SM Mall of Asia of Pasay                            |                                                                   |                                                                   |                                             |                       |  |  |  |  |  |  |  |
|                                                                                                    |                                                          |                                                                   |                                                                   |                                             |                       |  |  |  |  |  |  |  |
|                                                                                                    |                                                          |                                                                   | Taguig                                                            |                                             |                       |  |  |  |  |  |  |  |
|                                                                                                    | <b>Search Nearby</b>                                     | <b>Start Call Contained by September 2015 Google</b> Terms of Use |                                                                   |                                             |                       |  |  |  |  |  |  |  |
|                                                                                                    |                                                          |                                                                   |                                                                   |                                             |                       |  |  |  |  |  |  |  |
| ◙<br>⊞<br>ø<br>=<br>u<br>Le                                                                                                    | ă.<br>$\overline{\mathbf{u}}$<br><b>B3</b><br><b>LES</b> | $\mathbf{B}$                                                      |                                                                   | <b>EEE</b> A all <b>Ex</b> (b) ENG 12:00 AM |                       |  |  |  |  |  |  |  |

<span id="page-56-1"></span>Figure 28: Search Nearby

Figure [29](#page-57-0) shows that the customer is also given the weather information and weather forecast by Forecast.io.

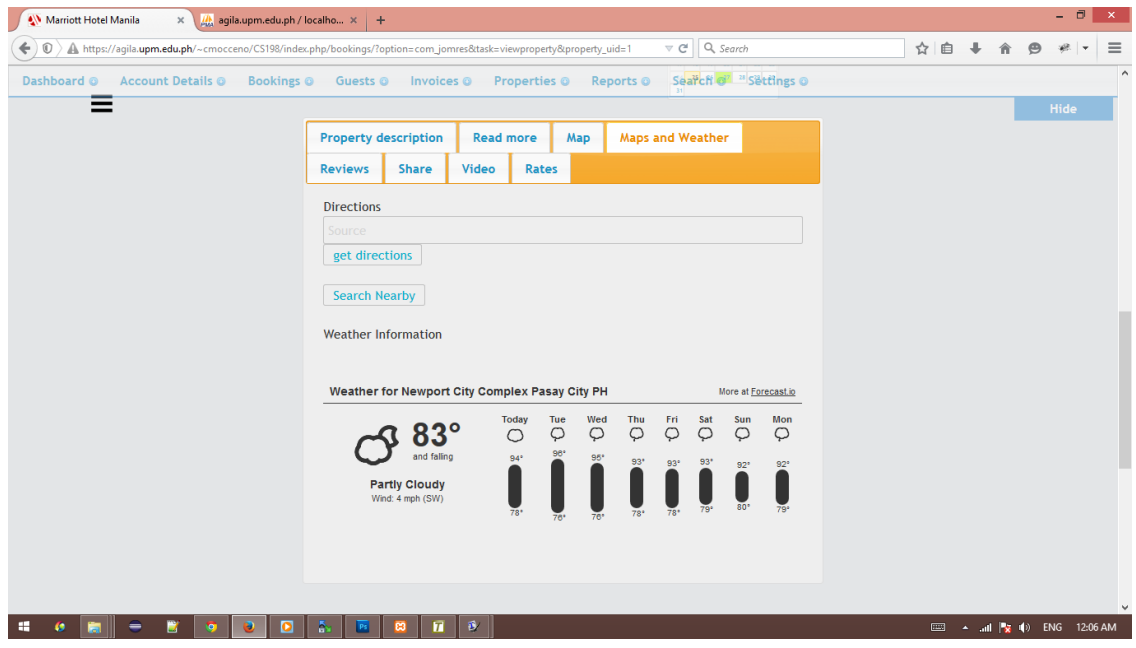

<span id="page-57-0"></span>Figure 29: Weather Information and Forecast

Figure [30](#page-58-0) shows the YouTube videos in the property details page which were added by the administrator.

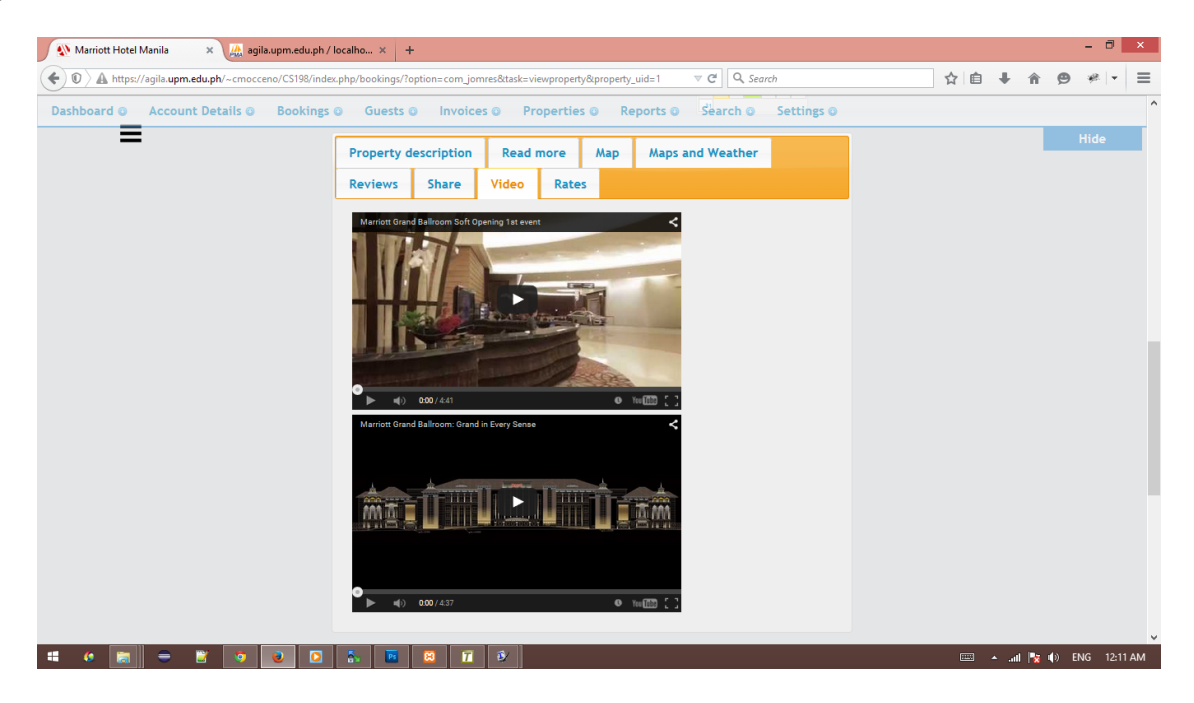

Figure 30: YouTube Videos

<span id="page-58-0"></span>The customer can share the property to different social media as shown in [31.](#page-58-1)

| Marriott Hotel Manila  | $\times$                                                                                                    | A agila.upm.edu.ph / localho x + |                       |                     |                       |     |                                                                                                 |                     |       |                                               |   |          | $ \Box$                       | $\propto$           |
|------------------------|----------------------------------------------------------------------------------------------------|----------------------------------|-----------------------|---------------------|-----------------------|-----|-------------------------------------------------------------------------------------------------|---------------------|-------|-----------------------------------------------|---|----------|-------------------------------|---------------------|
| $\circledR$<br>↞       | A https://aqila.upm.edu.ph/~cmocceno/CS198/index.php/bookings/?option=com_jomres8ttask=viewproperty&property_uid=1 |                                  |                       |                     |                       |     | $\nabla \mathbf{C}^t$ Q, Search                                                                 |                     | ☆ 自 ↓ |                                               | 合 | $\Theta$ | 谜<br>$\overline{\phantom{a}}$ | $\equiv$<br>$\land$ |
| Dashboard <sup>®</sup> | <b>Account Details ©</b>                                                                                           |                                  | Bookings <sup>O</sup> | Guests <sup>O</sup> | Invoices <sup>O</sup> |     | Properties <sup>o</sup>                                                                         | Reports on Search o |       | Settings ©                                    |   |          |                               |                     |
| =                      |                                                                                                    |                                  |                       |                     |                       |     | Su Mo Tu We Th Fr Sa                                                                            | 12                  |       |                                               |   | Hide     |                               |                     |
|                        |                                                                                                    |                                  |                       |                     |                       |     | $3 \ 4 \ 5 \ 6 \ 7 \ 8 \ 9$<br>$10 \qquad 11 \qquad 12 \qquad 13 \qquad 14 \qquad 15 \qquad 16$ |                     |       |                                               |   |          |                               |                     |
|                        |                                                                                                    |                                  |                       |                     |                       |     | $17$ $18$ $19$ $20$ $21$ $22$ $23$<br>24                                                        | 25 26 27 28 29 30   |       |                                               |   |          |                               |                     |
|                        |                                                                                                    |                                  |                       |                     |                       |     | $\,$ 34 $\,$                                                                                    |                     |       |                                               |   |          |                               |                     |
|                        |                                                                                                    | <b>Property description</b>      |                       | <b>Read more</b>    |                       |     | <b>Maps and Weather</b>                                                                         |                     |       |                                               |   |          |                               |                     |
|                        |                                                                                                    |                                  |                       |                     |                       | Map |                                                                                                 |                     |       |                                               |   |          |                               |                     |
|                        |                                                                                                    | <b>Reviews</b>                   | <b>Share</b>          | <b>Video</b>        | <b>Rates</b>          |     |                                                                                                 |                     |       |                                               |   |          |                               |                     |
|                        |                                                                                                    | Facebook                         |                       |                     |                       |     | f                                                                                               |                     |       |                                               |   |          |                               |                     |
|                        |                                                                                                    | Twitter                          |                       |                     |                       |     | Į¥                                                                                              |                     |       |                                               |   |          |                               |                     |
|                        |                                                                                                    | Tumblr                           |                       |                     |                       |     | O                                                                                               |                     |       |                                               |   |          |                               |                     |
|                        |                                                                                                    | Google +                         |                       |                     |                       |     | $8+$                                                                                            |                     |       |                                               |   |          |                               |                     |
|                        |                                                                                                    | Pinterest                        |                       |                     |                       |     | $\boxed{\mathcal{P}}$                                                                           |                     |       |                                               |   |          |                               |                     |
|                        |                                                                                                    |                                  |                       |                     |                       |     |                                                                                                 |                     |       |                                               |   |          |                               |                     |
|                        |                                                                                                    |                                  |                       |                     |                       |     |                                                                                                 |                     |       |                                               |   |          |                               |                     |
|                        |                                                                                                    |                                  |                       |                     |                       |     |                                                                                                 |                     |       |                                               |   |          |                               |                     |
|                        |                                                                                                    |                                  |                       |                     |                       |     |                                                                                                 |                     |       |                                               |   |          |                               | $\checkmark$        |
| -<br>阛                 | D                                                                                                    | B/<br>$\bullet$<br>$\bullet$     | п<br>$\mathbf{c}$     | $\blacksquare$<br>匢 |                       |     |                                                                                                 |                     |       | <b>EEE</b> ▲ 加 <mark>な</mark> (*) ENG 8:19 PM |   |          |                               |                     |

<span id="page-58-1"></span>Figure 31: Share Property to Social Media

# VI. Discussions

Jomres Plus is an open source supplemental plugin for Jomres, which is Joomla's longest and also Wordpress' hotel booking system or booking portal. It aims to add improvements to Jomres' existing functionalities. The Jomres plugin handling functionality is designed to make it possible to allow third party developers to design and distribute additions to the standard Jomres functionality. The actors or entities that may interact with the plugin include the customer and the property administrator. It is implemented using PHP.

The users are now able to view the top destinations near the area of the property and they can plan what activities to do to maximize their stay. With driving, walking, or cycling directions provided, the tourist now has an idea of the possible modes of transportation in the area of the property so confusions and waste of time can be avoided. The weather forecast is also helpful for the tourists because they can organize their luggage and decide what kind of clothes to bring and they can plan the appropriate activities with respect to the weather to avoid unnecessary cancellations. The users can also share the property to their social media accounts and they can share their experiences and help promote the property.

The administrator can automatically send an email to customers who made provisional bookings that are not paid within an interval of time to avoid the automatic cancellation of the bookings. With this, the implementation of rules are strict and errors made by humans are reduced. An automatic customer feedback reminder email can also be sent to customers after their departure so they can state their comments and suggestions to improve the property. The admin can also export the customers' information and booking details because having an offline record is important for backup purposes. YouTube videos can be inserted by the admin to the property details page to give the customers more information.

The top destinations are directions fetched from Google Maps. The weather information is taken from Forecast.io. Whatever Google Maps and Forecast.io provide are also the only information Jomres Plus can give.

The design of a system must be fit for its purpose in a way that users can comprehend and its features must be ethical because it is a part of the product with which people come into contact with. [\[8\]](#page-64-0) [\[9\]](#page-64-1) Jomres Plus' design is simple and is friendly to both customers and administrator. When consumers consider an online purchase, satisfaction is likely to affect their level of trust. [\[6\]](#page-64-2) Jomres Plus provides a supplemental plugin for Jomres to add to and improve its existing functionalities to increase customer's satisfaction.

Improving the searching efficiency will greatly increase the probability to make online reservation. [\[16\]](#page-65-0) The plugin allows the user to search for top destinations, directions, and weather information to enhance tourists perception. Showing the touristic suggestions of what the tourist can find in the destination is a very important feature. [\[19\]](#page-66-0) Obtaining more accurate information of tourism destinations is the most concerning thing for tourists, especially for self-navigation tourists. [\[20\]](#page-66-1) Consumers not only search information of the property, but they also search for comments or reviews from other consumers who have previously checked in. [\[11\]](#page-65-1) The customers can share the property's website to social media so the possible future customers can have an insight of the property together with the caption of the one who shared which can serve as a review as well.

Doing more communication with customers is important to improve online booking consumer satisfaction. [\[10\]](#page-65-2) One feature of the plugin is sending customer feedback reminders automatically so the customer can still communicate his concerns to the admin even though he has already checked-out after a couple of days. This is because consumer reviews have a significant impact on online sales. [\[14\]](#page-65-3). Managing the needs of online information and the ease of performing transactions are also important. [\[17\]](#page-65-4) The payment reminder and cancel unpaid bookings features provide the admin to manually or automatically send an email to the customer if he was not able to pay the deposit within an interval of his choice and cancel unpaid bookings to make the transactions easier. Consumers will feel less risk associated with online purchase if they have more positive trust in the company. [\[12\]](#page-65-5) [\[13\]](#page-65-6) For the consumers to feel more confident with the property, YouTube videos can be inserted

to the property details page to know more about the property aside from the pictures and descriptions provided. Also, the admin can export the bookings details every now and then for backup so if ever all the data are lost, the admin's information can still be trusted.

## VII. Conclusions

Jomres Plus, an open source supplemental plugin for Jomres, was developed to add to and improve existing Jomres' functionalities. The customer and property administrator are the actors or entities that may interact with the plugin. Once Jomres Plus is installed, they can access the plugin to cater their needs.

The plugin allows the customers to view and query top destinations like tourist spots within the area of the property using Google Maps so they can plan what activities to do to maximize their stay. It also allows the customers to get the transit, driving, walking, or cycling directions to the property from the user-given source and vice versa using Google Maps for them to avoid confusion and waste of time. The customers can know the current weather information and weather forecast to plan the appropriate activities with respect to the weather to avoid unnecessary cancellations. They can also share their experiences from the property to their different social media accounts.

Jomres Plus allows the property administrator to automatically send a payment reminder email to customers who made provisional bookings that are not paid within a chosen interval. The admin also has the choice to manually or automatically cancel all provisional bookings that are not paid within a chosen interval. With this, the implementation of rules are strict and errors made by humans are reduced. The administrator can automatically send a reminder email to guests as well to leave a review of the property they stayed at after a chosen interval from their departure date so the guests can state their comments and suggestions to improve the property. The plugin allows the admin to export bookings data to a CSV file which contains booking number, invoice number, arrival, departure, number of guests, guest name, landline, mobile number, email address, contract total, deposit requried, deposit paid or not, extras, and a note if booking is cancelled or not to have an offline file for backup purposes. The administrator can also insert a YouTube video in the property details page to give the possible guests more information.

# VIII. Recommendations

Jomres Plus can be further improved by adding more functionalities. A report feature can be added to the plugin like the statistics of bookings total by period, commission estimate by period, bookings tax total by period, total number of views per property and total number of bookings per property. Other gateway for payment can also be added because as of now, Jomres only allows Paypal. A Google calendar integrator can also be useful to create, edit or delete events from the admin's Google Calendar each time a booking is made, amended or canceled. Events to a different calendar for a property can be added. Furthermore, it will be an improvement if the customers can cancel their own booking.

Customization on Jomres itself can be done so the hotel booking reservation system looks good regardless of the chosen Wordpress or Joomla theme. Jomres can be also further improved by allowing the administrators to change the user interface in the front end. Another possible improvement can be the readability of the code and more step-by-step manual or documentation so third-party developers will not have a hard time improving the system.

# IX. Bibliography

- [1] T. K. Bozena Krce Miocic, Gabrijela Vidic, "Comparative analysis of tourist satisfaction and online booking services usage for incoming tourists in Zadar county," IEEE 2014 37th International Convention on Information and Communication Technology, Electronics and Microelectronics (MIPRO), 2014.
- [2] M. Conyette, "Modeling Factors That Influence Online Travel Booking," IEEE 2011 Proceedings of the International Conference on e-Business (ICE-B), 2011.
- [3] N. Chawla, "Online Information Monitoring for Utilize Hotel Occupancy Rate," 2013 15th IEEE International Conference on Communication Technology (ICCT), 2013.
- [4] "Jomres." <https://www.jomres.net/>. Accessed on 2014-11-17.
- [5] "Jomres in Wordpress." [https://www.jomres.net/support-mainmenu-209/](https://www.jomres.net/support-mainmenu-209/jomres-in-wordpress) [jomres-in-wordpress](https://www.jomres.net/support-mainmenu-209/jomres-in-wordpress). Accessed on 2014-11-17.
- <span id="page-64-2"></span>[6] H. S. Sanaz Shafiee, "Studying the Effective Factors on Domestic Tourists Trust in Offering EServices in E-Tourism: Case Study Iran Country," IEEE 2014 8th International Conference on e-Commerce in Developing Countries: With Focus on e-Trust (ECDC), 2014.
- [7] "Jomres Extras." <http://www.jomres-extras.com/jomres-plugins>. Accessed on 2014-11-17.
- <span id="page-64-0"></span>[8] A. O. M. T. Idyawati H, Murni Mahmud, "User Experience: Assessing the Effectiveness of Internet Booking Service," IEEE 2010 International Conference on User Science and Engineering (i-USEr), 2010.
- <span id="page-64-1"></span>[9] S. T. David Benyon, Phil Turner, Designing Interactive Systems: People, Activities, Contexts, Technologies. London: Addison-Wesley, 2002.
- <span id="page-65-2"></span>[10] J. Y. Hongyun Kuang, "Empirical Analysis on Hotel Online Booking Consumer's Satisfaction with E-service of Website," IEEE 2011 International Conference on Information Management, Innovation Management and Industrial Engineering (ICIII), 2011.
- <span id="page-65-1"></span>[11] F. L. Jianyao Li, "A Proposed Framework of eWOM and eTrust in Online Hotel Booking: the Influence of an e-Intermediary," IEEE 2011 International Conference on Management and Service Science (MASS), 2011.
- <span id="page-65-5"></span>[12] M. Featherman, "Extending the Technology Acceptance Model by Inclusion of Perceived Risk," Association for Information Systems Electronic Library, 2001.
- <span id="page-65-6"></span>[13] D. G. Paul Pavlou, "Building Effective Online Marketplaces with Institution-Based Trust," Association for Information Systems Electronic Library, 2002.
- <span id="page-65-3"></span>[14] L. Q. Qiang, "How Hotel Star Rating moderates Online Word-of-Mouth Effect: A Difference-in-Difference Approach," IEEE 2013 International Conference on Management Science and Engineering (ICMSE), 2013.
- [15] Y. Y. Cheol Park, Yao Wang and Y. R. Kang, "Factors Influencing eWOM Effects: Using Experience, Credibility, and Susceptibility," International Journal of Social Science and Humanity, 2011.
- <span id="page-65-0"></span>[16] R. L. Qi Wei, Catherine Cheung, "Tourist Perception of Online Hotel Bookings," IEEE 2010 International Conference on E-Business and E-Government (ICEE), 2010.
- <span id="page-65-4"></span>[17] N. R. A. H. Aw Yoke Cheng, "Behavior and Preferences in Browsing the Travel and Tourism Websites," 2011 IEEE Colloquium on Humanities, Science and Engineering (CHUSER), 2011.
- [18] S. S. Courtney McTavish, "Intelligent Agent based Hotel Search and Booking System," 2010 IEEE International Conference on Electro/Information Technology (EIT), 2010.
- <span id="page-66-0"></span>[19] A. R. Antonio Coelho, "Personalized Travel Suggestions for Tourism Websites," IEEE 2011 11th International Conference on Intelligent Systems Design and Applications (ISDA), 2011.
- <span id="page-66-1"></span>[20] L. L. Yimeng Wu, Zhixue Liang, "Design and Implementation of Tourism Information System Based on Google Maps API," IEEE 2013 21st International Conference on Geoinformatics (GEOINFORMATICS), 2013.
- [21] "BookingWizz for WordPress." [http://codecanyon.net/item/](http://codecanyon.net/item/bookingwizz-for-wordpress/2602153) [bookingwizz-for-wordpress/2602153](http://codecanyon.net/item/bookingwizz-for-wordpress/2602153). Accessed on 2014-12-03.
- [22] "HotelBooking." [http://templatic.com/cms-themes/](http://templatic.com/cms-themes/hotel-booking-wordpress-theme) [hotel-booking-wordpress-theme](http://templatic.com/cms-themes/hotel-booking-wordpress-theme). Accessed on 2014-12-03.
- [23] J. Galea, "Best WordPress Booking Plugins." [http://www.wpmayor.com/](http://www.wpmayor.com/best-wordpress-booking-plugins/) [best-wordpress-booking-plugins/](http://www.wpmayor.com/best-wordpress-booking-plugins/). Accessed on 2014-12-03.
- [24] "Booking System PRO." [http://codecanyon.net/item/](http://codecanyon.net/item/booking-system-pro-wordpress-plugin/2675936?ref=wpmayor) [booking-system-pro-wordpress-plugin/2675936?ref=wpmayor](http://codecanyon.net/item/booking-system-pro-wordpress-plugin/2675936?ref=wpmayor). Accessed on 2014-12-03.
- [25] "Appointment Booking Calendar." [https://wordpress.org/plugins/](https://wordpress.org/plugins/appointment-booking-calendar/) [appointment-booking-calendar/](https://wordpress.org/plugins/appointment-booking-calendar/). Accessed on 2014-12-04.
- [26] "Booking Calendar." <https://wordpress.org/plugins/booking/>. Accessed on 2014-12-04.
- [27] "Booking System." <https://wordpress.org/plugins/booking-system/>. Accessed on 2014-12-04.
- [28] "Checkfront." <https://www.checkfront.com/>. Accessed on 2014-12-04.
- [29] A. Parasuraman and G. Zinkhan, "Marketing to and serving customers through the internet: an overview and research agenda," Journal of the Academy of Marketing Science vol. 30, 4, pp. 286-295, 2002.
- [30] D. Buhalis, "Strategic use of information technologies in the tourism industry," Tourism Management, vol.19, 5, pp.409-421, 1998.
- [31] A. Tse, "Disintermediation of travel agents in the hotel industry," *Hospitality Manage*ment 22, pp. 453-460, 2003.
- [32] K. L. R. Law and J. Wong, "The impact of the internet on travel agencies," International Journal of Contemporary Hospitality Management, vol.16, 2, pp. 100-107, 2004.
- [33] M. M. Bennett and C.-W. K. Lai, "The impact of the internet on travel agencies in taiwan," Tourism and Hospitality Research, Vol. 6, 1, pp. 8-23, 2005.
- [34] J. M. A. N. Karolina Czekalska, Bartosz Sakowicz, "Hotel Reservation System Based on the JavaServer Faces Technology," IEEE 2011 3rd International Conference on Trendz in Information Sciences and Computing (TISC), 2011.
- [35] A. Bainbridge, "Hotel Booking Process: Design and Usability," Travel UCD, 2003.
- [36] S. P. Savan K Patel, V.R. Rathod, "Joomla, Drupal and WordPress A Statistical Comparison of Open Source CMS," IEEE 2008 Proceedings of International Conference on Modern Problems of Radio Engineering, Telecommunications and Computer Science, 2008.
- [37] V. R. Savan Patel, Satyen Parikh, "Comparative Analysis Of Web Security In Open Source Content Management System," IEEE 2013 International Conference on Intelligent Systems and Signal Processing (ISSP), 2014.
- [38] V. K. Teemu Koskinen, Petri Ihantola, "Quality Of WordPress Plug-Ins: An Overview of Security and User Ratings," IEEE 2012 International Conference on Privacy, Secu-

rity, Risk and Trust (PASSAT) and 2012 International Confernece on Social Computing  $(SocialCom), 2012.$ 

- [39] "Writing a Plugin." [http://codex.wordpress.org/Writing\\_a\\_Plugin](http://codex.wordpress.org/Writing_a_Plugin). Accessed on 2014-12-02.
- [40] "Plugin Development." [http://docs.joomla.org/Portal:Plugin\\_](http://docs.joomla.org/Portal:Plugin_Development) [Development](http://docs.joomla.org/Portal:Plugin_Development). Accessed on 2014-12-02.
- [41] Y. G. T. Z. Wenjiang HU, Fuxin Zhao, "Research of Data Mashup Based on Google Map and Top-k Ranking," 2012 IEEE 3rd International Conference on Software Engineering and Service Science (ICSESS), 2012.
- [42] P. S. P. B. Pejic Aleksandar, "An Expert System for Tourists Using Google Maps API," IEEE 2009. SISY '09. 7th International Symposium on Intelligent Systems and Informatics, 2009.
- [43] Y. X. Q. L. Cong Fu, Yan Wang, "The Logistics Network System Based on the Google Maps API," IEEE 2010 International Conference on Logistics Systems and Intelligent Management, 2010.
- [44] "The Google Directions API." [https://developers.google.com/maps/](https://developers.google.com/maps/documentation/directions/) [documentation/directions/](https://developers.google.com/maps/documentation/directions/). Accessed on 2014-12-13.
- [45] "Directions Service." [https://developers.google.com/maps/](https://developers.google.com/maps/documentation/javascript/directions) [documentation/javascript/directions](https://developers.google.com/maps/documentation/javascript/directions). Accessed on 2014-12-13.
- [46] "Place Search." [https://developers.google.com/places/](https://developers.google.com/places/documentation/search) [documentation/search](https://developers.google.com/places/documentation/search). Accessed on 2014-12-13.
- [47] "NASA What's the Difference Between Weather and Climate?." [http:](http://www.nasa.gov/mission_pages/noaa-n/climate/climate_weather.html#.VIxCliuUdqU) [//www.nasa.gov/mission\\_pages/noaa-n/climate/climate\\_weather.](http://www.nasa.gov/mission_pages/noaa-n/climate/climate_weather.html#.VIxCliuUdqU) [html#.VIxCliuUdqU](http://www.nasa.gov/mission_pages/noaa-n/climate/climate_weather.html#.VIxCliuUdqU). Accessed on 2014-12-13.
- [48] "Announcing forecast." <http://blog.forecast.io/announcing-forecast/>. Accessed on 2015-05-25.
- <span id="page-69-0"></span>[49] "Creating Plugins." [https://manual.jomres.net/creating\\_plugins.](https://manual.jomres.net/creating_plugins.html?ms=IQAAQAAAAABAEBA=&mw=MjQw&st=MA==&sct=MA==) [html?ms=IQAAQAAAAABAEBA=&mw=MjQw&st=MA==&sct=MA==](https://manual.jomres.net/creating_plugins.html?ms=IQAAQAAAAABAEBA=&mw=MjQw&st=MA==&sct=MA==). Accessed on 2014-12-14.
- <span id="page-69-1"></span>[50] "Google Maps JavaScript API v3." [https://developers.google.com/maps/](https://developers.google.com/maps/documentation/javascript/tutorial) [documentation/javascript/tutorial](https://developers.google.com/maps/documentation/javascript/tutorial). Accessed on 2014-12-14.
- <span id="page-69-2"></span>[51] "Share Button." [https://developers.facebook.com/docs/plugins/](https://developers.facebook.com/docs/plugins/share-button?locale=en_GB) [share-button?locale=en\\_GB](https://developers.facebook.com/docs/plugins/share-button?locale=en_GB). Accessed on 2014-12-14.
- <span id="page-69-3"></span>[52] "Tweet Button." <https://dev.twitter.com/web/tweet-button>. Accessed on 2014-12-14.
- <span id="page-69-4"></span>[53] "Tumblr API." <https://www.tumblr.com/docs/en/api>. Accessed on 2014-05- 25.
- <span id="page-69-5"></span>[54] "Google+ API." <https://developers.google.com/+/web/share/>. Accessed on 2014-12-14.
- <span id="page-69-6"></span>[55] "The Pin It button: Help people Pin from your site.." [https://developers.](https://developers.pinterest.com/pin_it/) [pinterest.com/pin\\_it/](https://developers.pinterest.com/pin_it/). Accessed on 2014-12-14.

# X. Appendix

### Source Code

1. jomres\_plus/language/en-GB.php

 $\langle$ ?php

 $\text{defined}$  ( '\_JOMRES\_INITCHECK') or die ( '' );

define('JOMRES.CUSTOMTEXT.JOMRES.PLUS.PAYMENT.REMINDER',"Payment Reminder");<br>define('JOMRES.CUSTOMTEXT.JOMRES.PLUS.PR.INSTRUCTIONS',"This functionality automatically sends a<br>payment reminder email to customers who made pro

to customers who made provisional bookings that are not paid within a chosen number of days.");<br>define('.JOMRES.CUSTOMTEXT\_JOMRES\_PLUS\_ENABLED',"Enabled");<br>define('.JOMRES\_CUSTOMTEXT\_JOMRES\_PLUS\_DISABLED',"Disabled");

define('JOMRES\_CUSTOMTEXT\_JOMRES\_PLUS\_PAYMENT\_REMINDER\_TITLE',"Payment reminder settings");<br>define('JOMRES\_CUSTOMTEXT\_JOMRES\_PLUS\_PAYMENT\_REMINDER\_HENABLED',"Enabled? ");

define ( 'JOMRES.CUSTOMTEXT.JOMRES.PLUS.PAYMENT.REMINDER.YES' ," Yes") ;<br>define ( 'JOMRES.CUSTOMTEXT.JOMRES.PLUS.PAYMENT.REMINDER.NO' ," No") ;<br>define ( 'JOMRES.CUSTOMTEXT.JOMRES.PLUS.PAYMENT.REMINDER.NR.DAYS.TITLE1' ," Se

- ");<br>define('.JOMRES\_CUSTOMTEXT\_JOMRES\_PLUS\_PAYMENT\_REMINDER\_NR\_DAYS\_TITLE2'," days after the provisional book ing was made " ) ;
- 
- define('JOMRES.CUSTOMTEXT.PAYMENT.REMINDER.EMAIL.TITLE',"Payment reminder for your booking at ");<br>define('JOMRES.CUSTOMTEXT.PAYMENT.REMINDER.EMAIL.BODY1',"You have an unpaid booking at ");<br>define('JOMRES.CUSTOMTEXT.PAYMENT

necessary to make a deposit payment of ");<br>define('JOMRES\_PAYMENT\_REMINDER\_EMAIL\_BOOKINGNO',"Booking number");<br>define('JOMRES\_CUSTOMTEXT\_PAYMENT\_REMINDER\_EMAIL\_BODY3',". Please contact us if you wish to discuss

- 
- payment options.  $\langle$ br  $\rangle$  $\langle$ br  $/$  $\rangle$ Thank you.");

define ('JOMRES\_CUSTOMTEXT\_JOMRES\_PLUS\_CANCEL\_UNPAID'," Cancel Unpaid Bookings");

- define ( 'JOMRES CUSTOMTEXT JOMRES PLUS CU INSTRUCTIONS', " This functionality automatically cancels<br>all provisional bookings that are not paid within an interval of your choice. It also informs
- all provisional bookings that are not paid within an interval of your choice. It also informs<br>the guest of the cancellation by an email and you'll get a copy too.");<br>define('JOMRES\_CUSTOMTEXT\_JOMRES\_PLUS\_CANCEL\_UNPAID\_NR\_D
- booking was made

define ('JOMRES CUSTOMTEXT JOMRES PLUS CANCEL UNPAID BOOKINGS'," Cancel all provisional bookings that are not paid within a chosen interval.");<br>define('\_JOMRES\_CUSTOMTEXT\_JOMRES\_PLUS\_AUTOMATIC',"Automatic?");

- define ('JOMRES CUSTOMTEXT JOMRES PLUS MANUAL', "Manual");
- 

define('JOMRES\_CUSTOMTEXT\_CANCEL\_UNPAID\_EMAIL\_TITLE',"Canceled booking at ");<br>define('JOMRES\_CUSTOMTEXT\_CANCEL\_UNPAID\_EMAIL\_BODY1',"This is to inform you of your canceled

- $\frac{100}{100}$  booking at
- define ('JOMRES CUSTOMTEXT CANCEL UNPAID EMAIL BODY2'," You weren't able to make a deposit payment of
- ");<br>define('JOMRES\_CUSTOMTEXT\_CANCEL\_UNPAID\_EMAIL\_BODY3',". Please contact us for questions.<br /><br  $\overline{\text{7}}$ Thank you.");
- 
- define('JOMRES\_CUSTOMTEXT\_JOMRES\_PLUS\_REVIEW\_REMINDER',"Customer Feedback Reminder");<br>define('JOMRES\_CUSTOMTEXT\_JOMRES\_PLUS\_RR\_INSTRUCTIONS',"This functionality automatically sends a<br>customer feedback reminder email to gue
- define ('JOMRES CUSTOMTEXT JOMRES PLUS REVIEW REMINDER NR DAYS TITLE1'," Send customer feedback
- reminder ");<br>define ('.JOMRES.CUSTOMTEXT.JOMRES.PLUS.REVIEW.REMINDER.NR.DAYS.TITLE2'," days after the departure");<br>define ('.JOMRES.CUSTOMTEXT.JOMRES.PLUS.SEND.REVIEW.REMINDER.EMAIL',"Send a reminder email to guests

- to leave a review for the property after a chosen interval from their departure date.");<br>define('JOMRES\_CUSTOMTEXT\_JOMRES\_PLUS\_APPLY',"Apply");
- 
- define('JOMRES\_CUSTOMTEXT\_REVIEW\_REMINDER\_EMAIL\_TITLE',"Customer Feedback Reminder for ");<br>define('JOMRES\_CUSTOMTEXT\_REVIEW\_REMINDER\_EMAIL\_BODY1',"This is to ask for you review of your stay
- at ");<br>define('\_JOMRES\_CUSTOMTEXT\_REVIEW\_REMINDER\_EMAIL\_BODY2',"This is to ask for you review of your stay
- at ");<br>define('JOMRES\_CUSTOMTEXT\_REVIEW\_REMINDER\_EMAIL\_BODY3',"Please contact us for questions.<br />  $/$ >Thank you for your time and see you soon.");
- 
- define('JOMRES.CUSTOMTEXT.JOMRES.PLUS.EXPORT.CSV',"Export to a CSV File");<br>define('JOMRES.CUSTOMTEXT.JOMRES.PLUS.EXPORT.CSV.DATA'," bookings data which contains booking no.,<br>invoice no., arrival, departure, number of guest
- 
- 
- 

define ('\_JOMRES\_CUSTOMTEXT\_JOMRES\_PLUS\_INSERT\_YOUTUBE'," Insert YouTube Video"); define ('JOMRES CUSTOMTEXT JOMRES PLUS INSERT YOUTUBE VIDEO'," Insert YouTube video in the property details page.");<br>define('JOMRES\_CUSTOMTEXT\_JOMRES\_PLUS\_INSERT\_YOUTUBE\_VIDEO\_URL',"URL: ");<br>define('JOMRES\_CUSTOMTEXT\_JOMRES\_PLUS\_INSERT',"Insert"); define ( 'JOMRES.CUSTOMTEXT.JOMRES.PLUS.MINUTES' ," Minutes") ;<br>define ( 'JOMRES.CUSTOMTEXT.JOMRES.PLUS.HOURS ' ," Hours" ) ;<br>define ( 'JOMRES.CUSTOMTEXT.JOMRES.PLUS.DAYS' ," Days" ) ;<br>define ( 'JOMRES.CUSTOMTEXT.JOMRES.PL define ('JOMRES.CUSTOMTEXT.JOMRES.PLUS.ONE',"1");<br>define ('JOMRES.CUSTOMTEXT.JOMRES.PLUS.TWO',"2");<br>define ('JOMRES.CUSTOMTEXT.JOMRES.PLUS.THREE',"3");<br>define ('JOMRES.CUSTOMTEXT.JOMRES.PLUS.FOUR',"4");<br>define ('JOMRES.CUS define ( 'JOMRES CUSTOMTEXT JOMRES PLUS SEVEN'," 7" ) ;<br>define ( 'JOMRES CUSTOMTEXT JOMRES PLUS EIGHT' ," 8" ) ;<br>define ( 'JOMRES CUSTOMTEXT JOMRES PLUS NINE'," 9" ) ; define ('JOMRES.CUSTOMTEXT\_JOMRES.PLUS.TEN',"10");<br>define ('JOMRES.CUSTOMTEXT\_JOMRES.PLUS.ELEVEN',"11");<br>define ('JOMRES.CUSTOMTEXT\_JOMRES.PLUS.ELEVEN',"11");<br>define ('JOMRES.CUSTOMTEXT\_JOMRES.PLUS.TWELVE',"12");<br>define (' d efine ('JOMRES.CUSTOMTEXT.JOMRES.PLUS.TWENTYTHREE',"23");<br>define ('JOMRES.CUSTOMTEXT.JOMRES.PLUS.TWENTYFOUR',"24");<br>define ('JOMRES.CUSTOMTEXT.JOMRES.PLUS.TWENTYFIVE',"25"); define ('JOMRES.CUSTOMTEXT.JOMRES.PLUS.TWENTYSIX',"26");<br>define ('JOMRES.CUSTOMTEXT.JOMRES.PLUS.TWENTYYEVEN',"27");<br>define ('JOMRES.CUSTOMTEXT.JOMRES.PLUS.TWENTYEIGHT',"28");<br>define ('JOMRES.CUSTOMTEXT.JOMRES.PLUS.TWENTYNI define('JOMRES.CUSTOMTEXT\_JOMRES\_PLUS\_SEND\_PR\_EMAIL',"Send Payment Reminder Email");<br>define('JOMRES\_CUSTOMTEXT\_JOMRES\_PLUS\_SEND\_CU\_EMAIL',"Cancel Unpaid Bookings");<br>define('JOMRES\_CUSTOMTEXT\_JOMRES\_PLUS\_SEND\_RR\_EMAIL',"Sen define ( 'JOMRES.CUSTOMTEXT.JOMRES.PLUS.BOOKING.NO' ," Booking No." ); define ( 'JOMRES.CUSTOMTEXT.JOMRES.PLUS.INVOICE.NO' ," Invoice No." ); define ('JOMRES.CUSTOMTEXT\_JOMRES.PLUS.INVOICE.NO'," Invoice No.");<br>define ('JOMRES.CUSTOMTEXT\_JOMRES.PLUS.DRRIVAL'," Arrival");<br>define ('JOMRES.CUSTOMTEXT\_JOMRES.PLUS.DRPARTURE'," Arrival");<br>define ('JOMRES.CUSTOMTEXT\_JOM define ('JOMRES CUSTOMTEXT JOMRES PLUS SHOW HOTEL LOCATION'," Show Hotel Location"); define('JOMRES.CUSTOMTEXT.JOMRES.PLUS.WEATHER.INFO'," Weather Information");<br>define('JOMRES.CUSTOMTEXT.JOMRES.PLUS.DIRECTIONS'," Directions");<br>define('JOMRES.CUSTOMTEXT.JOMRES.PLUS.STARTING.ADDRESS'," Please enter starting ?> 2. jomres\_plus/templates/js/jquery-1.10.2.min.js / \* ! \* jQuery JavaScript Library v1.10.2<br>\* http://jquery.com/<br>\* \* Includes Sizzle.js \* h t tp : / / s i z z l e j s . com/

- \*
- % Copyright 2005, 2013 jQuery Foundation, Inc. and other contributors<br>\* Released under the MIT license<br>\* http://jquery.org/license
- 
- \*
- Date: 2013-07-03T13:48Z

\*/ ( f u n c t i o n ( window , u n d e f i n e d ) {

//  $Can't do this because several apps including ASP.NET trace$  $//$  the stack via arguments caller callee and Firefox dies if
```
// you try to trace through "use strict" call chains. (#13335)<br>// Support: Firefox 18+
\frac{1}{2} we strict";
var
\frac{1}{\sqrt{2}} The deferred used on DOM ready
       readvList.
       // A central reference to the root iQuerv(document)rootjQuery,
       // Support: IE<10<br>// For 'typeof xm
                    <sup>6</sup>typeof xmlNode.method ' instead of 'xmlNode.method !== undefined '
       \frac{1}{\sqrt{2}} core_strundefined = typeof undefined,
           Use the correct document accordingly with window argument (sandbox)
       location = window.load.location, document = window.document,docElement = document.documentElement.
       // Map over jQuery in case of overwrite<br>_jQuery = window.jQuery,
       // Map over the $ in case of overwrite
                .<br>window.$,
       // [ [ Class ]] \rightarrow type pairs
       class2type = \{\},// List of deleted data cache ids, so we can reuse them
       \overline{\text{core\_deleted}_1} = [],
       \texttt{core\_version} = "1.10.2",
       1/ Save a reference to some core methods
       core_concat = core_deletedIds.concat,<br>core_push = core_deletedIds.push,
       core_slice = core_deletedIds.slice,<br>core_indexOf = core_deletedIds.indexOf,<br>core_toString = class2type.toString,<br>core_thaSOwn = class2type.haSOwnProperty,<br>core_trim = core_version.trim,
       // Define a local copy of jQueryjQuery = function(selector, context) {<br>// The jQuery object is actually just the init constructor 'enhanced'
              return new jQuery . fn . init (selector, context, rootjQuery);
       } ,
       // Used for matching numbers
       core_pnum = /[+ -] ? ( ? : \d* \. | ) \d+ ( ? : [eE][+ -] ? \d+ | ) /. source,
       // Used for splitting on whitespace
       core_rnotwhite = /\sqrt{S+}/g,
       // Make sure we trim BOM and NBSP (here's looking at you, Safari 5.0 and IE)<br>rtrim = /^{\s\uFEFF\xA0}+|{\s\uFEFF\xA0}+$/g,
       // A simple way to check for HTML strings<br>// Prioritize #id over <tag> to avoid XSS via location.hash (#9521)<br>// Strict HTML recognition (#11290: must start with <)<br>rquickExpr = /^(?:\s*(<|\w\W|+>)|^>|*|#(|\w-|*))$/,
       // Match a standalone tag<br>rsingleTag = /^<(\w+)\s*\/?>(?:<\/\1>|)$/,
       // JSON RegExp
        rvalidchars = /^[\],:{}\s]*$/,<br>rvalidbraces = /(?:^|:|,)(?:\s*\[)+/g,<br>rvalidescape = /\\(?:["\\\/bfnrt]|u[\da-fA-F]{4})/g,<br>rvalidtokens = /"[^"\\\r\n|*"|true|false|null|-?(?:\d+\.|)\d+(?:[eE][+-]?\d+|)/g,
       // Matches dashed string for camelizing<br>rmsPrefix = /^-ms-/,<br>rdashAlpha = /-([\da-z])/gi,
       // Used by jQuery camelCase as callback to replace ()
       \text{fcamelCase} = \text{function} \ (\text{all} \ , \ \text{letter} \ ) \ \{ \ \text{return} \ \ \text{letter} \ . \ \text{toUpperCase} \ (\text{)} \ ;} ,
       // The ready event handler<br>completed = function(event) {
              // r e a d y S t a t e === " c omp l e t e " i s good enough f o r us t o c a l l th e dom r eady i n o ld IE
i f ( document . addE v en t L i s t en e r | | e v en t . typ e === " l o a d " | | document . r e a d y S t a t e === "
c omp l e t e " ) {
                     \det \operatorname{ach}(x);
                     jQuery . ready ();
             }
       },<br>// Clean−up method for dom ready events<br>detach = function() {
```

```
if (document.addEventListener) {<br>document.removeEventListener("DOMContentLoaded", completed, false);
                  window . removeEventListener ("load", completed, false);
           \} else {
                  document.detachEvent (" on ready state change", completed);
                  window . \texttt{detachEvent}("onload", "completed");
           }
     };
jQuery . fn = jQuery . prototype = {<br>
// The current version of jQuery being used
     jquery: core_version,
      constructor: jQuery,<br>init: function(selector, context, rootjQuery) {
           var match, elem;
           // HANDLE: \$( " " ) , \$( null ) , \$( underlined ) , \$( false )if (! \text{ selector}) {
                  return this;
           }
            // Handle HTML strings<br>
if (typeof selector == "string") {<br>
if (selector charAt(0) === "<" && selector charAt(selector length - 1) === ">" &&<br>
selector length >= 3) {<br>
// Assume that strings that start and end with <> are 
                        match = [null, selector, null];} else {<br>match = rquickExpr.exec(selector);<br>}
                  // Match html or make sure no context is specified for #id<br>if (match && (match[1] || !context)) {
                        // HANDLE: $(html) \rightarrow $(array)if (match[1]) {<br>context = context instanceof jQuery ? context[0] : context;
                               // scripts is true for back-compat
                              jQuery. merge (this, jQuery. parseHTML (
                                     match[1],<br>context && context.nodeType ? context.ownerDocument || context :
                                     document ,
t r u e
                              ) ) ;
                               // HANDLE: $(html, props)<br>if (rsingleTag.test(match[1]) && jQuery.isPlainObject(context)) {<br>for (match in context) {
                                           (marrie in eeneent) {<br>// Properties of context are called as methods if possible
                                           if (jQuery.isFunction(this[match])) {<br>this[match](context[match]);
                                           // \dots and otherwise set as attributes } else {
                                               this. attr \left( match, context \left[ match \right] \right);}
                                   }
                              }
                              return this:
                        // HANDLE: $(\#id)<br>} else {
                              elem = document.getElementById(match [2]);
                               // Check parentNode to catch when Blackberry 4.6 returns<br>// nodes that are no longer in the document #6963<br>if (elem && elem.parentNode) {
                                     // Handle the case where IE and Opera return items<br>// by name instead of ID<br>if (elem.id !== match[2]) {
                                          r return rootjQuery. find (selector);
                                    }
                                     // Otherwise, we inject the element directly into the jQuery object<br>this length = 1;<br>this [0] = elem;
                              }
                              this. context = document;this. selector = selector:
                              return this:
                        }
                  // HANDLE: $(expr, $(...))<br>} else if (!context || context liquery) {<br>return (context || rootjQuery).find(selector);
```

```
return this.constructor(context).find(selector);
              \overline{\mathbf{r}}\begin{array}{ll} // \text{ HANDLE: } \$(\text{DOMElement})$ \\ \text{else if ( selector nodeType) {\tiny this.context = this [0] = selector; \tiny this.length = 1; \tiny} \\ & \text{this.length = 1;} \\ & \text{return this;} \end{array}// HANDLE: $(function)<br>// Shortcut for document ready<br>} else if (jQuery.isFunction(selector)) {
              return rootjQuery.ready(selector);
       \overline{\ }if (selector selector != undefined) {<br>this selector = selector selector;<br>this context = selector context;
       \rightarrowreturn jQuery.makeArray(selector, this);
\lambda.
\hspace{0.1in}\begin{array}{ll} // & \texttt{Start} \texttt{ with an empty selector} \\ \texttt{selector:} & \texttt{""}, \end{array}// The default length of a jQuery object is 0 length: 0,
toArray: function () {<br>return core_slice.call(this);
\lambda.
// Get the Nth element in the matched element set OR<br>// Get the whole matched element set as a clean array
get: function (num) {
       return num == null ?// Return a 'clean' array
              this.toArray():
              // Return just the object<br>(num < 0 ? this [this length + num] : this [num]);
\},
// Take an array of elements and push it onto the stack<br>// (returning the new matched element set)
pushStack: function (elems) {
       // Build a new jQuery matched element set<br>var ret = jQuery.merge(this.constructor(), elems);
       // Add the old object onto the stack (as a reference)
       ret.prevObject = this;<br>ret.context = this.context;
       // Return the newly-formed element set
       return ret;
\},
// Execute a callback for every element in the matched set.<br>// (You can seed the arguments with an array of args, but this is<br>// only used internally.)<br>each: function(callback, args) {<br>return jQuery.each(this, callback, ar
\cdotready: function (fn) {<br>// Add the callback
       j\acute{Q}uery. ready. promise (). done (fn);
       return this;
\},
slice: function () {
       return this.pushStack(core_slice.apply(this, arguments));
\lambda.
first: function () {
       return this eq(0);
\},
last: function () {<br>return this . eq(-1);
\lambda.
eq: function(i) {<br>var len = this.length,
```

```
j = +i + (i < 0 ? len : 0);<br>return this.pushStack(j \ge 0 && j < len ? [this[j]] : []);
       } ,
       map: function(callback) {<br>return_this.pushStack(jQuery.map(this, function(elem, i) {
               return callback.call(elem, i, elem);<br>}));
       } ,
       end: function() {<br>return this.prevObject || this.constructor(null);
       } ,
        // For internal use only.<br>// Behaves like an Array's method, not like a jQuery method.
        push: core_push,<br>sort: [].sort,<br>splice: [].splice
} ;
// Give the init function the jQuery prototype for later instantiation<br>jQuery.fn.init.prototype = jQuery.fn;
jQuery . extend = jQuery . fn . extend = function () {<br>var src , copyIsArray , copy, name, options , clone ,<br>target = arguments [0] || {},
               i = 1 .
              length = arguments.length,\text{deep} = \text{false};
        // Handle a deep copy situation<br>if (typeof target === "boolean") {
              \text{deep} = \text{target};target = arguments [1] || \{\};<br>// skip the boolean and the target<br>i = 2;
       }
        // Handle case when target is a string or something (possible in deep copy)<br>if (typeof target !== "object" && !jQuery.isFunction(target)) {
               target = \{ \overrightarrow{\}}:}
        // ext end jQuery i t s e l f i f on l y one argument i s p a s s ed
i f ( l e n g t h === i ) {
t a r g e t = t h i s ;
              −−i ;
       }
        for (; i < length; i++) {<br>
// Ohly deal with non-null/undefined values<br>
if ((options = arguments[i]) != null) {<br>
// Extend the base object<br>
for (name in options) {<br>
from the base object<br>
for (name in options) {<br>
src = tar
                            copy = options [name];// Prevent never-ending loop
                             if (target == copy)\overline{\text{continue}} :
                            }
                              // Recurse if we're merging plain objects or arrays<br>if (deep && copy && (jQuery.isPlainObject(copy) || (copyIsArray = jQuery.isArray
                                      (\text{copy})))}
                                     if (copyIsArray) {<br>copyIsArray = false;<br>clone = src && jQuery.isArray(src) ? src : [];
                                    \} else {
                                            clone = src && jQuery.isPlainObject(src) ? src : {};
                                    }
                                     // Never move original objects, clone them<br>target[name] = jQuery.extend(deep, clone, copy);
                             // Don't bring in undefined values<br>} else if (copy !== undefined) {
                                    target[name] = copy;
                            }
                   }
             }
      }
       // Return the modified object
       return target;
} ;
jQuery extend({<br>// Unique for each copy of jQuery on the page<br>// Non−digits removed to match rinlinejQuery
```

```
expando: "jQuery" + (core\_version + Math.random()). replace ( /\D/g, ""),
noConflict: function(deep) {<br>
if (window.$ === jQuery) {<br>
window.$ = _$;
      }
        if (deep && window.jQuery === jQuery) {<br>window.jQuery = _jQuery;
      }
      return jQuery;
} ,
// Is the DOM ready to be used? Set to true once it occurs.
is \text{Ready}: false,
// A counter to track how many items to wait for before<br>// the ready event fires. See #6781<br>readyWait: 1,
// Hold (or release) the ready event<br>holdReady: function(hold) {
       if (hold)jQuery.readyWait++;<br>} else {
            jQuery . ready (true);
      }
} ,
// Handle when the DOM is ready
r_{\text{ready}}: function (wait) {
       // Abort if there are pending holds or we're already ready<br>if (wait === true ? --jQuery.readyWait : jQuery.isReady) {
              return :
      }
       // Make sure body exists, at least, in case IE gets a little overzealous (ticket \#5443).
        if (!document.body) {<br>return setTimeout(jQuery.ready);
      }
       // Remember that the DOM is ready<br>jQuery.isReady = true;
       // If a normal DOM Ready event fired , decrement, and wait if need be<br>if (wait !== true && --jQuery.readyWait > 0) {
              return :
      }
       // If there are functions bound, to execute<br>readyList.resolveWith(document, [jQuery]);
       // Trigger any bound ready events<br>if (jQuery.fn.trigger) {
             jQuery (document) . trigger ("ready") . off ("ready");
      }
} ,
// See test/unit/core.js for details concerning is Function.<br>// Since version 1.3, DOM methods and functions like alert<br>// aren't supported. They return false on IE (#2968).<br>is Function: function (obj) {<br>return jQuery.type
} ,
isArray: Array.isArray || function(obj) {<br>return jQuery.type(obj) === "array";
} ,
isWindow: function(obj) {<br>/* jshint eqeqeq: false */<br>return obj != null && obj == obj.window;
} ,
i sNum e r i c : f u n c t i o n ( ob j ) {
r e t u r n ! isNaN ( p a r s e F l o a t ( ob j ) ) && i s F i n i t e ( ob j ) ;
} ,
type: function(obj) {<br>
if (obj == null) {<br>
return String(obj);
       }<br>return typeof obj === "object" || typeof obj === "function" ?<br>class2type|core_toString.call(obj)| || "object" :
              type of obj;
} ,
is PlainObject: function(obj)var key ;
```

```
// Must be an Object.<br>// Because of IE, we also have to check the presence of the constructor property.<br>// Make sure that DOM nodes and window objects don't pass through, as well<br>if (!obj || jQuery.type(obj) !== "object" |
      }
       try {<br>// Not own constructor property must be Object
              i f ( ob j . c o n s t r u c t o r &&
! core hasOwn . c a l l ( ob j , " c o n s t r u c t o r " ) &&
! core hasOwn . c a l l ( ob j . c o n s t r u c t o r . p r o t o typ e , " i s P r o t o t y p eO f " ) ) {
                    return false;
       } catch (e) {<br>} catch (e) {<br>// IE8,9 Will throw exceptions on certain host objects #9897
             r<sup>\epsilon</sup> turn f alse;
      }
      // Support : IE<9
       // Handle iteration over inherited properties before own properties.<br>if (jQuery.support.ownLast) {
             for (key \text{ in } obj) {
                   return core_hasOwn.call(obj, key);
             }
      }
       // Own properties are enumerated firstly , so to speed up,<br>// if last one is own, then all properties are own.
      for (key in obj) {}
      return key = undefined || core_hasOwn.call(obj, key);
} ,
isEmptyObject: function (obj) {
       var name ;
      for (name in obj) {
             return false;
      }
      return true;
} ,
error: function (msg) {
      throw new Error(msg);
\lambda.
// data: string of html<br>// context (optional): If specified, the fragment will be created in this context, defaults
to document<br>
// keepScripts (optional): If true, will include scripts passed in the html string<br>
parseHTML: function(data, context, keepScripts) {<br>
if (!data || typeof data !== "string") {<br>
return null;
       }<br>
if (typeof context ===== "boolean") {<br>
keepScripts = context;<br>
context = false;
       }<br>context = context || document;
       var parsed = r\text{singleTag.e} \text{vec}(\text{data}),<br>scripts = !keepScripts && [];
       // Single tag<br>if (parsed) {<br>return [context.createElement(parsed[1])];
      }
      \texttt{parsed} = jQuery \texttt{.buildFragment}([\texttt{data}], \texttt{ context}, \texttt{ scripts});if (scripts) {<br>jQuery(scripts).remove();
       }<br>return jQuery.merge([], parsed.childNodes);
} ,
parseJSON: function (data) {
       // Attempt to parse using the native JSON parser first<br>if (window.JSON && window.JSON.parse) {<br>return window.JSON.parse(data);
      }
       if (data === null) {<br>return data;
      }
      if ( type of data == " string") {
               / Make sure leading/trailing whitespace is removed (IE can't handle it)
             data = jQuery . trim (data);if (data) {<br>// Make sure the incoming data is actual JSON
```

```
// Logic borrowed from http://json.org/json2.js<br>if (rvalidchars.test(data.replace(rvalidescape, "@")<br>.replace(rvalidtokens, "]")<br>.replace(rvalidbraces, ""))) {
                              return (new Function ("return " + data) )( );
                     }
            }
       }
       jQuery. error ("Invalid JSON: " + data);} ,
// Cross-browser xml parsing<br>parseXML: function(data) {
        var xml, tmp;<br>if (!data || typeof data !== "string") {<br>return null;
       }
        try {<br>
if (window.DOMParser) { // Standard<br>
tmp = new DOMParser();<br>
xml = tmp.parseFromString(data, "text/xml");<br>
} else { // IE<br>
xml = new ActiveXObject("Microsoft.XMLDOM");<br>
xml.loadXML(data);<br>
xml.loadXML(data);
               }
       \} catch (e) {
               xml = undefined;}<br>if (!xml || !xml.documentElement || xml.getElementsByTagName("parsererror").length) {<br>jQuery.error("Invalid XML: " + data);
        }<br>return xml;
} ,
\text{noop}: \text{ function } ( ) \{ \},// Evaluates a script in a global context<br>// Workarounds based on findings by Jim Driscoll<br>// http://weblogs.java.net/blog/driscoll/archive/2009/09/08/eval-javascript-global-context<br>globalEval: function(data) {
        if (data && jQuery.trim(data)) {<br>// We use execScript on Internet Explorer<br>// We use an anonymous function so that context is window
                // rather than jQuery in Firefox<br>(window.execScript || function(data) {<br>window["eval"].call(window, data);
               })( data ) ;
      }
} ,
// Convert dashed to camelCase; used by the css and data modules<br>// Microsoft forgot to hump their vendor prefix (#9572)<br>camelCase: function(string) {
      return string.replace (rmsPrefix, "ms−").replace (rdashAlpha, fcamelCase);
} ,
nodeName: function(elem, name) {<br>return elem.nodeName && elem.nodeName.toLowerCase() === name.toLowerCase();
} ,
// args is for internal usage only<br>each: function(obj, callback, args) {
       var value,
               i = 0,
               length = obj.length,isArray = isArray like(obj);if (args)
                if (isArray) {<br>for (; i < length; i++) {
                              value = callback.appendy(obj[i], args);if (value = false) {
                                      br eak ;
                              }
                      }
               \} else {
                        for (i in obj) {<br>value = callback.apply(obj[i], args);
                               if (value ==== false) {<br>break;
                              }
                      }
               }
               // A special, fast, case for the most common use of each} e l s e
               \begin{array}{c} \begin{array}{c} \text{is } e \\ \text{if } \end{array} \begin{array}{c} \text{is } A \text{ r ray } \end{array} \end{array}
```

```
for (; i \langle length; i++) {<br>value = callback.call(obj[i], i, obj[i]);
                             if (v \, \text{alue} == \, \text{false}) {
                                    br eak ;
                             }
               }
} e l s e {
                            (i \text{ in } obj) {
                             value = callback.call(obj[i], i, obj[i]);
                             if (v \, \text{alue} == \, \text{false}) {
                                    {\tt b} \, {\tt r} \, {\tt e} \, {\tt a} \, {\tt k} ;
                             }
                     }
           }
      }
      return obj;
} ,
// Use native String.trim function wherever possible<br>trim: core_trim && ! core_trim.call("\uFEFF\xA0")?<br>function(text) {<br>return text == null?<br>":
                     \verb|core_trim| . call ( \verb|text| ) ;
      } :
        // Otherwise use our own trimming functionality<br>function (text) {<br>return text == null ?<br>"" :
                     (\text{text } + \text{""}). replace (\text{trim }, \text{""});
       } ,
// results is for internal usage only
makeArray: function(arr, results) {<br>var ret = results || \t||;
        if (arr != null) {<br>if (isArraylike(Object(arr))) {<br>jQuery.merge(ret,<br>typeof arr ==== "string" ? [arr] : arr
                      ) ;
              \} else {
                     core\_push. call (ret, arr);
              }
      }
      return ret;
} ,
inArray: function (elem, arr, i) {<br>var len;
        if (arr) {<br>if (core_indexOf) {<br>return core_indexOf.call(arr, elem, i);
              }
               len = arr.length;<br>i = i ? i < 0 ? Math.max(0, len + i) : i : 0;
               for (; i < len; i++) {<br>
// Skip accessing in sparse arrays<br>
if (i in arr && arr[i] == elem) {<br>
return i;
                     }
             }
      }
       return -1;} ,
merge: function (first, second) {
        var 1 = second.length,<br>
i = first.length,j = 0;if (typeof l \equiv = "number") \{<br>
for ( ; j < l ; j++) \{<br>
first [i++] = second[j];}
       } else {<br>while (second[j] !== undefined) {
                     first[i++] = second[j++];}
       }
       {\tt first\ .\ length\ }= \ {\tt i\ ;}
```

```
return first;
} ,
grep: function (elems, callback, inv) {
       var retVal
             ret \cdot at,<br>ret = [],
       i = 0,<br>
length = elements.length;<br>
inv = !!inv;// Go through the array, only saving the items<br>// that pass the validator function
        for (; i < length; i++) {<br>
retVal = !!callback (elems[i], i);<br>
if (inv !== retVal) {<br>
ret.push(elems[i]);
             }
      }
      return ret;
} ,
// arg is for internal usage only<br>map: function(elems, callback, arg) {
       var value,<br>
i = 0,length = elems.length ,<br>isArray = isArraylike(elems),<br>ret = [];
       // Go through the array, translating each of the items to their<br>if (isArray) {<br>for (; i < length; i++) {
                    value = callback (elems [i], i, arg);
                     if (value != null) {<br>ret [ret .length] = value;
                    }
             }
       // Go through every key on the object,<br>} else {<br>for (i in elems) {
                    value = caliback(elements[i], i, arg);if (value != null) {
                           ret[ret.length] = value;}
             }
      }
       // Flatten any nested arrays<br>return core_concat.apply([], ret);
} ,
// A global GUID counter for objects
guid: 1,// Bind a function to a context, optionally partially applying any
\frac{1}{2} arguments.
 proxy: function(fn, context) {<br>var args, proxy, tmp;
       if (typeof context = "string") {
              tmp = fn [context];<br>
context = fn;fn = tmp;}
       // Quick check to determine if target is callable, in the spec<br>// this throws a TypeError, but we will just return undefined.<br>if (!)Query.isFunction(fn)) {<br>return undefined;
      }
       // Simulated bind
       \arg s = \text{core} slice . call (arguments, 2);
       proxy = function() {<br>return fn.apply(context || this, args.concat(core_slice.call(arguments)));
       };
       // Set the guid of unique handler to the same of original handler, so it can be removed<br>proxy .guid = fn .guid = fn .guid || jQuery .guid++;
      return proxy;
\lambda.
// Multifunctional method to get and set values of a collection<br>// The value/s can optionally be executed if it's a function<br>access: function(elems, fn, key, value, chainable, emptyGet, raw) {
       var i = 0,<br>length = elems.length,
```

```
{\tt bulk} = {\tt key} == {\tt null};
             // Sets many values<br>if (jQuery.type(key) ===== "object") {<br>chainable = true;
                   for (i \text{ in } key) {
                         jQuery . a c c e s s ( e lems , fn , i , key [ i ] , t ru e , emptyGet , raw ) ;
                   }
             // Sets one value<br>} else if (value !== undefined) {<br>chainable = true;
                    if (!jQuery.isFunction(value)) {<br>raw = true;
                   }
                   if (bulk)
                           // Bulk operations run against the entire set<br>if (raw) {
                                  fn . c all ( elems , value ) ;
                                 fn = null;// ... except when executing function values<br>} else {
                                 bulk = fn;fn = function(elem, key, value) { \n   return bulk.call(jQuery(elem), value);} ;
                         }
                   }
                   if (\text{fn}) {
                           for (; i < length; i++) {<br>fn(elems[i], key, raw ? value : value.call(elems[i], i, fn(elems[i], key)));
                          }
                   }
            }
            return chainable ?
                   elems :
                    // Gets
                    bulk ?<br>fn.call(elems) :<br>length ? fn(elems[0], key) : emptyGet;
      } ,
      now: function () {<br>return (new Date()).getTime();
      } ,
      // A method for quickly swapping in/out CSS properties to get correct calculations.<br>// Note: this method belongs to the css module but it's needed here for the support module.<br>// If support gets modularized, this method sh
             var ret, name,<br>old = {};
             // Remember the old values, and insert the new ones<br>
for (name in options) {<br>
old[name] = elem .style [name];<br>
elem .style [name] = options [name];
            }
             ret = callback.appendy(elem, args || []);
               / Revert the old values
             for (name in options) {<br>elem.style[name] = old[name];
            }
            return ret;
}
}) ;
j\text{Query} ready . promise = function (obj) {<br>if (!readyList) {
             \operatorname{readyList} = jQuery. Deferred ();
             // Catch cases where \$(document).ready() is called after the browser event has already occurred.
             occurred.<br>
// we once tried to use readyState "interactive" here, but it caused issues like the one<br>
// discovered by ChrisS here: http://bugs.jquery.com/ticket/12282#comment:15<br>
if (document.readyState ===================
                    s et Timeout (jQuery . ready);
                    // Standards-based browsers support DOMContentLoaded
             } else if (document.addEventListener) {<br>// Use the handy event callback
```

```
document.addEventListener ("DOMContentLoaded", completed, false);
                   // A fallback to window.onload, that will always work<br>window.addEventListener("load", completed, false);
                   // If IE event model is used
             } else {<br>// Ensure firing before onload, maybe late but safe also for iframes<br>document.attachEvent("onreadystatechange", completed);
                   // A fallback to window.onload, that will always work<br>window.attachEvent("onload", completed);
                   // If IE and not a frame<br>// continually check to see if the document is ready<br>var top = false;
                   try {<br>top = window.frameElement == null && document.documentElement;
                   } catch (e) \{\}if (top && top .doScroll) {<br>(function doScrollCheck() {<br>if (!jQuery .isReady) {
                                      try \{// Use the trick by Diego Perini<br>// http://javascript.nwbox.com/IEContentLoaded/<br>top.doScroll("left");
                                       } catch (e) {<br>return setTimeout(doScrollCheck, 50);
                                      }
                                       // detach all dom ready events<br>detach();
                                       // and execute any waiting functions<br>jQuery.ready();
                               }
                        \{ \}) ( ) \}}
           }
      }
      return readyList.promise(obj);
};
// Populate the class2type map<br>jQuery.each("Boolean Number String Function Array Date RegExp Object Error".split(""), function<br>(i, name) {<br>class2type ["[object " + name + "]"] = name.toLowerCase();
}) ;
function isArraylike(obj)var length = obj.length,<br>type = jQuery.type(obj);
       if (jQuery.isWindow(obj)) {<br>return false;
      }
      if (obj.nodeType == 1 & k& length) {
            return true;
      }
       return type === "array" || type !== "function" &&<br>(length === 0 ||
                  typeof length === "number" && length > 0 && (length - 1) in obj);
}
// All jQuery objects should point back to these<br>rootjQuery = jQuery(document);
/ * !
 * Sizzle CSS Selector Engine v1.10.2
 * http://sizzlejs.com/
  * Copyright 2013 jQuery Foundation, Inc. and other contributors<br>* Released under the MIT license<br>* http://jquery.org/license<br>*
 * Date : 2013−07−03
*/<br>(function(window, undefined) {
      var i ,
            support ,
            cachedruns,
             Expr ,<br>getText ,<br>isXML ,<br>compile ,
```

```
outermostContext,
s or tInput,
// Local document vars
setDocument ,
document ,
docElem ,
documentIsHTML
rbuggyQSA ,
rbuggyMatches ,
matches ,
contains,
// Instance-specific data<br>expando = "sizzle" + −(new Date()),<br>preferredDoc = window.document,
\text{d} \text{irruns} = 0,done = 0,<br>classCache = createCache(),
\text{tokenCache} = \text{createCache}()compilerCache = createCache(),<br>hasDuplicate = false ,
sortOrder = function(a, b) {
       if (a == b) \{ \text{hasDuplicate} = \text{true};return 0:
      }
      return 0:
} ,
// General−purpose constants
strundefined = typeof undefined,<br>MAX_NEGATIVE = 1 << 31,
   Instance methods
has Own = (\{\}). hasOwnProperty,
arr = [],<br>pop = arr.pop,<br>push_native = arr.push,
push = arr.push,<br>slice = arr.slice,<br>// Use a stripped—down indexOf if we can't use a native one
indexOf = arr.indexOf || function (elem)var i = 0,<br>
len = this.length;<br>
for (; i < len; i++) {<br>
if (this[i] = elem) {<br>
return i;
            }
      }
      r et urn -1;
} ,
```
booleans = "checked | selected | async | autofocus | autoplay | controls | defer | disabled | hidden |<br>ismap | loop | multiple | open | readonly | required | scoped",

```
// Regular expressions
```

```
// Whitespace characters http://www.w3.org/TR/css3-selectors/#whitespace
whitespace = "[\\x20\\t\\r\\n\\f]",<br>// http://www.w3.org/TR/css3−syntax/#characters<br>characterEncoding = "(?:\\\\.||\\w−||[^\\x00−\\xa0])+",
// Loosely modeled on CSS identifier characters<br>// An unquoted value should be a CSS identifier http://www.w3.org/TR/css3−selectors/#
attribute–selectors<br>// Proper syntax: http://www.w3.org/TR/CSS21/syndata.html#value–def–identifier<br>identifier = characterEncoding.replace("w", "w#"),
// Acceptable operators http://www.w3.org/TR/selectors/#attribute-selectors<br>attributes = "\\[" + whitespace + "*(" + characterEncoding + ")" + whitespace +<br>"*(?:([*^$|!~]?=)" + whitespace + "*(?:(['\"])((?:\\\.|[^\\\])*?)
// Prefer arguments quoted ,<br>//   then not containing pseudos/brackets ,
// then attribute selectors/non-parenthetical expressions,
// then anything else<br>// These preferences are here to reduce the number of selectors
//    needing tokenize in the PSEUDO preFilter<br>pseudos = ":(" + characterEncoding + ")(?:\\\\\\\\\\\\\\\\\\\\\)*?)<br>\\3|((?:\\\\.|[^\\\\()[\\]]]" + attributes.replace(3, 8) + ")*)|.*)\\)|}",
// Leading and non-escaped trailing whitespace, capturing some non-whitespace characters
preceding the latter<br>rtrim = new RegExp("^" + whitespace + "+|((?:^|[^\\\\])(?:\\\\.)*)" + whitespace + "+$",
          " g " ) ,
rcomma = new RegExp("^" + whitespace + "*," + whitespace + "*"),<br>rcombinators = new RegExp("^" + whitespace + "*([>+~||" + whitespace + ")" + whitespace
       + "*"),
```

```
rsibling = new RegExp(whitespace + "*[+~̃]"),<br>rattributeQuotes = new RegExp("=" + whitespace + "*([^\\|'\"|*)" + whitespace + "*\\|",
               "g"),
       rpseudo = new RegExp(pseudos),<br>ridentifier = new RegExp("^" + identifier + "$"),
       matchExpr = {<br>
"ID": new RegExp("^#(" + characterEncoding + ")"),<br>
"CLASS": new RegExp("^\\.(" + characterEncoding + ")"),<br>
"CLASS": new RegExp("^(" + characterEncoding .replace("w", "w*") + ")"),<br>
"TAG": new RegExp("^" +
              "*(even|odd|(([+-]|)(\\d*)n|)" + whitespace + "*(?:([+-]|)" + whitespace +<br>"*(\d+)|))" + whitespace + "*\\)|)", "i"),<br>"bool": new RegExp("^(?:" + booleans + ")$", "i"),<br>"bool": new RegExp("^" + whitespace + "*(>+")|:(even
      } ,
      r n a t i v e = / ^ [ ^ { ] + \ { \ s * \ [ n a t i v e \w/,
       // Easily-parseable/retrievable ID or TAG or CLASS selectors<br>rquickExpr = /^(?:#([\w-]+)|(\w+)|\.([\w-]+))$/,
       rinputs = /^(?:input|select|textarea|button)$/i,<br>rheader = /^h\d$/i,
      rescape = /' \cup \setminus g,
       // CSS escapes http://www.w3.org/TR/CSS21/syndata.html#escaped-characters<br>runescape = new RegExp("\\\\([\\da-f]{1,6}" + whitespace + "?|(" + whitespace + ")|.)",
              " ig"),
       funescape = function(_, escaped, escapedWhitespace) {<br>
var high = "0x" + escaped - 0x10000;<br>
// NaN means non-codepoint<br>
// Support: Firefox<br>
// Workaround erroneous numeric interpretation of +"0x"
              return high !== high || escapedWhitespace ?
                    escaped :
                     // BMP codepoint
                     high < 0 ?<br>String.fromCharCode(high + 0x10000) :
                     // Supplemental Plane codepoint (surrogate pair)<br>String.fromCharCode(high >> 10 | 0xD800, high & 0x3FF | 0xDC00);
       };
// Optimize for push . apply (. NodeList)
try \{push.apply (<br>( arr  =  slice .call ( preferredDoc .childNodes ) ) ,
              preferredDoc.childNodes
       ) ;
// Support : Android <4.0
       // Detect silently failing push.apply<br>arr[preferredDoc.childNodes.length].nodeType;
} catch (e) {<br>push = {
              apply: arr.length ?
                     // Leverage slice if possible
                     function (target , els) {<br>push_native .apply(target , slice .call(els));<br>} :
                     // Support : IE<9
                     // Otherwise append directly<br>function(target, els) {
                            var j = target.length,<br>
i = 0;<br>
// Can't trust NodeList.length
                             while ((\text{target}[j++]) = \text{els}[i++])) {}<br>target.length = j - 1;
                    }
      };
}
function Sizzle (selector, context, results, seed) {
       var match, elem, m, nodeType,<br>// QSA vars<br>i, groups, old, nid, newContext, newSelector;
       if ((context ? context.ownerDocument || context : preferredDoc) !== document) {
              setDocument(context);}
      context = context || document;
```

```
77
```

```
results = results || [];
if (! selector || typeof selector | == "string") {
        return results;
}
if ((nodeType = context.nodeType) != 1 & & x nodeType != = 9)return [];
}
if (documentIsHTML & ! seed) {
         \begin{array}{ll} // \text { Shortcuts} & \\ \text { if } \left(\left(\text{match}=\text{rquickExpr}\cdot\text{exec}(\text{selector})\right)\right) \left\{ \\ & \\ \text { } \left(\left(\text{m}=\text{match}\left[1\right]\right)\right) \left\{ \\ & \\ \text { } \left(\left(\text{m}=\text{match}\left[1\right]\right)\right) \left\{ \\ & \\ \text { } \left(\text{element}=\text{count}\right)\right\} \right\} \\ & \\ \text { } \left(\text{element}=\text{context.getElementById}\left(\text{m}\right); \\ & \\ \text { } \left(\text{element}=\text{context.getElementNode}(\text{total when Blackberry 4\begin{array}{r} \text{if} \quad (\text{elem.} \text{ if } \text{d} == \text{m}) \\ \text{if} \quad (\text{elem.} \text{ if } == \text{m}) \\ \text{results} \text{ .} \text{push} (\text{elem.}) \\ \text{return } \text{results}; \end{array}}
} e l s e {
                                           return results;
                                  }
                          \} else {
                                   // Context is not a document<br>if (context.ownerDocument && (elem = context.ownerDocument.
                                            getElementById(m)) &&
                                            contains(context, elem) && elem.id ==== m) {<br>results.push(elem);<br>return results;
                                  }
                          }
                  // Speed−up: Sizzle ("TAG")<br>} else if (match[2]) {<br>push .apply(results , context .getElementsByTagName(selector));
                          return results;
                          // Speed−up : S i z z l e ( " . CLASS" )
                  } else if ((m = match[3]) && support.getElementsByClassName && context.<br>getElementsByClassName) {
                          \overline{\text{push}\cdot \text{apply}} (\text{results}, \text{context}\cdot \text{getElementsByClassName}\left(\text{m}\right));
                          \verb|return r e s u] t s ;
                }
        }
         // QSA path<br>if (support.qsa && (!rbuggyQSA || !rbuggyQSA.test(selector))) {<br>nid = old = expando;<br>newContext = context;<br>newSelector = nodeType === 9 && selector;
                  // qSA works strangely on Element-rooted queries<br>// We can work around this by specifying an extra ID on the root<br>// and working up from there (Thanks to Andrew Dupont for the technique)<br>// IE 8 doesn't work on object elem
                           if ((old = context.getAttribute("id"))) {<br>nid = old.replace(rescape, "\\$&");
                          \} else {
                                  context.setAttribute("id", nid);}<br>
nid = "[id='" + nid + "'] ";
                          i = groups.length;
                          while (i - -)le (i-) {<br>groups [i] = \text{nid} + \text{toSelector}(\text{groups}[i]);}<br>newContext = rsibling.test(selector) && context.parentNode || context;<br>newSelector = groups.join(",");
                 }
                 if (new Selector) {
                          try \{push. apply (results,
                                          newContext.querySelectorAll(newSelector)
                                  \lambda:
                                  return results;
                           } catch (qsaError) {} finally {<br>if (!old) {
                                           \text{context}. remove\text{Attribute} ("id");
                                  }
                          }
```

```
}
          }
     }
       // All othersr et urn select ( selector . replace ( rtrim , " i1"), context, results, seed );
}
/**
  * Create key−value caches of limited size<br>* @returns {Function(string, Object)} Returns the Object data after storing it on itself
         w ith
  * property name the (space-suffixed) string and (if the cache is larger than Expr.
  cacheLength)<br>* deleting the oldest entry
  */
 function createCache() {<br>var keys = [];
       function cache(key, value) {<br>
// Use (key + " ") to avoid collision with native prototype properties (see Issue<br>
\#157)if (keys.push(key += " ") > Expr.cacheLength) {<br>// Only keep the most recent entries<br>delete cache[keys.shift()];
            }
            return (cache [key] = value);}
      return cache;
}
/**
  * Mark a function for special use by Sizzle<br>* @param {Function} fn The function to mark
 */<br>function markFunction(fn) {
      fn [expando] = true;return fn;
}
/**
  * Support testing using an element<br>* @param {Function} fn Passed the created div and expects a boolean result<br>*/
function assert (\text{fn}) {
      var div = document.createElement ("div");
       try {<br>return !!fn(div);
       } c a t ch ( e ) {
r e t u r n f a l s e ;
       \} finally {<br>
\frac{1}{2} Remove from its parent by default
             if (div.parentNode) {<br>div.parentNode.removeChild(div);
            }
             // release memory in IE
            div = null;}
}
/**
  * Adds the same handler for all of the specified attrs<br>* @param {String} attrs Pipe-separated list of attributes<br>* @param {Function} handler The method that will be applied
 */<br>function addHandle(attrs, handler) {<br>var arr = attrs.split("|"),<br>i = attrs.length;
       w hile (i −−) {<br>Expr.attrHandle[arr[i]] = handler;
      }
}
/**
  * Checks document order of two siblings
  * @param { E lement} a
* @param { E lement} b
  * @ returns {Number} Returns less than 0 if a precedes b, greater than 0 if a follows b
 */<br>function siblingCheck(a, b) {
       var cur = b && a,<br>
diff = cur && a.nodeType === 1 && b.nodeType === 1 &&<br>
(~b.sourceIndex || MAX_NEGATIVE) −<br>
(~a.sourceIndex || MAX_NEGATIVE);
       // Use IE sourceIndex if available on both nodes<br>if (diff) {<br>return diff;
      }
```

```
79
```

```
// Check if b follows a<br>if (\text{cur}) {
                         \begin{array}{l} \left( \left( \text{cur} = \text{cur} \text{ . } \text{nextSibling} \right) \right) \\ \left( \text{cur} == \text{ b} \right) \\ \text{return } -1; \end{array}while
                      \, i \, f \,\mathbf{r}\}\}return a ? 1 : -1;
\}**<br>* Returns a function to use in pseudos for input types<br>* @param {String} type
/**@param {String} type
  \sqrt{ }function createInputPseudo(type) {
       return function (elem) {<br>return function (elem) {<br>var name = elem.nodeName.toLowerCase();<br>return name == "input" && elem.type == type;
       \};
\}/****<br> Returns a function to use in pseudos for buttons<br>* @param {String} type
function createButtonPseudo(type) {
       return function (elem) {
             var name = elem.nodeName.toLowerCase();<br>return (name == "input" || name === "button") && elem.type === type;
       \cdot\mathcal{E}/** Returns a function to use in pseudos for positionals
  * @param {Function} fn
function createPositionalPseudo(fn) {
       return markFunction (function (argument) {
              argument; return markFunction(function(seed, matches) {
                      var_j,
                            \begin{array}{ll}\text{matchIndexes} & = \; \text{fn}\;(\;[\;]\;,\;\;\text{seed.length}\;,\;\;\text{argument})\;,\\ \text{i} & = \; \text{matchIndexes.length}\;;\end{array}// Match elements found at the specified indexes
                      while (i-) {<br>if (\text{seed}[(j = \text{matchIndexes}[i])]) {<br>\text{if } (\text{seed}[(j = \text{matchIndexes}[i]) = \text{seed}]seed[j] = !(matches[j] = seed[j]);
                             \overline{\ }\left\{ \right\} ) ; \left\{ \right\}\}/*** Detect xml<br>* @param {Element|Object} elem An element or a document
isXML = Sizzle.isXML = function (elem) {<br>
// documentElement is verified for cases where it doesn't yet exist<br>
// (such as loading iframes in IE - #4833)<br>
var documentElement = elem && (elem.ownerDocument || elem).documen
\mathcal{E}:
// Expose support vars for convenience<br>support = Sizzle.support = {};
/** Sets document-related variables once based on the current document<br>* @param {Element|Object} [doc] An element or document object to use to set the document
  * @returns {Object} Returns the current document
setDocument = Sizele.setDocument = function(node)var doc = node ? node.ownerDocument || node : preferredDoc,<br>parent = doc.defaultView;
       // If no document and documentElement is available, return<br>if (doc == document || doc.nodeType != = 9 || !doc.documentElement) {return document;
       \mathbf{v}// Set our document<br>document = doc;
       \text{docElement} = \text{doc},<br>\text{documentElement};// Support tests
       documentIsHTML = !isXML(doc);// Support: IE>8
```

```
// If iframe document is assigned to "document" variable and if iframe has been reloaded
       ,<br>// IE will throw "permission denied" error when accessing "document" variable, see
       jQuery #13936<br>// IE6−8 do not support the defaultView property so parent will be undefined<br>if (parent && parent.attachEvent && parent !== parent.top) {
             parent.attachEvent ("onbeforeunload", function () {
                   setDocument ( ) ;
             \mathcal{Y}) ;
      }
      /* Attributes
−−−−−−−−−−−−−−−−−−−−−−−−−−−−−−−−−−−−−−−−−−−−−−−−−−−−−−−−−−−−−−−−−−−−−− */
           Support: IE<8
      \dot{\mathcal{U}} V erify that get Attribute really returns attributes and not properties (excepting IE8
              b o o l e a n s )
       support. attributes = assert (function (div) \{div.\nexists Name = "i";return ! div . get Attribute (" className");
      \}) ;
      /* getElement(s)By*
−−−−−−−−−−−−−−−−−−−−−−−−−−−−−−−−−−−−−−−−−−−−−−−−−−−−−−−−−−−−−−−−−−−−−− */
       // Check if getElementsByTagName("*") returns only elements
       support.getElementsByTagName = assert(function(div) {<br>div.appendChild(doc.createComment(""));<br>return !div.getElementsByTagName("*").length;
      }) ;
       // Check if getElementsByClassName can be trusted<br>support.getElementsByClassName = assert(function(div) {<br>div.innerHTML = "<div class='a'></div><div class='a i'></div>";
             // Support: Safari < 4// Catch class over−caching<br>div.firstChild.className = "i";
              // Support: Opera<10<br>// Catch gEBCN failure to find non−leading classes
              r_t return div.getElementsByClassName("i").length === 2;
      }) ;
       // Support: IE<10<br>// Check if getElementById returns elements by name<br>// The broken getElementById methods don't pick up programatically–set names,
       // so use a roundabout getElementsByName test<br>support.getById = assert(function(div) {<br>docElem.appendChild(div).id = expando;
             return ! doc.getElementsByName | | ! doc.getElementsByName ( expando ) . l ength ;
      }) ;
       // ID find and filter<br>
if (support.getById) {<br>
Expr.find["ID"] = function (id, context) {<br>
if (typeof context.getElementById != strundefined && documentIsHTML) {<br>
var m = context.getElementById (id);<br>
// Check parentNode t
             \text{Expr. filter} [" ID"] = function (id) {
                    var attrId = id.replace(runescape, funescape);<br>return function(elem) {
                          r et urn e lem . g et Attribute ("id") = attrId :
                    \} ;
             } ;
      \} else {
             // Support: IE6/7<br>// getElementP.r.
              // getElementById is not reliable as a find shortcut<br>delete Expr.find["ID"];
              Expr.filter["ID"] = function(id) {<br>var attrId = id.replace(runescape, funescape);<br>return function(elem) {
                           var node = typeof elem getAttributeNode !== strundefined && elem.<br>- getAttributeNode("id");<br>return node && node.value == attrId;
                   } ;
             \} ;
      }
       // Tag<br>Expr.find ["TAG"] = support.getElementsByTagName ?<br>function (tag, context) {<br>if (typeof context.getElementsByTagName !== strundefined) {<br>return context.getElementsByTagName(tag);<br>} :
             function (tag, context) {
                    var elem ,
```

```
\mbox{tmp}\ =\ [\ ]\ ,i = 0results = context.getElementsByTagName(tag);// Filter out possible comments<br>if (tag \equiv v *v) {
                         \begin{array}{ll}\n\text{tag } \text{--}\n\text{while } ((\text{elem} = \text{results } [\text{i} + \text{+}])) \text{ }\n\text{if } (\text{elem} \text{ } \text{nodeType} == 1) \text{ }\n\text{if } (\text{mem } \text{modelType} == 1) \text{ }\n\end{array}\mathcal{F}\rightarrowreturn tmp;
                 .<br>return results;
        \mathcal{E}:
   / \text{Class}Expr. find ["CLASS"] = support.getElementsByClassName && function (className, context) {
        if (typeof context.getElementsByClassName !== strundefined && documentIsHTML) {
                 return context.getElementsByClassName(className);
        \mathcal{E}\mathcal{E}:
/* QSA/matchesSelector
                                                                                                                                        - */
// QSA and matchesSelector support
   / matchesSelector(:active) reports false when true (IE9/Opera 11.5)
\begin{array}{ll} // \hspace{0.2cm} mateness \& \dots \vspace{0.1cm} \\ \mathrm{rbuggyMatches} \hspace{0.1cm} = & [ \: ] \: ; \end{array}qSa(:focus) reports false when true (Chrome 21)
// q\circ a(:10cus) reports taise when true (Chrome 21)<br>
// We allow this because of a bug in IE8/9 that throws an error<br>
// whenever 'document.activeElement' is accessed on an iframe<br>
// So, we allow :focus to pass through
 if ((support. qsa = native.test(doc.querySelectAll))) {
        // Build QSA regex<br>
// Regex strategy adopted from Diego Perini<br>
assert (function (div) {
                 // Select is set to empty string on purpose<br>// This is to test IE's treatment of not explicitly<br>// setting a boolean content attribute,
                 // since its presence should be enough<br>
// http://bugs.jquery.com/ticket/12359<br>
div.innerHTML = "<select×option selected="></option></select>";
                       Support: IE8
                      \begin{array}{ll}\n\text{Boolean} & \text{attribute} \text{ and } \text{"value" are not treated correctly} \\
(!\text{ div. querySelectAll("[selected]"). length}) {\n    \text{rbuggyQSA. push("\\ \text{``} + \text{ whitespace} + \text{"%}(\text{?} \text{:value}|\text{"} + \text{ boolean} + \text{"})\text{"}$)};\n\end{array}\frac{7}{1}\mathcal{E}// Webkit/Opera - : checked should return selected option elements
                      http://www.w3.org/TR/2011/REC-css3-selectors-20110929/#checked<br>IE8 throws error here and will not see later tests<br>(!div.querySelectorAll(":checked").length) {
                         rbuggyQSA.push(":checked");
                - }
        \}) :
        assert (function (div) {
                 // Support: Opera 10-12/IE8// support. Opera to-12/1150<br>
// Te Se *= and empty values<br>
// Should not select anything<br>
// Support: Windows 8 Native Apps<br>
// The type attribute is restricted during .innerHTML assignment<br>
var input = doc.createElement(
                 div.appendChild(input).setAttribute("t", "");
                 \begin{array}{ll} \text{if} & (\text{div. querySelectorAll}(``[\mathit{t}`={}'{}')"').\text{length}) \ \{ \\ & \text{rbuggyQSA. push}(``[\mathit{*}`\$] = " + \text{ whitespace} + " *(?{} : '\| \backslash "\backslash" )"); \end{array}\rightarrow// FF 3.5 -
                                         : enabled /: disabled and hidden elements (hidden elements are still
                          enabled)
                    / IE8 throws error here and will not see later tests
                      (div.querySelectorAll(":enabled").length) {<br>rbuggyQSA.push(":enabled", ":disabled");
                // Opera 10-11 does not throw on post-comma invalid pseudos div.querySelectorAll("*,:x");<br>rbuggyQSA.push(",.*:");
        \}) :
\mathcal{E}
```

```
82
```

```
if ((\text{support.matchesSelector} = \text{native.test}((\text{matches} = \text{docElement} \text{texen})docElement . maxMatchesSelect or ||docElem.oMatchesSelector ||<br>docElem.msMatchesSelector)))) {
        assert (function (div) \{// Check to see if it's possible to do matchesSelector<br>// on a disconnected node (IE 9)<br>support.disconnectedMatch = matches.call(div, "div");
                // This should fail with an exception<br>// Gecko does not error , returns false instead<br>matches.call(div, "[s!='']:x");<br>rbuggyMatches.push("!=", pseudos);
        }) ;
}
rbuggyQSA = rbuggyQSA.length && new RegExp(rbuggyQSA.join("|"));<br>rbuggyMatches = rbuggyMatches.length && new RegExp(rbuggyMatches.join("|"));
/* Contains
```

```
// Element contains another<br>// Purposefully does not implement inclusive descendent<br>// As in, an element does not contain itself
contains = rnative.test(docElem.contains) || docElem.compareDocumentPosition ?<br>function (a, b) {<br>var adown = a.nodeType === 9 ? a.documentElement : a,
              bup = b && b .parentNode;<br>return a === bup || !! (bup && bup nodeType === 1 && (<br>adown .contains ?<br>adown .contains (bup) :
                    assamed compareDocumentPosition && a.compareDocumentPosition (bup) & 16
            ) ) ;
      } :
      function (a, b) {
              if (b) {<br>while ((b = b.\text{parentNode})) {
                           if (b == a)return true;
                           }
                    }
              }<br>return false;
      };
```
−−−−−−−−−−−−−−−−−−−−−−−−−−−−−−−−−−−−−−−−−−−−−−−−−−−−−−−−−−−−−−−−−−−−−− \*/

−−−−−−−−−−−−−−−−−−−−−−−−−−−−−−−−−−−−−−−−−−−−−−−−−−−−−−−−−−−−−−−−−−−−−− \*/

```
/* Sorting
```

```
// Document order sorting
sortOrder = docElementPosition ?function (a, b) {
           // Flag for duplicate removal<br>if (a == b) {
                has Duplicate = true;r et urn 0;
          }
           var compare = b.compareDocumentPosition && a.compareDocumentPosition && a.<br>compareDocumentPosition(b);
           if (compare) {<br>
// Disconnected nodes<br>
if (compare & 1 ||
                     (!support.sortDetached \& b.compareDocumentPosition(a) == compare() { }// Choose the first element that is related to our preferred document
                      if (a \equiv= \text{doc} \mid \mid \text{ contains} (\text{preferred} \text{Doc}, \text{ a})) {<br>return -1;
                      }<br>if (b === doc || contains(preferredDoc, b)) {
                           return 1;
                     }
                     // Maintain original order
                      return sortInput ?<br>(indexOf.call(sortInput, a) - indexOf.call(sortInput, b)) :
                           \dot{0}:
                }
                r et urn compare & 4 ? −1 : 1;
          }
           // Not directly comparable, sort on existence of method<br>return a.compareDocumentPosition ? −1 : 1;
     } :<br>function(a, b) {
           var cur,<br>
i = 0,aup = a . parentNode ,
```

```
bup = b . parentNode ,
                         ap = [a],<br>bp = [b];// Exit early if the nodes are identical<br>if (a == b) {
                        has Duplicate = true;return 0:
                  // Parentless nodes are either documents or disconnected<br>} else if (!aup || !bup ) {<br>return a === doc ? −1 :
                               b === doc ? 1 :<br>aup ? −1 :<br>bup ? 1 :
                              sortIn put ?
                              (indexOf, call (sortInput, a) - indexOf, call (sortInput, b)):
                              \overline{0};
                  // If the nodes are siblings, we can do a quick check<br>} else if (aup === bup) {<br>return siblingCheck(a, b);
                  }
                  // Otherwise we need full lists of their ancestors for comparison
                  cur = a;while ((\text{cur} = \text{cur} \cdot \text{parentNode})) {<br>ap. unshift (cur);
                  }
                  cur = b :
                   while ((\text{cur} = \text{cur} \cdot \text{parentNode})) {<br>bp. unshift ( cur ) ;
                  }
                  // Walk down the tree looking for a discrepancy<br>while (ap[i] == bp[i]) {
                       i + +;}
                  return i ?
                         // Do a sibling check if the nodes have a common ancestor<br>siblingCheck(ap[i], bp[i]) :
                         // Otherwise nodes in our document sort first<br>ap[i] === preferredDoc ? −1 :<br>bp[i] === preferredDoc ? 1 :
                        \overline{0};
            };
      return doc;
};
Size z le . matches = function (expr, elements) {
      return Sizzle (expr, null, null, elements);
};
Sizzle.matchesSelector = function(elem, expr) {<br>
// Set document vars if needed<br>
if ((elem.ownerDocument || elem) !== document) {
            setDocument (elem);
      }
      // Make sure that attribute selectors are quoted<br>expr = expr.replace(rattributeQuotes, "='$1'|");
      if (support.matchesSelector && documentIsHTML &&
             (!rbuggyMatches || !rbuggyMatches.test(expr)) &&<br>(!rbuggyQSA || !rbuggyQSA.test(expr))) {
             try {<br>var ret = matches.call(elem, expr);
                  // IE 9's matchesSelector returns false on disconnected nodes
                  if (ret || support.disconnectedMatch ||// As well, disconnected nodes are said to be in a document<br>// fragment in IE 9
                        e lem . document && e lem . document . nodeType !== 1 1 ) {
                        return ret :
                  }
           } catch (e) {}
      }
      return Sizzle (\text{expr}, document, null, \text{[elem]}). length > 0;
};
Sizzle . contains = function (context, elem) {
      // Set document vars if needed<br>if ((context.ownerDocument || context) !== document) {
            setDocument(context);}<br>return contains(context, elem);
};
```

```
Size z le . attr = function ( elem , name) { }// Set document vars if needed<br>if ((elem.ownerDocument || elem) !== document) {
            setDocument(elem);
     }
      var fn = Expr.attrHandle[name.toLowerCase()],<br>// Don't get fooled by Object.prototype properties (jQuery #13807)<br>val = fn && hasOwn.call(Expr.attrHandle, name.toLowerCase()) ?
            fn ( elem , name, ! documentIsHTML ) :
            underline{d};
     return val == undefined ?support.attributes || !documentIsHTML ?<br>elem.getAttribute(name) :
            (va1 = elem.getAttributeNode(name)) & val. specified ?
            val. value :
            null:v a l ;
};
Sizzle.error = function(msg) {<br>throw new Error("Syntax error, unrecognized expression: " + msg);
};
/**
  * Document sorting and removing duplicates<br>* @param {ArrayLike} results<br>*/
S^{1}zzle.uniqueSort = function (results) {
      var elem ,
          duplicates = [],
            j = 0,<br>
i = 0;// Unless we *know* we can detect duplicates, assume their presence<br>hasDuplicate = !support.detectDuplicates;<br>sortInput = !support.sortStable && results.slice(0);
     results.sort(sortOrder);if (hasDuplicate) {<br>
while ((elem = results[i++])) {<br>
if (elem = results[i]) {<br>
j = duplicates.push(i);<br>
}
            }
            while (j−−) {<br>results.splice(duplicates[j], 1);
            }
     }
     return results:
};
/**
 * U tility function for retrieving the text value of an array of DOM nodes
 * @param {Array | Element} elem
\frac{*}{\text{getText}} = \text{Sizzle.getText} = \text{function}(\text{elem})var node,<br>
ret = "",<br>
i = 0,
            \texttt{nodeType = elem}.\,\texttt{nodeType}\,;if (!nodeType) {
            // If no nodeType, this is expected to be an array<br>for (;
                  (\text{node} = \text{elem} [i]) ; i++)// Do not traverse comment nodes<br>ret += getText(node);
      }<br>} else if (nodeType === 1 || nodeType === 9 || nodeType === 11) {
            // Use textContent for elements
            // innerText usage removed for consistency of new lines (see #11153)<br>if (typeof elem.textContent === "string") {
                  return elem.textContent;
            } else {<br>// Traverse its children
                  for (elem = elem.first Child; elem; elem = elem.next Sibling) {
                       ret += getText (elem);
                 }
            \mathfrak{r}} else if (nodeType == 3 || nodeType == 4) {<br>return elem.nodeValue;
      }<br>// Do not include comment or processing instruction nodes
      return ret:
};
Expr = Sizzle, selectors = \{
```

```
// Can be adjusted by the user<br>cacheLength: 50,
createPseudo: markFunction,
match : matchExpr ,
\text{attrH} and \text{le}: \{ \},
find: \{\},
\mathbf re lative : {
         ">": {<br>dir: "parentNode",<br>first: true
         },<br>" ": {<br>dir: "parentNode"<br>},
         "+": {<br>dir: "previousSibling",<br>first: true
         \frac{1}{2}, \frac{1}{2}, \frac{1}{4}dir : " previous Sibling"
       }
} ,
 preFilter: {<br>"ATTR": function(match) {<br>match[1] = match[1].replace(runescape, funescape);
                 // Move the given value to match[3] whether quoted or unquoted<br>match[3] = (match[4] || match[5] || "").replace(runescape, funescape);
                 if (\text{match} [2] == \text{""} = \text{""} - \text{""}<br>
\text{match} [3] = \text{""} + \text{match} [3] + \text{""};
                }
                return match . slice (0, 4);} ,
         "CHILD": function(match) {<br>
/* matches from matchExpr["CHILD"]
                                         1 type (only|nth|...)<br>2 what (child|of−type)<br>3 argument (even|odd|\d*|\d*n([+−]\d+)?|...)<br>4 xn−component of xn+y argument ([+−]?\d*n|)
                                         5 sign of xn−component<br>6 x of xn−component
                                         7 sign of y−component<br>8 y of y−component
                 \binom{*}{+}<br>match \lceil 1 \rceil = \text{match} \lceil 1 \rceil. toLowerCase();
                 if (match[1].slice(0, 3) === "nth") {<br>
// nth-* requires argument<br>
if (!match[3]) {
                                Sizzle. error (match [0]);
                        }
                        // numeric x and y parameters for Expr. filter. CHILD
                         // remember that false/true cast respectively to 0/1<br>match[4] = +(match[4] ? match[5] + (match[6] || 1) : 2 * (match[3] === "even<br>"||match[3] == "odd"));<br>match[5] = +((match[7] + match[8]) || match[3] == "odd");
                 // other types prohibit arguments<br>} else if (match[3]) {<br>Sizzle.error(match[0]);
                }
                r \cdot t \cdot u \cdot r match;
        } ,
        "PSEUDO": function (match) {
                var excess
                        unquoted = ! \text{match} [5] && match [2];
                 if (matchExpr["CHILD"].test(match[0])) {<br>return null;
                }
                 // Accept quoted arguments as-is<br>if (match[3] && match[4] !== undefined) {<br>match[2] = match[4];
                 // Strip excess characters from unquoted arguments/<br>} else if (unquoted && rpseudo .test(unquoted) &&<br>// Get excess from tokenize (recursively)
```

```
(excess = tokenize(unquoted, true)) &
                          // advance to the next closing parenthesis<br>(excess = unquoted.indexOf(")", unquoted.length - excess) - unquoted.length)
                                ) {
                         // excess is a negative index
                          \text{match}\left[ \begin{smallmatrix} 0 \end{smallmatrix} \right] = \text{match}\left[ \begin{smallmatrix} 0 \end{smallmatrix} \right]. slice (0\,,\; \text{excess}) ;<br>match \left[ \begin{smallmatrix} 2 \end{smallmatrix} \right] = \text{unquoted. slice}\left( \begin{smallmatrix} 0 \end{smallmatrix} \right) , excess ),}
                 // Return only captures needed by the pseudo filter method (type and argument)<br>return match.slice(0, 3);
       }
} ,
f i l t e r : {
       "TAG": function (nodeNameSelector) {
                  var nodeName = nodeNameSelector.replace(runescape, funescape).toLowerCase();<br>return nodeNameSelector === "*" ?
                          function() {<br>return true;
                          } :<br>function(elem) {
                                return elem.nodeName && elem.nodeName.toLowerCase() == nodeName;
                         \lambda :
        } ,
        "CLASS": function (className) {
                var pattern = classCache [ className + " " ];
                 return pattern ||(pattern = new RegExp("(^|" + whitespace + ")" + className + "(" +<br>whitespace + "|$)")) &&<br>className, function(elem) {<br>return pattern.test(typeof elem.className ==== "string" && elem.className
                                            || typeof elem.getAttribute !== strundefined && elem.getAttribute<br>("class") || "");
                         }) ;
        } ,
        "ATTR": function (name, operator, check) {
                  return function(elem) {<br>var result = Sizzle.attr(elem, name);
                         if (result == null) {
                                 return operator \stackrel{\leftarrow}{==} "!=";
                          }<br>if (!operator) {
                                 return true;
                         }
                         result += " ";
                          return operator = \begin{array}{rcl} \text{return} & \text{operator} & == & \text{?} \text{ result} & == & \text{check} : \\ \text{operator} & == & \text{?} \text{ result} & != & \text{check} : \\ \text{operator} & == & \text{?} \text{ result} & == & \text{check} : \\ \text{operator} & == & \text{?} \text{ check } \& \& \text{ result} \text{ indexOf}(\text{check}) & == & 0 : \\ \text{operator} & == & \text{?} \text{ check } \& \& \text{ result} \text{ indexOf}(\text{check}) > -1 : \\ \text{operator} & == & \text{?} \};
        } ,
         "CHILD": function (type, what, argument, first, last) {<br>var simple = type.slice (0, 3) !== "nth",<br>forward = type.slice (-4) !== "last",<br>of Type = what === "of-type";
                return first == 1 & last == 0 ?
                            / Shortcut for :nth -*(n)
                          function(elem) {<br>return !!elem.parentNode;
                         } :
                         function (elem, context, xml) {
                                  var cache, outerCache, node, diff, nodeIndex, start,<br>dir = simple !== forward ? "nextSibling" : "previousSibling",<br>parent = elem.parentNode,<br>name = ofType && elem.nodeName.toLowerCase(),
                                          useCache = !xml & loffype;if (narent) {
                                           // :(first|last|only)−(child|of−type)<br>if (simple) {<br>while (dir) {
                                                            \text{node} = \text{elem};<br>while ((\text{node} = \text{node} \, | \, \text{dir} \, |)) {
```

```
if ( ofType ? node.nodeName.toLowerCase() = name : node
                                                          .nodeType ==== 1) {<br>return false;
                                                  }
                                           }<br>// Reverse direction for :only-* (if we haven't yet done so)<br>start = dir = type === "only" && !start && "nextSibling";
                                    }<br>return true;
                            }
                            start = [forward ? parent.firstChild : parent.lastChild];// non−xml :nth−child (...) stores cache data on 'parent'<br>if (forward && useCache) {
                                    // Seek 'elem' from a previously-cached index<br>outerCache = parent[expando] || (parent[expando] = {});<br>cache = outerCache[type] || [];<br>nodeIndex = cache[0] == dirruns && cache[1];<br>diff = cache[0] == dirruns && cache[2];
                                   node = nodeIndex && parent.childNodes [nodeIndex];
                                   while ((node = ++nodeIndex & k& node & k& node[i]// Fallback to seeking 'elem' from the start<br>(diff = nodeIndex = 0) || start.pop())) {
                                           // When found , c a ch e i n d e x e s on ' par ent ' and br eak
i f ( node . nodeType === 1 && ++d i f f && node === e lem ) {
out erCa ch e [ typ e ] = [ d i r r u n s , nodeIndex , d i f f ] ;
                                                  br eak ;
                                          }
                                   }
                             // Use p r e v i o u s l y −ca ch ed e l em en t ind e x i f a v a i l a b l e
} e l s e i f ( useCache && ( c a ch e = ( e lem [ expando ] | | ( e lem [ expando ] =
{}) ) [ typ e ] ) && c a ch e [ 0 ] === d i r r u n s ) {
d i f f = c a ch e [ 1 ] ;
                                   // xml :nth-child (...) or :nth-last -child (...) or :nth(-last)?-
                                          o f-\texttt{type} ( ... )
                             } else {<br>// Use the same loop as above to seek 'elem' from the start
                                    while ((node = ++nodeIndex \& node \& node[iir] ||<br>
(diff = nodeIndex = 0) || start.pop()) {
                                            if ((ofType ? node.nodeName.toLowerCase() === name : node.<br>nodeType ==== 1) && ++diff) {<br>// Cache the index of each encountered element
                                                  if (useCache) {<br>(node[expando] || (node[expando] = {}))[type] = [<br>dirruns, diff];
                                                   if (node === elem) {<br>break;
                                                  }
                                          }
                                   }
                            }
                                  In corporate the offset, then check against cycle size
                             \det' ff - last;
                            return diff === first || (diff % first === 0 && diff / first >= 0);
                    }
             };
} ,
"PSEUDO": function (pseudo, argument) {
       // pseudo-class names are case-insensitive<br>// http://www.w3.org/TR/selectors/#pseudo-classes
       // Prioritize by case sensitivity in case custom pseudos are added with<br>uppercase letters
       // Remember that set Filters inherits from pseudos
       var args,<br>fn = Expr.pseudos[pseudo] || Expr.setFilters[pseudo.toLowerCase()] ||
              Size 1e . error (" unsupported pseudo: " + pseudo)
       // The user may use create P seudo to indicate that
       // arguments are needed to create the filter function<br>// just as Sizzle does<br>if (fn[expando]) {
              return fn (argument);
      }
       // But maintain support for old signatures
        if (fn.length > 1) {<br>| args = [pseudo, pseudo, "", argument];<br>| return Expr.setFilters.hasOwnProperty(pseudo.toLowerCase()) ?
                     markFunction(function(seed, matches) {
                            var idx ,
                                   \max, \max, \frac{1}{x}, \frac{1}{x}, \frac{1}{x}, \frac{1}{x}, \frac{1}{x}, \frac{1}{x}, \frac{1}{x}, \frac{1}{x}, \frac{1}{x}, \frac{1}{x}, \frac{1}{x}, \frac{1}{x}, \frac{1}{x}, \frac{1}{x}, \frac{1}{x}, \frac{1}{x}, \frac{1}{x}, \frac{1}{x}, \frac{1}{x},
```

```
\begin{array}{rl} i & = \mbox{matched.length} \, ; \\ \text{while} & (i--) \, \{ \\ & idx & = \mbox{ indexOf. call (seed , matched [i])} \, ; \\ & \mbox{ seed [idx]} = ! \, (\mbox{ matches [idx]} = \mbox{ matched [i])} \, ; \end{array}\}) :function (elem) {<br>return fn (elem, 0, args);
                                \lambda:
               \}return fn;
       \, }
\lambda,
pseudos: {
       rdos: {<br>
// Potentially complex pseudos<br>
"not": markFunction(function(selector) {<br>
// Trim the selector passed to compile<br>
// to avoid treating leading and trailing<br>
// spaces as combinators<br>
var input = [],<br>
results = [],
                return matcher [expando] ?
                        markFunction (function (seed, matches, context, xml) {
                                var elem,
                                        unmatched = matcher (seed, null, xml, \vert \vert),
                                        i = seed.length;// Match elements unmatched by 'matcher'
                                while (i-) {<br>
if ((\text{elem} = \text{unmatched}[i])) {<br>
seed[i] = !(matches[i] = elem);
                                        \mathbf{r}\}\} ) \; :
                        function (elem, context, xml) {
                                \begin{array}{ll}\n\text{trion (even, counter, sum, 1)} \\
\text{input [0] = elem;} \\
\text{matcher (input, null, xml, results)} \\
\text{return 'results.pop();}\n\end{array}\};
        \}),
        "has": markFunction(function(selector){
                return function (elem) {<br>return Sizzle (selector, elem).length > 0;
                \};
        \mathcal{V}.
        "contains": markFunction(function(text){<br>return function(elem){
                      return (elem.textContent || elem.innerText || getText(elem)).indexOf(text) >
                                   -1\};
        \} ) ,
        // "Whether an element is represented by a : lang() selector
        // "whether an element is represented by a :lang() selector<br>
// is based solely on the element's language value<br>
// being equal to the identifier C,<br>
// or beginning with the identifier C immediately followed by "-".<br>
// T
        // The matching of C against the element stanguage value to p.<br>
insensitively.<br>
// The identifier C does not have to be a valid language name."<br>
// http://www.w3.org/TR/selectors/#lang-pseudo<br>
"lang": markFunction(lunction
                \label{eq:1} \begin{array}{l} \texttt{lang = lang.\mathit{replace}\xspace (runescape\, ,\ \textit{funescape}\, ) . to LowerCase\, ))} \; ; \\ \texttt{return \ \:function\, (elem)\  \, }\{ \end{array}var elemLang;
                       do {<br>if ((\text{elemLang} = \text{documentIsHTML ?})elem. langelem.getAttribute("xml:lang") || elem.getAttribute("lang"))) {
                                        elemLang = elemLang.toLowerCase();<br>return elemLang == lang || elemLang.indexOf(lang + "-") == 0;
                        } while ((\text{elem} = \text{elem}.\text{parentNode}) \& \& \text{elem}.\text{nodeType} == 1);return false;
               \};
        \mathcal{V}.
        // Miscellaneous
          target": function(elem) {<br>var hash = window.location && window.location.hash;
                return hash && hash.slice (1) = elem.id;
        \lambda.
```

```
"root": function (elem) {
       return elem === docElem;
\lambda.
"focus": function (elem) {
       return elem == document.activeElement && (!document.hasFocus || document.hasFocus || document.hasFocus || document.hasFocus || }
\lambda.
// Boolean properties<br>"enabled": function(elem) {
      return elem.disabled =
                                                    = false;
\lambda.
"disabled": function (elem) {
       return elem.disabled = true;
\},
"checked": function(elem) {<br>
// In CSS3, :checked should return both checked and selected elements<br>
// http://www.w3.org/TR/2011/REC-css3-selectors-20110929/#checked<br>
1- podeMame toLowerCase();
       \frac{1}{2} and \frac{1}{2} are \frac{1}{2} are \frac{1}{2} are \frac{1}{2} are \frac{1}{2} are \frac{1}{2} are \frac{1}{2} are \frac{1}{2} are \frac{1}{2} are \frac{1}{2} are \frac{1}{2} are \frac{1}{2} are \frac{1}{2} are \frac{1}{2} are \frac{1}{2} a
\},
"selected": function (elem) {
        // Accessing this property makes selected-by-default
        // options in Safari work properly<br>if (elem.parentNode) {<br>elem.parentNode.selectedIndex;
       \mathcal{L}return elem.selected === true;
\lambda.
// Contents
  empty": function (elem) {
       )/ http://www.w3.org/TR/selectors/#empty-pseudo<br>// ithp://www.w3.org/TR/selectors/#empty-pseudo<br>// :empty is only affected by element nodes and content nodes(including text(3),<br>cdata(4)),
       \frac{1}{2}not comment, processing instructions, or others
       // Thanks to Diego Perini for the nodeName shortcut<br>// Thanks to Diego Perini for the nodeName shortcut<br>// Greater than "@" means alpha characters (specifically not starting with "#"
                  or "?")
       for (elem = elem.firstChild; elem; elem = elem.nextSibling) {<br>if (elem.nodeName > "@" || elem.nodeType = 3 || elem.nodeType = 4) {
                       return false;
              \}- }
        return true;
\lambda.
"parent": function (elem) {<br>return !Expr.pseudos["empty"](elem);
\} ,
// Element/input types
 header": function (elem)
       return rheader.test (elem.nodeName);
\},
"input": function (elem) {<br>return rinputs.test (elem.nodeName);
\mathcal{E}.
"button": function (elem)
       \begin{array}{lll} \text{atom}\text{''}: & \text{function (elem)} \text{ }\{ \\ \text{var name = elem.nodeName.tolowerCase()}; \\ \text{return name} == "input" & \& \text{elem.type} == "button" \mid \mid \text{ name} == "button"; \end{array}\lambda.
"text": function (elem) {
       var attr;<br>// IE6 and 7 will map elem.type to 'text' for new HTML5 types (search, etc)<br>// use getAttribute instead to test this case
        return elem.nodeName.toLowerCase() === "input" &&
               elem.type === "text" &&
               \frac{\text{SUSY}}{\text{SUSY}} = \frac{\text{SUSY}}{\text{SUSY}} = \text{SUSY}(\text{attr} \oplus \text{tH} \oplus \text{tH} \opl\tt type ) ;
\},
// Position-in-collection
  first": createPositionalPseudo(function() {
      return [0];\mathcal{V}.
"last": createPositionalPseudo(function(matchIndexes, length) {
       \begin{array}{cccc} \texttt{return} & [\texttt{length} ~-~ 1]; \end{array}\}).
"eq": createPositionalPseudo(function(matchIndexes, length, argument) {
```

```
return [argument < 0 ? argument + length : argument];
            }) ,
            " even ": create Positional Pseudo (function (matchIndexes, length) {
                   var i = 0;<br>for (; i < length; i += 2) {
                        matchIndexes. push(i);}
                   return matchIndexes;
            }) ,
            "odd": createPositionalPseudo (function (matchIndexes, length) {
                   var i = 1;<br>for (; i < length; i += 2) {
                       matchIndexes. push(i);}
                   return matchIndexes;
            }) ,
             "lt": createPositionalPseudo(function(matchIndexes, length, argument) {<br>var i = argument → 0 ? argument + length : argument;<br>for (; --i >= 0;) {
                        matchIndexes.push(i);
                   }<br>return matchIndexes;
            \}),
             "gt": createPositionalPseudo(function(matchIndexes, length, argument) {<br>var i = argument < 0 ? argument + length : argument;
                   for (; ++i < length;) {<br>matchIndexes.push(i);
                   }<br>return matchIndexes;
            })
     }
};
Expr. pseudos ['nth" ] = Expr. pseudos ['eq" ];// Add button/input type pseudos<br>for (i in {<br>radio: true,
            checkbox: true,
             file: true,<br>password: true,
            image: true
      }) {<br>Expr.pseudos[i] = createInputPseudo(i);
}<br>for (i in {<br>submit: true,
            r e s e t : t r u e
      \}) \{\text{Expr.} p seudos [i] = createButtonPseudo(i);
}
// Easy API for creating new setFilters<br>function setFilters() {}<br>setFilters.prototype = Expr.filters = Expr.pseudos;<br>Expr.setFilters = new setFilters();
function tokenize (selector, parseOnly) {
      var matched, match, tokens, type,
             soFar, groups, preFilters,<br>cached = tokenCache[selector + " "];
       if (cached) {<br>return parseOnly ? 0 : cached.slice(0);
      }
      \mathtt{soFar}\ =\ \mathtt{selector}\ ;groups = [];<br>preFilters = Expr.preFilter;
      while (sofar) {
             // Comma and first run<br>if (!matched || (match = rcomma.exec(soFar))) {<br>if (match) {
                         // Don't consume trailing commas as valid<br>soFar = soFar.slice(match[0].length) || soFar;
                   }<br>groups.push(tokens = []);
            }
            matched = false :// Comb inators
             if (( \text{match} = \text{rcombinators} . \text{exec} (\text{soFar}))) {<br>matched = match . shift ();
                   t o k e n s . push ({
v a l u e : matched ,
```

```
// Cast descendant combinators to space<br>type: match[0].replace(rtrim, " ")
                            }) ;
                            soFar = soFar \ldotss lice (matched \ldotslength);
                   }
                   // F i l t e r s
                    for (type in Expr.filter) {<br>if ((match = matchExpr[type].exec(soFar)) && (!preFilters[type] ||<br>match= preFilters[type](match)))) {<br>matched = match.shift();
                                      tokens.push(value: matched,
                                                type: type,<br>matches: match
                                     }) ;
                                     s \circ Far = s \circ Far \cdot s \cdot lice (matched.length);}
                   }
                   if (!matched) {
                            br eak ;
                  }
         }
         // Return the length of the invalid excess
          // if we're just parsing<br>// Otherwise, throw an error or return tokens<br>return parseOnly ?
                 \overline{\text{softmax}}. length :
                   soFar ?
                    Sizzle.error(selector) :<br>// Cache the tokens
                   \frac{1}{r} tokenCache ( selector, groups). slice (0);
}
function to Selector (tokens) {
          var i = 0,<br>len = tokens.length,
                   s e l e c t o r =for (; i \lt len; i++) {<br>selector += tokens[i].value;
         }
         return selector;
}
function addCombinator (matcher, combinator, base) {
          var dir = combinator.dir,<br>checkNonElements = base && dir === "parentNode",
                  doneName = done++;return combinator. first ?
                    // Check a g a i n s t c l o s e s t a n c e s t o r / p r e c e d i n g e l em en t
f u n c t i o n ( elem , c on t ex t , xml ) {
w h i l e ( ( e lem = e lem [ d i r ] ) ) {
i f ( e lem . nodeType === 1 | | checkNonE lements ) {
r e t u r n matcher ( elem , c on t ex t , xml ) ;
                                     }
                           }
                  } :
                   // Check against all ancestor/preceding elements
                    function(elem, context, xml) {<br>var data, cache, outerCache,<br>dirkey = dirruns + " + doneName;
                           // We can't set arbitrary data on XML nodes, so they don't benefit from dir
                                      c a c h i n g
                             \left.\begin{array}{c} \text{if } (\text{xml}) \text{ } \{ \\ \text{while } \big((\text{elem} = \text{elem}\left[\operatorname{dir}\right])) \text{ } \{ \\ \text{ if } \big(\text{member}(\text{elem} \text{ } , \text{ context } , \text{ xml})\big) \text{ } \{ \\ \text{ if } \big(\text{matcher}\left(\text{elem} \text{ } , \text{ context } , \text{ xml}\right)\big) \text{ } \{ \\ \text{ return } \text{ true}; \end{array}\right\}}
} e l s e {
w h i l e ( ( e lem = e lem [ d i r ] ) ) {
i f ( e lem . nodeType === 1 | | checkNonE lements ) {
out erCa ch e = e lem [ expando ] | | ( e lem [ expando ] = {}) ;
i f ( ( c a ch e = out erCa ch e [ d i r ] ) && c a ch e [ 0 ] === d i r k e y ) {
i f ( ( data = c a ch e [ 1 ] ) === t r u e | | data === c a ch ed run s ) {
r e t u r n data === t r u e ;
}
} e l s e {
                                                                 \begin{array}{rcl} \text{c} & \text{c} \\ \text{c} & \text{c} \end{array} cache = outerCache [dir] = [dirkey];
                                                                  c a ch e [ 1 ] = matcher ( elem , c on t ex t , xml ) | | c a ch ed run s ;
i f ( c a ch e [ 1 ] === t r u e ) {
r e t u r n t r u e ;
                                                                 }
                                                       }
                                              }
```

```
}
}
           };
}
function elementMatcher (matchers) {
       return matchers.length > 1 ?<br>function(elem, context, xml) {<br>var i = matchers.length;
                   while (i−−) {<br>if (!matchers[i](elem, context, xml)) {<br>return false;
                        }
                  }<br>return true;
            } :
            mat chers [0];
}
function condense (unmatched, map, filter, context, xml) {
       var elem,<br>newUnmatched = [],
            i = 0,<br>len = unmatched.length,<br>mapped = map != null;
       for (; i < len; i++) {<br>if ((elem = unmatched[i])) {<br>if (!filter || filter(elem, context, xml)) {
                        newUnmatched. push(elem);if (mapped) {<br>map.push(i);
                        }
                 }
          }
     }
      r et urn new Unmatched;
}
 function setMatcher(preFilter, selector, matcher, postFilter, postFinder, postSelector) {<br>if (postFilter && !postFilter[expando]) {<br>postFilter = setMatcher(postFilter);
      }<br>if (postFinder && !postFinder[expando]) {<br>postFinder = setMatcher(postFinder, postSelector);
      }<br>return markFunction(function(seed, results, context, xml) {
             var temp, i, elem,<br>
preMap = [],<br>
postMap = [],
                  presisting = results.length,// Get initial elements from seed or context<br>elems = seed || multipleContexts(selector || "*", context.nodeType ? [context] :<br>context, []),
                  // Prefilter to get matcher input, preserving a map for seed-results
                        synchronization
                  matcherIn = preFilter \&& (seed || l. selector) ?condense ( elems , preMap , preFilter , context , xml) :
                  e lems ,
                  \begin{tabular}{lllll} \bf{matcherOut & ={} matcher & ?} \end{tabular}// If we have a postFinder, or filtered seed, or non-seed postFilter or preexisting results,
                  postFinder | | (seed ? preFilter : preexisting | | postFilter) ?
                   // ...intermediate processing is necessary<br>[] :
                   // ...otherwise use results directly<br>results :
                  matcherIn;
            // Find primary matches<br>if (matcher) {
             if (matcher) {<br>matcher(matcherIn, matcherOut, context, xml);
            }
            // Apply postFilter<br>if (postFilter) {
                  temp = condense(matcherOut, postMap);postFilter(temp, [], context, xml);
                  // Un-match failing elements by moving them back to matcherIn
                   i = \text{temp.length};<br>
while (i - -) \{<br>
if ((\text{elem} = \text{temp} \lceil i \rceil)) \}\text{matcherOut}[\text{postMap}[i]] = !(\text{matcherIn}[\text{postMap}[i]] = \text{elem});}
                  }
```

```
\mathcal{E}\begin{array}{ll} \text{if (seed) }\{ \\ \text{if (postFinder) }\mid\ \text{prefix})\ \{ \\ \text{if (postFinder) }\{ \\ \text{if (postFinder) }\{ \\ \text{notFinder contexts} \end{array} \}temp = [];<br>i = matcherOut.length;
                                         \begin{array}{lll} \texttt{1} & = & \texttt{macroout} \dots \dots \dots \dots \, , \\ \texttt{while } (i - j) & \texttt{if } ((\texttt{elem} = \texttt{matterOut}[i])) \, \{ & & \texttt{if } ((\texttt{elem} = \texttt{matcherIn} \texttt{since } \texttt{elem} \texttt{ is not yet a final match} \, \texttt{temp}.\texttt{push}((\texttt{matcherIn}[i] = \texttt{elem})); \end{array}þ
                                          postFinder(null, (matcherOut = []), temp, xml);
                                 \mathcal{E}// Move matched elements from seed to results to keep them synchronized
                                     = matcherOut.length;
                                  while (i-) {<br>
if ((\text{elem} = \text{matcherOut}[i]) \& (<br>
(\text{temp} = \text{postFinder ? indexOf.call}(\text{seed}, \text{ elem}) : \text{preMap}[i]) > -1) {
                                                  seed [temp] = ! (results [temp] = elem);\rightarrow\}\}// Add elements to results, through postFinder if defined
                 \} else {
                         matcherOut = condense(matcherOut \n= = \nresults ?
                                 matcherOut.splice(preexisting, matcherOut.length) :
                                 matcherOut
                         );<br>
if (postFinder) {<br>
postFinder(null, results, matcherOut, xml);<br>
} else {
                                 push.apply(results, matcherOut);
                        \rightarrow_{\rm \bf \}} ) ;
\rightarrowfunction matcherFromTokens (tokens) {
        var checkContext, matcher, j,<br>len = tokens.length,
                ren - concents.rengtn;<br>leading Relative = Expr.relative [tokens [0].type],<br>implicit Relative = leading Relative || Expr.relative [" "],<br>i = leading Relative ? 1 : 0,
                 // The foundational matcher ensures that elements are reachable from top-level
                 \begin{array}{rcl}\n\text{nontrain} & \text{inductor} & \text{convers} & \text{and} & \text{even} \\
\text{nontest(s)} & \text{matchContext} & = \text{addCombinator}\left(\text{function}\left(\text{elem}\right) \right) \\
\end{array}return elem = checkContext;
                       implicitRelative, true),
                 matchAnyContext = addCombinator(function(elem) {<br>return indexOf.call(checkContext, elem) > -1;
                 return index<br>
. rapid: (the call (energy of the case of the case of the case of the matchers = [function (elem, context, xml) {<br>
return (!leadingRellative && (xml || context !== outermostContext)) || (<br>
(checkContext = con
                 31:\begin{array}{rl} \text{for} & (; \ i < \ \text{len}\ ; \ \text{i++})\ \{ \\ & \text{if} \ \ (\ (\text{matcher}\ =\ \text{Expr.\ relative}\ [\ \text{tokens}\ [\ \text{i}\ ]\ .\ \text{type}\ ]\ )\ )\ \ \{ \\ & \text{matches}\ =\ [\ \text{addCombinator}\ (\text{elementMatcher}\ (\text{matches})\ ,\ \text{matter})\ ], \end{array}\} else
                         matcher = Expr. filter [tokens [i]. type ]. apply (null, tokens [i]. matches);
                               Return special upon seeing a positional matcher
                         // Return special upon section<br>if (matcher[expande]) {<br>// Find the next relative operator (if any) for proper handling
                                         (; j < len; j++) {<br>if (Expr.relative[tokens[j].type]) {
                                 for
                                                  break;\}return setMatcher(
                                         i > 1 && elementMatcher (matchers),<br>i > 1 && toSelector (<br>// If the preceding token was a descendant combinator, insert an
                                                  \frac{1}{2} in mplicit any-element \frac{1}{2}<br>tokens. slice (0, i - 1).concat ({<br>value: tokens [i - 2].type =
                                                                                                                  = " " ? " * " : ""
                                                 \rightarrow). replace(rtrim, "$1"),
                                         matcher.
```

```
i < j && matcherFromTokens(tokens.slice(i, j)),<br>
j < len && matcherFromTokens((tokens = tokens.slice(j))),<br>
j < len && toSelector(tokens)
                                   \,,
                          matchers.push (matcher);
                \rightarrow\overline{\phantom{a}}return elementMatcher(matchers);
\mathcal{E}function matcherFromGroupMatchers(elementMatchers, setMatchers) {<br>// A counter to specify which element is currently being matched<br>var matcherCachedRuns = 0,
                  b\nu Set = setMatchers.length > 0.byElement = elementMatchers.length > 0,<br>superMatcher = function(seed, context, xml, results, expandContext) {
                          var elem, j, matcher,<br>setMatched = [],
                                    matchedCount =\overline{0}\label{eq:5.1} \begin{array}{lll} \mathrm{i} & = & \text{``}\ 0\,\text{''} \ , \end{array}unmatched = seed && [],<br>outermost = expandContext != null,
                                   outermost = expandContext != null,<br>
contextBackup = outermostContext,<br>
//We must always have either seed elements or context<br>
elems = seed || byElement && Expr.find["TAG"]("*", expandContext && context.<br>
parentNode || cont
                                    dirrunsUnique = (dirruns += contextBackup == null ? 1 : Math.random() ||
                                              0.1:
                           if (\text{outermost}) {
                                    outermostContext = context !== document & context;
                                    \verb|cachedruns = matcherCachedRuns|;\lambda// Add elements passing elementMatchers directly to results<br>// Keep 'i' a string if there are no elements so 'matchedCount' will be "00"
                                     below
                          \begin{array}{ll} \text{for} & (\ ; \\ (\text{elem} = \text{elements}\, [\, \, \mathrm{i}\, ]\, ) & !{=}\,\, \text{null}\, ;\, \, \, \mathrm{i}{+}\!\!+\!\!)\, \,\{ \\ \text{if} \,\, \, (\,\text{byElement} \,\, \&\&\,\, \text{elem})\,\, \, \{} \end{array}by Element and \begin{pmatrix} 1 & -1 \\ 0 & -1 \end{pmatrix}<br>
while ((matcher = element Matchers [j++])) {<br>
if (matcher (elem, context, xml)) {<br>
results .push (elem);
                                                              _{\rm break} ;
                                                     \overline{\phantom{a}}jf (outermost) {<br>dirruns = dirrunsUnique;<br>cachedruns = ++matcherCachedRuns;
                                            \}\mathcal{F}// Track unmatched elements for set filters<br>if (bySet) {<br>// They will have gone through all possible matchers
                                             if ((elem = !matcher && elem)) {<br>matchedCount--;
                                            \}// Lengthen the array for every element, matched or not<br>if (seed) {<br>unmatched.push(elem);
                                            \}\mathcal{E}\rightarrow\begin{array}{ll} // \text{ Apply set filters to unmatched elements} \\ \text{matchedCount} \text{ += i;} \\ \text{if (bySet & & i != = matchedCount)} \\ \end{array}= 0;j
                                    y - o,<br>while ((matcher = setMatchers[j++])) {<br>matcher(unmatched, setMatched, context, xml);
                                   \}if (\text{seed}) \{seeu)<br>
f / Reintegrate element matches to eliminate the need for sorting<br>
if (matchedCount > 0) {<br>
while (i-1) {<br>
if (!unmatched[i] | setMatched[i])) {<br>
setMatched[i] = pop.call(results);
                                                              \mathcal{E}\mathcal{E}\}// Discard index placeholder values to get only actual matches
                                            setMatched = condense (setMatched);\}
```

```
// Add matches to results
                               push.apply(results, setMatched);
                               // Seedless set matches succeeding multiple successful matchers stipulate
                               sorting<br>if (outermost & lseed & setMatched length > 0 & &
                                       (\text{matchedCount} + \text{setMaterials.length}) > 1) {
                                       Sizzle.uniqueSort(results);
                               \}\rightarrow/ Override manipulation of globals by nested matchers
                       if (outermost) {<br>dirruns = dirrunsUnique;<br>outermostContext = contextBackup;
                       \rightarrowreturn unmatched:
               \mathcal{E}:
       return bySet ?
               markFunction (superMatcher) :
               superMatcher;
\mathcal{F}compile = Sizzle.compile = function (selector, group /* Internal Use Only */ ) {
        var i.
               ^{\prime}, setMatchers = [],
               elementMatchers = [],<br>cached = compilerCache [selector + " "];
        if (l, \text{cached}) {
               \begin{array}{ccc}\n\text{if } (1 \text{ group}) \text{ if } (1 \text{ group}) \text{ if } (1 \λ.
               )<br>
i = group.length;<br>
while (i--) {<br>
cached = matcherFromTokens(group[i]);
                       if (cached [expando]) {<br>setMatchers.push (cached);
                       \} else {
                               elementMatchers.push(cached);
                      \rightarrow\overline{\phantom{a}}// Cache the compiled function
               cached = compilerCache(selector, matcherFromGroupMatchers(elementMatchers,<br>setMatchers));
        return cached:
\mathcal{E}function multipleContexts (selector, contexts, results) {<br>
var i = 0,<br>
len = contexts.length;<br>
for (; i < len; i++) {<br>
Sizzle (selector, contexts [i], results);
        return results:
\mathcal{E}function select (selector, context, results, seed) {<br>var i, tokens, token, type, find,<br>match = tokenize (selector);
        if ('seed) {<br>// Try to minimize operations if there is only one group if (match.length === 1) {
                       // Take a shortcut and set the context if the root selector is an ID<br>tokens = match [0] = match [0]. slice (0);<br>if (tokens.length > 2 && (token = tokens [0]).type === "ID" &&<br>support.getById && context.nodeType === 9 && d
                               context = (Expr \cdot find ["ID"] (token \cdot matches [0] \cdot replace (runescape, funescape), \n   context) || []] [0];<br>
if (!context) {return results;
                               selector = selector.slice(tokens.shift().value.length):
                      \}// Fetch a seed set for right-to-left matching<br>i = matchExpr["needsContext"].test(selector) ? 0 : tokens.length;
                       while (i-) {<br>token = tokens [i];
                               // Abort if we hit a combinator<br>if (Expr.relative[(type = token.type)]) {
```

```
br eak ;
                           }<br>if ((find = Expr.find[type])) {
                                 // Search, expanding context for leading sibling combinators<br>if ((seed = find(<br>token.matches[0].replace(runescape, funescape),
                                              rsibling.test (tokens [0].type) && context.parentNode || context
                                       ) ) ) {
                                        // If seed is empty or no tokens remain, we can return early
                                        tokens.splice(i, 1);<br>selector = seed.length && toSelector(tokens);
                                        if (!selector) {<br>push.apply(results, seed);<br>return results;
                                       }
                                       br eak ;
                               }
                    }
}
           }
      }
       // Compile and execute a filtering function<br>// Provide 'match' to avoid retokenization if we modified the selector above
       c ompile (selector, match) (
             seed.
             \overline{\text{context}}, !documentIsHTML,
             r e sults,
             rsibling. test (selector)
       );<br>return results;
}
// One-time assignments
// Sort stability<br>support.sortStable = expando.split("").sort(sortOrder).join("") == expando;
   Support: Chrome<14
   suppose sume duplicates if they aren't passed to the comparison function
support \det detectDuplicates = hasDuplicate;
    Initialize against the default document
setDocument ();
// Support: Webkit<537.32 - Safari 6.0.3/Chrome 25 (fixed in Chrome 27)<br>// Detached nodes confoundingly follow *each other*<br>support.sortDetached = assert(function(div1) {<br>// Should return 1, but returns 4 (following)
       return div1.compareDocumentPosition (document.createElement ("div")) & 1;
\}) :
// Support: IE<8<br>// Prevent attribute/property "interpolation"
// http://msdn.microsoft.com/en–us/library/ms536429%28VS.85%29.aspx<br>if (!assert(function(div){<br>div.innerHTML = "<a href='#'></a>";
             return div. first Child . get Attribute (" href") === "#";
       \}) )addHandle (" type | href | height | width", function (elem, name, isXML) {
             if (!isXML) {
                    r return elem.get Attribute (name, name.toLowerCase () === "type" ? 1 : 2);
            }
      }) ;
}
// Support : IE<9
// Use defaultValue in place of getAttribute("value")<br>
if (!support.attributes || !assert(function(div) {<br>
div.innerHTML = "<input/>";<br>
div.firstChild.setAttribute("value", "");<br>
return div.firstChild.getAttribute("value")
       }) ) {
addHand le ( " v a l u e " , f u n c t i o n ( elem , name , isXML ) {
i f ( ! isXML && e lem . nodeName . toLowerCase ( ) === " in pu t " ) {
r e t u r n e lem . d e f a u l t V a l u e ;
             }
      }) ;
}
// Support : IE<9
// Use getAttributeNode to fetch booleans when getAttribute lies<br>if (!assert(function(div) {<br>return div.getAttribute("disabled") == null;
       \}) )\overline{addH}andle (booleans, function (elem, name, isXML) {
              var val;<br>if (!isXML) {<br>return (val = elem.getAttributeNode(name))                        && val.specified ?<br>val.value :
```

```
elem[name] \implies true ? name.toLowerCase() : null;}
           }) ;
     }
     jQuery. find = Sizzle;
      jQuery.expr = Sizzle.selectors;<br>jQuery.expr[":"] = jQuery.expr.pseudos;<br>jQuery.unique = Sizzle.uniqueSort;
      jQuery.text = Sizzle.getText;<br>jQuery.isXMLDoc = Sizzle.isXML;<br>jQuery.contains = Sizzle.contains;
})(window);<br>// String to Object options format cache
\overline{v}ar optionsCache = {};
// Convert String-formatted options into Object-formatted ones and store in cache
function createOptions(options) {<br>var object = optionsCache[options] = {};<br>jQuery.each(options.match(core_rnotwhite) || [], function(_, flag) {
           object [flag] = true;}) ;
      return object;
/*
 \stackrel{\circ}{*} Create a callback list using the following parameters:
  *
  * options: an optional list of space-separated options that will change how<br>* the callback list behaves or a more traditional option object
  *<br>* By default a callback list will act like an event callback list and can be<br>* "fired" multiple times.
  *
 * Possible options:
  *
   once: will ensure the callback list can only be fired once (like a
       Deferred)
  *
  memory: will keep track of previous values and will call any callback added after the list has been fired right away with the latest "
       memorized "
                                                       values (like a Deferred)
  *
 * unique: will ensure a callback can only be added once (no duplicate in the
        list)
  *
    stopOnFalse: interrupt callings when a callback returns false
  *
*/<br>jQuery.Callbacks = function(options) {
      // Convert options from String-formatted to Object-formatted if needed<br>// (we check in cache first)<br>options = typeof options = "string" ?<br>(options Cache [options] || createOptions (options)) :<br>jQuery.extend({}, options);
      var // Flag to know if list is currently firing<br>firing,<br>// Last fire value (for non−forgettable lists)
            memory ,
            // Flag to know if list was already fired<br>fired,
            // End of the loop when firing<br>firingLength,
            // Index of currently firing callback (modified by remove if needed)<br>firingIndex ,
            // First callback to fire (used internally by add and fireWith)<br>firingStart,
            // Actual callback list
            list = [] \, , \,// Stack of fire calls for repeatable lists
            stack = !options.once && [],<br>// Fire callbacks<br>fire = function(data) {
                  memory = options.memory && data;<br>fired = true;
                   firingIndex = firingStart || 0;<br>firingStart = 0;<br>firingLength = list.length;
                   firing = true;<br>for (; list && firingIndex < firingLength; firingIndex++) {<br>if (list[firingIndex].apply(data[0], data[1]) === false && options.stopOnFalse)
                               {
                              memory = false; // To prevent further calls using add
                              br eak ;
                        }
```
}

```
}<br>firing = false;
         if (stack) {<br>
if (stack.length) {<br>
if (stack.length) {<br>
fire (stack.shift());<br>
}<br>
else if (memory) {
                } else if (memory) {<br>list = [];
                  } else {<br>self.disable();
                }
       }
},<br>
// Actual Callbacks object<br>
self = {<br>
// Add a callback or a collection of callbacks to the list<br>
add: function() {
                  if (list) {<br>
// First, we save the current length<br>
var start = list.length;<br>
(function add(args) {<br>
jQuery.each(args, function(., arg) {<br>
var type = jQuery.type(arg);<br>
if (type = "function") {<br>
if (!options.unique || !sel
                                             } else if (arg && arg.length && type !== "string") {<br>
// Inspect recursively<br>
add(arg);
                                            }
                                   }) ;
                           })(arguments);<br>// Do we need to add the callbacks to the<br>// current firing batch?
                           if (\text{firing}) {<br>firing Length = list.length;<br>// With memory, if we're not firing then<br>// we should call right away<br>} else if (memory) {<br>firing Start = start;<br>fire (memory);
                          }
                 }
                  ,<br>return this:
         },<br>// Remove a callback from the list
         remove: function() {<br>if (list) {<br>jQuery.each(arguments, function(_, arg) {
                                    var index;<br>
while ((index = jQuery.inArray(arg, list, index)) > -1) {<br>
list.splice(index, 1);<br>
// Handle firing indexes<br>
if (firing) {<br>
if (index <= firingLength) {
                                                               firsting Length --;}
                                                       if (index <= firingIndex) {<br>firingIndex −−;
                                                      }
                                            }
                           }
}) ;
                }
                 return this;
         },<br>// Check if a given callback is in the list.<br>// If no argument is given, return whether or not list has callbacks attached.<br>has: function(fn) {<br>return fn ? jQuery.inArray(fn, list) > -1 : !!(list && list.length);<br>},
        // Remove all callbacks from the list
         empty: function () {<br>list = | \cdot |;
                 firingLength = 0;return this:
         },<br>
disable: function() {<br>
list = stack = memory = undefined;<br>
return this;<br>
},
         // Is it disabled?<br>disabled: function() {
                return ! list;
         },<br>// Lock the list in its current state
         lock: function() {<br>stack = undefined;<br>if (!memory) {
```

```
self.disable();
                                }
                                return this;
                         } ,
// I s i t l o c k e d ?
l o c k e d : f u n c t i o n ( ) {
                               return !stack;
                         },<br>// Call all callbacks with the given context and arguments
                         f i r eW i t h : f u n c t i o n ( c on t ex t , a r g s ) {
i f ( l i s t && ( ! f i r e d | | s t a c k ) ) {
a r g s = a r g s | | [ ] ;
a r g s = [ c on t ex t , a r g s . s l i c e ? a r g s . s l i c e ( ) : a r g s ] ;
i f ( f i r i n g ) {
s t a c k . push ( a r g s ) ;
} e l s e {
                                                  fire (args);
                                         }
                                 }
                                 return this;
                         },<br>// Call all the callbacks with the given arguments
                         fire: function() {<br>self.fireWith(this, arguments);
                                 return this;
                         }, To know if the callbacks have already been called at least once<br>fired: function() {<br>return !!fired;<br>}
                };
      return self:
};<br>jQuery.extend({
       Deferred: function (func)var tuples = [<br>
// action, add listener, listener list, final state<br>
/" resolve", "done", jQuery.Callbacks("once memory"), "resolved"],<br>
[" reject", "fail", jQuery.Callbacks("once memory"), "rejected"],<br>
[" notify", " prog
                        \text{state} = "pending",\text{promise} = \{ \text{stat}e: \text{ function}() \enspace \}return state
                                  },<br>always: function() {
                                         \det deferred . \text{done}(\text{arguments}). fail (\text{arguments});
                                         return this;},<br>then: function( /* fnDone, fnFail, fnProgress */ ) {
                                          var fns = arguments;<br>return jQuery.Deferred(function(newDefer) {<br>jQuery.each(tuples, function(i, tuple) {<br>var action = tuple[0],
                                                           fn = jQuery.isFunction(fns[i]) \& frs[i];<br>
// \ndeferred [ done | fail | progress | for forwarding actions tonewDe fer
                                                           deferred[tuple[1]](function() {<br>var returned = fn && fn .apply(this, arguments);<br>if (returned && jQuery.isFunction(returned.promise)) {
                                                                            returned . promise ()<br>done (newDefer . resolve ) .<br>fail (newDefer . reject ) .
                                                                                    . progress ( {\tt newDefer} . {\tt no \acute{t}ify} ) ;
                                                                   } else {<br>newDefer[action + "With"](this == promise ? newDefer.<br>promise() : this, fn ? [returned] : arguments);
                                                   }) ;
}) ;
                                                  f_{\text{ns}} = \text{null};\}). promise ();
                                 } ,
                                 // Get a promise for this deferred<br>// If obj is provided, the promise aspect is added to the object<br>promise: function(obj) {<br>return obj != null ? jQuery.extend(obj, promise) : promise;
                                }
                         },<br>deferred = {};
                // Keep pipe for back-compat<br>promise.pipe = promise.then;
                // Add list-specific methods<br>jQuery.each(tuples, function(i, tuple) {<br>var list = tuple[2],<br>stateString = tuple[3];
```
```
// promise[ done | fail | progress ] = list.add<br>promise[tuple[1]] = list.add;
                  // Handle state<br>if (stateString) {<br>list.add(function() {
                              // state = [ resolved | rejected ]
                              state = stateString;// [ reject_list | resolve_list ].disable; progress_list.lock<br>}, tuples [i ^ 1][2].disable, tuples [2][2].lock);
                 }
                  // deferred[ resolve | reject | notify ]<br>deferred[tuple[0]] = function() {<br>deferred[tuple[0] + "With"](this ==== deferred ? promise : this , arguments);
                        return this;
                  };<br>deferred [tuple [0] + "With"] = list .fireWith ;
           }) ;
            // Make the deferred a promise<br>promise.promise(deferred);
            // Call given func if any<br>if (func) {
                 func.call (deferred, deferred);
           }
            // All done!<br>return deferred;
     } ,
         Deferred helper
     when: function (subordinate /* , ..., subordinateN */ ) {
           var i = 0.
                 resolveValues = core_slice.call(arguments),length = resolveValues.length,// the count of uncompleted subordinates
                  remaining = length !== 1 || (subordinate && jQuery.isFunction(subordinate.promise))<br>? length : 0,
                 // the master Deferred. If resolveValues consist of only a single Deferred, just use
                          t h a t .
                 \text{deferred} = \text{remaining} \implies 1 ? subordinate : jQuery. Deferred (),
                  // Update function for both resolve and progress values<br>updateFunc = function(i, contexts, values) {
                        return function(value) {<br>contexts[i] = this;<br>values[i] = arguments.length > 1 ? core_slice.call(arguments) : value;<br>if (values === progressValues) {
                                    \frac{1}{1 + \epsilon} . notify With (contexts, values);
                              } else if (!(−−remaining)) {<br>deferred.resolveWith(contexts, values);
                             }
                       } ;
                 \lambda.
                 \verb|progressValues|, \ \verb|progressContexts|, \ \verb|resolveContexts|;// add listeners to Deferred subordinates; treat others as resolved
            if (length > 1) {<br>progressValues = new Array(length);
                  progressContexts = new Array(length);<br>resolveContexts = new Array(length);
                  for (; i < length; i++) {<br>
if (resolveValues[i] && jQuery.isFunction(resolveValues[i].promise)) {<br>
resolveValues[i].promise()<br>
...done(updateFunc(i, resolveContexts, resolveValues))<br>
..fail(deferred.reject)<br>
..progress(upd
                       \} else {
                              −−r em a in in g ;
                       }
                 }
           }
             / if we're not waiting on anything, resolve the master
            if (!remaining) {<br>deferred.resolveWith(resolveContexts, resolveValues);
           }
           return deferred.promise();
    }
});<br>jQuery.support = (function(support) {
      var all, a, input, select, fragment, opt, eventName, isSupported, i, div = document.createElement("div");
```

```
// Setup
\begin{array}{ll} \n 7/ & \texttt{Seup} \\ \n \text{div } \texttt{.sentence} \text{ (}^n \texttt{className}^n, \texttt{ "t" }^n \texttt{)}; \n \text{div } \texttt{.innerHTML} = " < \text{link} / \texttt{<table } \texttt{<} \n \end{array}\langle \sin k \rangle > \langle \tanh \rangle //table \langle \tan k \rangle href = '/a'>a\langle \tan \lambda \rangle input type='checkbox'/>";
// Finish early in limited (non−browser) environments<br>all = div.getElementsByTagName("*") || [];<br>a = div.getElementsByTagName("a")|0];
 if (!a || !a.style || !all.length) {<br>return support;
}
// First batch of tests
select = document.createElement("select");<br>opt = select.appendChild(document.createElement("option"));<br>input = div.getElementsByTagName("input")[0];
a. style. \ncssText = "top:1 px; float: left; opacity:.5";// Test set Attribute on camelCase class. If it works, we need attrFixes when doing get/
set Attribute (ie6/7)<br>support.getSet Attribute = div.className !== "t";
// IE strips leading whitespace when .innerHTML is used<br>support.leadingWhitespace = div.firstChild.nodeType === 3;
// Make sure that tbody elements aren't automatically inserted
// IE will insert them into empty tables<br>support.tbody = !div.getElementsByTagName("tbody").length;
// Make sure that link elements get serialized correctly by innerHTML<br>// This requires a wrapper element in IE<br>support.htmlSerialize = !!div.getElementsByTagName("link").length;
// Get the style information from getAttribute<br>// (IE uses .cssText instead)<br>support.style = /top/.test(a.getAttribute("style"));
// Make sure that URLs aren't manipulated<br>// (IE normalizes it by default)<br>support.hrefNormalized = a.getAttribute("href") === "/a";
// Make sure that element opacity exists<br>// (IE uses filter instead)
// Use a regex to work around a WebKit issue. See #5145<br>support.opacity = /^0.5/.test(a.style.opacity);
// Verify style float existence<br>// (IE uses styleFloat instead of cssFloat)
support cssFloat = !!a. style. cssFloat;// Check the default checkbox/radio value ("" on WebKit; "on" elsewhere)
support. checkOn = !' input. value;// Make sure that a selected-by-default option has a working selected property.<br>// (WebKit defaults to false instead of true, IE too, if it's in an optgroup)<br>support.optSelected = opt.selected;
// Tests for enctype support on a form (#6743)<br>support.enctype = !!document.createElement("form").enctype;
// Makes sure cloning an html5 element does not cause problems<br>// Where outerHTML is undefined , this still works<br>support.html5Clone = document.createElement("nav").cloneNode(true).outerHTML !== "<:nav></:
        nav >":
// Will be defined later
\frac{1}{s} with the distance \frac{1}{s} referred support. in line Block Needs Layout = false;
support.shrinkWrapBlocks = false;<br>support.pixelPosition = false;<br>support.deleteExpando = true;
support.noCloneEvent = true;<br>support.reliableMarginRight = true;<br>support.boxSizingReliable = true;
// Make sure checked status is properly cloned<br>input.checked = true;
support.noCloneChecked = input.closeNode(true) . checked;// Make sure that the options inside disabled selects aren't marked as disabled
\frac{1}{2} (WebKit marks them as disabled)
select.disabled = true;<br>support.optDisabled = !opt.disabled;
// Support : IE<9
try {<br>delete div.test;
} catch (e) {<br>support.deleteExpando = false;
}
// Check if we can trust getAttribute("value")<br>input = document.createElement("input");
```

```
input.setAttribute("value", "");support \rightarrow input \rightarrow getAttribute(" value") == "";// Check if an input maintains its value after becoming a radio
inv in put . value =in put . set A t t ribut (" type", " radio");<br>support . radio Value = input . value == " t" .
support.\,radioValue = input.\,value =// #11217 - WebKit loses check when the name is after the checked attribute input setAttribute ("checked", "t");
 input .set At tribute ("checked", "t");<br>input .set At tribute ("name", "t");
{\bf fragment\ =\ document\ .\ createDocumentFragment\  \, \text{)}\ ;}fragment.appendChild (input);
\ell Check if a disconnected checkbox will retain its checked
// value of true after appended to the DOM (IE6/7)<br>support.appendChecked = input.checked;
// WebKit doesn't clone checked state correctly in fragments
\hat{S}_{s}upport .checkClone = fragment .cloneNode(true).cloneNode(true).lastChild .checked;
    Support: IE<9
// Opera does not clone events (and typeof div.attachEvent === undefined).<br>// IE9-10 clones events bound via attachEvent, but they don't trigger with .click()
 if (div.attachEvent) {<br>div.attachEvent("onclick", function() {<br>support.noCloneEvent = false;<br>};
      div. cloneNode (true). click():
}
// Support: IE<9 (lack submit/change bubble), Firefox 17+ (lack focusin event)<br>// Beware of CSP restrictions (https://developer.mozilla.org/en/Security/CSP)
for (i \text{ in } \{submit: true,
              change: true,<br>focusin: true
       }) {
       div . setAttribute (eventName = "on" + i, "t");
       support[i + "Bubbles"] = eventName in window || div. attributes[eventName]. expando = 0false:
}
 div.style.backgroundClip = "content-box";<br>div.cloneNode(true).style.backgroundClip = "";<br>support.clearCloneStyle = div.style.backgroundClip === "content-box";
// Support : IE<9
// Iteration over object's inherited properties before its own.<br>for (i in jQuery(support)) {
      br eak ;
}<br>support.ownLast = i !== "0";
// Run tests that need a body at doc ready<br>jQuery(function() {
       var container, marginDiv, tds,<br>
divReset = "padding:0;margin:0;border:0;display:block;box-sizing:content-box;-moz-<br>
box-sizing:content-box;=webkit-box-sizing:content-box;",<br>
body = document.getElementsByTagName("body")[0];
      if (!body) {
             1/ Return for frameset docs that don't have a body
             return;
       }
       \text{container } = \text{ document }.\text{ createElement}(\text{" div } \text{" });
       container . style . cssText = "border : \hat{0}; width : 0; height : 0; position : absolute; top : 0; left : -9999
             px ; margin−top : 1 px " ;
      body . append Child ( container ) . append Child ( div ) ;
       // Support : IE8
       // Check if table cells still have offsetWidth/Height when they are set<br>// to display:none and there are still other visible table cells in a<br>// table row; if so, offsetWidth/Height are not reliable for use when
       // determining if an element has been hidden directly using<br>// display:none (it is still safe to use offsets if a parent element is<br>// hidden; don safety goggles and see bug #4512 for more information).<br>div.innerHTML = "<t
       tds = div.getElementsByTagName("td");<br>tds[0].style.cssText = "padding:0;margin:0;border:0;display:none";<br>isSupported = (tds[0].offsetHeight === 0);
       tds [0].style.display = "";<br>tds [1].style.display = "none";
          Support: IE8
       // Support: 120<br>// Check if empty table cells still have offsetWidth/Height
```

```
support. reliable Hidden Offsets = isSupported \&\t{(ts[0].offsetHeight} == 0);// Check box-sizing and margin behavior.
             div.innerHTML = "";<br>div.style.cssText = "box–sizing:border–box;–moz–box–sizing:border–box;–webkit–box–sizing<br>:border–box;padding:1px;border:1px;display:block;width:4px;margin–top:1%;position:
                    a b solid t e; top: 1\%;";
             // Workaround failing boxSizing test due to offsetWidth returning wrong value
             // with some non−1 values of body zoom, ticket #13543<br>jQuery.swap(body, body.style.zoom != null ? {
                   zoom : 1} : {}, function() {<br>support boxSizing = div offsetWidth === 4;
             \}) ;
             // Use window.getComputedStyle because jsdom on node.js will break without it.<br>if (window.getComputedStyle) {<br>support.pixelPosition = (window.getComputedStyle(div, null) || {}).top !== "1%";<br>support.boxSizingReliable = (wi
                    width : "4px"<br>}). width === "4px";
                    // Check if div with explicit width and no margin-right incorrectly<br>// gets computed margin-right based on width of container. (#3333)<br>// Fails in WebKit before Feb 2011 nightlies<br>// WebKit Bug 13343 - getComputedStyle ret
                    marginDiv.style.marginRight = marginDiv.style.width = "0";<br>div.style.width = "1px";
                   support.reliableMarginRight = !parseFloat ((window.getComputedStyle(marginDiv, null)
                          || \{ \}). margin Right );
             }
             if ( type of div. style. zoom !=\!= core_strundefined ) {
                    // Support: IE<8<br>// Check if natively block-level elements act like inline-block<br>// elements when setting their display to 'inline' and giving<br>// them layout<br>div.innerHTML = "";
                    div. style.cssText = divReset + "width:1px; padding:1px; display:inline;zoom:1";<br>support.inlineBlockNeedsLavout = (div.offsetWidth == 3):
                   support.inlineBlockNeedsLayout = (div. offsetWidth =// Support : IE6
                    // Check if elements with layout shrink—wrap their children<br>div.style.display = "block";<br>div.innerHTML = "<div></div>";
                    div.firstChild.style.width = "5px";<br>support.shrinkWrapBlocks = (div.offsetWidth !== 3);
                   if ( support . in line Block Needs Layout ) {
                           // Prevent IE 6 from affecting layout for positioned elements #11048<br>// Prevent IE from shrinking the body in IE 7 mode #12869
                           1/7 Support: IE<8
                          body. style. zoom = 1;
                   }
             }
             body . removeChild (container);
             // Null elements to avoid leaks in IE
             \overline{\text{constant}} = \text{div} = \text{tds} = \text{marginDiv} = \text{null};\lambda) :
          Null elements to avoid leaks in IE
       all = select = fragment = opt = a = input = null;
      return support;
\}) ({\}) ;
var r b r a c e = /( ? : \{ [\ \ s \ S \ast \ \} ] \ \ | \ | \ | \ s \ S \ast \ \} ) \rmultiDash = /(\hat{A}-\hat{Z})/g;
function internalData (elem, name, data, pvt /* Internal Use Only */ ) {
      if (ljQuery . acceptData (elem)) {
             return :
      }
      var ret, this Cache,
             internalKey = jQuery. expando,// We have to handle DOM nodes and JS objects differently because IE6−7<br>// can't GC object references properly across the DOM–JS boundary<br>isNode = elem.nodeType,
             // Only DOM nodes need the global jQuery cache; JS object data is<br>// attached directly to the object so GC can occur automatically
             \c{cache} = \text{isNode} ? \text{jQuery} \text{. cache} : elem,
             // Only defining an ID for JS objects if its cache already exists allows
```

```
// the code to shortcut on the same path as a DOM node with no cache<br>id = isNode ? elem[internalKey] : elem[internalKey] && internalKey;
        / Avoid doing any more work than we need to when trying to get data on an
      // object that has no data at all<br>if ((!id || !cache[id] || (!pvt && !cache[id].data)) && data ==== undefined && typeof name
                  = "\frac{1}{3} string" ) {
            r e t u r n ;
      }
       if (!id) {<br>// Only DOM nodes need a new unique ID for each element since their data<br>// ends up in the global cache
            i f i f i f i f i f i f i f i f i f i f i f i f i f i f i f i f i f i f i f i f i f i f i f i f i f i f i f i f i f i f i f i f i f i f i f i f i f
             id = elem [internalKey] = core_deletedIds.pop() || jQuery.guid++;<br>} else {
                  id = intervalKey;}
      }
      if (!cache[id]) {
             // Avoid exposing jQuery metadata on plain JS objects when the object<br>// is serialized using JSON stringify<br>cache[id] = isNode ? {} : {<br>toJSON: jQuery .noop
            };
     }
      // An object can be passed to jQuery data instead of a key/value pair; this gets
      // shallow copied over onto the existing cache<br>
if (typeof name = \frac{1}{2} object" || typeof name = "function") {
                   pvt) {<br>cache [id] = jQuery . extend ( cache [id], name);
            \} else {
                   \c{cache [id]}. data = jQuery. extend (\nc{cache [id]}. data, name);
            }
      }
      this Cache = cache [id];// jQuery data() is stored in a separate object inside the object's internal data<br>// cache in order to avoid key collisions between internal data and user-defined
      // cache<br>// data.
       if (!pvt) {<br>if (!thisCache.data) {<br>thisCache.data = {};
            }
            this Cache = thisCache.data;}
       if (data !== undefined) {<br>thisCache[jQuery.camelCase(name)] = data;
      }
      // Check for both converted-to-camel and non-converted data property names<br>// If a data property was specified<br>if (typeof name === "string") {
      // If a data property was specified<br>if (typeof name === "string") {
            // First Try to find as-is property data
            r e t = thisCache[name];// Test for null | undefined property data
            if (\text{ret} == \text{null}) {
                   // Try to find the canelCased propertyr e t = thisCache[jQuerycname];
             }
      } else {
            ret = thisCache;}
      return ret;
function internalRemoveData (elem, name, pvt) {
      if (!jQuery \cdot acceptData(elem)) {
            return :
      }
      var thisCache, i,<br>isNode = elem.nodeType,
             // See jQuery data for more information<br>cache = isNode ? jQuery cache : elem ,<br>id = isNode ? elem[jQuery expando] : jQuery expando;
      // If there is already no cache entry for this object, there is no<br>// purpose in continuing
      if (!cache [id]) {
            return;
      }
```
}

```
if (name) {
             this Cache = put ? cache [id] : cache [id]. data;if (this Cache) \{// Support array or space separated string names for data keys<br>if (!jQuery.isArray(name)) {
                           // try the string as a key before any manipulation<br>if (name in thisCache) {
                                  \begin{array}{lll} {\tt name} & = & {\tt [name ]}\, ; \end{array}\} else {
                                  // split the camel cased version by spaces unless a key with the spaces
                                  exists<br>name = jQuery.camelCase(name);
                                  if (name in this Cache) {
                                        name = [name];} e l s e {
                                        name = name.split(" " ) :}
                     }<br>else {<br>// If "name" is an array of keys...<br>// When data is initially created, via ("key", "val") signature,<br>// keys will be converted to camelCase.<br>// Since there is no way to tell .how. a key was added, remove
                           // both plain key and camelCase key. #12786<br>// This will only penalize the array argument path.<br>name = name.concat(jQuery.map(name, jQuery.camelCase));
                    }
                    \label{eq:inert} \texttt{i}\ =\ \texttt{name}\,.\, \texttt{length}\ ;while (i−−) {<br>delete thisCache[name[i]];
                    }
                     // If there is no data left in the cache, we want to continue<br>// and let the cache object itself get destroyed<br>if (pvt ? !isEmptyDataObject(thisCache) : !jQuery.isEmptyObject(thisCache)) {
                           .<br>return ;
                    }
            }
      }
       // See jQuery.data for more information<br>if (!pvt) {
             delete cache[id].data;
              // Don't destroy the parent cache unless the internal data object<br>// had been the only thing left in it<br>if (!isEmptyDataObject(cache[id])) {
                    return;
             }
      }
       // Destroy the cache
       if (isNode) {<br>jQuery.cleanData([elem], true);
             // Use delete when supported for expandos or 'cache' is not a window per isWindow
                     ( #10080)/* jshint eqeqeq: false */} else if (jQuery support deleteExpando || cache != cache window) {
              \frac{1}{x} jshint eqeqeq: true */<br>delete cache[id];
       // When all else fails, null else {
             \begin{bmatrix} \text{c} & \text{c} \\ \text{c} & \text{c} \end{bmatrix} = null;
      }
jQuery . ext end ({
      \text{cache}: \{ \},
       // The following elements throw uncatchable exceptions if you
       \frac{1}{4} attempt to add expando properties to them.
       noData: {<br>"applet": true,
             "embed": true,
              // Ban all objects except for Flash (which handle expandos)<br>"object": "clsid:D27CDB6E−AE6D−11cf-96B8−444553540000"
      \lambda.
       hasData: function(elem) {<br>elem = elem .nodeType ? jQuery.cache[elem[jQuery.expando]] : elem[jQuery.expando];<br>return !!elem && !isEmptyDataObject(elem);
       } ,
```
}

```
data: function (elem, name, data) {
             return intervalData (elem, name, data);
      } ,
       removeData: function(elem, name) {<br>return internalRemoveData(elem, name);
      } ,
      // For internal use only.
        data: function(elem, name, data) {<br>return internalData(elem, name, data, true);
      } ,
        removeData: function(elem, name) {<br>return internalRemoveData(elem, name, true);
      } ,
      // A method for determining if a DOM node can handle the data expando
      acceptData: function (elem) {
             // Do not set data on non−element because it will not be cleared (#8335).<br>if (elem .nodeType && elem .nodeType !== 1 && elem .nodeType !== 9) {
                   return false;
             }
             var noData = elem . nodeName &\& iQuery . noData [elem . nodeName . toLowerCase () ] ;
             // nodes accept data unless otherwise specified; rejection can be conditional<br>return !noData || noData !== true && elem.getAttribute("classid") === noData;
      }
}) ;
jQuery.fn.extend({<br>data: function(key, value) {
              var attrs, name,<br>data = null,
                   i = 0,e lem = this [0];
             // Special expections of . data basically thwart jQuery . access,
             // so implement the relevant behavior ourselves
             // Gets all values<br>if (key === undefined) {<br>if (this.length) {<br>data = jQuery.data(elem);
                           if (elem.nodeType === 1 && !jQuery._data(elem, "parsedAttrs")) {<br>attrs = elem.attributes;<br>for (; i < attrs.length; i++) {
                                      \begin{array}{lll} \texttt{name} & = & \texttt{attrs} \; [\; \texttt{i} \; ] \; . \; \texttt{name} \; ; \end{array}if (name.indexOf("data -") == 0) {<br>name = jQuery.camelCase(name.slice(5));
                                             dataAttr(elem, name, data[name]);
                                       }
                                 }<br>jQuery._data(elem, "parsedAttrs", true);
                         }
                   }
                   return data;
             }
                Sets multiple values
              if (typeof key === "object") {<br>return this each(function() {<br>jQuery.data(this, key);<br>});
             }
             return arguments.length > 1 ?
                      / Sets one value
                    this.each(function(){<br>jQuery.data(this, key, value);
                   }) :
                   // Gets one value
                    // Try to fetch any internally stored data first<br>elem ? dataAttr(elem, key, jQuery.data(elem, key)) : null;
      } ,
       removeData: function(key) {<br>return this.each(function() {<br>jQuery.removeData(this, key);
            }) ;
      }
}) ;
 function dataAttr(elem, key, data) {<br>// If nothing was found internally, try to fetch any
```

```
// data from the HTML5 data−* attribute<br>if (data === undefined && elem.nodeType === 1) {
              var name = "data<sup>-"</sup> + key.replace (rmultiDash, "-$1").toLowerCase();
             data = elem.getAttribute(name);if ( type of data = " string" ) {
                     try \{data = data === " true" ? true :<br>data === " false" ? false :<br>data === " null" ? null :
                                  // Only convert to a number if it doesn't change the string<br>+data + "" === data ? +data :<br>rbrace.test(data) ? jQuery.parseJSON(data) :
                                  data ;
                    } \text{catch} (\text{e}) \{\}// Make sure we set the data so it isn 't changed later<br>jQuery.data(elem, key, data);
             \} else {
                    data = undefined;}
      }
       r e turn data;
}
// checks a cache object for emptiness<br>function isEmptyDataObject(obj) {
       var name ;
       for (name in obj) {
              // if the public data object is empty, the private is still empty<br>if (name === "data" && jQuery.isEmptyObject(obj[name])) {
                    \frac{1}{\text{continue}};
              }
i f ( name !== "toJSON " ) {
                    return false;
             }
      }
       return true;
}<br>jQuery . extend ({
       queue: function(elem, type, data) {<br>var queue;
               if (elem) {<br>
type = (type || "fx") + "queue";<br>
queue = jQuery._data(elem, type);
                     // Speed up dequeue by getting out quickly if this is just a lookup<br>if (data) {<br>if (!queue || jQuery.isArray(data)) {
                                  queue = jQuery. data (elem, type, jQuery. makeArray (data));
                           } e l s e {
                                  queue . push ( data ) ;
                           }
                     }<br>return queue || [];
             }
       } ,
       dequeue: function(elem, type) {<br>type = type || "fx";
             var queue = jQuery. queue ( elem , type ),
                     startLength = queue.length ,<br>fn = queue.shift (),<br>hooks = jQuery._queueHooks(elem , type),<br>next = function () {
                         jQuery.dequeue (elem, type);
                    };
              // If the fx queue is dequeued, always remove the progress sentinel<br>if (fn === "inprogress") {<br>fn = queue.shift();
                    {\tt startLength} --;}
              if (f n) {
                     // Add a progress sentinel to prevent the fx queue from being<br>
// automatically dequeued<br>
if (type === "fx") {<br>
queue.unshift("inprogress");
                    }
                     // clear up the last queue stop function<br>delete hooks.stop;
```

```
108
```

```
fn. call (elem, next, hooks);}
             if (!startLength && hooks) {
                    hooks.empty.fire();
             }
      } ,
      // not intended for public consumption − generates a queueHooks object, or returns the
        queuelfooks: function (elem, type) {<br>
var key = type + "queueHooks";<br>
return jQuery._data(elem, key) || jQuery._data(elem, key, {<br>
empty:_jQuery._data(elem, key) || jQuery._data(elem, key, {<br>
empty:_jQuery._callbacks("once
             }) ;
     }
}) ;
jQuery. fn. extend ({
      queue: function (type, data) {
             var setter = 2;
             if (type of type !==" string") {
                     data = type;<br>type = "fx";setter --;}
              if (arguments.length < setter) {<br>return jQuery.queue(this[0], type);
             }
             return data == undefined ?\tt t \; h \; i \; s :
                    this . each (function () \{var queue = jQvery. queue (this, type, data);
                             / ensure a hooks for this queue
                          jQuery. -queueHooks (this, type);
                            if (type === "fx" && queue[0] !== "inprogress") {<br>jQuery.dequeue(this, type);
                          }
                    }) ;
       },<br>dequeue: function(type) {
             return this . each (function () )jQuery.dequeue(this, type);<br>});
       },<br>
// Based off of the plugin by Clint Helfers, with permission.<br>
// http://blindsignals.com/index.php/2009/07/jquery-delay/<br>
delay: function (time, type) {<br>
time = jQuery.fx ? jQuery.fx.speeds[time] || time : time;<br>
type
             return this.queue(type, function(next, hooks) {
                     var timeout = setTimeout(next, time);<br>hooks.stop = function() {<br>clearTimeout(timeout);
                    };
             }) ;
      } ,
       clearQueue: function(type) {<br>return this.queue(type || "fx", []);
       },<br>// Get a promise resolved when queues of a certain type<br>// are emptied (fx is the type by default)<br>promise: function(type, obj) {
             var tmp ,
                    count = 1defer = jQuery.Deferred(),
                     elements = this,<br>i = this.length,
                     resolve = function() {<br>if (!(−−count)) {<br>defer.resolveWith(elements, [elements]);
                          }
                    };
              if (typeof type != = "string") {
                     obj = type;<br>type = undefined;
              }<br>type = type || "fx";
             while (i - -) {
```

```
\text{tmp} = j\text{Query} \cdot \text{data}(\text{elements}[i], \text{type} + \text{"queueHooks"});<br>if (\text{tmp} \&\text{k} \text{tmp} \text{empty}) {
                             \text{(tmp} \&\text{tmp}.\text{empty}) {
                                count++;
                                \text{tmp.empty.add}(\text{resource});}
                }
                 resolve ();<br>return  defer.promise(obj);
      }
}) ;
var nodeHook, boolHook,<br>rclass = /[\ \{ \ t \ \ r \ \ n\ \ f ] / g,
         \begin{array}{ll} \texttt{return = } / \backslash r / g, \\ \texttt{rfocusable = } / \backslash (? : \texttt{input} | \texttt{select} | \texttt{textreal} | \texttt{bottom} | \texttt{object}) \$ / \texttt{i} \, , \\ \texttt{rclickable = } / \backslash (? : \texttt{already} \$ / \texttt{i} \, , \\ \texttt{ruseDefault = } / \backslash (? : \texttt{checked} | \texttt{selected}) \$ / \texttt{i} \, , \\ \texttt{getSetAttribute = } \texttt{jQuery} : \texttt{support} : \texttt{input} : \\ \texttt{getSetInput = } \texttt{jQuery} : \texttt{support} : \texttt{input} : \\jQuery .fn . extend ({<br>attr : function (name, value) {<br>return jQuery . access (this , jQuery . attr , name, value , arguments . length > 1) ;<br>},
       removeAttr: function (name) {<br>return this.each (function () {
                 return this.each(function() {<br>jQuery.removeAttr(this, name);<br>});
        } ,
         prop: function(name, value) {<br>- return jQuery.access(this, jQuery.prop, name, value, arguments.length > 1);
        } ,
         removeProp: function(name) {<br>name = jQuery.propFix[name] || name;<br>return this.each(function() {
                         // try/catch handles cases where IE balks (such as removing a property on window)
                         try {<br>
this [name] = undefined;<br>
delete this [name];<br>
} catch (e) {}
                }) ;
        } ,
        addClass: function (value) {
                var classes, elem, cur, clazz, j,
                          i = 0,<br>len = this.length,
                         \text{procedure} = \text{type} is \text{value} == \text{string} " && value;
                 if (jQuery.isFunction(value)) {<br>return this.each(function(j) {<br>jQuery(this).addClass(value.call(this, j, this.className));
                        }) ;
                }
                 if (proceed) {<br>// The disjunction here is for better compressibility (see removeClass)
                         classes = (value || ""). match (core_rnot white) || [];
                         for (; i < len; i++) {<br>elem = this [i];
                                  elem = this [i];<br>cur = elem.nodeType === 1 && (elem.className ?<br>("" + elem.className + "").replace(rclass, "") :
                                ) ;
                                 if (cur) {j = 0;<br>
while ((clazz = classes[j++])) {<br>
if (cur.indexOf(" " + clazz + " ") < 0) {<br>
cur += clazz + " ";<br>
}
                                         \lim_{\epsilon \to 0} . className = jQuery . trim ( cur ) ;
                                }
                     }
                }
                return this;
        \lambda.
         removeClass: function(value) {<br>var classes, elem, cur, clazz, j,
                          i = 0,<br>len = this.length,
                         proceed = arguments length === 0 || typeof value === "string" && value;
                 if (jQuery.isFunction(value)) {<br>return this.each(function(j) {
```

```
jQuery(this). removeClass (value. call (this, j, this. className));
              }) ;
       }<br>if (proceed) {<br>classes = (value || "").match(core_rnotwhite) || [];
               for (; i < len; i++) {<br>elem = this[i];<br>// This expression is here for better compressibility (see addClass)
                      cur = elem.nodeType === 1 && (elem.className ?<br>(" " + elem.className + " ").replace(rclass, " ") :<br>"
                     ) ;
                     if (cur) {j = 0:
                             while ((\text{clazz} = \text{classes}[j++])) {<br>
// Remove *all* instances<br>
while (\text{cur}\dots\text{indexOf}("\text{ " } + \text{clazz} + "\text{ " }) >= 0) {<br>
\text{cur} = \text{cur}\cdot\text{replace}("\text{ " } + \text{clazz} + "\text{ " " });
                                    }
                             }<br>elem.className = value ? jQuery.trim(cur) : "";
                    }
            }
      }
      return this:
} ,
toggleClass: function(value, stateVal) {<br>var type = typeof value;
        if (typeof stateVal ==== "boolean" && type === "string") {<br>return stateVal ? this.addClass(value) : this.removeClass(value);
       }
        if (jQuery.isFunction(value)) {<br>return this.each(function(i) {
                    jQuery(this).toggleClass(value.call(this, i, this.className, stateVal), stateVal
                              ) ;
              }) ;
       }
        return this each(function() {<br>
if (type === "string") {<br>
// toggle individual class names<br>
var className,
                            i = 0,self = jQuery(this),<br>classNames = value.match(core_rnotwhite) || [];
                     while ((\text{className} = \text{classNames}[i++])) {
                             // check each className given, space separated list<br>if (self.hasClass(className)) {<br>self.removeClass(className);
                             } else {<br>self.addClass(className);<br>}
                     }
                     // Toggle whole class name
               } else if (type ==== core_strundefined || type === "boolean") {<br>
if (this.className) {<br>
// store className if set<br>
jQuery._data(this, "__className__", this.className);
                     }
                      // If the element has a class name or if we're passed "false",<br>// then remove the whole classname (if there was one, the above saved it).<br>// Otherwise bring back whatever was previously saved (if anything),<br>// falling back
                             _{--}c l as s N a m e _{--}" ) | | "";
        }
}) ;
} ,
h as Class: function (selector) {
       var className = " " + selector + " ",
              i = 0,l = this . length;
        for (; i < 1; i++) {<br>
if (this[i], className + " ").replace(rclass, " ").<br>
indexOf(className) >= 0) {
                     return true:
             }
       }
       return false;
} ,
```

```
111
```

```
val: function (value) {<br>var ret, hooks, isFunction,<br>elem = this [0];
               \begin{minipage}{.4\linewidth} if \ (\!!\ \texttt{arguments} \ \texttt{.length} \,\texttt{)} \ \ \{\! \! \texttt{if} \ \ \texttt{if} \ \if (elem) {hooks = jQuery . valHooks [elem . type] || jQuery . valHooks [elem . nodeName . toLowerCase
                                       () ];
                               if (hooks && "get" in hooks && (ret = hooks.get(elem, "value")) !== undefined) {
                                       return ret:
                              }
                              ret = elem.yalue:
                               return typeof ret == "string"?
                                       // handle most common string cases<br>ret.replace(rreturn, "") :<br>// handle cases where value is null/undef or number<br>ret == null ? "" : ret;
                       }
                      return;
               }
               is Function = iQuery.isFunction(\text{value});return this . each (function (i) {
                       var val;
                       if (t \text{ his nodeType} !== 1) {
                               r et urn;
                       }
                        if (isFunction) {<br>val = value.call(this, i, jQuery(this).val());<br>} else {
                               val = value;}
                          / Treat null/undefined as ""; convert numbers to string
                        if ( \text{val} = \text{null} ) {<br>
\text{val} = \text{""};
                        } else if (typeof val == "number") {<br>val += "";
                       \} else if (jQuery.isArray(va1)) {
                                val = jQuery \cdot map(val, function(value) {\n    return value == null ? "" : value + "";}) ;
                       }
                       hooks = jQuery.values[this.type] \mid jQuery.values[this.nodeName.toLowerCase()];// If set returns undefined, fall back to normal setting<br>if (!hooks || !("set" in hooks) || hooks.set(this, val, "value") ==== undefined) {<br>this.value = val;
                       }
              }) ;
      }
}) ;
 jQuery . ext end ({
va lHooks : {
               option: {<br>get: function (elem) {
                        get: function (elem) {<br>
// Use proper attribute retrieval(#6932, #12072)<br>
var val = jQuery.find.attr(elem, "value");<br>
return val != null ?<br>
val :
                                      elem . text ;
                       }
                },<br>select: {<br>get: function(elem) {
                                var value, option,<br>options = elem.options,
                                       index = elem.selectedIndex ,<br>one = elem.type === "select −one" || index < 0,<br>values = one ? null : || ,
                                       max = one ? index + 1 : options. length,<br>
i = index < 0 ?
                                       max :<br>one ? index : 0;
                                // Loop through all the selected options<br>for (; i < max; i++) {
                                      \sigma ption = options [i];
                                       // old IE doesn't update selected after form reset (#2551)if ((option.selected || i === index) &&<br>// Don't return options that are disabled or in a disabled optgroup<br>(jQuery.support.optDisabled ? !option.disabled : option.getAttribute("
```

```
disabled") === null) &&<br>(!option.parentNode.disabled || !jQuery.nodeName(option.parentNode, "
                                   optgroup'')) {
                             // Get the specific value for the option<br>value = jQuery(option).val();
                             // We don't need an array for one selects<br>if (one) {
                                  return value;
                            }
                             // Multi-Selects return an array
                             values.push (value);
                      }
                }
                 return values;
           \lambda.
           set : function (elem, value) {
                  var optionSet, option,<br>options = elem.options,
                       values = jQuery.makeArray(value),<br>i = options.length;
                  while (i−−) {<br>option = options[i];<br>if ((option selected = jQuery .inArray(jQuery(option).val(), values) >= 0)) {
                            optionSet = true;}
                 }
                 // force browsers to behave consistently when non-matching value is set
                  if (!optionSet) {<br>elem.selectedIndex = -1;
                 }
                 return values;
          }
   }
} ,
attr: function (elem, name, value) {
      var hooks, ret,<br>nType = elem.nodeType;
      // don't get/set attributes on text, comment and attribute nodes<br>if (!elem || nType === 3 || nType === 8 || nType === 2) {
           return:
     }
      // Fallback to prop when attributes are not supported<br>if (typeof elem.getAttribute ==== core_strundefined) {<br>return jQuery.prop(elem, name, value);
     }
      // All attributes are lowercase<br>// Grab necessary hook if one is defined<br>if (nType !== 1 || !jQuery.isXMLDoc(elem)) {
            name = name.toLowerCase();<br>hooks = jQuery.attrHooks[name] ||<br>(jQuery.expr.match.bool.test(name) ? boolHook : nodeHook);
     }
     if (value !=\!= undefined) {
           if (value == null) {
                 jQuery . removeAttr (elem, name) ;
           } else if (hooks && "set" in hooks && (ret = hooks.set (elem, value, name)) !==
                  undefined) {
                 r et urn ret;
           } e l s e {
                 e lem . s e t A t t r i b u t e (name, value + "");
                 return value;
           }
     } else if (hooks && "get" in hooks && (ret = hooks.get (elem, name)) !== null) {
           return ret;
      } else {<br>ret = jQuery.find . attr (elem , name);// Non−existent attributes return null, we normalize to undefined
            return ret == null ?<br>undefined :
                 r e t ;
     }
} ,
removeAttr: function (elem, value) {
```

```
113
```

```
var name , propName ,
            i = 0attrNames = value \&& value.match(core\_frontwhite);if (attrNames && elem.nodeType === 1) {<br>while ((name = attrNames[i++])) {<br>propName = jQuery.propFix[name] || name;
                      Boolean attributes get special treatment (\#10870)if (jQuery.expr.match.bool.test(name)) {<br>// Set corresponding property to false<br>if (getSetInput && getSetAttribute || !ruseDefault.test(name)) {
                                elem [propName] = false ;<br>// Support : IE<9<br>// Also clear defaultChecked/defaultSelected (if appropriate)
                         \} else {
                                elem [jQuery.camelCase("default −" + name)] =<br>elem [propName] = false ;
                         }
                   // See \#9699 for explanation of this approach (setting first, then removal) else {
                        \mathtt{jQuery} . \mathtt{attr} ( \mathtt{elem} , \mathtt{name} , \overset{\mathtt{''}}{\mathtt{''}} ) ;
                  }
                  e lem . r em o v e A t t r ibu t e ( g e t S e t A t t r i bu t e ? name : propName) ;
            }
     }
} ,
attrHooks: {
      type: {
            set: function (elem, value) {
                   if (!jQuery.support.radioValue && value === "radio" && jQuery.nodeName(elem , "<br>input")) {
                         // Setting the type on a radio button after the value resets the value in
                                IE6-9// Reset value to default in case type is set after value during creation<br>var val = elem.value;
                         elem.setAttribute("type", value);if (val) {<br>elem.value = val;
                         }
                         return value;
                 }
           }
     }
} ,
propFix: {<br>"for": "htmlFor",<br>"class": "className"
\lambda.
prop: function(elem, name, value) {<br>var ret, hooks, notxml,
           nType = elem . nodeType;// don't get/set properties on text, comment and attribute nodes<br>if (!elem || nType === 3 || nType === 8 || nType === 2) {
            return :
      }
      \texttt{notxml} \ = \ \texttt{nType} \ \texttt{!=} \ \texttt{1} \ \mid \mid \ \texttt{!jQuery} \ \texttt{.isXMLDoc} \ (\texttt{elem}) \ ;if (notxml) {
             // Fix name and attach hooks<br>name = jQuery.propFix[name] || name;<br>hooks = jQuery.propHooks[name];
      }
       if (value !== undefined) {<br>return hooks && "set" in hooks && (ret = hooks.set(elem, value, name)) !== undefined
                      ?
                   r e t :(\text{elem} \, [\text{name}] = \text{value});} else {<br>return hooks && "get" in hooks && (ret = hooks.get(elem, name)) !== null ?<br>ret :
                  e lem [ name ] ;
     }
} ,
propHooks : {
      tabIndex : {
             get: function(elem) {<br>// elem.tabIndex doesn't always return the correct value when it hasn't been
                         explicitly set
                   // http://fluidproject.org/blog/2008/01/09/getting=setting=and=removing=tabindex<br>--values=with=javascript/<br>// Use proper attribute retrieval(#12072)
```

```
var tabindex = jQuery. find. attr (elem, "tabindex");
                          return tabindex ?
                                 parseInt (tabindex, 10) :
                                  rfocusable.test(elem.nodeName) || rclickable.test(elem.nodeName) && elem.<br>href ?
                                 0 :
                                 −1;
                   }
          }
}); ^{3}// Hooks for boolean attributes
\overrightarrow{b}oolHook = {
      set: function (elem, value, name) {
              if (value === false) {<br>
// Remove boolean attributes when set to false<br>
jQuery.removeAttr(elem, name);<br>
} else if (getSetInput && getSetAttribute || !ruseDefault.test(name)) {<br>
// IE<8 needs the *property* name
                    e lem . s et A t tribute ( ! get Set A t tribute ( ! get Set A t tribute ( ! get Set A t tribute ( ! get Set A t tribute & & jQuery . propF ix [ name ] | | name, name ) ;
                    // Use defaultChecked and defaultSelected for oldIE
             \frac{1}{2} e lse {
                    \text{elem}\left[\text{jQuery}.\text{camelCase}\left(\text{"default -" + name}\right)\right] = \text{elem}\left[\text{name}\right] = \text{true};}
             return name;
      }
};<br>jQuery.each(jQuery.expr.match.bool.source.match(/\w+/g), function(i, name) {<br>var getter = jQuery.expr.attrHandle[name] || jQuery.find.attr;
       jQuery.expr.attrHandle[name] = getSetInput && getSetAttribute || !ruseDefault.test(name) ?<br>function(elem, name, isXML) {<br>var fn = jQuery.expr.attrHandle[name],<br>ret = isXML ?
                           u = \frac{1}{2}/* jshint eqeqeq: false */<br>(jQuery.expr.attrHandle[name] = undefined) !=<br>getter(elem, name, isXML) ?
                          name.toLowerCase() :
                          n ull :
                    jQuery \nexp r \n ÷ at tr H and le [name] = fn ;return ret;
              } :
f u n c t i o n ( elem , name , isXML ) {
                    return isXML ?
                          und e fined
                           elem [jQuery .camelCase(" default −" + name)] ?<br>name .toLowerCase() :
                          n u l l ;
             };
}) ;
// fix oldIE attroperties<br>
if (!getSetAttribute) {<br>
jQuery.attrHooks.value = {<br>
set: function (elem, value, name) {<br>
if (jQuery.nodeName(elem, "input")) {<br>
// Does not return so that setAttribute is also used<br>
elem.default
                    } else {<br>
// Use nodeHook if defined (#1954); otherwise setAttribute is fine<br>
return nodeHook && nodeHook.set(elem, value, name);<br>}
            }
      };
}
// IE6/7 do not support getting/setting some attributes with get/setAttribute
if (!getSetAttribute) {
       // Use this for any attribute in IE6/71/7 This fixes almost every IE6/7 issue
      nodeHook = \{\frac{1}{s} set : function (elem, value, name) {
                    // Set the existing or create a new attribute node<br>var ret = elem.getAttributeNode(name);<br>if (!ret) {
                           elem. set AttributeNode (
                                 (\text{ret = elem. owner} \vec{D} \text{ocument. create} \text{Attribute} \left(\text{name}\right))) ;
                    }
                    ret \ . \ value = value += "";// Break association with cloned elements by also using set Attribute (#9646)
                    r return name === "value" || value == elem.getAttribute(name) ?
                          value:
```

```
undefined;
                 }
          };<br>jQuery.expr.attrHandle.id = jQuery.expr.attrHandle.name = jQuery.expr.attrHandle.coords =<br>// Some attributes are constructed with empty–string values when not defined<br>function(elem, name, isXML) {
                           var ret;<br>return isXML ?
                                  undefined :
                                  (\text{ret = elem.getAttributeNode(name)) \&x \text{ ret} . value !==" " " ?ret. value :
                                  null;
          };
jQuery . va lHooks . button = {
g e t : f u n c t i o n ( elem , name ) {
                           var ret = elem.getAttributeNode(name);<br>return ret && ret.specified ?
                                  {\bf r}\, {\bf e}\, {\bf t}. value
                                  undefined:} ,
                 set : nodeHook . set
         };
         // Set contenteditable to false on removals (\#10429)// Setting to empty string throws an error as an invalid value<br>jQuery.attrHooks.contenteditable = {
                  s e t : f u n c t i o n ( elem , va lu e , name ) {
nodeHook . s e t ( elem , v a l u e === "" ? f a l s e : va lu e , name ) ;
                 }
         };
         // Set width and height to auto instead of 0 on empty string (Eug #8150)<br>
// This is for removals<br>
jQuery.each (["width", "height"], function (i, name) {<br>
jQuery.atrHooks[name] = {<br>
set: function (elem, value) {<br>
if (value
                                           \begin{pmatrix} 1 & 0 \\ 0 & 1 \end{pmatrix} elem . set Attribute (name, "auto");
                                           return value:
                                 }
          \begin{matrix} \end{matrix} \big\};\quad \begin{matrix} \end{matrix}}
 // Some attributes require a special call on IE<br>// http://msdn.microsoft.com/en−us/library/ms536429%28VS.85%29.aspx
 if (!jQuery.support.hrefNormalized) {<br>
// href/src property should get the full normalized URL (#10299/#12915)<br>
jQuery.each(["href", "src"], function(i, name) {<br>
jQuery.each(["href", "src"], function(i, name) {<br>
get: funct
                                 r eturn elem .getAttribute (name, 4);
                         }
                };
        }) ;
}
 if (!jQuery.support.style)jQuery.attrHooks.style = {<br>get: function(elem) {
                          // Return undefined in the case of empty string<br>// Note: IE uppercases css property names, but if we were to .toLowerCase()<br>// .cssText, that would destroy case senstitivity in URL's, like in "background"<br>return elem.style
                  },<br>set: function(elem, value) {<br>return (elem.style.cssText = value + "");
                 }
        };
}
 // Safari mis—reports the default selected property of an option<br>// Accessing the parent's selectedIndex property fixes it<br>if (!jQuery.support.optSelected) {
          jQuery .propHooks .selected = {<br>
get : function(elem) {<br>
var parent = elem .parentNode;
                           if (parent) {<br>parent.selectedIndex;
                                   // Make sure that it also works with optgroups, see #5701<br>if (parent.parentNode) {<br>parent.parentNode.selectedIndex;
                                  }
                          }<br>return null;
          }
};
}
```

```
{\bf jQuery} . each ( [
        " tabIndex " ,<br>" readOnly " ,
        \frac{1}{2}" maxLength"<br>"
         c ellS p a c i n g
       " cellPadding",
        " rowSpan" ,<br>" colSpan " ,
       "useMap"" frameBorder'
       " content Editable"
], function () {
      jQuery. propFix [this.toLowerCase()] = this;
\}) ;
// IE6/7 call enctype encoding<br>if (!jQuery.support.enctype) {<br>jQuery.propFix.enctype = "encoding";
}
// Radios and checkboxes getter/setter<br>iQuery.each(["radio", "checkbox"], function() {<br>iQuery.valHooks[this] = {<br>set: function(elem, value) {<br>if (jQuery.isArray(value)) {
                            return ( elem . checked = \dot{Q}uery . inArray ( jQuery ( elem ) . val ( ), value \rangle > = 0 );
                     }
             }
        };<br>if (!jQuery.support.checkOn) {<br>jQuery.valHooks[this].get = function(elem) {<br>// Support: Webkit
                      // "" is returned instead of "on" if a value isn't specified<br>return elem.getAttribute("value") === null ? "on" : elem.value;
              };
      }
}) ;
 var rformElems = /^(?:input|select|textarea)$/i,<br>rkeyEvent = /^key/,<br>rnouseEvent = /^(?:mouse|contextmenu)|click/,<br>rnouseEvent = /^(?:focusinfocus|focusoutblur)$/,<br>rtypenamespace = /^(|^.|*)(?:\.(.+)|)$/;
function returnTrue () \{return true;
}
function return False() {
       return false;
}
function safeActiveElement() {
        try {<br>return document.activeElement;
      \} catch (err) {}
}
/*
  * Helper functions for managing events -− not part of the public interface.<br>* Props to Dean Edwards'addEvent library for many of the ideas.<br>*/
jQuery . event = {
       global: {},
        add: function(elem, types, handler, data, selector) {<br>var tmp, events, t, handleObjIn,<br>special, eventHandle, handleObj,
                      handlers, type, namespaces, origType,<br>elemData = jQuery._data(elem);
              // Don't attach events to noData or text/comment nodes (but allow plain objects)
              if (! elemData) { }return;
              }
               // Caller can pass in an object of custom data in lieu of the handler<br>if (handler.handler) {
                      handleObjIn = handler;<br>handler = handleObjIn.handler;<br>selector = handleObjIn.selector;
              }
               // Make sure that the handler has a unique ID, used to find/remove it later
               if (!handler.guid) {<br>handler.guid = jQuery.guid++;
              }
               // Init the element's event structure and main handler, if this is the first<br>if (!(events = elemData.events) {<br>}};
```

```
}<br>if (!(eventHandle = elemData.handle)) {
            eventHandle = elemData.handle = function(e) {<br>
// Discard the second event of a jQuery.event.trigger() and<br>
// when an event is called after a page has unloaded<br>
return typeof jQuery !== core_strundefined && (!e || jQuery
                        e.type) ?
                       jQuery . event . dispatch . apply ( eventHandle . elem , arguments ) :
                       undefined;
            };<br>// Add elem as a property of the handle fn to prevent a memory leak with IE non−
                  native events
           {\tt eventH} and {\tt le}~.~ {\tt elem}~=~ {\tt elem}~;}
      // Handle multiple events separated by a space<br>types = (types || "").match(core_rnotwhite) || [""];<br>t = types.length;
      while (t-) {
           \text{tmp} = \text{rtypenamespace}.\text{exec}(\text{types}[t]) ||[];type = origType = tmp[1];<br>namespaces = (tmp[2] || "").split(".").sort();
               There *must* be a type, no attaching namespace-only handlers
            if (!type) {<br>continue;
           }
           // If event changes its type, use the special event handlers for the changed type
            s p e c i a l = jQuery . event . s p e c i a l [ type ] | | { };
            // If selector defined, determine special event api type, otherwise given type<br>type = (selector ? special.delegateType : special.bindType) || type;
            // Update special based on newly reset type<br>special = jQuery.event.special[type] || {};
            // handleObj is passed to all event handlers<br>handleObj = jQuery.extend({<br>type: type,
                  origType: origType,
                  data: data.
                  handler: handler
                  guid: handler.guid,<br>selector: selector,
                  needsContext: selector && jQuery.expr.match.needsContext.test(selector),
            namespace: namespaces.join (".")<br>}, handleObjIn);
               Init the event handler queue if we're the first
            if (!( handlers = events [ type ] ) { handlers = events [ type ] = [];<br>handlers . delegateCount = 0;
                 // Only use addEventListener/attachEvent if the special events handler returns
                         f a l s e
                  if ( ! special setup | | special setup call ( elem , data , namespaces , eventHandle )
                        ==== false) {<br>// Bind the global event handler to the element
                        if (elem.addEventListener) {<br>elem.addEventListener(type, eventHandle, false);
                        } else if (elem.attachEvent) {<br>elem.attachEvent("on" + type, eventHandle);
                       }
                 }
           }
           if (special.add) {special.add.call(elem, handleObj);
                  if (!handleObj.handler.guid) {<br>handleObj.handler.guid = handler.guid;
                 }
           }
            // Add to the element's handler list , delegates in front<br>if (selector) {<br>handlers.splice(handlers.delegateCount++, 0, handleObj);
           } e l s e
                 h and lers. push (hand leObj);
           }
              Keep track of which events have ever been used, for event optimization
           jQuery. event. global [type] = true;}
      // Nullify elem to prevent memory leaks in IE<br>elem = null;
// Detach an event or set of events from an element
```
} ,

```
remove: function(elem, types, handler, selector, mappedTypes) {<br>var j, handleObj, tmp,<br>origCount, t, events,<br>special, handlers, type,
              namespaces, origType,<br>elemData = jQuery.hasData(elem) && jQuery._data(elem);
      if ( ! \text{elemData} || | ! ( \text{events} = \text{elemData} . \text{events} ))return:
      }
      // Once for each type namespace in types; type may be omitted
       \tt types = (types || m) . match (core-rnot white) || m" ;t = types.length;<br>while (t--) {
             to \begin{bmatrix} t & -t \\ t & -t \end{bmatrix}<br>
\begin{bmatrix} t & -t \\ t & -t \end{bmatrix} \begin{bmatrix} t & -t \\ t & -t \end{bmatrix} \begin{bmatrix} t & -t \\ t & -t \end{bmatrix} \begin{bmatrix} t & 0 \\ 0 & -t \end{bmatrix} \begin{bmatrix} t & 0 \\ 0 & -t \end{bmatrix} \begin{bmatrix} t & 0 \\ 0 & -t \end{bmatrix} \begin{bmatrix} t & 0 \\ 0 & -t \end{bmatrix} \begin{bmatrix} t & 0 \\ 0 & -t \end{btype = origType = tmp[1];<br>namespaces = (tmp[2] || "").split(".").sort();
              // Unbind all events (on this namespace, if provided) for the element<br>if (!type) {
                    for (type in events) \{jQuery. event. remove (elem, type + types[t], handler, selector, true);}<br>continue ;
             }
              special = jQuery.event.special[type] || {};<br>type = (selector ? special.delegateType : special.bindType) || type;
              handlers = events[type] || [];<br>tmp = tmp[2] && new RegExp("(^|\\.)" + namespaces.join("\\.(?:.*\\.|)") + "(\\.|$)")
                      ;
             // Remove matching events
              origCount = j = handlers.length;<br>while (j--) {
                    \{hand le <math>\bigcirc b \} = handlers [j];
                    if ((mappedTypes || origType == handleObj.orgType) &(!handler || handler.guid === handleObj.guid) &&<br>(!tmp || tmp.test(handleObj.namespace)) &&<br>(!selector || selector === "**" &&<br>handleObj.selector)) {
                           h and lers. splice (j, 1);
                           if (handleObj.selector) {
                                 h and lers . de legate Count --;
                           }<br>if (special.remove) {
                                  special. remove. call (elem, handleObj);
                           }
                   }
             }
              // Remove generic event handler if we removed something and no more handlers exist<br>// (avoids potential for endless recursion during removal of special event handlers)
              if (origCount && !handlers.length) {<br>if (!special.teardown .call(elem, namespaces, elemData.handle<br>) === false) {
                           jQuery. removeEvent (elem, type, elemData.handle);
                    }
                    de lete events [type];
             }
      }
       // Remove the expando if it's no longer used<br>if (jQuery.isEmptyObject(events)) {
             delete elemData handle:
                 removeData also checks for emptiness and clears the expando if empty
              // so use it instead of delete<br>jQuery._removeData(elem, "events");
      }
} ,
trigger: function (event, data, elem, onlyHandlers) {
       var handle, ontype, cur,<br>
bubbleType, special, tmp, i,<br>
eventPath = [elem || document],<br>
type = core_hasOwn.call(event, "type") ? event.type : event,<br>
namespaces = core_hasOwn.call(event, "namespace") ? event.namespace.spl
      cur = tmp = elem = elem || document;// Don't do events on text and comment nodes
      if (\text{elem.nodeType} == 3 || \text{elem.nodeType} == 8)r e t ur n ;
      }
       // focus/blur morphs to focusin/out; ensure we're not firing them right now<br>if (rfocusMorph.test(type + jQuery.event.triggered)) {
```

```
r e t urn ;
}
if (type.indexOf("") >= 0) {
      // Namespaced trigger; create a regexp to match event type in handle()<br>namespaces = type.split(".");<br>type = namespaces.shift();
      namespaces.sort();
}<br>ontype = type.indexOf(":") < 0 && "on" + type;
// Caller can pass in a jQuery . Event object, Object, or just an event type string
event = event[jQuery \cdot expand] ?
      event :
      new jQuery. Event (type, typeof event === "object" && event);
// Trigger bitmask: & 1 for native handlers; & 2 for jQuery (always true)
 event.isTrigger = onlyHandlers ? 2 : 3;<br>event.namespace = namespaces.join(".");
 event.namespace_re = event.namespace ?<br>new RegExp("(^|\\.)" + namespaces.join("\\.(?:.*\\.|)") + "(\\.|$)") :<br>null;
// Clean up the event in case it is being reused<br>event.result = undefined;<br>if (!event.target) {
      \text{event } t = \text{elem } j}
// Clone any incoming data and prepend the event, creating the handler arg list data == null ? [event] :
     jQuery. makeArray (data, [event]);
// Allow special events to draw outside the lines<br>special = jQuery.event.special[type] || {};<br>if (!onlyHandlers && special.trigger && special.trigger.apply(elem, data) === false) {
      return;
}
// Determine event propagation path in advance, per W3C events spec (#9951)<br>// Bubble up to document, then to window; watch for a global ownerDocument var (#9724)<br>if (!onlyHandlers && !special noBubble && !jQuery isWindow(
      bubbleType = special.delegateType || type;<br>if (!rfocusMorph.test(bubbleType + type)) {<br>cur = cur.parentNode;
      for (; cur; cur = cur.parentNode) {<br>eventPath.push(cur);
           tmp = cur ;}
      // Only add window if we got to document (e.g., not plain obj or detached DOM)
      if (tmp === (elem.ownerDocument || document)) {<br>| eventPath.push(tmp.defaultView || tmp.parentWindow || window);
      }
}
// Fire handlers on the event path
    = 0:
while (( \text{cur} = \text{eventPath} [i++]) & !event. is Propagation Stopped ()) {
      event-type = i > 1 ?
           bubbleType
           s\,\texttt{pecial}. bindType ||\, type;
      // jQuery handler
      handle = (jQuery._data(cur, "events") || {})[event.type] && jQuery._data(cur, "<br>handle");
      if (handle)handle.apply (cur, data);
      }
      // Native handler
      h and le = ontype & cur[ontype];
      if (handle && jQuery acceptData (cur) && handle apply && handle apply (cur, data) ===
            false) {
           event.preventDefinition();
     }
}
\text{event type} = \text{type};// If nobody prevented the default action, do it now
if (!onlyHandlers && !event.isDefaultPrevented()) {
      if ((! special..default || special..default .apply (eventPath.pop(), data) == false)&&
           jQuery. acceptData (elem)) {
```

```
// Call a native DOM method on the target with the same name name as the event.
```

```
// Can't use an .isFunction() check here because IE6/7 fails that test.<br>// Don't do default actions on window, that's where global variables be (#6170)<br>if (ontype && elem[type] && !jQuery.isWindow(elem)) {
                           // Don't re-trigger an onFOO event when we call its FOO() method
                           \begin{bmatrix} \text{tm } y & \text{cm } 0 & \text{cm } 0 & \text{cm } 0 \\ \text{tm } y & \text{cm } 0 & \text{cm } 0 & \text{cm } 0 \\ \end{bmatrix}if (tmp) {<br>elem [ontype] = null;
                           }
                           // Prevent re-triggering of the same event, since we already bubbled it
                                  above
                           jQuery . event . trigger ed = type;try {<br>elem [type]();
                           } catch (e) {<br>
// IE<9 dies on focus/blur to hidden element (#1486,#12518)<br>
// only reproducible on winXP IE8 native, not IE9 in IE8 mode
                           jQuery . event . triggered = undefined;
                            if (tmp) {<br>elem [ontype] = tmp;
                           }
                   }
            }
      }
      r e t u r n e v e n t . r e s u l t ;
} ,
dispatch: function (event) {
       // Make a writable jQuery.Event from the native event object<br>event = jQuery.event.fix(event);
      var i, ret, handleObj, matched, j,
              handlerQueue = [],<br>args = core_slice.call(arguments),<br>handlers = (jQuery._data(this, "events") || {})[event.type] || [],<br>special = jQuery.event.special[event.type] || {};
       // Use the fix-ed jQuery.Event rather than the (read-only) native event<br>args[0] = event;
      \begin{array}{rcl} \texttt{ergs} & - & \texttt{const} \\ \texttt{event}. \texttt{delegateTarget} & = & \texttt{this} \end{array}// Call the preDispatch hook for the mapped type, and let it bail if desired<br>if (special.preDispatch && special.preDispatch.call(this, event) === false) {
             return;
      }
       // Determine handlers
       h, \overline{P} is contributed to the set of the result in the result of the result in the number of \overline{P} , h and h and h is \overline{P} , h and h and h is \overline{P} , h and h is \overline{P} , h and h is h// Run delegates first; they may want to stop propagation beneath us
           = 0 ;while ((matched = handlerQueue[i++]) && !event.isPropagationStopped()) {<br>event.currentTarget = matched.elem;
              j = 0;<br>while ((handleObj = matched.handlers[j++]) && !event.isImmediatePropagationStopped()<br>) {
                     // Triggered event must either 1) have no namespace, or<br>// 2) have namespace(s) a subset or equal to those in the bound event (both can
                           have no namespace ) .
                    if (!event.namespace_re || event.namespace_re.test(handleObj.namespace)) {
                           event.handleObj = handleObj;event.data = handleObj.data;ret = ((jQuery.event.\,special[\,handle\,Obj.\,origType] \; || \{ \})\).handle || handleObj.
                                  handler)
                                 . apply (matched . elem , args) ;
                           if (ret !== undefined) {<br>if ((event.result = ret) == false) {
                                   if ((event. result = ret) \implies false) {<br>event.preventDefault();
                                        event \cdot stopPropagation();
                                 }
                         }
                   }
            }
      }
       // Call the postDispatch hook for the mapped type if (special postDispatch) \ellif (special.postDispatch) {<br>special.postDispatch.call(this, event);
      }
      return event.result:
```

```
h and lers : function (event, handlers) {
       var sel, handleObj, matches, i,<br>handlerQueue = [],<br>delegateCount = handlers.delegateCount,
             cur = event . target ;// Find delegate handlers
       // Black-hole SVG <use> instance trees (#13180)<br>// Avoid non-left-click bubbling in Firefox (#3861)<br>if (delegateCount && cur.nodeType && (!event.button || event.type !== "click")) {
              /* jshint eqeqeq: false */<br>for (; cur != this; cur = cur.parentNode || this) {<br>/* jshint eqeqeq: true */
                     // Don't check non–elements (#13208)<br>// Don't process clicks on disabled elements (#6911, #8165, #11382, #11764)<br>if (cur.nodeType === 1 && (cur.disabled !== true || event.type !== "click")) {
                            matches = [];<br>for (i = 0; i < delegateCount; i++) {
                                  hand leObj = handlers [i];
                                  // Don't conflict with Object.prototype properties (\#13203)<br>sel = handleObj.selector + " ";
                                   if (matches[sel] ==== undefined) {<br>matches[sel] = handleObj.needsContext ?
                                                jQuery(sel, this).index(cur) >= 0 :<br>jQuery.find(sel, this, null, [cur]).length;
                                  }
i f ( matches [ s e l ] ) {
                                        matches . push ( hand leObj) ;
                                  }
                           }
                           if (matches.length) {
                                  hand lerQueue . push ({
                                         elem : cur ,<br>handlers : matches
                                  }) ;
                          }
                   }
             }
      }
       // Add the remaining (directly-bound) handlers<br>if (delegateCount < handlers.length) {
             hand lerQueue . push ({
                     elem: this ,<br>handlers: handlers.slice(delegateCount)
             }) ;
      }
      return handlerQueue;
} ,
fix: function(event) {<br>if (event[jQuery.expando]) {
            return event;
       }
       // Create a writable copy of the event object and normalize some properties
       var i, prop, copy,<br>
type = event.type,<br>
originalEvent = event,<br>
fixHook = this.fixHooks[type];
       if ( ! fixHook ) {
              this .fixHooks[type] = fixHook =<br>rmouseEvent .test(type) ? this .mouseHooks :<br>rkeyEvent .test(type) ? this .keyHooks : {};
       }<br>copy = fixHook.props ? this.props.concat(fixHook.props) : this.props;
       event = new jQuery.Event(originalEvent);i = copy.length;<br>while (i —) {
             prop = copy[i];\text{event}[\text{prop}] = \text{originalEvent}[\text{prop}];}
       // Support : IE<9
       \frac{1}{7} Fix target property (#1925)
       if (! event. target)e v en t . t a r g e t = o r i g i n a l E v e n t . s r cE l em en t | | document ;
       }
       // Support: Chrome 23+, Safari?<br>// Target should not be a text node (#504, #13143)<br>if (event.target.nodeType === 3) {
```

```
event.target = event.target.parentNode;}
        // Support: IE<9<br>// For mouse/key events, metaKey==false if it's undefined (#3368, #11328)<br>event.metaKey = !!event.metaKey;
       return fixHook.filter ? fixHook.filter (event, originalEvent) : event;
} ,
// Includes some event props shared by KeyEvent and MouseEvent<br>props: "altKey bubbles cancelable ctrlKey currentTarget eventPhase metaKey relatedTarget<br>shiftKey target timeStamp view which".split(" "),
fixHooks: {} { },
keyHooks: {<br>props: "char charCode key keyCode".split(" "),<br>filter: function(event, original) {
                // Add which for key events<br>if (event.which == null) {<br>event.which = original.charCode != null ? original.charCode : original.keyCode;
               }
               return event;
       }
} ,
mouseHooks: {<br>props: "button buttons clientX clientY fromElement offsetX offsetY pageX pageY screenX<br>screenY toElement".split(" "),
         filter: function (event, original) {<br>var body, eventDoc, doc,<br>button = original.button,
                       from Element = original fromElement;// Calculate pageX/Y if missing and clientX/Y available<br>if (event.pageX == null && original.clientX != null) {
                        eventDoc = event.target.ownerDocument || document;<br>doc = eventDoc.documentElement;<br>body = eventDoc.body;
                        event.pageX = original.clientX + (doc && doc.scrollLeft || body && body.<br>scrollLeft || 0) - (doc && doc.clientLeft || body && body.clientLeft || 0);<br>event.pageY = original.clientY + (doc && doc.scrollTop || body && body.sc
               }
                \begin{array}{l} // \text{ Add } relatedTarget\text{, if } necessary \\ \text{if } (!event.\text{relatedTarget } \&\& \text{ fromElement })\text{ } \{ \\ \text{ event }.\text{relatedTarget} = \text{ fromElement } == \text{ event }.\text{target }?\text{ original }.\text{toElement }: \\ \text{ fromElement}; \end{array}}
               // Add which for click: 1 == left; 2 == middle; 3 == right
                // Note: button is not normalized, so don't use it<br>if (!event.which &&button !== undefined) {<br>event.which = (button & 1 ? 1 : (button & 2 ? 3 : (button & 4 ? 2 : 0)));
               }
               return event;
      }
} ,
s p e c i a l : {<br>load : {
       \frac{\log 1}{\log 1}Prevent triggered image load events from bubbling to window load
               noBubble: true
        },<br>focus: {<br>// Fire native event if possible so blur/focus sequence is correct<br>trigger: function() {<br>if (this !== safeActiveElement() && this.focus) {<br>try {
                              try \left\{ \begin{array}{c} \text{thus} \\ \text{this focus} \end{array} \right\}return false;
                               } c a t ch ( e ) {
// Support : IE<9
                                       // If we error on focus to hidden element (#1486, #12518),<br>// let .trigger() run the handlers
                              }
                      }
                },<br>delegateType: "focusin"
        } ,
b l u r : {
                trigger: function() {<br>if (this === safeActiveElement() && this.blur) {
                               this. blur();
                               return false;
                      }
```

```
},<br>delegateType: "focusout"
               } ,
c l i c k : {
// For checkbox , f i r e n a t i v e e v en t so ch e ck ed s t a t e w i l l be r i g h t
t r i g g e r : f u n c t i o n ( ) {
i f ( jQuery . nodeName ( t h i s , " in pu t " ) && t h i s . typ e === " checkbox " && t h i s . c l i c k ) {
t h i s . c l i c k ( ) ;
r e t u r n f a l s e ;
                            }
                      } ,
                      // For cross-browser consistency, don't fire native .click () on links
                        default: function(event) {<br>return jQuery.nodeName(event.target, "a");
                      }
              } ,
               before un load : fpostDispatch: function (event)\sqrt{2} Even when returnValue equals to undefined Firefox will still show alert
                               if (event.result !== undefined) {<br>event.originalEvent.returnValue = event.result;
                             }
                  }
            }
       } ,
        simulate: function (type, elem, event, bubble) {<br>
// Piggyback on a donor event to simulate a different one.<br>
// Fake originalEvent to avoid donor's stopPropagation, but if the<br>
// simulated event prevents default then we
               var e = jQuery.extend(<br>new jQuery.Event(),
                       ev ent , {
typ e : type ,
                              isSimulated: true,<br>originalEvent: {}
                      }
               );<br>
if (bubble) {<br>
jQuery.event.trigger(e, null, elem);<br>} else {<br>
jQuery.event.dispatch.call(elem, e);
               }<br>if (e.isDefaultPrevented()) {
                      event.preventDefault()}
      }
} ;
jQuery. removeEvent = document. removeEventListener ?
        function(elem , type , handle) {<br>if (elem .removeEventListener) {<br>elem .removeEventListener(type , handle , false);
              }
        } :<br>function(elem, type, handle) {<br>var name = "on" + type;
               if ( elem . detachEvent ) {
                       // #8545, #7054, preventing memory leaks for custom events in IE6−8<br>// detachEvent needed property on element, by name of that event, to properly expose
                                it to GC
                      \begin{array}{l} \texttt{if (type of elem [name]} == \texttt{core\_strundefined)} \end{array} \end{array}elem[name] = null;}
                      elem . detachEvent (name, handle);
             }
       };
jQuery Event = function(src, props) {<br>// Allow instantiation without the 'new' keyword
        if (!(this instanceof jQuery.Event)) {<br>return new jQuery.Event(src, props);
       }
        // Event object<br>if (src && src.type) {<br>this.originalEvent = src;
               this . type = src . type;// Events bubbling up the document may have been marked as prevented
               // by a handler lower down the tree; reflect the correct value.<br>this.isDefaultPrevented = (src.defaultPrevented || src.returnValue === false ||<br>src.getPreventDefault && src.getPreventDefault()) ? returnTrue : returnFalse;
        // Event typ e
} e l s e {
```

```
124
```

```
this . type = src ;}
      // Put explicitly provided properties onto the event object
      if (props) {<br>jQuery.extend(this, props);
     }
      // Create a timestamp if incoming event doesn't have one
      this . timeStamp = src \&c src . timeStamp || jQuery . now ();
      // Mark it as fixed
      \text{this} [ jQuery . expando ] = true ;
} ;
// jQuery Event is based on DOM3 Events as specified by the ECMAScript Language Binding<br>// http://www.w3.org/TR/2003/WD-DOM-Level-3-Events-20030331/ecma-script-binding.html
jQuery . Event . prototype = {<br>isDefaultPrevented : returnFalse ,
      is Propagation Stopped: return False
      is ImmediatePropagationStopped : returnFalse,
     preventDefault: function ()
            var e = \text{this. originalEvent};this.isDefaultPrevented = returnTrue;if ( ! e ) {
                 return :
           }
            // If preventDefault exists, run it on the original event<br>if (e.preventDefault) {
                 e. preventDefault ();
                  // Support: IE<br>// Otherwise set the returnValue property of the original event to false
           \} else {
                 e. return Value = false;}
      } ,
      stopPropagation: function() {<br>var e = this.originalEvent;
            this .isPropagationStopped = returnTrue;<br>if (!e) {
                 return;}<br>// If stopPropagation exists, run it on the original event
            if (e.stopPropagation)e. stopPropagation();
           }
           // Support: IE
            // Set the cancelBubble property of the original event to true
            e^{\cdot} cancelBubble = true;
      } ,
      stopImmediatePropagation: function() {<br>this .isImmediatePropagationStopped = returnTrue;<br>this .stopPropagation();
     }
\lambda:
// Create mouseenter/leave events using mouseover/out and event-time checks
jQuery . ea ch ({
      mouseenter : "mouseover",<br>mouseleave : "mouseout"
}, function(orig, fix) {<br>
jQuery.event.special[orig] = \{<br>
delegateType: fix,
           bindType: fix,
           h and le : function (event) {
                 var ret,
                       target = this,
                        related = event.relatedTarget,<br>handleObj = event.handleObj;
                  // For mousenter/leave call the handler if related is outside the target.<br>// NB: No relatedTarget if the mouse left/entered the browser window
                  if (!related || (related !== target && !jQuery.contains(target, related))) {<br>event.type = handleObj.origType;<br>ret = handleObj.handler.apply(this, arguments);
                       {\tt event.\,type}\ =\ {\tt fix}\ ;}<br>return ret;
          }
};
}) ;
// IE submit delegation<br>if (!jQuery.support.submitBubbles) {
```

```
jQuery . event . special . submit = {setup: function() {<br>// Only need this for delegated form submit events<br>if (jQuery.nodeName(this, "form")) {
                            return false:
                    }
                     // Lazy-add a submit handler when a descendant form may potentially be submitted<br>jQuery.event.add(this, "click..submit keypress..submit", function(e) {<br>// Node name check avoids a VML-related crash in IE (#9807)
                            var elem = e.target,<br>form = jQuery.nodeName(elem, "input") || jQuery.nodeName(elem, "button") ?
                            elem.form : undefined;<br>if (form && !jQuery._data(form, "submitBubbles")) {
                                   jQuery.event.add(form, "submit._submit", function(event) {<br>| event._submit_bubble = true;<br>}};
                                  jQuery. data (form, "submitBubble,", true);}
                     });<br>// return undefined since we don't need an event listener
              } ,
              postDispatch: function (event) {
                     // If form was submitted by the user, bubble the event up the tree<br>if (event._submit_bubble) {
                            delete event._submit_bubble;<br>if (this.parentNode && !event.isTrigger) {<br>jQuery.event.simulate("submit", this.parentNode, event, true);
                           }
                     }
             } ,
              teardown: function () {<br>
// Only need this for delegated form submit events<br>
if (jQuery.nodeName(this, "form")) {<br>
return false;
                     }
                     // Remove delegated handlers; cleanData eventually reaps submit handlers attached
                            above
                    jQuery. event. remove(this, "..submit");}
      };
}
// IE change delegation and checkbox/radio fix<br>if (!jQuery.support.changeBubbles) {
       jQuery . event . special . change = \{set up: function() \{if (rformElements.test(this.nodeName)) {
                            // IE doesn't fire change on a check/radio until blur; trigger it on click<br>// after a propertychange. Eat the blur−change in special.change.handle.
                            // This still fires onchange a second time for check/radio after blur.<br>
if (this.type === "checkbox" || this.type === "radio") {<br>
jQuery.event.add(this, "propertychange..change", function(event) {<br>
if (event.originalEvent.
                                        }
                                  }) ;
                                   jQuery event add(this , "click ._change", function(event) {<br>if (this ._just_changed && !event .isTrigger) {
                                                this. just changed = false;
                                          }<br>// Allow triggered , simulated change events (#11500)<br>jQuery.event.simulate("change", this , event , true);
                                  }) ;
                           }
                            ,<br>return false:
                     }
                     // Delegated event; lazy−add a change handler on descendant inputs<br>jQuery.event.add(this, "beforeactivate._change", function(e) {
                     jQuery.event.add(this, "<br>var elem = e.target;
                            if (rformElems.test(elem.nodeName) && !jQuery._data(elem, "changeBubbles")) {<br>jQuery.event.add(elem, "change._change", function(event) {
                                          if (this.parentNode && !event.isSimulated && !event.isTrigger) {<br>jQuery.event.simulate("change", this.parentNode, event, true);
                                         }
                                  \iotajQuery. _data (elem, "changeBubbles", true);
                          }
                    }) ;
             } ,
              handle: function (event) {
                     var elem = event.target;
```
// Swallow native change events from checkbox/radio, we already triggered them above

```
if (this !== elem || event.isSimulated || event.isTrigger || (elem.type !== "radio"<br>&& elem.type !== "checkbox")) {<br>return event.handleObj.handler.apply(this, arguments);
                         }
                } ,
                 teardown: function () {
                         jQuery. event. remove ( this , "..-change");r et urn ! r form Elems . t e s t ( t h i s . nodeName) ;
                }
        };
}
 // Create "bubbling" focus and blur events<br>if (!jQuery.support.focusinBubbles) {
         jQuery . each ({<br>focus : "focusin",<br>blur : "focusout"
        \}, function (orig, fix) {
                 // Attach a single capturing handler while someone wants focusin/focusout
                 var attaches = 0,
                          handler = function(event) {<br>jQuery.event.simulate(fix, event.target, jQuery.event.fix(event), true);
                         };
                 jQuery. event. special [fix] = \{setup: function() {<br>if (attaches++ === 0) {<br>document.addEventListener(orig, handler, true);
                                }
                         \lambda.
                          \begin{array}{rcl} \text{teardown}: & \text{function }() \; \{ \\ \text{if } & \text{(--attaches} \; == \; 0) \; \; \{} \end{array}document.removeEventListener(orig, handler, true);
                                 }
                       }
         \}; \};
}
jQuery. fn. extend ({
        on: function (types, selector, data, fn, /*INTERNAL*/ one) {
                 var type, origFn;
                  \begin{array}{ll} // \ \ \text{Types can be a map of types/handlers} \\ \text{if } (\text{types} == "object") \ \{ \\ & \text{if } (\text{types} = \text{Object}, \ \text{selector}, \ \text{data}) \\ & \text{if } (\text{types} \ \text{selector} !== "string") \ \{ \\ & \text{if } (\text{types} = \text{Object}, \ \text{data}) \\ & \text{data} = \text{data} \ | \ \text{selector}; \\ & \text{selector} = \text{undefined}; \end{array}for (type in types) \{this . on (type, \text{ selector}, \text{ data}, \text{ types [type]}, \text{ one});}
                         return this;
                 }
                 if (data == null & kk fn = null) {
                  \begin{array}{l} \text{/} \text{/} \text{ ( types, f n )} \ \text{fa} = \text{ selector;} \ \text{date} = \text{selector} = \text{undefined;} \ \text{else if (fn == null) {} \ \text{if (typeof selector == "string") } \ \text{if (type of selector == "string") } \ \text{if (type of object) } \end{array}// ( types, selector, fn )<br>fn = data;
                                 \mathtt{data}\ =\ \mathtt{undefined}\ ;} else {<br>
// ( types, data, fn )<br>
fn = data;
                                   data = selector;<br>selector = undefined;
                         }
                  }<br>if (fn === false) {
                         fn = return False;} else if (!fn) {<br>return this;
                 }
                 if (one == 1) {
                         \sigmarigFn = fn;
                         fn = function (event) \{// Can use an empty set, since event contains the info<br>jQuery().off(event);<br>return origFn.apply(this, arguments);
                          };<br>// Use same guid so caller can remove using origFn<br>fn.guid = origFn.guid || (origFn.guid = jQuery.guid++);
```

```
}<br>return this.each(function() {
                 jQuery.event.add(this, types, fn, data, selector);<br>});
         },<br>one: function(types, selector, data, fn) {<br>return this.on(types, selector, data, fn, 1);
         },<br>off: function(types, selector, fn) {
                 var handleObj, type;<br>if (types && types.preventDefault && types.handleObj) {<br>// ( event ) dispatched jQuery.Event<br>handleObj = types.handleObj;
                         jQuery(types.delegateTarget).off(<br>handleObj.namespace ? handleObj.origType + "." + handleObj.namespace : handleObj
                                 , origType ,<br>handleObj .selector ,<br>handleObj .handler
                        \lambda:
                        r<sup>1</sup>, r<sup>1</sup>, r<sup>1</sup>
                 }<br>if (typeof types ==== "object") {
                         // ( types−object [, selector] )<br>for (type in types) {<br>this .off(type , selector , types[type]);
                        }
                         return this;
                 }<br>if (selector === false || typeof selector === "function") {
                         // ( types [, fn] )<br>fn = selector;
                        selector = undefined;}<br>if (fn === false) {
                        fn = return False;}<br>| return this.each(function() {<br>| jQuery.event.remove(this, types, fn, selector);<br>});
        } ,
         trigger: function(type, data) {<br>return this.each(function() {
                       jQuery.event.trigger (type, data, this);
                }) ;
         },<br>triggerHandler: function(type, data) {<br>var elem = this[0];<br>if (elem) {
                        return jQuery. event. trigger (type, data, elem, true);
                }
       }
\mathcal{V} :
 var is Simple = /^.[^:#\[\.,]*$/,<br>rparentsprev = /^.[^?:parents]prev (?:Until|All))/,<br>rneedsContext = jQuery.expr.match.needsContext,
         // methods guaranteed to produce a unique set when starting from a unique set<br>guaranteedUnique = {
                 children: true,<br>contents: true,
                 next: true,<br>prev: true
        };
jQuery. fn. extend ({
        find: function (selector) {
                 var i,<br>ret = \begin{bmatrix} \cdot \end{bmatrix},
                        s e l f = t h i s
                        len = self.length;if (typeof selector !== "string") {<br>return this.pushStack(jQuery(selector).filter(function() {
                                  for (i = 0; i < len; i++) {<br>
if (jQuery.contains(self[i], this)) {<br>
return true;
                                        }
                         \{\})\;;\}}
                 for (i = 0; i < len; i++) {<br>jQuery.find(selector, self[i], ret);
                }
                 // Needed because $( selector, context ) becomes $( context ).find( selector )<br>ret = this.pushStack(len > 1 ? jQuery.unique(ret) : ret);<br>ret.selector = this.selector ? this.selector + " " + selector : selector;
                return ret:
        } ,
        has: function (target) {
```

```
var i ,
            t\, \text{argets} \;=\; \text{jQuery}\left(\, \text{target}\right\, \, , \;\; \text{this}\, \right)\, ,len = target s. length;
       return this filter (function () {<br>for (i = 0; i < len; i++) {
                    if (jQuery.contains(this, targets[i])) {<br>return true;
                  }
       }
}) ;
} ,
not: function(selector) {<br>return this.pushStack(winnow(this, selector || [], true));
} ,
 filter: function(selector) {<br>return this.pushStack(winnow(this, selector || [], false));
} ,
is: function (selector) {
      return !! winnow (
            _{\rm this} ,
             // I f t h i s i s a p o s i t i o n a l / r e l a t i v e s e l e c t o r , ch e ck membership i n th e r e t u r n e d s e t
// so $ ( " p : f i r s t " ) . i s ( " p : l a s t " ) won ' t r e t u r n t r u e f o r a doc w ith two "p " .
t y p e o f s e l e c t o r === " s t r i n g " && rn e ed sC on t e x t . t e s t ( s e l e c t o r ) ?
            jQuery (selector) :
             s^{2} e lector || ||,
            f a l s e
      ) \ldots l ength ;
} ,
closest: function (selectors, context) {
       var cur,<br>
i = 0,<br>
l = this.length,
             ret = [],<br>pos = rneedsContext.test(selectors) || typeof selectors !== "string" ?
             jQvery ( selectors, context || this. context) :
             \Omegafor (; i < l; i++) {<br>for (cur = this [i]; cur && cur !== context; cur = cur.parentNode) {<br>// Always skip document fragments
                    if (cur.nodeType \lt 11 && (pos ?<br>pos.index(cur) > -1 :
                                // Don't pass non−elements to Sizzle<br>cur.nodeType === 1 &&
                               jQuery. find. matchesSelector (cur, selectors))) {
                         cur = ret . push(cur);br eak ;
                  }
           }
      }
      return this.pushStack(ret.length > 1 ? jQuery.unique(ret) : ret);
} ,
// Determine the position of an element within
// the matched set of elements<br>index: function(elem) {
       // No argument, return index in parent<br>if (!elem) {<br>return (this[0] && this[0].parentNode) ? this.first().prevAll().length : −1;
      }
       // index in selector<br>if (typeof elem ===== "string") {
            return jQuery.inArray (this [0], jQuery (elem);
      }
      // Locate the position of the desired element
       return jQuery.inArray(<br>// If it receives a jQuery object, the first element is used
            \epsilonlem . jquery ? \epsilonlem [0] : \epsilonlem, this);
} ,
add: function (selector, context) {<br>var set = typeof selector === "string" ?
             jQuery(selector , context) :<br>jQuery.makeArray(selector && selector.nodeType ? [selector] : selector),
             all = jQuery . merge(this . get(), set);return this.pushStack(jQuery.unique(all));
} ,
addBack: function (selector) {
```

```
return this.add(selector == null ?<br>this.prevObject : this.prevObject.filter(selector)
            ) ;
     }
}) ;
function sibling (cur, dir) {
       do {<br>cur = cur [dir];
      } while (cur && cur.nodeType !== 1);
      return cur :
}
jQuery . each ({
      parent: function (elem) {
             var parent = elem.parentNode;<br>return parent && parent.nodeType !== 11 ? parent : null;
      \lambdaparents: function(elem) {<br>return jQuery.dir(elem, "parentNode");
      } ,
       parentsUntil: function(elem, i, until) {<br>return jQuery.dir(elem, "parentNode", until);
      } ,
      next: function (elem) {
           return sibling (elem, "nextSibling");
      } ,
      \frac{1}{p} rev : function (elem) {
           r e turn sibling (elem, "previousSibling");
      } ,
       nextAll: function(elem) {<br>return jQuery.dir(elem, "nextSibling");
      } ,
       prevAll: function(elem) {<br>return jQuery.dir(elem, "previousSibling");
      } ,
       nextUntil: function(elem, i, until) {<br>return jQuery.dir(elem, "nextSibling", until);
      } ,
       prevUntil: function(elem, i, until) {<br>return jQuery.dir(elem, "previousSibling", until);
      } ,
       siblings: function(elem) {<br>return jQuery.sibling((elem.parentNode || {}).firstChild, elem);
      } ,
       children: function(elem) {<br>return jQuery.sibling(elem.firstChild);
      } ,
      \texttt{contents:} \texttt{ function} (\texttt{elem}) \texttt{\{}return jQuery.nodeName(elem, "iframe") ?<br>elem.contentDocument || elem.contentWindow.document :<br>jQuery.merge(|], elem.childNodes);
}, function(name, fn) {<br>jQuery.fn[name] = function(until, selector) {<br>var ret = jQuery.map(this, fn, until);
             if (name, slice(-5) == "Until") {
                   selector = until;}
             if (selector && typeof selector === "string") {<br>ret = jQuery.filter(selector, ret);
            }
             if (this.length > 1) {<br>
// Remove duplicates<br>
if (!guaranteedUnique[name]) {
                         ret = jQuery . unique (ret);}
                   // Reverse order for parents* and prev-derivatives
                   if (r \text{parents} \text{prev} \cdot \text{test} \text{ (name)} )ret = ret \ . \ reverse () ;}
            }
            return this.pushStack(ret);
     };
}) ;
jQuery . ext end ({
       filter: function(exp, elems, not) { \n  var elem = elems[0];}if (not) {<br>expr = ":not(" + expr + ")";
            }
             return elems.length === 1 && elem.nodeType === 1 ?<br>jQuery.find.matchesSelector(elem, expr) ? [elem] : [] :
```

```
jQuery.find.matches (expr, jQuery.grep (elems, function (elem) {<br>return elem.nodeType == 1;
                            return elem. nodeType =3) ;
       } ,
       dir: function (elem, dir, until) {
               var matched = [],<br>cur = elem [ dir ];
              while (cur && cur.nodeType !== 9 && (until === undefined || cur.nodeType !== 1 || !
                      j\text{Query}\left(\text{cur}\right) . \text{ is} \left(\text{until}\right)) ) {<br>if \left(\text{cur}.\text{nodeType}==1\right) {
                            matched. push(cur);}
                     cur = cur [dir];\mathfrak{r}return matched;
       } ,
        sibling: function (n, elem) {<br>var r = [];
               for (; n; n = n. nextSibling) {<br>if (n. nodeType === 1 && n !== elem) {
                            r. push(n);}
             }
              return r;
      }
}) ;
// Implement the identical functionality for filter and not
 function winnow(elements, qualifier, not) {<br>if (jQuery.isFunction(qualifier)) {<br>return jQuery.grep(elements, function(elem, i) {<br>\left(\begin{array}{c} n+1 \leq n \leq n \leq n \end{array}\right) }
                     return !! qualifier. call (elem, i, elem) !== not;
              \mathcal{V} :
      }
       if (qualifier.nodeType) {
               return jQuery grep (elements, function (elem) {<br>return (elem === qualifier) !== not;
              \} ) :
      }
       if ( type of qualifier = " string" ) {
               if (isSimple.test(qualifier)) {<br>return jQuery.filter(qualifier, elements, not);
              }
              qualifier = jQuery. filter (qualifier, elements);}
        return jQuery.grep(elements, function(elem) {<br>return (jQuery.inArray(elem, qualifier) >= 0) !== not;
       \}) :
}
function createSafeFragment (document) {
       var list = nodeNames.split (" |s a f e F r a g = document. createDocumentFragment ();
       if (safeFrag.createElement) {
               while (list.length) {<br>safeFrag.createElement(<br>list.pop()
                     ) ;
             }
       }
       return safeFrag;
}
var nodeNames = "abbr | article | aside | audio | bdi | canvas | data | datalist | details | figcaption | figure |
       footer|" +<br>"header|hgroup|mark|meter|nav|output|progress|section|summary|time|video",<br>rinlinejQuery = / jQuery\d+="(?:null|\d+)"/g,<br>rnoshimcache = new RegExp("<(?:" + nodeNames + ")[\\s/>|", "i"),
       rleadingWhitespace = /^\s+/,<br>rxhtmlTag = /<(?larea|br|col|embed|hr|img|input|link|meta|param)(([\w:]+)[^>]*)\/>/gi,<br>rtagName = /<([\w:]+)/,<br>rtagName = /<([\w:]+)/,<br>rtbody = /<tbody/i,<br>rtbody = /<(*#?\w*+;/,<br>rnoInnerhtml = 
        manipulation_rcheckableType = /^(?:checkbox|radio)$/i,<br>// checked="checked" or checked<br>rchecked = /checked's *(?:[^=]|=\s*.checked.)/i,<br>rscriptType = /^$\\/(?:java|ecma)script/i,
```

```
rscriptTypeMasked = /^true \/(.*)/,<br>rcleanScript = /^\s*<!(?:\[CDATA\[|−−)|(?:\]\]|−−)>\s*$/g,
       // We have to close these tags to support XHTML (\#13200)\begin{array}{ll} \text{wrapMap} = \{ & \text{prime} : [1, \text{"<} \leq \text{select} \text{ multiple} = \text{"multiple'} > \text{", \text{"<}/ \leq \text{select>} \text{", } \text{[} \text{gend}: [1, \text{"<} \leq \text{fieldset} > \text{", \text{"<}/ \leq \text{fieldset} > \text{", } \text{]} \text{,} \\ \text{legend}: [1, \text{"<} \leq \text{map} > \text{", \text{"<}/ \leq \text{map>} \text{", } \text{]} \text{,} \\ \text{para: } [1, \text{"<} \leq \text{loop} > \text{",// IE6-8 can't serialize link, script, style, or any html5 (NoScope) tags,<br>// unless wrapped in a div with non-breaking characters in front of it.<br>_default: jQuery.support.htmlSerialize ? [0, "", ""] : [1, "X<div>", "</div
       },<br>safeFragment = createSafeFragment(document),
      fragmentDiv = safeFragment.appendChild(document.createElement("div"));
wrapMap. optgroup = wrapMap. option;wrapMap.tbody = wrapMap.tfoot = wrapMap.colgroup = wrapMap.caption = wrapMap.thead;<br>wrapMap.th = wrapMap.td;
jQuery . fn . extend ({
       text{: } function (value) \{return jQuery access(this, function(value) {<br>return value ==== undefined ?
                          jQuery . text (this) :
                            this .empty () .append ((this [0] && this [0].ownerDocument || document) .<br>createTextNode(value));
             \}, null, value, arguments length);
      } ,
      append: function () \{r e t u r n t h i s . domManip ( arguments , f u n c t i o n ( e lem ) {
i f ( t h i s . nodeType === 1 | | t h i s . nodeType === 11 | | t h i s . nodeType === 9 ) {
var t a r g e t = m an ipu l a t i onT a r g e t ( t h i s , e lem ) ;
                           tar get . appendChild (elem) ;
                    }
             }) ;
      } ,
      prepend: function () \{return this .domManip (arguments, function (elem) {
                     if (this nodeType === 1 || this nodeType === 11 || this nodeType === 9) {<br>var target = manipulationTarget(this , elem);
                           target \cdot insertBefore(elem, target \cdot firstChild);}
             }) ;
      } ,
       before: function() {<br>return this.domManip(arguments, function(elem) {<br>if (this.parentNode) {
                           this . parentNode . insertBefore (elem, this);
                    }
             }) ;
      } ,
       after: function () \{return this domManip (arguments, function (elem) {
                     if (this.parentNode) {<br>this.parentNode.insertBefore(elem, this.nextSibling);
                    }
             }) ;
      } ,
       // keepData is for internal use only−−do not document<br>remove: function(selector, keepData) {
              var elem,<br>elems = selector ? jQuery.filter(selector, this) : this,
                    i = 0;for (;
                    (elem = elements[i]) != null; i++)if (!keepData && elem.nodeType === 1) {
                           jQuery . cleanData( get All(elem) ;
                    }
                    if ( elem . parentNode ) {
                            if (keepData && jQuery.contains(elem.ownerDocument, elem)) {<br>setGlobalEval(getAll(elem, "script"));
                            }<br>elem . parentNode . removeChild ( elem ) ;
                    }
             }
             return this;
      } ,
```

```
empty: function () {
        var elem,<br>
i = 0;for ( ;
               (elem = this[i]) != null; i++) {<br>// Remove element nodes and prevent memory leaks<br>if (elem.nodeType ==== 1) {
                     jQuery. cleanData (getAll (elem, false));
              }
               // Remove any remaining nodes<br>while (elem.firstChild) {
                     \begin{array}{ll} \mathrm{le} & \big(\text{elem.firstChild}\big) \end{array} \begin{array}{ll} \left\{\text{elem.rstructchild}\right\}, \end{array}}
               // If this is a select, ensure that it displays empty (#12336)<br>// Support: IE<9
              if ( elem. options && jQuery. nodeName ( elem, " select" ) ) {
                      \text{elem. options.length} = 0;}
      }
      return this:
\lambda.
clone: function(dataAndEvents, deepDataAndEvents) {<br>dataAndEvents = dataAndEvents == null ? false : dataAndEvents;<br>deepDataAndEvents = deepDataAndEvents == null ? dataAndEvents : deepDataAndEvents;
        return this.map(function() {<br>return jQuery.clone(this, dataAndEvents, deepDataAndEvents);<br>});
} ,
html: function (value) {
        return jQuery. access (this, function (value) {<br>
var elem = this [0] || {},<br>
i = 0,<br>
l = this . length;
              if (value = undefined) {
                       return elem.nodeType === 1 ?<br>elem.innerHTML.replace(rinlinejQuery, "") :
                             undefined;
              }
               // See if we can take a shortcut and just use innerHTML<br>if (typeof value === "string" && !rnoInnerhtml.test(value) &&<br>(jQuery.support.htmlSerialize || !rnoshimcache.test(value)) &&<br>(jQuery.support.leadingWhitespace || !rle
                      value = value.replace(rxhtmlTag, "\langle $1 \rangle \langle $2 \rangle");
                       try {<br>for (; i < 1; i++) {<br>// Remove element nodes and prevent memory leaks<br>elem = this[i] || {};
                                      if (elem.nodeType ===== 1) {<br>jQuery.cleanData(getAll(elem, false));<br>elem.innerHTML = value;
                                     }
                             }
                             \text{elem} = 0;
                             // If using innerHTML throws an exception, use the fallback method
                     } catch (e) {}
              }
              if (elem) {this . empty() . append(value);}<br>}, null, value, arguments.length);
} ,
replaceWith: function () {\text{ }}var<br>// Snapshot the DOM in case .domManip sweeps something relevant into its fragment<br>args = jQuery.map(this, function(elem) {<br>return [elem.nextSibling, elem.parentNode];
               }),<br>i = 0;
        // Make the changes, replacing each context element with the new content<br>this.domManip(arguments, function(elem) {<br>var next = args[i++],<br>parent = args[i++];
              if (parent) {
```

```
// Don't use the snapshot next if it has moved (#13810)<br>if (next && next.parentNode !== parent) {
                          next = this.nextSibling;}<br>jQuery(this).remove();<br>parent.insertBefore(elem, next);
             }<br>// Allow new content to include elements from the context set
      \}, true);
       // Force removal if there was no new content (e.g., from empty arguments)<br>return i ? this : this.remove();
} ,
 detach: function(selector) {<br>return this.remove(selector, true);
} ,
domManip: function (args, callback, allowIntersection) {
       // Flatten any nested arrays<br>args = core_concat.apply([], args);
      var first, node, has Scripts,
              scripts, doc, fragment,<br>i = 0,
             l = this . length,
             set = this,<br>iNoClone = 1 - 1,{\bf value}\ =\ {\bf args}\ [{\bf 0}\,] \label{eq:12}is Function = jQuery.isFunction (value);// We can't cloneNode fragments that contain checked, in WebKit<br>if (isFunction || !(1 <= 1 || typeof value !== "string" || jQuery.support.checkClone ||<br>!rchecked.test(value)) {<br>return this.each(function(index) {
                   var s e l f = set.eq(intex);if (isFunction) {<br>args[0] = value.call(this, index, self.html());
                   }
                    ,<br>self.domManip(args, callback, allowIntersection);
             \mathcal{E}) :
      }
      if (1) {
             fragment = jQuery. buildFragment (args, this [0]. ownerDocument, false, !allowIntersection && this);<br>first = fragment.firstChild;
              if (fragment.childNodes.length === 1) {<br>fragment = first;
             }
              if (first) {<br>scripts = jQuery.map(getAll(fragment, "script"), disableScript);
                   has Scripts = scripts.length;// Use the original fragment for the last item instead of the first because it
                          can end up
                    // being emptied incorrectly in certain situations (#8070).<br>for (; i < l; i++) {<br>mode = fragment;
                           if (i !== iNoClone) {<br>node = jQuery.clone(node, true, true);
                                 // Keep references to cloned scripts for later restoration<br>if (hasScripts) {<br>jQuery.merge(scripts, getAll(node, "script"));
                                }
                         }
                          \text{callback} \cdot \text{call} \left( \text{this} \left[ \text{i} \right], \text{ node}, \text{i} \right);}
                   if (has Scripts) {
                          doc = script's [scripts.length - 1].ownerDocument;/ Reenable scripts
                          j\text{Query}. map(script s cripts, restore Script);
                          // Evaluate executable scripts on first document insertion<br>for (i = 0; i < hasScripts; i++) {<br>node = scripts[i];<br>if (rscriptType.test(node.type || "") &&<br>iguery._data(node, "globalEval") && jQuery.contains(doc, node)) {
                                        if (node.src) {<br>// Hope ajax is available...<br>jQuery._evalUrl(node.src);
                                      \} else {
                                             jQuery.globalEval((node.text || node.textContent || node.
```

```
innerHTML || " " ] . replace (releanScript , " " ) );}
                               }
                          }
                     }
                      // Fix #11809: Avoid leaking memoryfragnent = first = null;}
          }
          return this;
    }
}) ;
// Support : IE<8
// Manipulating tables requires a tbody<br>function manipulationTarget(elem, content) {<br>return jQuery.nodeName(elem, "table") &&
          jQvery.nodeName(content.nodeType) == 1 ? content : content.firstChild , "tr") ?elem . getElementsByTagName ("tbody") [0] ||
           elem . appendChild ( elem . ownerDocument . createElement (" tbody") ) :
           e lem ;
}
// Replace/restore the type attribute of script elements for safe DOM manipulation<br>function disableScript(elem) {<br>elem.type = (jQuery.find.attr(elem, "type") !== null) + "/" + elem.type;
     r e t u r n e lem ;
}
function restoreScript (elem) {
      var match = rscriptTypeMasked.exec(elem.type);<br>if (match) {
          \begin{split} \text{elem. type}\ =\ \text{match}\ [\ 1\ ]\,; \end{split}\} else {
          elem.removeAttribute("type");
     }
     return elem;
}
// Mark scripts as having already been evaluated
function setGlobalEval (elems, refElements) {
     var elem ,
           i = 0:
     for ( ;
           (elem = elems[i]) != null; i++) {<br>jQuery._data(elem, "globalEval", !refElements || jQuery._data(refElements[i], "
                 g l o b a l E v a l " ) ) ;
     }
}
function cloneCopyEvent (src, dest) {
     if (dest.nodeType !== 1 || || | : [Query.hasData(src)) {
           return;
     }
      var type, i, l,<br>
oldData = jQuery._data(src),<br>
curData = jQuery._data(dest, oldData),<br>
events = oldData.events;
     if (events) {
           de lete curData. hand le ;
           curData. events = \{\};for (type in events) {
                 for (i = 0, l = events[type].length; i < l; i++) {<br>iQuery.event.add(dest, type, events[type][i]);
                }
           }
     }
      // make the cloned public data object a copy from the original
      if (curData.data) {<br>curData.data = jQuery.extend({}, curData.data);
     }
}
function fixCloneNodeIssues (src, dest) {
     var nodeName, e, data;
       / We do not need to do anything for non-Elements
     if (dest.nodeType !== 1) {
           return;
     }
     nodeName = dest.nodeName.tolowerCase();
```

```
if (!jQuery.support.noCloneEvent && dest[jQuery.expando]) {
              \mathtt{data}\ =\ \mathtt{jQuery}\ \mathtt{.}\ \mathtt{.}\ \mathtt{data}\ (\\textrm{dest})\ ;for (e in data.events) {<br>jQuery.removeEvent(dest, e, data.handle);
              }
               // Event data gets referenced instead of copied if the expando gets copied too<br>dest.removeAttribute(jQuery.expando);
      }
       // IE blanks contents when cloning scripts, and tries to evaluate newly−set text
        if (nodeName === "script" && dest.text !== src.text) {<br>disableScript(dest).text = src.text;
              restoreScript (dest);// IE6−10 improperly clones children of object elements using classid.<br>// IE10 throws NoModificationAllowedError if parent is null, #12132.
       } else if (nodeName === " object") {
               if (dest.parentNode) {<br>dest.outerHTML = src.outerHTML;
              }
               // This path appears unavoidable for IE9. When cloning an object<br>// element in IE9, the outerHTML strategy above is not sufficient.<br>// If the src has innerHTML and the destination does not,
               // copy the src.innerHTML into the dest.innerHTML. #10324<br>if (jQuery.support.html5Clone && (src.innerHTML && !jQuery.trim(dest.innerHTML))) {<br>dest.innerHTML = src.innerHTML;
              }
       } else if (nodeName ===== "input" && manipulation_rcheckableType.test(src.type)) {<br>// IE6-8 fails to persist the checked state of a cloned checkbox<br>// or radio button. Worse, IE6-7 fail to give the cloned element<br>// a chec
              dest. defaultChecked = dest. checked = src. checked;// IE6-7 get confused and end up setting the value of a cloned
               // checkbox/radio button to an empty string instead of "on"<br>if (dest.value !== src.value) {
                     dest.value = src.value;
              }
       // IE6−8 fails to return the selected option to the default selected<br>// state when cloning options<br>} else if (nodeName === "option") {
              dest. de fault Selected = dest. selected = src. de fault Selected;
       // IE6-8 fails to set the defaultValue to the correct value when<br>
// cloning other types of input fields<br>
} else if (nodeName === "input" || nodeName === "textarea") {<br>
dest.defaultValue = src.defaultValue;
      }
}
jQuery . ea ch ({
appendTo : " append " ,
prependTo : " prepend " ,
        insertBefore: "before",<br>insertAfter: "after",<br>replaceAll: "replaceWith"
\}, function (name, original) {
      jQuery . fn [name] = function (selector) {
              var e lems ,
                    i = 0ret = [],<br>insert = jQuery(selector),<br>last = insert.length - 1;
               for (; i \langle \pm \rangle last; i++) {<br>
elems = i = last ? this : this .clone(true);<br>
jQuery(insert[i]) [original](elems);
                      // Modern browsers can apply jQuery collections as arrays, but oldIE needs a .get()<br>core_push.apply(ret, elems.get());
              }
              return this.pushStack(ret);
      };
}) ;
function getAll (context, tag) {
        var elems, elem,<br>i = 0,<br>found = typeof context.getElementsByTagName !== core_strundefined ? context.
               getElementsByTagName(tag || "*") :<br>typeof context.querySelectorAll !== core_strundefined ? context.querySelectorAll(tag ||<br>"*") :
              underline 'd ;if (! found) { }
```
```
for (found = [], elems = context.childNodes || context;<br>
(elem = elems[i]) != null; i++) {<br>
if (!tag || jQuery.nodeName(elem, tag)) {<br>
found.push(elem);
                    \} else {
                          jQuery. merge (found, get All (elem, tag));
                   }
             }
      }
       return tag ==== undefined || tag && jQuery.nodeName(context, tag) ?<br>jQuery.merge([context], found) :
             found ;
}
// Used in buildFragment, fixes the defaultChecked property
f(n) c see n bund ragment, in \cos nif (manipulation_rcheckableType.test(elem.type)) {<br>elem.defaultChecked = elem.checked;
      }
}
jQuery . ext end ({
       clone: function (elem, dataAndEvents, deepDataAndEvents) {
              var destElements, node, clone, i, srcElements,<br>inPage = jQuery.contains(elem.ownerDocument, elem);
             if (jQuery \cdot support \cdot htm15Clone || jQuery \cdot isXMLDoc(elem) ||! rnoshimcache \cdot test("<" + elem \cdot nodeName + ">}")nodeName +clone = elem.closeNode(true);// IE\leq=8 does not properly clone detached, unknown element nodes
             \} else {
                    fragmentDiv.innerHTML = elem.outerHTML;<br>fragmentDiv.removeChild(clone = fragmentDiv.firstChild);
             }
              if ((!jQuery.support.noCloneEvent || !jQuery.support.noCloneChecked) &&<br>( elem.nodeType === 1 || elem.nodeType === 11) && !jQuery.isXMLDoc(elem)) {
                    // We eschew Sizzle here for performance reasons: http://jsperf.com/getall-vs-sizzle
                    /2<br>destElements = getAll(clone);
                    srcElements = getAll(elem);// Fix all IE cloning issues
                     for (i = 0;<br>(node = srcElements[i]) != null; ++i) {<br>// Ensure that the destination node is not null; Fixes #9587
                           if (destElements[i]){<br>fixCloneNodeIssues(node, destElements[i]);
                          }
                   }
             }
              // Copy the events from the original to the clone<br>if (dataAndEvents) {<br>if (depDataAndEvents) {<br>streElements = srcElements || getAll(elem);<br>streElements = destElements || getAll(clone);
                           for (i = 0;( \text{node} = \text{srcElements} [i]) \text{ != null}; i++)cloneCopyEvent (node, destElements [i]);
                          }
                    \} else {
                          \texttt{cloneCopyEvent} ( elem , clone ) ;
                   }
             }
              // Preserve script evaluation history<br>destElements = getAll(clone, "script");<br>if (destElements.length > 0) {<br>setGlobalEval(destElements, !inPage && getAll(elem, "script"));
             }
             \verb|destElements| = \verb| srcElements| = \verb| node| = \verb| null|;// Return the cloned set
              return clone;
      } ,
       buildFragment: function (elems, context, scripts, selection) {
              var j, elem, contains,<br>
tmp, tag, tbody, wrap,<br>
l = elems.length,
                    // Ensure a safe fragment<br>safe = createSafeFragment(context),
                    \label{eq:1000} \texttt{nodes} \ = \ [ \ ] \ ,\begin{array}{rcl} \mathbf{i} & = & \mathbf{0} \, ; \end{array}
```

```
for (i \ i < 1; i++) {
       elem = elems[i];if ( elem || elem == 0) {
              // Add nodes directly<br>if (jQuery.type(elem) ===== "object") {<br>jQuery.merge(nodes, elem.nodeType ? [elem] : elem);
              // Convert non-html into a text node<br>} else if (!rhtml.test(elem)) {
                    \texttt{nodes} \texttt{.push} \left(\texttt{context} \texttt{.createTextNode}\left(\texttt{elem}\right)\right);// Convert html into DOM nodes
             \} else {
                   \mbox{tmp} = \mbox{tmp} \mid \mid \mbox{ safe} \emph{.appendChild} \left( \mbox{context} \emph{.createElement} \left( \text{"div"} \right) \right);// Deserialize a standard representation
                    tag = (rtagName.exec(elem) || ["", ""])[1].toLowerCase();<br>wrap = wrapMap[tag] || wrapMap._default;
                    tmp.innerHTML = wrap [1] + elem.\nreplace(rxhtmlTag, "< $1>~/$2>") + wrap [2];// Descend through wrappers to the right content
                       = wrap \lceil 0 \rceil;
                     while (j - ) {<br>tmp = tmp.lastChild;
                    }
                    // Manually add leading whitespace removed by IE<br>if (!jQuery.support.leadingWrhitespace && rleadingWhitespace.test(elem)) {<br>nodes.push(context.createTextNode(rleadingWhitespace.exec(elem)[0]));
                    }
                    // Remove IE's autoinserted ltbody from table fragments
                    if (!jQuery support tbody) {
                           // String was a <table>, *may* have spurious <tbody>elem = tag == "table" && !rtbody.test(elem) ?<br>tmp .firstChild :
                                  // String was a bare <thead> or <tfoot>wrap[1] === "<table>" && !rtbody.test(elem) ?
                                 tmp :
                                 \overline{0};
                          j = elem & \& elem.childNodes.length;
                           while (j --) {
                                  if (jQuery.nodeName((tbody = elem.childNodes[j]), "tbody")                    && !tbody<br>childNodes.length) {
                                        elem . removeChild(tbody);
                                 }
                          }
                    }
                    jQuery. merge (nodes, tmp. child Nodes);
                    // Fix \#12392 for WebKit and IE > 9
                    \begin{array}{rcl} \n\text{tmp. textContent} & = & \text{""}; \n\end{array}Fix \#12392 for old IE
                    while (\text{tmp}.\text{firstChild}) {
                          \text{tmp.} \text{removeChild} \left( \text{tmp.} \text{firstChild} \right);}
                    // Remember the top-level container for proper cleanup
                    tmp = safeuastChild;}
      }
}
// Fix #11356: Clear elements from fragmentif (tmp) {<br>safe.removeChild(tmp);
}
 // Reset defaultChecked for any radios and checkboxes<br>// about to be appended to the DOM in IE 6/7 (#8060)
 if (!jQuery.support.appendChecked) {<br>jQuery.grep(getAll(nodes, "input"), fixDefaultChecked);
}
 i = 0;<br>while ((elem = nodes[i++])) {
       // #4087 − If origin and destination elements are the same, and this is // that element, do not do anything<br>if (selection && iQuery.inArray(elem. selection) !== -1) {
       // that element, do not do anything<br>if (selection && jQuery.inArray(elem, selection) !== −1) {
             continue;
       }
```

```
contains = jQuery \cdot contains (elem \cdot ownership \cdot count, elem);// Append to fragment<br>tmp = getAll(safe.appendChild(elem), "script");
                   // Preserve script evaluation history
                    if (contains) {<br>setGlobalEval(tmp);
                   }
                    // Capture executables<br>if (scripts) {
                          j = 0;<br>
while ((\text{elem} = \text{tmp}[j++])) \{ \text{iscriptType} + \text{test}(\text{elem}.\text{type} \mid | \text{""})) \}<br>
\}}
            }
            tmp = null:
            return safe;
      } ,
      cleanData: function (elems, /* internal */ acceptData) {<br>var elem, type, id, data,<br>i = 0,
                   {\tt internalKey\ }=\ {\tt jQuery\ .\ }{\tt expando\ },cache = jQuery.cache ,<br>deleteExpando = jQuery .support.deleteExpando ,<br>special = jQuery .event.special ;
             for (;<br>(elem = elems[i]) != null; i++) {
                   if (acceptData || jQuery . acceptData (elem)) {id = elem[internalKey];<br>data = id && cache[id];
                          if (data) {if (data.events) {<br>for (type in data.events) {<br>if (special[type]) {
                                                     jQuery . event . remove (elem, type);
                                                     // This is a shortcut to avoid jQuery event remove's overhead
                                              } e l s e {
                                                    jQuery.removeEvent(elem, type, data.handle);
                                              }
                                       }
                                }
                                 // Remove cache only if it was not already removed by iQuery event remove
                                 if (cache [id])de lete cache [id];
                                        // IE does not allow us to delete expando properties from nodes,<br>// nor does it have a removeAttribute function on Document nodes;<br>// we must handle all of these cases<br>if (deleteExpando) {<br>delete elem [internalKey];
                                        } else if (typeof elem.removeAttribute !== core_strundefined) {<br>elem.removeAttribute(internalKey);
                                        } else {<br>elem [internalKey] = null;
                                       }
                                       core\_deletedIds. push(id);
                                }
                      }
                 }
          }
      } ,
      \texttt{level}: function (url) {
            return jQuery . a jax ({
                    url : url ,<br>type : "GET" ,<br>dataType : " script" ,<br>async : false ,<br>global : false ,<br>" throws" : true
            }) ;
    }
});<br>jQuery.fn.extend({
```

```
wrapAll: function (html) { }if (jQuery.isFunction(html)) {
                    return this.each(function(i) {<br>jQuery(this).wrapAll(html.call(this, i));
                   }) ;
            }
              if (this [0]) {<br>// The elements to wrap the target around
                   var wrap = jQuery (html, this [0].ownerDocument).eq(0).clone (true);if (t \text{ his } [0]. parentNode) {
                          wrap.insertBefore(this [0]);
                   }
                   wrap.map(function()var elem = this;
                          while ( elem. first Child && elem. first Child . nodeType == 1 ) {
                                elem = elem.firstChild;}
                          return elem;
                   \}). append (this);
            }
             return this;
      } ,
       wrapInner: function(html) {<br>if (jQuery.isFunction(html)) {<br>return this.each(function(i) {
                    jQuery(this).wrapInner(html.call(this, i));
            }
             return this . each (function () {
                    var self = jQuery (this),<br>contents = self.contents();
                    if (contents.length) {<br>contents.wrapAll(html);
                    } else {<br>self.append(html);
                   }
            }) ;
      } ,
       wrap: function (html) {<br>var isFunction = jQuery.isFunction (html);
             return this.each(function(i) {<br>jQuery(this).wrapAll(isFunction ? html.call(this, i) : html);<br>});
      \lambda.
      unwrap: function() {
             return this . parent () . each (function () {
                    if (!jQuery.nodeName(this, "body")) {<br>jQuery(this).replaceWith(this.childNodes);
                   }
            \}) . end ();
     }
}) ;
var iframe, getStyles, curCSS,<br>
rapha = /alpha \([^)]*\)/i,<br>
ropacity = /opacity\s*=\s*([^)]*)/,<br>
ropacity = /opacity\s*=\s*([^)]*)/,<br>
rposition = /^(top|right|bottom|left)$/,<br>
// swappable if display is none or starts wit
      r d i splion<br>
// see here for display values: https://developer.mozilla.org/en-US/docs/CSS/display<br>
rdisplayswap = /^(none|table(?!-c[ea]).+)/,
       rmargin = /^margin/,<br>rnumsplit = new RegExp("^(" + core_pnum + ")(.*)$", "i"),<br>rnumnonpx = new RegExp("^(" + core_pnum + ")(?!px)[a-z%]+$", "i"),<br>rrelNum = new RegExp("^([+-])=(" + core_pnum + ")", "i"),<br>elemdisplay = {<br>B
      } ,
      cssShow = {
              position: "absolute",<br>visibility: "hidden",<br>display: "block"
      } ,
      \cos NormalTransform = {<br>letterSpacing: 0
             letterSpacing: 0,<br>fontWeight: 400
      } ,
      \text{cssExpand} = [\text{"Top", "Right", "Bottom", "Left"}],
```

```
\cos P r e f i x e s = ["Webkit", "O", "Moz", "ms"];
 // return a css property mapped to a potentially vendor prefixed property<br>function vendorPropName(style, name) {
            shortcut for names that are not vendor prefixed
        if (name in style) {
                return name:
       }
        // check for vendor prefixed names<br>var capName = name.charAt(0).toUpperCase() + name.slice(1),
                origName = name,<br>i = cssPrefixes.length;
        while (i - -) {
                name = \ncssPrefixes[i] + capName; if (name in style) {\n    {\n        {}}r_{\text{eff}} return name:
               }
       }
       return origName;
}
function is Hidden (elem, el) {
        // isHidden might be called from jQuery#filter function;<br>// in that case, element will be second argument<br>elem = el || elem;
        return jQuery . cs s (elem, "display") = "none" || !jQuery. contains (elem.ownerDocument, elem);}
function showHide (elements, show) {
        var display, elem, hidden,<br>values = \begin{bmatrix} \cdot & \cdot & \cdot \\ \cdot & \cdot & \cdot \\ \cdot & \cdot & \cdot \end{bmatrix}index = 0length = elements.length;for (; index \langle length; index +) {
                elem = elements[index];<br>if (!elem.style) {
                       continue:
                }
                values[index] = jQuery._data(elem, "olddisplay");<br>display = elem.style.display;
                if (show) {
                        // R es et th e i n l i n e d i s p l a y o f t h i s e l em en t t o l e a r n i f i t i s
// b e in g h idd en by c a s c ad ed r u l e s o r not
i f ( ! v a l u e s [ ind e x ] && d i s p l a y === " none " ) {
e lem . s t y l e . d i s p l a y = " " ;
                       }
                        // S e t e l em e n t s wh ich have been o v e r r i d d e n w ith d i s p l a y : none
// i n a s t y l e s h e e t t o what ev er th e d e f a u l t b row s e r s t y l e i s
// f o r such an e l em en t
i f ( e lem . s t y l e . d i s p l a y === "" && i sH idd en ( e lem ) ) {
v a l u e s [ ind e x ] = jQuery . d a t a ( elem , " o l d d i s p l a y " , c s s d e f a u l t D i s p l a y ( e lem .
nodeName ) ) ;
                }
} e l s e {
                       if (! values [index])hidden = isHidden (elem);
                                if (display && display !== "none" || !hidden) {<br>jQuery.clata(elem, "olddisplay", hidden ? display : jQuery.css(elem, "<br>display"));
                              }
                      }
              }
       }
        // Set the display of most of the elements in a second loop
        // to avoid the constant reflow<br>for (index = 0; index < length; index++) {
                elem = elements[index];<br>if (!elem.style) {<br>continue;
                }
i f ( ! show | | e lem . s t y l e . d i s p l a y === " none " | | e lem . s t y l e . d i s p l a y === " " ) {
e lem . s t y l e . d i s p l a y = show ? v a l u e s [ ind ex ] | | "" : " none " ;
               }
       }
        return elements:
}
jQuery. fn. extend ({
        \csc s : function (name, value) {
                return jQuery.access(this, function(elem, name, value) {<br>var len, styles,
```

```
\text{map} = \{\},<br>
i = 0;
                    if ( jQuery . is Array (name) ) {
                            styles = getStyles(elem);<br>len = name.length;
                            for (; i < len; i++) {<br>map[name[i]] = jQuery.css(elem, name[i], false, styles);
                           }
                           r et urn map;
                    }
                     return value !== undefined ?<br>jQuery.style(elem, name, value) :
              jQuery . css (elem, name);<br>}, name, value, arguments . length > 1);
      \lambdashow: function() {<br>return showHide(this, true);
      } ,
       hide: function() {<br>return showHide(this);
      } ,
       t o g g l e : f u n c t i o n ( s t a t e ) {
i f ( t y p e o f s t a t e === " b o o l e an " ) {
r e t u r n s t a t e ? t h i s . show ( ) : t h i s . h i d e ( ) ;
             }
             return this . each (function () {
                     if (isHidden (this)) {
                           \texttt{jQuery(this)} . show ( ) ;
                    \} else {
                          jQuery(this). hide();
                   }
             }) ;
}
}) ;
jQuery.extend({<br>// Add in style property hooks for overriding the default<br>// behavior of getting and setting a style property
      c ssHooks : {
              opacity: {<br>get: function(elem, computed) {
                           if (computed)// We sh ou ld a lways g e t a number back from o p a c i t y
var r e t = curCSS ( elem , " o p a c i t y " ) ;
r e t u r n r e t === "" ? "1" : r e t ;
                           }
                  }
            }
      } ,
      // Don't automatically add "px" to these possibly-unitless properties
       cssNumber: {<br>"columnCount": true,<br>"fillOpacity": true,<br>"fontWeight": true,
             " line Height" : true," opacity": true,<br>"order": true,
              " orphans": true,<br>"widows": true,<br>"zIndex": true,
             " zoom " : true
      } ,
      // Add in properties whose names you wish to fix before
      \frac{1}{\sqrt{2}} setting or getting the value
      \overline{\text{c}} s \overline{\text{er}} \overline{\text{c}} s \overline{\text{er}} \overline{\text{c}}// normalize float css property<br>"float": jQuery.support.cssFloat ? "cssFloat" : "styleFloat"
      } ,
       // Get and set the style property on a DOM Node<br>style: function(elem, name, value, extra) {<br>// Don't set styles on text and comment nodes<br>if (!elem || elem.nodeType === 3 || elem.nodeType === 8 || !elem.style) {
                    return :
             }
             // Make sure that we're working with the right name
              var ret, type, hooks,<br>origName = jQuery.camelCase(name),
                    style = elem.style;name = jQuery \ncssProps[origName] || (jQuery \ncssProps[origName] = vendorPropName(style,origName ) ) ;
```

```
// gets hook for the prefixed version
       // followed by the unprefixed version<br>hooks = jQuery.cssHooks[name] || jQuery.cssHooks[origName];
           Check if we're setting a value
       if (value !=\!= undefined) {
             type = type of value;// convert relative number strings (+= or -=) to relative numbers. #7345<br>if (type === "string" &&(ret = rrelNum.exec(value))) {<br>value = (ret[1] + 1) * ret[2] + parseFloat(jQuery.css(elem, name));
                     // Fixes bug #9237<br>type = "number";
             }
              // Make sure that NaN and null values aren't set. See: #7116<br>if (value == null || type === "number" && isNaN(value)) {
                     r \cdot turn\cdot}
             // If a number was passed in, add 'px' to the (except for certain CSS properties)
               if (type === "number" && !jQuery.cssNumber[origName]) {<br>value += "px";
             }
              // Fixes #8908, it can be done more correctly by specifing setters in cssHooks,<br>// but it would mean to define eight (for every problematic property) identical
                      functions
               i f ( ! jQuery . supp o r t . c l e a r C l o n e S t y l e && v a l u e === "" && name . ind exO f ( " background " )
=== 0 ) {
                     style[name] = "inherit";}
              // If a hook was provided, use that value, otherwise just set the specified value<br>if (!hooks || !("set" in hooks) || (value = hooks.set(elem, value, extra)) !==
                      underline{d}) {
                     // Wrapped to prevent IE from throwing errors when 'invalid ' values are provided
                     \frac{1}{7} Fixes bug #5509
                     try \{\frac{1}{\text{style}} i tyle [name] = value;
                    } catch (e) \{\}}
      \} else {
              // If a hook was provided get the non−computed value from there<br>if (hooks && "get" in hooks && (ret = hooks.get(elem, false, extra)) !== undefined)
                      {
                    return ret;
             }
             // Otherwise just get the value from the style object
             r \neq r and r \neq r is r \neq r is r \neq r in r \neq r is r \neq r in r \neq r is r \neq r in r \neq r is r \neq r if r \neq r is r \neq r if r \neq r is r \neq r if r \neq r is r \neq r if r \neq r is r \neq r if r \neq r is r \neq r if 
      }
\lambda.
css: function(elem, name, extra, styles) {<br>var num, val, hooks,<br>origName = jQuery.camelCase(name);
       // Make sure that we're working with the right name<br>name = jQuery.cssProps[origName] || (jQuery.cssProps[origName] = vendorPropName(elem.
              style, origName));
       // gets hook for the prefixed version
       // followed by the unprefixed version<br>hooks = jQuery.cssHooks[name] || jQuery.cssHooks[origName];
       // If a hook was provided get the computed value from there<br>if (hooks &&& "get" in hooks) {<br>val = hooks.get(elem, true, extra);
       }
       // Otherwise, if a way to get the computed value exists, use that if (val \equiv undefined) {
             val = curCSS ( elem , name, styles );
      }
       //convert "normal" to computed value<br>if (val ==== "normal" && name in cssNormalTransform) {<br>val = cssNormalTransform[name];
      }
      // Return, converting to number if forced or a qualifier was provided and val looks
              e......
       \text{numberic}<br>if ( extra \equiv \equiv "" || extra) {
              num = parseFloat(val);<br>return extra === true || jQuery.isNumeric(num) ? num || 0 : val;
       }<br>return val;
```
}

```
// NOTE: we've included the "window" in window.getComputedStyle<br>// because jsdom on node.js will break without it.<br>if (window.getComputedStyle) {<br>getStyles = function(elem) {
             return window.getComputedStyle(elem, null);
      };
       curCSS = function(elem, name, _computed) {<br>var width, minWidth, maxWidth,<br>computed = _computed || getStyles(elem),
                      // getPropertyValue is only needed for .css('filter') in IE9, see #12537<br>ret = computed ? computed.getPropertyValue(name) || computed[name] : undefined,<br>style = elem.style;
              if (computed) {
                      \begin{array}{lcl} \text{if} & (\text{ret} & \text{==} & \text{""} & \& \text{t} \text{;} \text{Query} \text{.} \text{contains} \text{ (elem} \text{.} \text{ownerDocument,} \text{.} \text{ elem}) ) \end{array} \end{array}ret = jQuery.style (elem, name);}
                      // A tribute to the "awesome hack by Dean Edwards"<br>// Chrome < 17 and Safari 5.0 uses "computed value" instead of "used value" for<br>margin–right
                      // Safari 5.1.7 (at least) returns percentage for a larger set of values, but width<br>seems to be reliably pixels<br>// this is against the CSSOM draft spec: http://dev.w3.org/csswg/cssom/#resolved-
                              v a l u e s
                      if (\text{rumnonpx.test}(\text{ret}) \&\&\text{rmargin.test}(\text{name})) {
                             // Remember the original values
                              width = style.width;<br>minWidth = style.minWidth;<br>maxWidth = style.maxWidth;
                              // Put in the new values to get a computed value out style = style..minWidth = 0; color\_s|,ret = computed. width;// Revert the changed values
                              style.width = width;<br>style.minWidth = minWidth;<br>style.maxWidth = maxWidth;
                     }
             }
              return ret:
};<br>} else if (document.documentElement.currentStyle) {
       getStyles = function(elem) {<br>return elem.currentStyle;
      };
      curCSS = function (elem, name, <i>computed</i>)var left, rs, rsLeft,<br>
computed = _computed || getStyles(elem),<br>
ret = computed ? computed[name] : undefined,<br>
style = elem.style;
               // Avoid setting ret to empty string here<br>
// so we don't default to auto<br>
if (ret == null && style && style[name]) {<br>
ret = style[name];
              }
               // From the awesome hack by Dean Edwards<br>// http://erik.eae.net/archives/2007/07/27/18.54.15/#comment−102291
                   If we're not dealing with a regular pixel number
               // but a number that has a weird ending, we need to convert it to pixels<br>// but not position css attributes, as those are proportional to the parent element
                      i n s t e a d
              // and we can't measure the parent instead because it might trigger a "stacking dolls"
                      problem
              if (rnumnonpx.test(ret) && !rposition.test(name)) {
                      // Remember the original values
                      left = style.left ;<br>rs = elem.runtimeStyle ;
                      rsLeft = rs & x rs . left;
                      // Put in the new values to get a computed value out<br>if (rsLeft) {<br>rs.left = elem.currentStyle.left;
                      }<br>style.left = name ==== "fontSize" ? "lem" : ret;<br>ret = style.pixelLeft + "px";
                      // Revert the changed values<br>style.left = left;
```
 $\mathcal{V}$  :

```
if (rsLeft) {<br>rs. left = rsLeft;}
             }
              return ret = \cdots ? " auto" : ret;
       };
}
 function setPositiveNumber(elem, value, subtract) {<br>var matches = rnumsplit.exec(value);<br>return matches ?
              // Guard against undefined "subtract", e.g., when used as in cssHooks<br>Math.max(0, matches[1] − (subtract || 0)) + (matches[2] || "px") :
              value :
}
 function augmentWidthOrHeight(elem, name, extra, isBorderBox, styles) {<br>var i = extra == (isBorderBox ? "border" : "content") ?<br>// If we already have the right measurement, avoid augmentation
              \frac{7}{4}// Otherwise initialize for horizontal or vertical properties
             name = "width" ? 1 : 0,
              val = 0:
        f o r ( ; i < 4 ; i += 2 ) {
// both box mode ls e x c l u d e margin , s o add i t i f we want i t
i f ( e x t r a === "marg in " ) {
                     val += jQuery \ . \ css (elem, extra + cssExpand[i], true, styles);
              }
              if (isBorderBox) {
                      // border-box includes padding, so remove it if we want content<br>if (extra === "content") {
                            \text{extra} \implies \text{"content"} {<br>val -= jQuery.css(elem, "padding" + cssExpand [i], true, styles);
                     }
                     // at this point, extra isn't border nor margin, so remove border
                      if (extra !== "margin") {<br>val −= jQuery.css(elem, "border" + cssExpand[i] + "Width", true, styles);
              }
} e l s e {
                      // at this point, extra isn't content, so add padding<br>val += jQuery.css(elem, "padding" + cssExpand[i], true, styles);
                      // at this point, extra isn't content nor padding, so add border<br>if (extra !== "padding") {
                             extra :== padding / 1<br>val += jQuery.css(elem, "border" + cssExpand[i] + "Width", true, styles);
                     }
             }
       }
       r e t ur n v al ;
}
function getWidthOrHeight (elem, name, extra) {
       // Start with offset property, which is equivalent to the border-box value
        var valueIsBorderBox = true ,<br>val = name === "width" ? elem .offsetWidth : elem .offsetHeight ,<br>styles = getStyles(elem) ,
               isBorderBox = jQuery support boxSizing && jQuery .css(elem , "boxSizing", false , styles)<br>=== "border-box";
       // some non-html elements return undefined for offsetWidth, so check for null/undefined
       \begin{array}{l} // \begin{array}{l} \texttt{avg - https://bugzilla.mozilla.org/show_bug.cgi?id=649285}\\ // \texttt{MathML - https://bugzilla.mozilla.org/show_bug.cgi?id=491668}\\ \texttt{if (val <= 0 || val == null)}\\ & // \texttt{Fall back to computed then uncomputed ess if necessary} \\ & // \texttt{Fall back to computed then uncomputed ess if necessary} \\ \texttt{val = curCSS(elem, name, styles)};\\ & \texttt{if (val &lt; 0 || val == null) } \{ \\ & \texttt{val = elem.style} \} \end{array} \end{array}}
              // Computed unit is not pixels. Stop here and return.
              if (rnumnonpx.test(val)) {
                     return val:
              }
               // we need the check for style in case a browser which returns unreliable values<br>// for getComputedStyle silently falls back to the reliable elem.style<br>valueIsBorderBox = isBorderBox && (jQuery.support.boxSizingReliable ||
                      style [name]);
              // Normalize "", auto, and prepare for extra
              val = parseFloat (val) \begin{bmatrix} 0 \\ 0 \end{bmatrix}}
       // use the active box-sizing model to add/subtract irrelevant styles
```

```
return (val
   augmentWidthOrHeight (
```

```
145
```

```
elem ,
                        name ,
                        extra || (is Border Box ? "border" : "content"),
                        valueIsBorderBox,
                        s t y l e s
         ) + \frac{)}{''} \text{px}";
}
 // Try to determine the default display value of an element<br>function css_defaultDisplay(nodeName) {
        var \, doc = document,\begin{array}{lcl} \texttt{display} & = & \texttt{elemdisplay}\left[\texttt{nodeName}\right]; \end{array}if (!display) {<br>display = actualDisplay(nodeName, doc);
                 // If the simple way fails, read from inside an iframe<br>if (display === "none" || !display) {<br>// Use the already-created iframe if possible
                         iframe = (iframe ||<br>| jQuery("<iframe frameborder='0' width='0' height='0'/>")<br>.css("cssText", "display:block !important")
                        ). appendTo (doc. documentElement);
                        // Always write a new HTML skeleton so Webkit and Firefox don't choke on reuse
                        doc = (iframe[0].contentWindow || iframe[0].contentDocument).document;<br>doc.write("<!doctype html><html>>bdy>");
                        doc : close();
                        display = actual Display (nodeName, doc);
                        if name. detach();}
                 // Store the correct default display<br>elemdisplay[nodeName] = display;
        }
        return display:
}
 // Called ONLY from within css_defaultDisplay
 function actualDisplay(name, doc) {<br>var elem = jQuery(doc.createElement(name)).appendTo(doc.body),<br>display = jQuery.css(elem [0], "display");
        e lem . remove ( ) ;
        return display;
}
 jQuery.cach ([" height", " width"], function (i, name) {<br>
jQuery.cssHooks [name] = {<br>
get : function (elem, computed, extra) {<br>
if (computed) {
                                // certain elements can have dimension info if we invisibly show them<br>// however, it must have a current display style that would benefit from this<br>return elem.offsetWidth ==== 0 && rdisplayswap.test(jQuery.css(elem, "disp
                                        ?<br>jQuery.swap(elem , cssShow , function() {<br>return getWidthOrHeight(elem , name, extra);
                                       \})
                                       getWidthOrHeight ( elem, name, extra) ;
                       }
                } ,
                set : function (elem, value, extra) {
                         var styles = extra && getStyles(elem);<br>return setPositiveNumber(elem, value, extra ?<br>augmentWidthOrHeight(
                                       elem ,
                                       name ,
                                        ext{ra}jQuery . supp o r t . b o x S i z i n g && jQuery . c s s ( elem , " b o x S i z i n g " , f a l s e , s t y l e s ) ===
" bord er−box " ,
 styles<br>}, }; ); 0<br>}); };
 if (!jQuery.support.opacity) {<br>jQuery.cssHooks.opacity = {<br>get: function(elem, computed) {
                        // IE uses filters for opacity<br>return ropacity.test((computed && elem.currentStyle ? elem.currentStyle.filter :<br>elem.style.filter || "") ?<br>(0.01 * parseFloat(RegExp.$1)) + "" :<br>computed ? "1" : "";
                } ,
                set: function (elem, value) {
                        var \space style="color: red;">style \space style="color: red;">style \space style="color: red;">s style="color: red;">\space style="color: red;">var \space style="color: red;">style = elem-style,
```

```
currentStyle = elem.currentStyle ,<br>opacity = jQuery.isNumeric(value) ? "alpha(opacity=" + value * 100 + ")" : "",
                              filter = currentStyle && currentStyle filter || style filter ||
                       // IE has trouble with opacity if it does not have layout<br>// Force it by setting the zoom level
                      st y le . zoom = 1;
                      // if setting opacity to 1, and no other filters exist – attempt to remove filter
                       a t t r i b u t e #6652
// i f v a l u e === " " , th en remove i n l i n e o p a c i t y #12685
i f ( ( v a l u e >= 1 | | v a l u e === " " ) &&
jQuery . t r im ( f i l t e r . r e p l a c e ( r a lph a , " " ) ) === "" &&
                              style.removeAttribute) {
                              // Setting style.filter to null, "" & " " still leave "filter:" in the cssText<br>// if "filter:" is present at all, clearType is disabled, we want to avoid this<br>// style.removeAttribute is IE Only, but so apparently is this 
                             // if there is no filter style applied in a css rule or unset inline opacity, we
                               a r e done
i f ( v a l u e === "" | | c u r r e n t S t y l e && ! c u r r e n t S t y l e . f i l t e r ) {
                                     r e t u r n ;
                             }
                      }
                       // otherwise, set new filter values<br>style.filter = ralpha.test(filter) ?
                               filter.replace(ralpha, opacity) :<br>filter + " " + opacity;
             }
      };
}
// These hooks cannot be added until DOM ready because the support test
    for it is not run until after DOM ready
jQuery (function () {<br>if (!iQuery sup)
        if (!jQuery.support.reliableMarginRight) {<br>jQuery.cssHooks.marginRight = {
                       get: function(elem, computed) {<br>if (computed) {
                                      // WebKit Bug 13343 – getComputedStyle returns wrong value for margin-right<br>// Work around by temporarily setting element display to inline-block<br>return jQuery.swap(elem, {<br>"display": "inline-block"
                                             },<br>curCSS, [elem, "marginRight"]);
                             }
                   }
             };
       }
             Webkit bug: https://bugs.webkit.org/show_bug.cgi?id=29084
        // getComputedStyle returns percent when specified for top/left/bottom/right<br>// rather than make the css module depend on the offset module, we just check for it here
        if (!jQuery.support.pixelPosition && jQuery.fn.position) {
               jQuery .each (["top", "left"], function(i, prop) {<br>iQuery .cssHooks [prop] = {
                              get: function (elem, computed) {<br>
if (computed) {<br>
computed = curCSS(elem, prop);<br>
// if curCSS returns percentage, fallback to offset<br>
return rummonpx.test(computed) ?<br>
jQuery(elem).position ()[prop] + "px" :
                                                    computed ;
                                    }
               \begin{matrix} \end{matrix} \big\} ; \quad \begin{matrix} \end{matrix}}
}) ;
 if (jQuery.expr && jQuery.expr.filters) {<br>jQuery.expr.filters.hidden = function(elem) {
               // Support: Opera <= 12.12<br>// Opera reports offsetWidths and offsetHeights less than zero on some elements<br>return elem.offsetWidth <= 0 && elem.offsetHeight <= 0 ||
                       (!jQuery.support.reliableHiddenOffsets && ((elem.style && elem.style.display) ||<br>jQuery.css(elem, "display")) == "none");
       };
        jQuery.expr.filters.visible = function(elem) {<br>return !jQuery.expr.filters.hidden(elem);
       };
}
\frac{1}{10} These hooks are used by animate to expand properties
j\text{Qvery. each} ({ \begin{array}{c} \gamma \\ j\text{Qvery. each} \end{array}margin :  "",<br>padding :  "",
```

```
border: "Width"
 }, function(prefix, suffix) {<br>
jQuery.cssHooks[prefix + suffix] = {<br>
expand: function(value) {
                           var i = 0.
                                    \text{expanded} = \{\},\// assumes a single number if not a string<br>parts = typeof value ==== "string" ? value.split(" ") : [value];
                            \begin{array}{c} \text{for } ( \text{ } ; \text{ } i < 4; \text{ } i++) \; \{ \\ \text{expanded} \, [ \, \text{prefix} \, + \, \text{cssExpand} \, [ \, i \, ] \; + \, \text{suffix} \, ] = \\ \text{parts} \, [ \, i \, ] \; \; || \; \; \text{parts} \, [ \, i \, - \, 2 \, ] \; \; || \; \; \text{parts} \, [ \, 0 \, ] \, ; \end{array}return expanded:
                 }
         };
          if (!rmargin.test(prefix)) {<br>jQuery.cssHooks[prefix + suffix].set = setPositiveNumber;
         }
}) ;
 var r 20 = /%20/g,<br>
r b r a c k e t = /\[\] $ /,<br>
r CRLF = /\r ?\n/g,
          r submitter Types = /^(?:submit | button | image | reset | file ) $/i,<br>r submittable = /^(?:input | select | textarea | keygen )/i;
 jQuery . fn . extend ({<br>serialize : function () {<br>return jQuery . param(this . serializeArray());
         } ,
         serialize Array : function () {
                   return this map(function() {<br>
// Can add propHook for "elements" to filter or add form elements<br>
var elements = jQuery.prop(this, "elements");<br>
return elements ? jQuery.makeArray(elements) : this;
                             })<br>. filter ( function () {
                                      var type = this.type;<br>// Use .is (":disabled") so that fieldset[disabled] works<br>return this.name && !jQuery(this).is (":disabled") &&<br>rsubmittable.test(this.nodeName) && !rsubmitterTypes.test(type) &&<br>(this.checked || !man
                            })
                             . map( function (i, elem ) {<br>var val = jQuery (this). val ();
                                     return val == null ?null:jQuery.isArray(val) ?<br>jQuery.map(val, function(val) {
                                                         return {<br>name: elem.name,<br>value: val.replace(rCRLF, "\r\n")
                                                       };
                                              ) :
                                                       name: elem.name,
                                                       value: val. replace (rCRLF, "\r\n\cdot\mathbf{n}")
                             };<br>}).get();
       }
\mathcal{Y}) :
// Serialize an array of form elements or a set of
 //key/values into a query string<br>jQuery.param = function(a, traditional) {
         var prefix,
                   s = [],<br>
add = function (key, value) {<br>
// If value is a function, invoke it and return its value<br>
value = jQuery.isFunction (value) ? value() : (value = null ? "" : value);<br>
s [s.length] = encodeURIComponent(key) + "=" +
                   };
          // Set traditional to true for jQuery <= 1.3.2 behavior.<br>if (traditional == undefined) {<br>traditional = jQuery.ajaxSettings && jQuery.ajaxSettings.traditional;
         }
          // If an array was passed in, assume that it is an array of form elements.<br>
if (jQuery.isArray(a) || (a.jquery && !jQuery.isPlainObject(a))) {<br>
// Serialize the form elements<br>
jQuery.each(a, function() {<br>
add(this.name, th
                  }) ;
         \} else {
                   // If traditional, encode the "old" way (the way 1.3.2 or older<br>// did it), otherwise encode params recursively.<br>for (prefix in a) {
```

```
buildParams ( prefix, a [ prefix ], traditional, add );
            }
      }
       // Return the resulting serialization<br>return s.join("&").replace(r20, "+");
} ;
function buildParams (prefix, obj, traditional, add) {
       var name ;
       if (jQuery.isArray(obj))// Serialize array item.<br>jQuery.each(obj, function(i, v) {<br>if (traditional || rbracket.test(prefix)) {<br>// Treat each array item as a scalar.
                           add (prefix, v);\} else {
                            // Item is non-scalar (array or object), encode its numeric index.<br>buildParams(prefix + "[" + (typeof v ===== "object" ? i : "") + "]", v,<br>traditional, add);
                    }
             }) ;
       } else if (!traditional && jQuery.type(obj) === "object") {<br>// Serialize object item.
              // Serialize object item.<br>for (name in obj) {<br>buildParams(prefix + "[" + name + "]", obj[name], traditional, add);<br>}
       } else {<br>// Serialize scalar item.
             add(prefix, obj);}
}<br>jQuery.each(("blur focus focusin focusout load resize scroll unload click dblclick " +
       "mousedown mouseup mousemove mouseover mouseout mouseenter mouseleave " +<br>"change select submit keydown keypress keyup error contextmenu").split(" "), function(i,
              name) {
       // Handle event binding<br>jQuery.fn[name] = function(data, fn) {
              return arguments length > 0 ?<br>this .on (name, null, data, fn) :<br>this .trigger (name);
      };
}) ;
jQuery.fn.extend({<br>hover: function(fnOver, fnOut) {
             return this . mouse enter ( fnOver ) . mouse leave ( fnOut || fnOver);
       } ,
       bind: function(types, data, fn) {<br>return this.on(types, null, data, fn);
       },<br>unbind: function(types, fn) {<br>return this.off(types, null, fn);
       } ,
        de legate: function (selector, types, data, fn) {<br>return this.on (types, selector, data, fn);
       },<br>undelegate: function(selector, types, fn) {
              // ( namespace ) or ( selector, types [, fn] )<br>return arguments.length ==== 1 ? this.off(selector, "**") : this.off(types, selector ||<br>"**", fn);
      }
}) ;
var
\frac{1}{\sqrt{2}} Document location
       ajaxLocParts,
       ajaxLocation ,<br>ajax_nonce = jQuery .now() ,
       ajax_rquery = /\?/,<br>rhssh = /#*$/,<br>rts = /([?&])_=[^&]*/,<br>rts = /([?&])_=[^&]*/,<br>rheaders = /^(.*?):[ \t]*([^\r\n]*)\r?$/mg, // IE leaves an \r character at EOL<br>//#7653, #8125, #8152: local protocol detection<br>rlocalProtoc
       // Keep a copy of the old load method<br>
\text{load} = j\text{Query}. \text{fn.load},/* P r e f i l t e r s
         * 1) They are useful to introduce custom dataTypes (see ajax/jsonp.js for an example) * 2) These are called:
```

```
- BEFORE asking for a transport
        * - AFTER param serialization (s. data is a string if s. processData is true)
        * 3) key is the dataType<br>* 4) the catchall symbol "*" can be used<br>* 5) execution will start with transport dataType and THEN continue down to "*" if needed
        */
      \bar{p} refilters = {},
      /* Transports bindings
        * 1) key is the dataType<br>* 2) the catchall symbol "*" can be used<br>*/ 3) selection will start with transport dataType and THEN go to "*" if needed<br>*/
      transports = \{\}.// Avoid comment−prolog char sequence (#10098); must appease lint and evade compression<br>allTypes = "*/".concat("*");
// #8138, IE may throw an exception when accessing<br>// a field from window.location if document.domain has been set
try \{ai ax Location = location . h r ef :
} catch (e) {<br>
// Use the href attribute of an A element<br>
// since IE will modify it given document.location<br>
ajaxLocation = document.createElement("a");
      aj ax L o c ation . h r e f = "";
      a j a x L o c ation = a j a x L o c ation . h r e f ;
}
// Segment location into parts<br>ajaxLocParts = rurl.exec(ajaxLocation.toLowerCase()) || [];
// Base "constructor" for jQuery.ajaxPrefilter and jQuery.ajaxTransport<br>function addToPrefiltersOrTransports(structure) {
       // dataTypeExpression is optional and defaults to " *"
       return function (dataTypeExpression, func) {
             if ( typeof dataTypeExpression != " string" ) {
                    func = dataTypeExpression ;<br>dataTypeExpression = "*";
             }
             var dataType ,
                    i = 0dataTypes = dataTypeExpression . to LowerCase ( ) . match ( core_rnot white ) || [ ] ;if (jQuery.isFunction(func)) {
                    // For each dataType in the dataTypeExpression<br>while ((dataType = dataTypes[i++])) {<br>// Prepend if requested<br>if (dataType[0] === "+") {
                                dataType = dataType.slice(1) || "*";<br>(structure[dataType] = structure[dataType] || []).unshift(func);
                          // Otherwise append<br>} else {
                                (\text{structure}[\text{dataType}] = \text{structure}[\text{dataType}] | | | \text{[]}], \text{push}(\text{func});}
                 }
          }
      };
}
// Base inspection function for prefilters and transports<br>function inspectPrefiltersOrTransports(structure, options, originalOptions, jqXHR) {
      var in speed = \{\},
            \text{seeking} Transport = (structure === transports);
      function inspect (dataType) {
             var selected;
             inspected [dataType] = true;jQuery.each(structure[dataType] || [], function(_, prefilterOrFactory) {<br>var dataTypeOrTransport = prefilterOrFactory(options, originalOptions)<br>if (typeof dataTypeOrTransport === "string" && !seekingTransport && !inspected
                          dataTypeOrTransport]) {<br>options.dataTypes.unshift(dataTypeOrTransport);
                         i n s p e c t ( dataTypeOrTransport ) ;
                   return false;<br>} else if (seekingTransport) {<br>return !(selected = dataTypeOrTransport);
                   }
             \rbrace ) ;
             r t urn selected :
      }
      return inspect (options.dataTypes [0]) || !inspected [" *" ] & inspect (" *" );
}
// A special extend for ajax options
```

```
150
```

```
// that takes "flat" options (not to be deep extended)<br>// Fixes #9887<br>function ajaxExtend(target, src) {
       var deep, key,<br>flatOptions = jQuery.ajaxSettings.flatOptions || {};
       for (key in src) {<br>if (src[key] !== undefined) {<br>(flatOptions[key] ? target : (deep || (deep = {})))[key] = src[key];
             }
       }
i f ( deep ) {
            jQuery extend (true, target, deep);
      }
      return target;
}
jQuery.fn.load = function(url, params, callback) {<br>if (typeof url !== "string" && _load) {<br>return _load.apply(this, arguments);
      }
       var selector, response, type,<br>self = this,<br>off = url.indexOf("");
       if (off > = 0) {<br>selector = url.slice(off, url.length);<br>url = url.slice(0, off);
      }
       // If it 's a function
       if (jQuery.isFunction(params)) {
             // We assume that it 's the callback
              \text{callback} = \text{params};<br>params = undefined;
       // Oth erw is e , b u i l d a param s t r i n g
} e l s e i f ( params && t y p e o f params === " o b j e c t " ) {
typ e = "POST" ;
      }
       // If we have elements to modify, make the request if (self.length > 0) {
              jQuery.ajax({<br>url: url,
                    // if "type" variable is undefined, then "GET" method will be used
              type : type ,<br>dataType : " html" ,<br>data : params<br>}) .done (function (responseText) {
                    // Save response for use in complete callback
                    resparse = arguments;self.html(selector?
                           // If a selector was specified, locate the right elements in a dummy div<br>// Exclude scripts to avoid IE 'Permission Denied' errors<br>jQuery("<div>").append(jQuery.parseHTML(responseText)).find(selector) :
                           // Otherwise use the full result
                           . .<br>responseText ) ;
              }).complete(callback && function(jqXHR, status) {<br>self.each(callback, response || [jqXHR.responseText, status, jqXHR]);
             }) ;
      }
      return this;
};
\frac{1}{4} Attach a bunch of functions for handling common AJAX events
jQuery.each(["ajaxStart", "ajaxStop", "ajaxComplete", "ajaxError", "ajaxSuccess", "ajaxSend"],<br>function(i, type) {<br>jQuery.fn[type] = function(fn) {<br>return this.on(type, fn);
\}; \};
jQuery . ext end ({
      // Counter for holding the number of active queries
      active: 0,// Last-Modified header cache for next request
       \overline{\text{lastModel}}: \{ \},et ag : \{\},
```

```
a jax S e t t ings : {
        url: ajaxLocation,<br>type: "GET",
        \overline{\text{isLocal:} \text{ rlocalProtocol. test}(\text{ajaxLocParts}[1])},global: true,<br>processData: true,
        async: true,<br>contentType: "application/x—www—form—urlencoded; charset=UTF−8",<br>/*
               time out: 0,data: null ,<br>dataType: null ,
               username: null,
               password: null
                cache: null ,<br>throws: false ,
               traditional: false,
               headers: {}{},
               */
        accepts: {<br>"*: allTypes,<br>"ext: "text/plain",<br>html: "text/html",<br>xml: "application/xml, text/xml",<br>json: "application/json, text/javascript"
       } ,
       contents: {
               xml : /xml / ,
html : / html / ,
j s o n : / j s o n /
       } ,
        responseFields: {<br>xml: "responseXML",<br>text: "responseText",<br>json: "responseJSON"
       } ,
        // Data converters<br>// Keys separate source (or catchall "*") and destination types with a single space<br>converters: {
                // Convert anything to text<br>"* text": String,
                // Text to html (true = no transformation)<br>"text html": true,
                // Evaluate text as a json expression<br>"text json": jQuery.parseJSON,
                // Parse text as xml<br>"text xml": jQuery.parseXML
       } ,
        // For options that shouldn't be deep extended:<br>// you can add your own custom options here if
        // and when you create one that shouldn't be<br>// deep extended (see ajaxExtend)
        \int_{\text{flat} \, \text{Options}} \frac{1}{\text{dist}}url: true
               context: true
      }
} ,
// Creates a full fledged settings object into target
// with both ajaxSettings and settings fields.<br>// If target is omitted, writes into ajaxSettings.<br>ajaxSettip: function(target, settings) {<br>return settings?
                // Building a settings object<br>ajaxExtend(ajaxExtend(target, jQuery.ajaxSettings), settings) :
                // Extending ajaxSettings<br>ajaxExtend(jQuery.ajaxSettings, target);
} ,
ajaxPrefilter :  addToPrefiltersOrTransports(prefilters),<br>ajaxTransport :  addToPrefiltersOrTransports(transports),
// Main method<br>ajax: function(url, options) {
        // If url is an object, simulate pre-1.5 signature<br>if (typeof url ==== "object") {<br>options = url;
               url = undefined;}
```

```
// Force options to be an object
options = options || \{ \};var // Cross-domain detection vars
      parts,<br>// Loop variable
      i ,<br>// URL without anti−cache param
      cacheURL ,
      // Response headers as string
      responseHeadersString,<br>// timeout handle
      timeoutTimer,
         ' To know if global events are to be dispatched
      // To know.<br>fireGlobals,
      transport,
      // Response headers
      r e sponseHeaders
      // Create the final options object<br>s = jQuery.ajaxSetup({}, options),<br>// Callbacks context
      callbackContext = s.context || s,<br>// Context for global events is callbackContext if it is a DOM node or jQuery<br>collection
      globalEventContext = s.context && (callbackContext.nodeType || callbackContext.
      jquery) ?<br>jQuery(callbackContext) :
      jQuery .event ,<br>// Deferred = jQuery .Deferred () ,<br>deferred = jQuery .Callbacks ("once memory") ,<br>completeDeferred = jQuery .Callbacks ("once memory") ,<br>// Status−dependent callbacks
      statusCode = s.statusCode || {},<br>// Headers (they are sent all at once)<br>requestHeadersNames = {},<br>rquestHeadersNames = {},<br>// The jqXHR state
      \text{state} = 0,// Default abort message<br>strAbort = "canceled",
      // Fake xhr
      jqXHR = \{<br>readyState: 0,
             // Builds headers hashtable if needed<br>getResponseHeader: function(key) {
                  var match ;
                   if (state === 2) {<br>if (!responseHeaders) {
                                responseHeaders = {};<br>while ((match = rheaders.exec(responseHeadersString))) {
                                     responseHeaders [match [1]. toLowerCase ()] = match [2];
                               }
                        }
                        match = responseHeaders [key.toLowerCase()];}<br>return match == null ? null : match;
            } ,
            // Raw string
             getAllResponseHeaders: function() {<br>return state === 2 ? responseHeadersString : null;
            } ,
            // Caches the header
            \frac{1}{s} etRequestHeader: function (name, value) {
                   var lname = name.toLowerCase();<br>if (!state) {
                        name = requestHeadersNames [lname ] = requestHeadersNames [lname ] | | name;
                        \small \texttt{requestHeaders} \;[\; \texttt{name} \;] \; = \; \texttt{value} \; ;}
                  return this;
            } ,
            // Overrides response content-type header
             overrideMimeType: function(type) {<br>if (!state) {
                        s . mimeType = type;}
                  return this;
            } ,
            // Status-dependent callbacks
             statusCode: function(map) {<br>var code;
                   if (map) {<br>if (state < 2) {<br>for (code in map) {<br>// Lazy−add the new callback in a way that preserves old ones
```

```
statusCode[code] = [statusCode[code], map[code]];}
                               \} e l s e {
                                             Execute the appropriate callbacks
                                        jqXHR. always (map[jqXHR.status]);
                                }
                        }<br>return this;
                } ,
                // Cancel the request<br>abort: function(statusText) {
                         var finalText = statusText || strAbort;<br>if (transport) {<br>transport.abort(finalText);
                        }<br>done(0, finalText);<br>return this;
               }
       };
// Attach deferreds
\det deferred . promise (jqXHR) . complete = completeDeferred . add;
jqXHR.success = jqXHR.done;<br>jqXHR.error = jqXHR.fail;
// Remove hash character (#7531: and string promotion)<br>// Add protocol if not provided (#5866: IE7 issue with protocol-less urls)<br>// Handle falsy url in the settings object (#10093: consistency with old signature)<br>// We al
// Alias method option to type as per ticket #12004<br>s.type = options.method || options.type || s.method || s.type;
// Extract dataTypes list<br>s.dataTypes = jQuery.trim(s.dataType || "*").toLowerCase().match(core_rnotwhite) ||<br>[""];
// A cross-domain request is in order when we have a protocol:host:port mismatch<br>if (s.crossDomain == null) {<br>parts = rurl.exec(s.url.toLowerCase());
         s.crossDomain = !!(parts &&<br>
(parts[1] !== ajaxLocParts[2] || parts[2] !== ajaxLocParts[2] ||<br>
(parts[3] || (parts[1] == "http:" ? "80" : "443")) !==<br>
(ajaxLocParts[3] || (ajaxLocParts[1] == "http:" ? "80" : "443")))
       ) ;
}
// Convert data if not already a string<br>if (s.data && s.processData && typeof s.data !== "string") {<br>s.data = jQuery.param(s.data, s.traditional);
}
// Apply prefilters
in spect Prefilters Or Transports (prefilters, s, options, jqXHR);
    If request was aborted inside a prefilter, stop there (state \equiv 2) {
 if (state === 2) {<br>return jqXHR;
}
// We can fire global events as of now if asked to<br>fireGlobals = s.global;
// Watch f o r a new s e t o f r e q u e s t s
i f ( f i r e G l o b a l s && jQuery . a c t i v e++ === 0 ) {
jQuery . e v en t . t r i g g e r ( " a j a x S t a r t " ) ;
}
// Uppercase the type<br>s.type = s.type.toUpperCase();
// Determine if request has content<br>s.hasContent = !rnoContent.test(s.type);
// Save the URL in case we're toying with the If-Modified-Since<br>// and/or If-None–Match header later on
\operatorname{cache} \overline{\text{URL}} = \text{s} \cdot \text{url};// More options handling for requests with no content<br>if (!s.hasContent) {
        // If data is available, append data to url<br>
if (s.\text{data}) {<br>
if data) {<br>
\text{cacheURL} = (s.\text{url} += (\text{ajax-ray}.\text{test}(\text{cacheURL}) ? "\&" : "?") + s.\text{data});<br>
// \#9682: remove data so that it's not used in an eventual retry<br>
delete s.data;
        // Add anti-cache in url if needed
```

```
if (s.cache === false) {<br>s.url = rts.test(cacheURL) ?
                   // If there is already a '_' parameter, set its value<br>cacheURL.replace(rts, "$1_=" + ajax_nonce++) :
                  // Otherwise add one to the end
                  cacheURL + (ajax_rquery.test (cacheURL) ? "\&" : "?") + " =" + ajax_nonce++;
     }
}
// Set the If-Modified-Since and/or If-None-Match header, if in ifModified mode.
 if (s.ifModified) {<br>if (jQuery.lastModified[cacheURL]) {<br>jqXHR.setRequestHeader("If−Modified–Since", jQuery.lastModified[cacheURL]);
      \mathfrak{g}if (jQuery.etag[cacheURL]) {<br>jqXHR.setRequestHeader("If–None–Match", jQuery.etag[cacheURL]);
      }
}
// Set the correct header, if data is being sent<br>if (s.data && s.hasContent && s.contentType !== false || options.contentType) {<br>jqXHR.setRequestHeader("Content-Type", s.contentType);
}
// Set the Accepts header for the server, depending on the dataType<br>jqXHR.setRequestHeader(<br>"Accept",
       s . dataTypes[0] && s . accepts [s . dataTypes[0]] ?<br>s . accepts [s . dataTypes [0]] + (s . dataTypes [0] !== "*" ? ", " + allTypes + "; q=0.01" :<br>"") :
      \begin{array}{c} \texttt{```)} \texttt{':} \\ \texttt{s} \texttt{.accepts} \texttt{['*"} \texttt{]} \end{array}\lambda:
// Check for headers optionfor (i in s. headers) {
      jqXHR. setRequestHeader(i, s. headers[i]);}
// Allow custom headers/mimetypes and early abort<br>if (s.beforeSend && (s.beforeSend.call(callbackContext, jqXHR, s) === false || state ===
        2) } {
      // Abort if not done already and return<br>return jqXHR.abort();
}
// aborting is no longer a cancellation<br>strAbort = "abort";
// Install callbacks on deferreds<br>for (i in {<br>success: 1,
            e r r o r : 1 ,
            complete: 1
      \}) {
     jqXHR[i](s[i]);
}
// Get transport
t ransport = inspectPrefiltersOrTransports (transports, s, options, jqXHR);
// If no transport, we auto-abort
 if (!transport) {<br>done(−1, "No Transport");
\} else \{jqXHR. readyState = 1;
      // Send global event
       if (fireGlobals) {<br>globalEventContext.trigger("ajaxSend", [jqXHR, s]);
      }
      // Timeout
       if (s.async && s.timeout > 0) {<br>timeoutTimer = setTimeout(function() {<br>jqXHR.abort("timeout");
            \}, s. timeout);
      }
      try \{state = 1:
            transport.send (requestHeaders, done);
      } catch (e) {
             // Propagate exception as error if not done<br>if (state < 2) {<br>done(−1, e);
             // Simply rethrow otherwise<br>} else {
                  throw e:
            }
    }
}
```

```
// Callback for when everything is done
function done(status, nativeStatusText, responses, headers) {<br>var isSuccess, success, error, response, modified,<br>statusText = nativeStatusText;
      // Called once<br>if (state === 2) {<br>return;
      }
      // State is "done" now
      state = 2;// Clear timeout if it exists<br>if (timeoutTimer) {
            clearTimeout(timeoutTimer);
      }
      // Dereference transport for early garbage collection<br>// (no matter how long the jqXHR object will be used)<br>transport = undefined;
      // Cache response headers<br>responseHeadersString = headers || "";
          Set \; ready StatejqXHR. readyState = status > 0 ? 4 : 0;
      // Determine if successful<br>isSuccess = status >= 200 && status < 300 || status === 304;
      // Get response data
      if (responses) {<br>response = ajaxHandleResponses(s, jqXHR, responses);<br>}
      // Convert no matter what (that way responseXXX fields are always set)<br>response = ajaxConvert(s, response, jqXHR, isSuccess);
      // If successful, handle type chaining<br>if (isSuccess) {
               Set the If-Modified-Since and/or If-None-Match header, if in ifModified mode.
             if (s.ifModified) {<br>
modified = jqXHR.getResponseHeader("Last−Modified");<br>
if (modified) {<br>
jQuery.lastModified[cacheURL] = modified;<br>
}
                   modified = jqXHR.getResponseHeader("etag");<br>if (modified) {<br>jQuery.etag[cacheURL] = modified;
                  }
           }
            // if no content
             if (status === 204 || s.type === "HEAD") {<br>statusText = "nocontent";
            \frac{\text{1}}{\text{1}} else if (status === 304) {<br>statusText = "notmodified";
            // If we have data, let 's convert it \} else {
                  statusText = response. state;success = response.data;<br>error = response.error;<br>isSuccess = !error;
            }
      } e l s e
             // We extract error from statusText<br>// then normalize statusText and status for non−aborts
            \text{error} = \text{statusText};if (status || !statusText) {<br>statusText = "error";
                   if (status \lt 0) {<br>status = 0;
                  }
           }
      }
      // Set data for the fake xhr object
      j qXHR. status = status;
     jqXHR. statusText = (nativeStatusText || statusText) + "";
      // Success/Error
      if (is Success) {
            deferred.resolveWith(callbackContext, [success, statusText, jqXHR]);
      \} else {
            d e ferred . reject With (callback Context, [jqXHR, statusText, error]);
      }
```

```
// Status-dependent callbacks
                         jqXHR. status\dot{C}ode (statusCode);
                         statusCode = undefined;if (fireGlobals) {
                                 globalEventContext.trigger(isSuccess ? "ajaxSuccess" : "ajaxError", [jqXHR, s,
                                          is Success ? success : error };
                         }
                         // Complete
                         completeDeferred.fireWith(callbackContext, [jqXHR, statusText]);
                         if (fireGlobals)
                                  globalEventContext.trigger("ajaxComplete", [jqXHR, s]);<br>// Handle the global AJAX counter<br>if (!(--jQuery.active)) {<br>jQuery.event.trigger("ajaxStop");
                                 }
                        }
                }
                return jqXHR;
        } ,
        getJSON: function (url, data, callback) {
                 return jQuery.get(url, data, callback, "json");\lambda.
         getScript: function(url, callback) {<br>return jQuery.get(url, undefined, callback, "script");
        }
\} ) ;
 \begin{array}{ll} \texttt{jQuery. each } (\lceil ``get\text{''},\text{ ''post''}], \text{ function } (\texttt{i}\text{ , method}) \text{ } \{ \\ \texttt{jQuery. [method]}] = \texttt{function} (\texttt{url}, \texttt{data}\text{ , callback, type}) \text{ } \\ \texttt{ // shift arguments if data argument was omitted} \\ \texttt{ if } (\texttt{jQuery. isFunction (data))} \text{ } \{ \\ \texttt{ type = type} \mid \texttt{ callback}; \\ \texttt{ callback = underlined}; \\ \texttt{data = undefined}; \end{array}}
                 return jQuery.ajax({<br>url: url,<br>type: method,
                          dataType : type ,
data : data ,
                         success: callback
                }) ;
      };
\}) ;
 /* Handles responses to an ajax request:<br>* – finds the right dataType (mediates between content—type and expected dataType)<br>* – returns the corresponding response
 */<br>function ajaxHandleResponses(s, jqXHR, responses) {<br>var firstDataType, ct, finalDataType, type,<br>contents = s.contents,<br>dataTypes = s.dataTypes;
        // Remove auto dataType and get content-type in the process
         while (dataTypes[0] == "*)<br>
dataTypes.shift();<br>
if (ct == undefined)\begin{array}{lll} {\rm ct} & = & {\rm s\ .\ min} \\ {\rm mType} & ||\dot{\phantom{x}}\dot{\phantom{x}}{\rm jqXHR.\ get} {\rm ResposeHeader}\, (``\,Content-Type'')\ ; \end{array}}
        }
         // Check if we're dealing with a known content-type<br>if (ct) {<br>for (type in contents) {
                          if (contents[type] && contents[type].test(ct)) {<br>dataTypes.unshift(type);
                                 br eak ;
                        }
                }
        }
         // Check to see if we have a response for the expected dataType<br>if (dataTypes[0] in responses) {<br>finalDataType = dataTypes[0];
         } else {<br>
// Try convertible dataTypes<br>
for (type in responses) {<br>
if (!dataTypes[0] || s.converters[type + " " + dataTypes[0]]) {<br>
finalDataType = type;<br>
}
                          if (!firstDataType) {<br>firstDataType = type;
```

```
}
              }
              // Or just use first one<br>finalDataType = finalDataType || firstDataType;
      }
       // If we found a dataType<br>// We add the dataType to the list if needed<br>// and return the corresponding response
       if (finalDataType) {<br>if (finalDataType !== dataTypes[0]) {<br>dataTypes.unshift(finalDataType);
              }<br>return  responses [finalDataType];
      }
/* Chain conversions given the request and the original response * Also sets the responseXXX fields on the jqXHR instance
 */
function ajaxConvert(s, response, jqXHR, isSuccess) {<br>var conv2, current, conv, tmp, prev,<br>converters = {},<br>//Work with a copy of dataTypes in case we need to modify it for conversion<br>dataTypes = s.dataTypes.slice();
              // Create converters map with lowercased keys<br>if (dataTypes[1]) {<br>for (conv in s.converters) {
                             \text{converters} [conv.toLowerCase ()] = s.converters [conv];
                     }
              }
              current = dataTypes.shift();
              // Convert to each sequential dataType
              while (current) \{if (s. responseFields [current]) {
                            jqXHR[s. responseFields[current]] = response;}
                     // Apply the dataFilter if provided
                      if (!prev && isSuccess && s.dataFilter) {<br>response = s.dataFilter(response, s.dataType);
                     }
                      prev = current;<br>current = dataTypes.shift();
                     if (current) {
                             // There's only work to do if current dataType is non-auto<br>if (current ==== "*") {
                                    current = prev;// Convert response if prev dataType is non-auto and differs from current } else if (prev !== "*" && prev !== current) {
                                     // Seek a direct converter<br>conv = converters[prev + " " + current] || converters["* " + current];
                                     // If none found, seek a pair<br>if (!conv) {
                                            \frac{1}{1} for (conv2 in converters) {
                                                    // If conv2 outputs current<br>tmp = conv2 \ . \ split(' " );
                                                   \begin{array}{lll} \text{tmp} = \text{conv2}.\text{split}(\begin{array}{c} \text{"`}) \end{array}; \\ \text{if } (\text{tmp}[1] == \text{current}) \end{array}// If prev can be converted to accepted input<br>conv = converters[prev + " + tmp[0]] ||<br>converters["* " + tmp[0]];
                                                            if (conv) {<br>
// Condense equivalence converters<br>
if (conv === true) {
                                                                  if (\text{conv} == \text{true}) {<br>
\text{conv} = \text{converters} [\text{conv2}];// Otherwise, insert the intermediate dataType<br>} else if (converters[conv2] !== true) {<br>current = tmp[0];<br>dataTypes.unshift(tmp[1]);<br>}
                                                                  br eak ;
                                                         }
                                                }
                                          }
                                    }
                                     // Apply converter (if not an equivalence)<br>if (conv !== true) {
```
}

```
// Unless errors are allowed to bubble, catch and return them
                                  if (\text{conv} \& s [``\text{ throws}") ) \{ \text{response} = \text{conv}(\text{response});\} e l s e
                                       try \{response = conv(response);
                                        } catch (e) {<br>return {
                                                   state: "parsererror",<br>error: conv ? e : "No conversion from " + prev + " to " +<br>current
                                            } ;
                       }<br>}<br>}
               }
          }
           r et urn {
                 state: "success",
                 data: response
           };
      }<br>// Install script dataType
jQuery. ajaxSetup ({
      accepts: {<br>script: "text/javascript, application/javascript, application/ecmascript, application/x-
                 e cm a s c r i p t<sup>"</sup>
     } ,
      contents: {<br>script: /(?:java|ecma)script/
     } ,
      converters: {<br>"text script": function(text) {
                 jQuery.globalEval(text);<br>return text;
          }
     }
\lambda) :
// Handle cache's special case and global
jQuery. a jaxPrefix" \text{ function(s)} \{if \text{ (s. cache} == \text{undefined}) \{ \text{s. cache} = \text{false}; \}}<br>if (s.crossDomain) {
            s.type = "GET";<br>s.global = false;
     }
\}) :
// Bind script tag hack transport<br>jQuery.ajaxTransport("script", function(s) {
      // This transport only deals with cross domain requests<br>if (s.crossDomain) {
            var script ,<br>head = document .head || jQuery("head")[0] || document .documentElement ;
           return {
                 send: function (-, callback) {
                      script t = document.createElement("script");
                      script \text{.} async = true;
                       if (s.scriptCharset) {<br>script.charset = s.scriptCharset;
                      }
                      s c r i p t . s r c = s . u r l :
                      // Attach handlers for all browsers
                       s c ript . on load = script . on ready state change = function ( _, is Abort ) {
                             if (isAbort || !script.readyState || /loaded|complete/.test(script.<br>readyState)) {
                                 // Handle memory leak in IE
                                 script. onload = script. cript.onreadystatechange = null;
                                 // Remove the script
                                  if (script .parentNode){<br>script .parentNode .removeChild(script);
                                 }
                                 // Dereference the script
                                  script = null;
```

```
// Callback if not abort
                                           if (!isAbort)
                                                  c a l l b a c k ( 2 0 0 , " s u c c e s s " ) ;
                                           }
                                   }
                            } ;
                             // Circumvent IE6 bugs with base elements (\#2709 and \#4378) by prepending
                             // Use native DOM manipulation to avoid our domManip AJAX trickery<br>head.insertBefore(script, head.firstChild);
                     } ,
                      abort: function() {<br>
if (script) {<br>
script.onload(undefined, true);
                            }
                     }
             };
      }
}) ;
 var old Callbacks = [],<br>rjsonp = /(-1)?(?=&|$)|\?\?/;
// Default jsonp settings<br>jQuery.ajaxSetup({
        jsonp: "callback",<br>jsonpCallback: function() {<br>var callback= oldCallbacks.pop() || (jQuery.expando + "-" + (ajax_nonce++));<br>this[callback] = true;<br>return callback;
      }
\} ) ;
// Detect, normalize options and install callbacks for jsonp requests<br>jQuery.ajaxPrefilter("json jsonp", function(s, originalSettings, jqXHR) {
        var callbackName, overwritten, responseContainer,<br>jsonProp = s.jsonp !== false && (rjsonp.test(s.url) ?<br>"url" :
                      typeof s.data === "string" && !(s.contentType || "").indexOf("application/x-www-form<br>-urlencoded") && rjsonp.test(s.data) && "data"
              ) ;
        // Handle iff the expected data type is "jsonp" or we have a parameter to set if (jsonProp || s.dataTypes [0] \implies "jsonp") \nmid// Get callback name, remembering preexisting value associated with it<br>callbackName = s.jsonpCallback = jQuery.isFunction(s.jsonpCallback) ?<br>s.jsonpCallback() :
                     s. jsonpCallback;
               // Insert callback into url or form data
               if (jsonProp) {<br>s[jsonProp] = s[jsonProp].replace(rjsonp, "$1" + callbackName);<br>} else if (s.jsonp !== false) {<br>s.url += (ajax_rquery.test(s.url) ? "&" : "?") + s.jsonp + "=" + callbackName;
              }
               // Use data converter to retrieve json after script execution<br>s.converters["script json"] = function() {<br>if (!responseContainer) {
                            jQuery. error (callbackName + " was not called");}
                     return responseContainer [0];
              };
              // force json dataType
              s'.dataTypes[0] = "json";// Install callback
               overwritten = window[callbackName];<br>window[callbackName] = function() {<br>responseContainer = arguments;
              };
                   Clean-up function (fires after converters)
               jqXHR.always(function() {<br>// Restore preexisting value
                      window[callbackName] = overwritten;' Save back as free
                      \left( \begin{array}{cc} 1 & \text{save} & \text{near} \\ \text{if} & \text{(s [callbackName])} \end{array} \right)// make sure that re−using the options doesn't screw things around<br>s.jsonpCallback = originalSettings.jsonpCallback;
                             // save the callback name for future use<br>oldCallbacks.push(callbackName);
                     }
                      // Call if it was a function and we have a response<br>if (responseContainer && jQuery.isFunction(overwritten)) {
```

```
overwritten (responseContainer [0]);
                  }
                 responseContainer = overwritten = undefined;}) ;
             // Delegate to script<br>return "script";
     }
}) ;
var xhrCallbacks, xhrSupported,
      \text{ x h r I d } = 0,
      // #5280: Internet Explorer will keep connections alive if we don't abort on unload<br>xhrOnUnloadAbort = window.ActiveXObject && function() {<br>// Abort all pending requests<br>var key;
             for (key in xhrCallbacks) {<br>xhrCallbacks[key](undefined, true);
            }
      };
// Functions to create xhrs
function createStandardXHR() {
      try {<br>return new window.XMLHttpRequest();<br>} catch (e) {}
}
function createActiveXHR() {
       try {<br>return new window.ActiveXObject("Microsoft.XMLHTTP");
      } catch (e) {}
}
// Create the request object<br>// (This is still attached to ajaxSettings for backward compatibility)
jQuery . ajaxSettings . xhr = window . ActiveXObject ?<br>/* Microsoft failed to properly<br>* implement the XMLHttpRequest in IE7 (can't request local files),
        * so we use the ActiveXObject when it is available<br>* Additionally XMLHttpRequest can be disabled in IE7/IE8 so<br>* we need a fallback.
        */
      function()ction() {<br> return !this.isLocal && createStandardXHR() || createActiveXHR();
      } :
      \bar{z}/\sqrt{z} For all other browsers, use the standard XMLHttpRequest object
      createStandardXHR ;
// Determine support properties<br>xhrSupported = jQuery.ajaxSettings.xhr();<br>jQuery.support.cors = !!xhrSupported && ("withCredentials" in xhrSupported);<br>xhrSupported = jQuery.support.ajax = !!xhrSupported;
// Create transport if the browser can provide an xhr<br>if (xhrSupported) {
       jQuery .ajaxTransport(function(s) {<br>// Cross domain only allowed if supported through XMLHttpRequest<br>if (!s.crossDomain || jQuery .support.cors) {
                  var callback;
                  return \{send: function (headers, complete) {
                               // Get a new xhr
                               var handle, i,<br>xhr = s \cdot xhr();
                               // Open the socket
                               // Passing null username, generates a login popup on Opera (#2865)<br>if (s.username) {
                                     xhr.open (s.type, s.url, s.async, s.username, s.password);
                               } else {<br>xhr.open(s.type, s.url, s.async);
                              }
                               // Apply custom fields if provided
                               if (s.xhrFields) {<br>for (i in s.xhrFields) {<br>xhr[i] = s.xhrFields[i];
                                     }
                              }
                               // Override mime type if needed
                               if (s.mimeType && xhr.overrideMimeType) {
                                     xhr. overrideMimeType(s. mimeType);
                               }
                               // X−Requested−With header<br>// For cross−domain requests, seeing as conditions for a preflight are
```

```
// akin to a jigsaw puzzle, we simply never set it to be sure.<br>// (it can always be set on a per-request basis or even using ajaxSetup)<br>// For same-domain requests, won't change header if already provided.<br>if (!s.crossDoma
}
// Need an extra try/catch for cross domain requests in Firefox 3
try \{for (i in headers) {<br>xhr.setRequestHeader(i, headers[i]);
       }
} catch (err) {}
// Do send the request
// This may raise an exception which is actually<br>// handled in jQuery.ajax (so no try/catch here)<br>xhr.send((s.hasContent && s.data) || null);
// Listener
callback = function(_, isAbort) {<br>var status, responseHeaders, statusText, responses;
       // Firefox throws exceptions when accessing properties<br>// of an xhr when a network error occurred<br>// http://helpful.knobs−dials.com/index.php/
               Component\_return ed\_failure\_code:. 0x80040111.(NS\_ERROR\_NOT\_AVAILABLE)
       \operatorname{try} {
               // Was never called and is aborted or complete<br>if (callback && (isAbort || xhr.readyState ==== 4)) {
                      // Only called once<br>callback = undefined;
                      // Do not keep as active anymore<br>if (handle) {
                            xhr. on readystatechange = jQuery. noop;
                             if (xhrOnUnloadAbort) {<br>delete xhrCallbacks[handle];
                            }
                     }
                      // If it's an abort<br>if (isAbort) {<br>// Abort it manually if needed<br>if (xhr.readyState !== 4) {
                                    xhr. abort();
                            }
                     \} else {
                             \text{responses} \;=\; \{\};\ \text{status} \;=\; \text{xhr} \;.\; \text{status};r = 100 \mu \mu . The contract r, r = \pi is r and r is r and r is r and r is r and r is r and r is r and r is r and r is r and r is r and r is r is r is r is r is r is r// When requesting binary data, IE6−9 will throw an
                                   e x c e p t i o n
                             // on any attempt to access responseText (\#11426)<br>if (typeof xhr.responseText === "string") {
                                   resposes. text = xhr. responseText;}
                             // Firefox throws an exception when accessing<br>// statusText for faulty cross-domain requests
                             try \{\text{statusText} = \text{xhr}.\text{statusText};} catch (e) {<br>// We normalize with Webkit giving an empty statusText
                                    statusText =}
                            // Filter status for non standard behaviors
                            // If the request is local and we have data: assume a
                                     s u c c e s s
                            // (success with no data won't get notified, that's the best
                             we<br>// can do given current implementations)
                             if (!status && s.isLocal && !s.crossDomain) {<br>status = responses.text ? 200 : 404;<br>/ IE - #1450: sometimes returns 1223 when it should be<br>} else if (status = 204;<br>status = 204;
                            }
                    }
              }
       } catch (firefoxAccessException) {
               if (!isAbort) {<br>complete(−1, firefoxAccessException);
             }
       }
```

```
// Call complete if needed
                                                if (responses) {<br>complete(status, statusText, responses, responseHeaders);
                                              }
                                      };
                                        if (!s.async) {<br>// if we're in sync mode we fire the callback
                                               c^{\prime}allback();
                                       } else if (xhr. readyState === 4) {<br>
// (IE6 & IE7) if it's in cache and has been<br>
// retrieved directly we need to fire the callback<br>
setTimeout(callback);
                                       } else {<br>handle = +xhrId;
                                              if (xhrOnUnloadAbort) {
                                                       // Create the active xhrs callbacks list if needed<br>// and attach the unload handler<br>if (!xhrCallbacks) {<br>xhrCallbacks = {};<br>jQuery(window).unload(xhrOnUnloadAbort);<br>}
                                                       // Add to list of active xhrs callbacks<br>xhrCallbacks[handle] = callback;
                                               }<br>xhr.onreadystatechange = callback;
                                      }
                              } ,
                                abort: function() {<br>if (callback) {<br>callback(undefined, true);
                                      }
                             }
                      };
        }
}) ;
}
 var fxNow, timerId,<br>
rfxtypes = /^(?:toggle|show|hide)$/,<br>
rfxnum = new RegExp("^(?:([+-])=|)(" + core_pnum + ")([a−z%]*)$", "i"),<br>
rrun = /queueHooks$/,
        \text{animationPrefix} = [\text{defaultPrefix}],\text{tweeners} = \{ \begin{array}{r} \text{``}: \text{``function (prop , value)} \end{array} \}var tween = this.createTween(prop, value),<br>target = tween.cur(),<br>parts = rfxnum.exec(value),
                               unit = parts && parts [3] \int\int\int (jQuery.cssNumber [prop] ? "" : "px"),
                                // Starting value computation is required for potential unit mismatches<br>start = (jQuery.cssNumber[prop] || unit !== "px" && +target) &&<br>rfxnum.exec(jQuery.css(tween.elem, prop)),
                                \text{scale} = 1,<br>maxIterations = 20;
                        if (start && start [3] !== unit) {<br>
// Trust units reported by jQuery.css<br>
unit = unit || start [3];
                               // Make sure we update the tween properties later on
                               parts = parts | | |// Iteratively approximate from a nonzero starting point<br>start = +target || 1;
                               do {
                                       // If previous iteration zeroed out, double until we get *something*<br>// Use a string for doubling factor so we don't accidentally see scale as<br>unchanged below
                                      scale = scale ||".5";
                                       // Adjust and apply
                                       start = start / scale;<br>jQuery.style(tween.elem, prop, start + unit);
                                       // Update scale, tolerating zero or NaN from tween.cur()<br>// And breaking the loop if scale is unchanged or perfect, or if we've just
                                had enough<br>} while (scale = tween.cur() / target) && scale !== 1 && −−<br>maxIterations);
                      }
                        // Update tween properties<br>if (parts) {
                               \text{start} = \text{tween.start} = + \text{start} \quad || + \text{target} \quad || \quad 0;tween.unit = unit;<br>// If a +=/-= token was provided, we're doing a relative animation
                                \begin{array}{l} \text{tween. end} = \text{parts} \left[ 1 \right] \enspace ? \ \text{start} + \left( \text{parts} \left[ 1 \right] \, + \, 1 \right) \, * \, \text{parts} \left[ 2 \right] \enspace : \ + \text{parts} \left[ 2 \right]; \end{array}
```

```
163
```

```
}
                    return tween;
             }]
       };
// Animations created synchronously will run synchronously<br>function createFxNow() {<br>setTimeout(function() {
            f x Now = undefined;\}) :
       r e t u r n ( fxNow = jQuery . now ( ) ) ;
}
function createTween (value, prop, animation) {
       var tween ,
              collection = (tweeners [prop] || [ ]).concat (tweeners [" *"]),
        index = 0,<br>length = collection .length;<br>for (; index < length; index++) {<br>if ((tween = collection [index].call(animation, prop, value))) {
                    // we're done with this property
                    return tween;
             }
      }
}
function Animation (elem, properties, options) {
       var result
              stopped ,
              index = 0,length = animationPrefilters.length,<br>deferred = jQuery.Deferred().always(function() {<br>// don't match elem in the :animated selector<br>delete tick.elem;
              }),<br>tick = function() {<br>if (stopped) {
                           return false;
                     }<br>var currentTime = fxNow || createFxNow(),<br>remaining = Math.max(0, animation.startTime + animation.duration − currentTime),
                            // archaic crash bug won't allow us to use 1 - ( 0.5 || 0 ) (#12497)<br>temp = remaining / animation.duration || 0,
                            percent = 1 - temp,index = 0,<br>length = animation.tweens.length;
                     for (; index < length; index++) {<br>animation.tweens[index].run(percent);
                    }
                    deferred.notify With (elem, [animation, percent, remaining]);
                    if ( percent < 1 & length) {
                           return remaining;
                     } else {<br>deferred.resolveWith(elem, [animation]);<br>return false;
                    }
              } ,
              \sum_{n=1}^{\infty} imation = deferred . promise ({
                     elem : elem ,<br>props : jQuery .extend({}, properties),
                     opts: jQuery.extend(true, {<br>specialEasing: {}<br>}, options),
                    original Properties: properties,
                     originalOptions: options,<br>startTime: fxNow || createFxNow(),<br>duration: options.duration,
                    tweens: [],
                     createTween: function(prop, end) {<br>var tween = jQuery.Tween(elem, animation.opts, prop, end,<br>animation.opts.specialEasing[prop] || animation.opts.easing);
                            \alphanimation.tweens.push (tween);
                            return tween;
                     },<br>stop: function(gotoEnd) {
                            var index = 0,<br>
// if we are going to the end, we want to run all the tweens<br>
// otherwise we skip this part
                                  \begin{array}{rcl} \text{length} & = \text{gotoEnd} & ? & \text{animation.} \text{tweens.length} & : & 0; \\ \text{stoped} & \text{if} & \text{if} & \text{if} & \text{if} \end{array}if (stopped) {<br>return this;
                            }<br>stopped = true;<br>for (; index < length; index++) {<br>animation.tweens[index].run(1);
```

```
}
                               // resolve when we played the last frame<br>// otherwise, reject<br>if (gotoEnd) {<br>deferred.resolveWith(elem, [animation, gotoEnd]);
                              } e l s e {
                                     deferred.rejectWith(elem, [animation, gotoEnd]);
                              }
                              return this;
                     }
               }) ,
               props = animation. props;
       propFilter (props, animation.opts.specialEasing);
        for (; index < length; index++) {<br>result = animationPrefilters[index].call(animation, elem, props, animation.opts);<br>if (result) {<br>return result;
               }
       }
       jQuery \cdot map(props, createTwoen, animation);if (jQuery.isFunction(animation.opts.start)) {
                animation.opts.start.call (elem, animation);
       }
       jQuery. fx.timer (
                jQuery . extend (tick , {<br>elem : elem ,<br>anim : animation ,<br>queue : animation . opts . queue
               })
       ) ;
        // attach callbacks from options<br>return animation.progress(animation.opts.progress)
               . done (animation. opts. done, animation. opts. complete)
                . fail (\text{animation} \cdot \text{opts} \cdot \text{fail}). always (animation. opts. always);}
function propFilter(props, specialEasing) {<br>var index, name, easing, value, hooks;
        // camelCase, specialEasing and expand cssHook pass<br>for (index in props) {<br>name = jQuery.camelCase(index);<br>easing = specialEasing[name];<br>value = props[index];<br>if (jQuery.isArray(value)) {<br>easing = value[1];<br>value = props[i
                if (index !== name) {<br>props[name] = value;<br>delete props[index];
               }
                hooks = jQuery.cssHooks[name];<br>if (hooks && "expand" in hooks) {<br>value = hooks.expand(value);
                      delete props [name];
                       // not quite $.extend, this wont overwrite keys already present.<br>
// also – reusing 'index' from above because we have the correct "name"<br>
for (index in value) {<br>
if (!(index in props)) {<br>
props[index] = value[index];<br>
spe
                             }
                      }
              \} else {
                      specialEasing[name] = easing;}
      }
}
jQuery . Animation = jQuery . extend (Animation, {
        tweener: function(props, callback) {<br>if (jQuery.isFunction(props)) {<br>callback = props;
                      props = \begin{bmatrix} -p10 \\ p \end{bmatrix};
               \} else \{props = props \cdot split(' " );
               }
               var prop ,
```

```
index = 0,\verb|length = proofs.length |;for (; index \langle length; index + +) {
                        prop = props[index];<br>tweeners[prop] = tweeners[prop] || [];<br>tweeners[prop].unshift(callback);
               }
       } ,
        prefilter: function (callback, prepend) {
               if (prepend) {
                       a n i m a t i on P r e f ilters . un shift (callback);
               \} else {
                       animationPrefilters.push (callback);
               }
       }
\}) ;
function defaultPrefilter(elem, props, opts) {<br>
/* jshint validthis: true */<br>
var prop, value, toggle, tween, hooks, oldfire,<br>
anim = this,<br>
orig = {},<br>
style = elem.style,<br>
hidden = elem.nodeType && isHidden(elem),
               dataShow = jQuery \ . \ . data (elem, "fxshow");// handle queue: false promises
        if (! opts. queue) {
                hooks = jQuery._queueHooks(elem, "fx");<br>if (hooks.unqueued == null) {<br>hooks.unqueued = 0;<br>oldfire = hooks.empty.fire;
                        hooks.empty.fire = function() {<br>if (!hooks.unqueued) {
                                       old fire ( );}
                       };
                }
hooks . unqueued++;
               \text{anim always} (\text{function} () )// doing this makes sure that the complete handler will be called<br>// before this completes
                       \binom{1}{1} anim . always (function () {
                                hooks.unqueued−−;<br>if (!jQuery.queue(elem, "fx").length) {<br>hooks.empty.fire();
                              }
                }) ;
}) ;
       }
        // height/width overflow pass<br>
if (elem.nodeType = 1 && ("height" in props || "width" in props)) {<br>
// Make sure that nothing sneaks out<br>
// Record all 3 overflow attributes because IE does not<br>
// change the overflow attr
                // Set display property to inline-block for height/width
                // animations on inline elements that are having width/height animated<br>if (jQuery.css(elem, "display") == "inline" &&<br>jQuery.css(elem, "float") == "none") {
                            in line −level elements accept in line -block;
                        // block-level elements need to be inline with layout<br>if (!jQuery.support.inlineBlockNeedsLayout || css_defaultDisplay(elem.nodeName) ===<br>"inline") {
                               " in line") {<br>style.display = "inline-block";
                        } else {<br>style.zoom = 1;<br>}
              }
       }
         if (opts.overflow) {<br>style.overflow = "hidden";<br>if (!jQuery.support.shrinkWrapBlocks) {
                        anim . always ( function ( ) {<br>style . overflow = opts . overflow [0] ;<br>style . overflowY = opts . overflow [1] ;<br>style . overflowY = opts . overflow [2] ;
                       }) ;
               }
       }
```
 $// show/hide pass$ 

```
for (prop in props) \{value = props [prop];
             if (rfxtypes.exec(value)) {<br>
delete props[prop];<br>
toggle = toggle"|| value === "toggle";<br>
if (value === (hidden ? "hide" : "show")) {
                        \cos continue;
                   }<br>orig[prop] = dataShow && dataShow[prop] || jQuery.style(elem, prop);
            }
      }
      {\tt if} \ \ ({\tt !jQuery.isEmptyObject\, (orig)\, }) \ \ \{{\tt i} \}if (dataShow)
                   if ("hidden" in dataShow) {<br>hidden = dataShow.hidden;
                  }
            \} else {
                  dataShow = iQuery \cdot data(elem, "fxshow", {\});
            }
            // store state if its toggle - enables .stop().toggle() to "reverse"
             if (toggle) {<br>dataShow.hidden = !hidden;
             }<br>if (hidden) {
             jQuery (elem ) .show ( ) ;<br>} else {
                   anim . done ( function ( ) {<br>jQuery ( elem ) . hide ( ) ;<br>} ) ;
             }<br>anim.done(function() {
                  var prop ;
                   jQuery . removeData ( elem , " fxshow " ) ;
                   for (prop in orig) {<br>jQuery.style(elem, prop, orig[prop]);
                  }
            \mathcal{Y} :
             for (prop in orig) {<br>tween = createTween(hidden ? dataShow[prop] : 0, prop, anim);
                  if (!(prop in dataShow)) {dataShow [prop] = tween . start;<br>
if (hidden) {<br>
tween . end = tween . start;<br>
tween . start = prop === "width" || prop === "height" ? 1 : 0;
                        }
                  }
          }
     }
}
function Tween (elem, options, prop, end, easing) {<br>return new Tween.prototype.init(elem, options, prop, end, easing);
}
jQuery . Tween = Tween ;
Tween. \text{prototype} = \{constructor: Tween,
       in it : function (elem , options , prop , end , easing , unit ) {<br>this .elem = elem ;<br>this .prop = prop ;
             this easing = easing || "swing";<br>this .options = options;<br>this .start = this .now = this .cur();
            this . end = end ;this . unit = unit || (jQuery \ cssNumber[prop] ? "" : "px");
      } ,
       cur: function() {<br>var hooks = Tween.propHooks[this.prop];
            return hooks && hooks.get ?
                   hooks.get(this) :<br>Tween.propHooks._default.get(this);
      } ,
      run: function (percent) {
             var eased,<br>hooks = Tween.propHooks[this.prop];
            if (this.options.duration) {
                   this . pos = eased = jQuery . easing [this . easing] (<br>percent, this . options . duration * percent, 0, 1, this . options . duration
                  ) ;
            \} else {
                  this . pos = eased = percent;}<br>this.now = (this.end − this.start) * eased + this.start;
             if (this.options.step) {<br>this.options.step.call(this.elem, this.now, this);
            }
```

```
if (hooks & hooks . set) {
                        hooks.set(this);\} else {
                        Tween . propHooks . _default . set (this);
                }
                return this;
       }
\lambda :
Tween . prototype . init . prototype = Tween . prototype;
Tween . propHooks = {
           default: {<br>get: function(tween) {
                        var result;
                         if (tween.elem[tween.prop] != null &&<br>(!tween.elem.style || tween.elem.style[tween.prop] == null)) {<br>return tween.elem[tween.prop];
                        }
                         // passing an empty string as a 3rd parameter to .css will automatically<br>// attempt a parseFloat and fallback to a string if the parse fails<br>// so, simple values such as "10px" are parsed to Float.<br>// complex values such a
                 },<br>set: function(tween) {<br>// use step hook for back compat – use cssHook if its there – use .style if its<br>// available and use plain properties where available<br>if (jQuery.fx.step[tween.prop]) {
                         jQuery.fx.step[tween.prop](tween);<br>} else if (tween.elem.style && (tween.elem.style[jQuery.cssProps[tween.prop]] !=<br>null || jQuery.cssHooks[tween.prop])) {<br>jQuery.style(tween.elem, tween.prop, tween.now + tween.unit);
                        \} else {
                               tween. elem \lceil tween. prop \rceil = tween. now;
                        }
              }
       }
} ;
// Support: IE \leq=9// Panic based approach to setting things on disconnected nodes
Tween. propHooks.scrollTop = Tween.propHooks.scrollLeft = {
         set: function(tween) {<br>if (tween.elem.nodeType && tween.elem.parentNode) {
                        tween. elem [ tween. prop ] = tween. now
               }
       }
} ;
 jQuery {\tt~each} ({\tt "toggle", "show", "hide"}], {\tt function}(i, name) {\tt var~csFn = jQuery.{\tt f[name]}}; \newline jQuery {\tt f[name] = function(speed, easing, callback) {\tt return speed == null || typeof speed == "boolean" ?\n                    cssFn.append = null || typeof speed == "boolean" ?\n                    cssFn.append = ply(this, arguments) : \newline this. animate(genFx(name, true), speed, easing, callback);};
}) ;
jQuery. fn. extend (fadefo: function(speed, to, easing, callback) {
                 // show any hidden elements after setting opacity to 0<br>return this.filter(isHidden).css("opacity", 0).show()
                 // animate to the value specified<br>.end().animate({
                       opacity: to\}, speed, easing, callback);
        } ,
         animate: function(prop, speed, easing, callback) {<br>var empty = jQuery.isEmptyObject(prop),<br>optall = jQuery.speed(speed, easing, callback),
                         doAnimation = function() {<br>// Operate on a copy of prop so per-property easing won't be lost<br>var anim = Animation(this, jQuery.extend({}, prop), optall);
                                 // Empty animations, or finishing resolves immediately<br>if (empty || jQuery.-data(this, "finish")) {<br>anim.stop(true);
                                }
                 };<br>doAnimation.finish = doAnimation;
                 return empty || optall.queue === false ?<br>this.each(doAnimation) :
```

```
this.queue ( optall .queue, doAnimation );
} ,
stop: function (type, clearQueue, gotoEnd) {<br>
var stopQueue = function (hooks) {<br>
var stop = hooks.stop;<br>
delete hooks.stop;
              stop (gotoEnd);
      };
        if (typeof type !== "string") {<br>gotoEnd = clearQueue;<br>clearQueue = type;
              type = undefined;}<br>if (clearQueue && type !== false) {<br>this.queue(type || "fx", []);
      }
      return this each (function () \{var dequeue = true ,<br>index = type != null && type + "queueHooks" ,<br>timers = jQuery timers ,
                    data = jQuery - data(this);if (index) {<br>if (data[index] && data[index].stop) {
                           stopQueue(data[index]);
                    }
              } else {<br>for {
                     for (index in data) {<br>if (data[index] && data[index].stop && rrun.test(index)) {<br>stopQueue(data[index]);
                            }
                    }
              }
              for (index = timers.length; index −−;) {<br>if (timers[index].elem === this && (type == null || timers[index].queue === type
                            )) {<br>timers [index].anim.stop(gotoEnd);
                            dequeue = false;<br>timers.splice(index, 1);
                    }
              }
              // start the next in the queue if the last step wasn't forced
              // timers currently will call their complete callbacks, which will dequeue<br>// but only if they were gotoEnd<br>if (dequeue || !gotoEnd) {
                    jQuery. dequeue (this, type);
             }
      }) ;
} ,
 finish: function (type) {<br>
if (type !== false) {<br>
type = type || "fx";
       }
       r return this . each (function () {
              var index,
                     data = jQuery._data(this),<br>queue = data[type + "queue"],<br>hooks = data[type + "queueHooks"],
                     timers = jQuery.timers ,<br>length = queue ? queue.length : 0;
              // enable finishing flag on private data
              data . \text{ finish} = \text{true};
              // empty the queue first<br>jQuery.queue(this, type, []);
               if (hooks && hooks.stop) {<br>hooks.stop.call(this, true);
              }
              // look for any active animations, and finish them
              for (index = timers.length; index −−;) {<br>if (timers[index].elem === this && timers[index].queue === type) {<br>timers[index].anim.stop(true);
                            times . s plice (index, 1);
                    }
              }
              // look for any animations in the old queue and finish them<br>for (index = 0; index < length; index++) {<br>if (queue[index] && queue[index].finish } {
                           queue \begin{bmatrix} \text{index} \end{bmatrix}. finish. call (\text{this});
                    }
              }
              // turn off finishing flag<br>delete data.finish;
```

```
}) ;
 }
}) ;
 // Generate parameters to create a standard animation<br>function genFx(type, includeWidth) {
        var which,
                 attrs = fheight: type
                  },<br>i = 0;
         // if we include width, step value is 1 to do all cssExpand values,<br>
// if we don't include width, step value is 2 to skip over Left and Right<br>
includeWidth = includeWidth ? 1 : 0;<br>
for (; i < 4; i += 2 - includeWidth) {<br>
        }
          if (includeWidth) {<br>attrs.opacity = attrs.width = type;
        }
        return attrs;
}
 // Generate shortcuts for custom animations<br>jQuery.each({
         slideDown: genFx("show"),<br>slideUp: genFx("hide"),<br>slideToggle: genFx("toggle"),
         fadeIn: {<br>opacity: "show"
         } ,
fadeOut : {
                opacity: " hide"},<br>fadeToggle: {<br>opacity: "toggle"
 }, function(name, props) {<br>jQuery.fn[name] = function(speed, easing, callback) {<br>return this.animate(props, speed, easing, callback);
        };
}) ;
 jQuery.speed = function (speed, easing, fn) {<br>var opt = speed & typeof speed = "object"? jQuery.extend ({}, speed) : {<br>complete: fn || !fn && easing ||<br>jQuery.isFunction (speed) && speed,<br>duration: speed,<br>duration: speed,
        };
         opt.duration = jQuery.fx.off ? 0 : typeof opt.duration === "number" ? opt.duration :<br>opt.duration in jQuery.fx.speeds ? jQuery.fx.speeds[opt.duration] : jQuery.fx.speeds.
                           def au lt :
         // normalize opt .queue − true/undefined/null -> "fx"<br>if (opt .queue == null || opt .queue === true) {<br>opt .queue = "fx";
        }
         // Queueing
        opt. old = opt.complete;opt.complete = function () {<br>
if (jQuery.isFunction(opt.old)) {<br>
opt.old.call(this);
                 }
                 i f ( opt . queue ) {
                         jQuery. dequeue (this, opt.queue);
                }
        };
        return opt:
} ;
 jQuery \cdot e \text{asing} = \{<br>linear: function(p) {
                return p;
         } ,
         \text{swing: function (p) } \{ \quad \quad \text{return} \quad 0.5 \ - \ \text{Math.} \cos \left( \mathbf{p} \ \ \ast \ \ \text{Math.} \ \text{PI} \right) \ / \ 2; \nonumber}
} ;
 jQuery.timers = [];<br>jQuery.fx = Tween.prototype.init;<br>jQuery.fx.tick = function() {
```

```
var timer,
              \ti im ers = jQuery . timers,
              i = 0;
       f x Now = jQuery \cdot now();
       for (; i < timers.length; i++) {
               timer = timers[i];<br>// Checks the timer has not already been removed
               if (!timer() && timers[i] === timer) {<br>timers.splice(i-−, 1);
              }
      }
       if (!timers.length) {
              jQuery . fx . stop();
       }<br>fxNow = undefined;
};
jQuery.fx.timer = function(timer) {<br>if (timer()&&jQuery.timers.push(timer)) {<br>jQuery.fx.start();
       }
};
jQuery. fx. interval = 13;
jQuery. fx. start = function () {
       if (!timeId) {
              \begin{array}{rcl} \text{t} & \text{t} \\ \text{t} & \text{t} \end{array} timerId = setInterval(jQuery.fx.tick, jQuery.fx.interval);
      }
};
jQuery . fx . stop = function () {<br>clearInterval(timerId);
       timerld = null;};
jQuery. fx. speeds = {
        slow: 600,<br>fast: 200,
       // Default speed
       \verb|=default: 400\lambda:
// Back Compat <1.8 extension point<br>jQuery.fx.step = {};
 i f ( jQuery . expr && jQuery . expr . f i l t e r s ) {
jQuery . expr . f i l t e r s . an imated = f u n c t i o n ( e lem ) {
r e t u r n jQuery . g r ep ( jQuery . t im e r s , f u n c t i o n ( f n ) {
r e t u r n e lem === f n . e lem ;
              \}). length;
       };
}
jQuery . fn . offset = function (options) {<br>if (arguments length) {<br>return options === undefined ?
                   this :
                      this.each(function(i) {<br>jQuery.offset.setOffset(this, options, i);<br>});
      }
       var docElem , win ,
               box = {<br>top: 0,
                     \det i \det} ,
               elem = this[0],<br>doc = elem && elem.ownerDocument;
       if ( ! doc ) {
              return;
       }
       docElement = doc.documentElement :
        // Make sure it's not a disconnected DOM node<br>if (!jQuery.contains(docElem, elem)) {<br>return box;
       }
        // If we don't have gBCR, just use 0,0 rather than error<br>// BlackBerry 5, iOS 3 (original iPhone)<br>if (typeof elem.getBoundingClientRect !== core_strundefined) {<br>box = elem.getBoundingClientRect();
       }
        win = getWindow(doc);<br>return {<br>top: box.top + (win.pageYOffset || docElem.scrollTop) – (docElem.clientTop || 0),
```

```
left : box.left + (win.pageXOffset || docElem.scrollLeft) - (docElem.clientLeft || 0)
      };
} ;
jQuery. of f set = \{set Offset : function (elem , options , i ) {<br>var position = jQuery .css (elem , "position");
              // set position first, in-case top/left are set even on static elem<br>if (position === "static"){<br>elem.style.position = "relative";
             }
              var curElem = jQuery(elem),<br>
curOffset = curElem.offset(),<br>
curOSSTop = jQuery.css(elem, "top"),<br>
curCSSLeft = jQuery.css(elem, "left"),<br>
calculatePosition = (position == "absolute" || position === "fixed") && jQuery.<br>
naA
                    props = \{\},<br>curPosition = \{\},
                    curTop, curLeft;
             // need to be able to calculate position if either top or left is auto and position is
                    either absolute or fixed
              if (calculatePosition) {<br>curPosition = curElem.position();<br>curTop = curPosition.top;
                    curLeft = curPosition . left ;\} e l s e
                    curTop = parseFloat(curCSSTop) || 0;<br>curLeft = parseFloat(curCSSLeft) || 0;
             }
             if (jQuery.isFunction(options)) {
                    options = options.call(elem, i, curOffset);}
             if ( options . top != null) {
                    \text{props top} = (\text{options top} - \text{curOffset-top}) + \text{curTop};}<br>if (options.left != null) {
                    props. left = (options. left - curOffset. left) + curLeft;}
              if ("using" in options) {<br>options.using.call(elem, props);
             \} else {
                    curElem.css(props);
            }
     }
} ;
jQuery. fn. extend (f)position: function () {
             if (! this [0]) {
                   r et urn;
             }
             var offset Parent, offset,
                    parentOffset = \{top : 0 ,
l e f t : 0
                    },<br>elem = this[0];
              // fixed elements are offset from window (parentOffset = {top:0, left: 0}, because it is<br>it's only offset parent<br>if (jQuery.css(elem, "position") === "fixed") {<br>// we assume that getBoundingClientRect is available when co
                    of \text{fset} = \text{elem.getBoundingClientRect}();} else {<br>// Get *real* offsetParent
                    of \text{f} \text{ set} \text{Parent} = \text{this} \text{.} \text{offset} \text{Parent}();
                    // Get correct offsets
                    offset = this.offset();<br>if (!jQuery.nodeName(offsetParent[0], "html")) {<br>parentOffset = offsetParent.offset();
                    }
                    // Add offsetParent bordersparentOffset.top += jQuery.css(offsetParent[0], "borderTopWidth", true);<br>parentOffset.left += jQuery.css(offsetParent[0], "borderLeftWidth", true);
             }
             // Subtract parent offsets and element margins
              // note: when an element has margin: auto the offsetLeft and marginLeft<br>// are the same in Safari causing offset.left to incorrectly be 0
```
```
return {
                    top: offset.top - parentOffset.top - jQuery.css(elem, "marginTop", true),<br>left: offset.left - parentOffset.left - jQuery.css(elem, "marginLeft", true)
             };
      } ,
       offsetParent: function() \{return this.map(function(){<br>var offsetParent = this.offsetParent || docElem;
                     w h i l e ( o f f s e t P a r e n t && ( ! jQuery . nodeName ( o f f s e t P a r e n t , " html " ) && jQuery . c s s (
o f f s e t P a r e n t , " p o s i t i o n " ) === " s t a t i c " ) ) {
o f f s e t P a r e n t = o f f s e t P a r e n t . o f f s e t P a r e n t ;
                    }<br>return offsetParent || docElem;
            }) ;
}); ^{3}/ Create scrollLeft and scrollTop methods
jQuery.each({<br>scrollLeft: "pageXOffset",
       s c r o l l T o p : " p a g e Y O ffset "
}, function (method, prop) {<br>var top = /Y/. test (prop);
      \label{eq:query} \texttt{jQuery .~fn [method]} \ = \ \texttt{function}\ (\,\texttt{val}\,) \ \ \{\!\!return jQuery.access(this, function(elem, method, val) {<br>var win = getWindow(elem);
                     if (val ==== undefined) {<br>return win ? (prop in win) ? win[prop] :<br>win .document .documentElement[method] :
                                 elem[method];}
                    i f ( win ) {
                           win.scrollTo(!top ? val : jQuery(win).scrollLeft(),<br>top ? val : jQuery(win).scrollTop()
                           ) ;
                    \} else {
                          elem[method] = val;}<br>}, method, val, arguments.length, null);
      };
}) ;
function getWindow (elem) {
             return jQuery . isWindow (elem) ?
                   e lem :
                    elem.nodeType === 9 ?<br>elem.defaultView || elem.parentWindow :
                    false:
       }<br>// Create innerHeight, innerWidth, height, width, outerHeight and outerWidth methods
jQuery.each({<br>Height: "height",
      Height : " height<br>Width : " width
}, function (name, type) {
       jQuery.each({<br>padding: "inner" + name,<br>content: type,<br>"": "outer" + name
       }, function(defaultExtra, funcName) {<br>
// margin is only for outerHeight, outerWidth<br>
jQuery.fn[funcName] = function(margin, value) {<br>
yar chainable = arguments.length && (defaultExtra || typeof margin !== "boolean"),<br>
ext
                     return jQuery.access(this, function(elem, type, value) {<br>var doc;
                           if (jQuery isWindow(elem)) {<br>// As of 5/8/2012 this will yield incorrect results for Mobile Safari, but
                                        t h e r e
                                  // isn't a whole lot we can do. See pull request at this URL for discussion:<br>// https://github.com/jquery/jquery/pull/764
                                  r return elem . document . document Element \lbrack" client" + name];
                          }
                           // Get document width or height
                           if (\text{elem}.\text{nodeType} == 9) {<br>doc = elem.documentElement;
                                 // Either scroll [Width/Height] or offset [Width/Height] or client [Width/
                                  Height], whichever is greatest<br>// unfortunately, this causes bug #3838 in IE6/8 only, but there is
                                        currently no good, small way to fix it.
                                  return Math.max(<br>elem.body["scroll" + name], doc["scroll" + name],
```

```
elem .body [" offset" + name], doc [" offset" + name],<br>doc [" client" + name]
                                                  ) ;
                                          }
                                           return value == under/ Get width or height on the element, requesting but not forcing parseFloat
                                                  j \alpha is j \alpha is s ( elem , type , extra )
                                    // Set width or height on the element<br>jQuery.style(elem, type, value, extra);<br>}, type, chainable ? margin : undefined, chainable, null);
                          };
                   }) ;
            }) ;
                Limit scope pollution from any deprecated API
            \frac{1}{7} Limit scope p<br>\frac{1}{7} (function () {
             \ell The number of elements contained in the matched element set
             jQuery .fn .size = function () {<br>return this .length ;
            } ;
            jQuery. fn. and Self = jQuery. fn. add Back;1/1 } ();
             if (typeof module ======"object" && module && typeof module.exports ====="object") {<br>// Expose jQuery as module.exports in loaders that implement the Node<br>// module pattern (including browserify). Do not create the global,
                     // the user will be storing it themselves locally, and globals are frowned<br>// upon in the Node module world.<br>module.exports = jQuery;
             } else {<br>// Otherwise expose jQuery to the global object as usual<br>window.jQuery = window.$ = jQuery;
                     // Register as a named AMD module, since jQuery can be concatenated with other<br>// files that may use define, but not via a proper concatenation script that<br>// understands anonymous AMD modules. A named AMD is safest and mo
                     // way to register. Lowercase jquery is used because AMD module names are<br>// derived from file names, and jQuery is normally delivered in a lowercase<br>// file name. Do this after creating the global so that if an AMD module
                            }) ;
                   }
            }
    }) ( window ) ;
3. jomres_plus/templates/admin_application.html
    <\texttt{patTemplate}: \texttt{tmpl name}="page \texttt{pageoutput" } > \\
```

```
<br> <b>br</b>/>\lttable width="100%">
             <\!{\rm t\,r}\!><td >{HEADER}
                          \langle t \rangle\langle t r \rangle\langletr class="ui−widget-content ui-corner-all">
                          <td>\langle div id="jomres_auction_house_content_body">
                                                   {CONTENT}
                                       \langle/div>
                          \rm{<} / \rm{td} \rm{>}\rm{<} /t\,r \rm{>}<tr><t d>{FOOTER}
                          \langle t \, d \rangle\rm{<}/\rm{t}r>\langle/table>
<br>chr/5\langle/patTemplate:tmpl>
```
4. jomres\_plus/templates/admin\_application\_ajax.html

 $\texttt{ltTemplate:}$ tmpl name="pageoutput" > {CONTENT}  $\langle$ /patTemplate:tmpl>

5. jomres\_plus/templates/admin\_application\_export.html

```
\langlepatTemplate:tmpl name="pageoutput" >
                          {HELLO}
                          \langle a \rangle h r e f ="{LINKTO_YOUTUBE}" > {YOUTUBE_TEXT} \langle a \rangle\langle/patTemplate:tmpl>6. jomres_plus/templates/admin_application_foot.html
   \ltpatTemplate:tmpl name="pageoutput" >
   <br> <b>br</b> /<br>\tiverage="ui-tabs-nav_ui-helper-reset_ui-helper-clearfix_ui-widget-header_ui-corner-all_dropdown"><br>
\tid="jomres_auction_house_content_footer"><br>
\tid="jomres_auction_house_content_footer"><br>
\tid="jomres_auction_house_con
   \langle div>
    \frac{1}{\sqrt{d}} iv \frac{1}{\sqrt{d}}\langle/patTemplate:tmpl>
7. jomres_plus/templates/admin_application_head.html
   \langlepatTemplate:tmpl name="pageoutput" >
   <style >\int_{-\infty}^{\infty}LEVEL ONE
    ul.dropdown
                                                                                   { position: relative; margin:0; padding:0;
   l ist −style : none ; z-index : 100; }<br>ul dropdown li
    u l .dropdown li<br>u l .dropdown li<br>u l .dropdown a : hover { color : #000; }
    ul.dropdown a:hover \{ \text{ color}: #000; \}ul dropdown a : active<br>ul dropdown li a
    u l . dropdown l i a { d i s p l a y : b l o c k ; padd ing : 4px 8px ; bord er−r i g h t : 1
          px solid #333; color: #222;outline: 0; }
                                                            { border-right: none; } /* Doesn't work in IE */
    ul.dropdown li.hover,
                                                            { color: black; position: relative; }<br>{ color: black; }
   ul dropdown li : hover<br>ul dropdown li . hover a
    /*
              LEVEL TWO
    \overline{u}. dropdown \overline{u}l
    ul.dropdown ul<br>i absolute; top: 100%; left: 0; margin:0; padding:0; list-style:none;}
    u l . dropdown u l l i { f l o a t : none ; }
                                                                                                         /* IE 6 & 7 Needs Inline
    Block */<br>ul.dropdown ul li a { border−right: none; width: 100%; display:
          in line - block; out line: 0; \}\langle style \rangle\langle \text{script } t \rangle<br>var ajaxurl = "{AJAXURL}";<br>var livesite = "{LIVESITE}";
   jom r e s Jquery (document). ready (function () {jom r e s Jquery (" ul. dropdown li: even"). addClass (" alt ");
   \frac{1}{2}) ;
    jomresJquery(function(){<br>
jomresJquery("ul.dropdown li").hover(function(){<br>
jomresJquery("ul.dropdown li").hover(function(){<br>
jomresJquery('ul:first',this).css('visibility', 'visible');<br>
}, function(){
               }, function (){<br>jomresJquery (this).removeClass ("hover");
                          jomresJquery ('ul: first', this). css ('visibility', 'hidden');
               });<br>jomresJquery("ul.dropdown li ul li:has(ul)").find("a:first").append(" &raquo; ");
   \mathcal{Y} :
    function auction_page(ahtask, fields, div_to_update)
               {
                send_string = '&ahtask='+ ahtask;<br>if ('undefined'!=typeof(fields))
                           {<br>jomresJquery(fields).each(function(index) {<br>field_value = jomresJquery("#"+fields[index]).val();<br>if (field_value == "")<br>field_value = jomresJquery("#"+fields[index]).html();
                                      s end_string=send_string+"&"+fields [index]+"="+field_value;
                                      }) ;
                          }
               jomresJquery.get (ajaxurl+send_string,{},
                           function(data){<br>// We'll break data down into three patches of code, first any js that needs
                                      to be run, then we'll populate the content div and sidebar div<br>var result = data.split ("^");
                                      \begin{array}{ll} \texttt{if} & \big( \text{ 'undefined '!} \!=\! \texttt{typeof(} \texttt{div\_to\_update\:}) \texttt{)} \end{array}p opulateDiv (div_to_update, result [1]);
                                      e l s e
```
p opulateDiv (" jom r e s \_ a u c t i o n \_ h o u s e \_ c o n t e n t \_ b o d y " , r e s u l t [1]) ;

```
r unthis (res ult[0]);
                                       }
                         ) ;
             }
function runthis (tobeevald)
             {
             var result = eval(tobeevald);
             }
function auction_update_rooms_list()
             {<br>war start_date = jomresJquery("#auction_booking_start").val();<br>var departure_date = jomresJquery("#auction_booking_end").val();<br>var property_uid = jomresJquery("#chosen_property").val();<br>jomresJquery.get(ajaxurl+"&ahtask
                                       populateDiv (" rooms_list " , result [1]) ;<br>runthis ( result [0]) ;
                                       }
                         ) ;
             }
jomresJquery (document).ready (function ()
             {<br>var req = function ()
                          {<br>var auction_id = jomresJquery("#auction_id").val();<br>if ('undefined'!=typeof(auction_id)){
                                       jomresJquery.ajax({<br>| url : ajaxurl+"&ahtask=checkbid&auction_id="+auction_id" ,
                                                    success : function (data)
                                                                 {
                                                                 var result = data.split ("") ;
                                                                 if (jomresJquery . trim (result [1]) == "1"){
                                                                              var reload = jomresJquery("#reload").val();
                                                                              if (\text{reload} == 1)window. location. h \cdot r = f = l \cdot v \cdot s + t + k \cdot h \cdot s = hauction_view_auction&auction_id='+<br>auction_id+'&reload=1';
                                                                              e l s e
                                                                                           {<br>populateDiv('timeremaining',result [2]);
                                                                                           setTimeout (function ()
                                                                                                        {
                                                                                                        req();
                                                                                                        }
                                                                                                        , 2000 ;
                                                                                          }
                                                                              }
                                                                 e l s e
                                                                              {<br>populateDiv('timeremaining',result[2]);
                                                                              setTimeout (function ()
                                                                                           {
                                                                                           \mathbf{r}eq();
                                                                                           }<br>, 2000);
                                                                             }
                                                    }
}) ;
             }
};
r e q ( ) ;
}) ;
// j om r e s J qu e r y . j h e a r t b e a t . s e t
// ({
// var a u c t i o n i d = j om r e s Jqu e r y ("# a u c t i o n i d " ) . v a l ( ) ;
// u r l : a j a x u r l+"&ah t a sk=h e a r t b e a t&a u c t i o n i d="+a u c t i o n i d ,
// d e l a y : 1 0 0 0 ,
// delay: 1000,<br>
// div.id : " timeremaining"<br>
// });
             // }) ;
\langle/script\rangle
```
/ul class="ui-tabs-nav ui-helper-reset ui-helper-clearfix ui-widget-content ui-corner-all dropdown"><br>
/patTemplate:tmpl name="everybody\_rows\_title" requiredVars="title"><br>
/i×a href="{HOMELINK}">{TITLE}</a>{>>{NOMELINK}"}{

sub\_menu">

```
\langlepatTemplate:tmpl name="everybody_rows" requiredVars="link"><br>\langleli \rangle<a href="{LINK}" {JAVASCRIPT}>{MENUOPTION}</a></li
                            \langle/patTemplate:tmpl>\langle \text{u1}\rangle\langle/li>
                \langle/patTemplate:tmpl>
                <patTemplate:tmpl name="buyer_rows_title" type="simpleCondition" requiredVars="title"><br><li><a href="{HOMELINK}">{TITLE}</a>
                <ul class="ui-tabs-nav ui-helper-reset ui-helper-clearfix ui-widget-content ui-corner-all
                       sub-menu">\langlepatTemplate:tmpl name="buyer_rows" requiredVars="link"><br>\langleli \rangle<a href="{LINK}" {JAVASCRIPT}>{MENUOPTION}</a></li
                            \langle/patTemplate:tmpl>
                            \frac{1}{2} \cdot u l >2/115\langlepatTemplate:tmpl>
                <patTemplate:tmpl name="seller_rows_title" type="simpleCondition" requiredVars="title"><br><li><a href="{HOMELINK}">{TITLE}</a><br><ul class="ui-tabs-nav ui-helper-reset ui-helper-clearfix ui-widget-content ui-corner-all
                      sub-menu"><patTemp late : tmpl name=" s e l l e r r o w s " r e q u i r e dV a r s=" l i n k ">
<l i ><a h r e f ="{LINK}" {JAVASCRIPT}>{MENUOPTION}</a></ l i >
                            \langle/patTemplate:tmpl>
                            \langle \text{u1}\rangle\frac{2}{1}i >
                \langle/patTemplate:tmpl>
   \langle / u l >\langle/patTemplate:tmpl>8. jomres_plus/templates/admin_application_head.html
   \leqpatTemplate:tmpl name="pageoutput" >
   \langlestyle >
               LEVEL ONE
   ul.dropdown
                                                                                         { position : relative ; margin : 0 ; padding : 0 ;
   list −style:none;z−index:100;}<br>ul.dropdown li<br>ul.dropdown a:hover
    u l . dropdown l i { f on t−w e i gh t : b o ld ; f l o a t : l e f t ; zoom : 1 ; }
u l . dropdown a : hov er { c o l o r : #000; }
   ul . dropdown a : active<br>ul . dropdown li a
                                                                            { display: block; padding: 4px 8px; border-right: 1
           px solid #333; color: #222;outline: 0; }
                                                                { border-right: none; } /* Doesn't work in IE */
    ul.dropdown li.hover,
    u l . dropdown li: hover<br>
u l . dropdown li: hover a f color: black; }<br>
d . dropdown li. hover a f color: black; }
   ul . dropdown li . hover a
   /*
               LEVEL TWO
    ul.dropdown ul
                                                                                          { width: 220px; visibility: hidden; position; list-style:none;}<br>{ float: none; }
             \hat{i} absolute; top: 100%; left: 0; margin:0; padding:0;
    ul . dropdown ul li
                                                                                                                  /* IE 6 & 7 Needs Inline
    Block */<br>ul.dropdown ul li a { border−right: none; width: 100%; display:
          \begin{bmatrix} \text{in line}-\text{block}, \text{outline}: & 0; \end{bmatrix}\langle/style >
   \langle \text{script } t \rangle<br>var ajaxurl = "{AJAXURL}";<br>var livesite = "{LIVESITE}";
   jom r es Jquery (document). ready (function () {jom r es Jquery ("ul.dropdown li: even"). addClass ("alt");
   \tilde{} } ) ;
    jomresJquery(function(){<br>jomresJquery("ul.dropdown-li").hover(function(){
                             jomresJquery(this).addClass("hover");<br>jomresJquery('ul:first ',this).css('visibility ', 'visible ');
                \}, function () {
                             jomresJquery(this).removeClass("hover");<br>jomresJquery('ul:first ',this).css('visibility ', 'hidden');
                \}) ;
                jom res Jquery (" ul. dropdown li ul li: has (u_1)"). find (" a: first"). append (" & raquo: ");
   }) ;
   function auction_page(ahtask, fields, div_to_update)
                {
                send_string = '&ahtask='+ ahtask;<br>if ('undefined'!=typeof(fields))
                            {<br>jomresJquery(fields).each(function(index) {<br>field_value = jomresJquery("#"+fields[index]).val();<br>if (field_value == "")
```

```
field_value = jomresJquery("#"+fields[index]).html();<br>send_string=send_string+"&"+fields[index]+"="+field_value;
                                         }) ;
                           }
              jomresJquery . get ( ajaxurl+send_string , { } ,<br>function ( data ) {
                                          // We'll break data down into three patches of code, first any js that needs<br>to be run, then we'll populate the content div and sidebar div<br>var result = data.split("^");
                                          if ('undefined'!=typeof(div_to_update))<br>populateDiv(div_to_update,result[1]);
                                         e l s e
                                                       p opulate Div (" jom r e s _ au c t i on _ h o u s e _ c on t e n t _ b o d y ", r e s u l t [1] ) ;
                                         r unthis (result [0]);
                                         }
                           ) ;
             }
function runthis (tobeevald)
              {
             var result = eval(tobeevald);
              }
function auction_update_rooms_list()
             {
              var start_date = jomresJquery("#auction_booking_start").val();<br>var departure_date = jomresJquery("#auction_booking_end").val();<br>var property_uid = jomresJquery("#chosen_property").val();<br>jomresJquery.get(ajaxurl+"&ahtask=g
                            function(data){<br>
var result = data.split("^");<br>
populateDiv("rooms_list",result[1]);<br>
runthis(result[0]);
                                         }
                           ) ;
             }
jom r e s Jquery (document). ready (function ()
              {<br>var req = function ()
                            {<br>var auction_id = jomresJquery("#auction_id").val();<br>if ('undefined'!=typeof(auction_id)){
                                         jomresJquery.ajax({
                                                        url : ajaxurl+"&ahtask=checkbid&auction_id="+auction_id ,<br>success : function (data)
                                                                     {
                                                                     var result = data.split("") ;
                                                                     \begin{array}{ll} \text{if} & \text{(jomresJquery . trim (result [1])} \implies "1") \end{array}{
                                                                                   var reload = jomresJquery("#reload").val();
                                                                                    if (reload == 1)<br>window.location.href=livesite+'&ahtask=
                                                                                                         auction_view_auction&auction_id='+<br>auction_id+'&reload =1 ';
                                                                                   e l s e
                                                                                                {
                                                                                                _{\text{populateDiv}} ('timeremaining', result [2]);
                                                                                                setTimeout (function ()
                                                                                                              {
                                                                                                              req();
                                                                                                              }
                                                                                                              \rlap{.}{\overset{\scriptscriptstyle j}{\scriptscriptstyle \gamma}} , 2000) ;
                                                                                                }
                                                                                  }
                                                                     e l s e
                                                                                   {
                                                                                   p opulateDiv ('timeremaining', result [2]);
                                                                                   \text{set} Timeout (function ()
                                                                                                {
                                                                                                req();
                                                                                                }
                                                                                                , 2000;
                                                                                   }
              }
}) ;
}
};
r e q ( ) ;
}) ;
//jomresJquery. jheartbeat. set
// ({<br>// va<br>// ur
//         var  auction_id  =  jomresJquery("#auction_id").val();<br>//         url:  ajaxurl+"&ahtask=heartbeat&auction_id="+auction_id,
```

```
\frac{1}{2} delay: 1000,<br>\frac{1}{2} div_id : "tin
            div_id : "timeremaining"
1/ });
```

```
\langle/script\rangle
```

```
<ul class="ui-tabs-nav ui-helper-reset ui-helper-clearfix ui-widget-content ui-corner-all dropdown">
              <patTemplate:tmpl name="everybody_rows_title" requiredVars="title"><br><li><a href="{HOMELINK}">{TITLE}</a><br><ul class="ui-tabs-nav ui-helper-reset ui-helper-clearfix ui-widget-content ui-corner-all
                      \sup\_\mathrm{mean}\langlepatTemplate:tmpl name="everybody_rows" requiredVars="link"><br>\langleli \rangle<a href="{LINK}" {JAVASCRIPT}>{MENUOPTION}</a></li
                            \langle/patTemplate:tmpl>\langle \rangleul>\frac{2}{1}i >
              \langle/patTemplate:tmpl>
              <patTemplate:tmpl name="buyer_rows_title" type="simpleCondition" requiredVars="title"><br><li><a href="{HOMELINK}">{TITLE}</a><br><ul class="ui-tabs-nav ui-helper-reset ui-helper-clearfix ui-widget-content ui-corner-all
                      sub-menu">\langlepatTemplate:tmpl name="buyer_rows" requiredVars="link"><br>\langleli \rangle<a href="{LINK}" {JAVASCRIPT}>{MENUOPTION}\langle/a>\langleli >
                            \langle/patTemplate:tmpl>\langle / u l >\langle/li>
              \langlepatTemplate:tmpl>
              <patTemplate:tmpl name="seller_rows_title" type="simpleCondition" requiredVars="title"><br><li><a href="{HOMELINK}">{TITLE}</a>
             \langleul class="u i−tabs−nav u i−helper−reset u i−helper−clearfix u i−widget−content u i−corner-all
                      sub-menu"><patTemp late : tmpl name=" s e l l e r r o w s " r e q u i r e dV a r s=" l i n k ">
<l i ><a h r e f ="{LINK}" {JAVASCRIPT}>{MENUOPTION}</a></ l i >
                            \langle/patTemplate:tmpl\rangle\langle / u l >\langle/li>
              \langle/patTemplate:tmpl>
\langle / u l >\langle/patTemplate:tmpl>
```
9. jomres\_plus/templates/admin\_application\_youtube.html

```
\leqpatTemplate:tmpl name="pageoutput" >
                  {HELLO}
\langle/patTemplate:tmpl>
```
10. jomres\_plus/templates/admin\_cancel\_unpaid.html

```
\leqpatTemplate:tmpl name="pageoutput" unusedvars="nbsp">
\langle h2 \rangle{CANCEL_UNPAID}\langle h2 \rangle{CU_INSTRUCTIONS}<br><form action="{LINKTO_CANCEL_UNPAID}" method="post"><br><table class="ui−widget−content ui−corner−all" width="100%" border="0">
        <\!{\rm t}r>\left\{ <\text{td}> \{\text{CU} \text{DAYS1} \}\right\} {SELECTED} \left<\text{/td}\right><td>{DAYS}
                                                  {CU_DAYS2}</td>
                 \langle/tr>
                 \langle \text{tr} \rangle\langle \texttt{td} \rangle \langle \texttt{input type} \texttt{=} " \texttt{submit} " \texttt{value} \texttt{=} " \{\texttt{SEND-CU\_EMAIL}\} " \rangle\langle t r \rangle\langle / table >
\langle /form >\epsilon/patTemplate:tmpl>
```
11. jomres\_plus/templates/admin\_cancel\_unpaid\_sent.html

```
\langlepatTemplate:tmpl name="pageoutput" >
         {CONFIRM} <br>
</patTemp late : tmpl>
```
12. jomres\_plus/templates/admin\_export.html

 $\langle$ patTemplate:tmpl name="pageoutput" unusedvars="nbsp">

```
<script src="//code.jquery.com/jquery –1.10.2.js"></script><br><script src="//code.jquery.com/ui/1.11.4/jquery—ui.js"></script><br><link rel="stylesheet" href="/resources/demos/style.css">
\frac{1}{\sqrt{2}} script >$ ( f u n c t i o n ( ) {
$ ( "#from " ) . d a t e p i c k e r ({
          defaultDate: "+iw",
```

```
changeMonth: true,
                numberOfMonths : 3 ,
                 onClose: function( selectedDate ) {<br>$( "#to" ).datepicker( "option", "minDate", selectedDate );
                }
             });<br>$( "#to" ).datepicker({<br>defaultDate: "+1w",<br>changeMonth: true,<br>numberOfMonths: 3,
                 onClose: function( selectedDate ) {<br>$( "#from" ).datepicker( "option", "maxDate", selectedDate );
                }
            }) ;
         }) ;
</ s c r i p t >
                   <form action="{LINKTO_EXPORT}" method="post"><br>
<h1>{EXPORT_CSV}</h1>
                                 <div>{EXPORT TEXT} {EXPORT CSV DATA} <br>
<!−− i n s e r t EXPORT button h e r e !−−>
                                 \langle div ><label for="from">from</label><br><input type="text" id="from" name="from"><br><label for="to">to</label>
                                 \langleinput type="text" id="to" name="to">
                                 \langleinput type="submit" value="{EXPORT_TEXT}">
                   \langle / form >\langle/patTemplate:tmpl>13. jomres_plus/templates/admin_payment_reminder.html
```

```
<patTemplate:tmpl name="pageoutput" unusedvars="nbsp"><br><h2>{PAYMENT.REMINDER}</h2>
{PR INSTRUCTIONS}
<form action="{LINKTO_PAYMENT_REMINDER}" method="post"><br><table class="ui−widget−content ui−corner−all" width="100%" border="0">
       \langle \text{tr} \rangle\left\{\text{ch}\right\} \left\{\text{SELECTED}\right\} \left\{\text{td}\right\}<td>{DAYS}
                                               {PR_DAYS2} </td>
               \langle / t r ><tr>\label{eq:edge} \begin{split} &<\texttt{td}><&\texttt{input type}=" \texttt{submit"}~~\texttt{value}=" \{\texttt{SEND\_PR\_EMAIL}\}"> \end{split}\rm{<}/\rm{t}r>\langle/table>
\frac{1}{2} form >\langle/patTemplate:tmpl>
```
14. jomres\_plus/templates/admin\_payment\_reminder\_sent.html

```
\langlepatTemplate:tmpl name="pageoutput" > {CONFIRM} \langlebr>
\label{eq:opt2} \begin{split} &<\rangle\,\text{patTemplate}: \text{tmpl}>\\ \end{split}
```
15. jomres\_plus/templates/admin\_review\_reminder.html

```
<patTemplate:tmpl name="pageoutput" unusedvars="nbsp"><br><h2>{REVIEW.REMINDER}</h2><br>{RR_INSTRUCTIONS}
<form action="{LINKTO_REVIEW_REMINDER}" method="post"><br><table class="ui−widget−content ui−corner−all" width="100%" border="0">
        <tr>\label{eq:relax} \mbox{\texttt{<}}\, \mbox{\texttt{d>}} \, \mbox{\texttt{RR\_DAYS1}} \, \{ \mbox{\texttt{SELECTED}} \} \mbox{\texttt{ <}} \mbox{\texttt{/td>}}<td>{DAYS}
                                                     {RR_DAYS2} < /td></ t r ><br><t r >
                                  \langle \text{td}\rangle \langle \text{input type} = \text{"submit" value} = \text{"SEND_RR} \langle \text{MAL} \rangle">
</t r>
</t a b l e >
\langlepatTemplate:tmpl>
```
16. jomres\_plus/templates/admin\_review\_reminder\_sent.html

```
\langlepatTemplate:tmpl name="pageoutput" >
         {CONFIRM} <br>
\langle/patTemplate:tmpl>
```
<sup>17.</sup> jomres\_plus/templates/application.html

```
\langlepatTemplate:tmpl name="pageoutput" >
     \langle \text{br}/\rangle\lttable width="100%">
                <t r><td >{HEADER}
                            \rm{<} / \rm{td} \rm{>}\langle / t r >\langletr class="ui-widget-content ui-corner-all">
                            <\!t\!\,d\!>\langle div id="iomres_auction_house_content_body">
                                                   {CONTENT}
                                        \langle div>
                            \langle t \, d \rangle\langle t r \rangle\langletr><td>{FOOTER}
                            \langle t \, d \rangle\langle t \rangletr
     \langle / t a b l e >\langle \text{br}/\rangle\langle/patTemplate:tmpl>
18. jomres_plus/templates/application_ajax.html
     \langlepatTemplate:tmpl name="pageoutput" > {CONTENT}
     \langle/patTemplate:tmpl>
19. jomres_plus/templates/application_foot.html
    \langlepatTemplate:tmpl name="pageoutput" >
     <br/><br><div class="ui-tabs-nav ui-helper-reset ui-helper-clearfix ui-widget-header ui-corner-all dropdown"><br><div id="jomres_auction_house_content_footer"><br><patTemplate:tmpl name="rows">
                 \langle a \cdot h \cdot e \cdot f = " \{ \text{LINK} \} \rangle ; \langle \text{LINK-TEXT} \} ; \langle a \rangle & nbsp ; \langle \text{path} \rangle ;
     \langle div>
     \langle div>
     \langlepatTemplate:tmpl>
20. jomres_plus/templates/application_head.html
    \langlepatTemplate:tmpl name="pageoutput" >
     \langlestyle \rangle/*
                LEVEL ONE
     */
     ul.dropdown \{ position: relative; margin:0; padding:0;
     list -style : none ; z-index : 100; }<br>ul.dropdown li
     u l .dropdown li<br>
u l .dropdown li<br>
u l .dropdown a : hover<br>
u l .dropdown a : active<br>
e f color : #ffa500; }
     ul.dropdown a:hover<br>ul.dropdown a:active                                 { color: #000; }<br>ul.dropdown li a                               { display: block; padding: 4px 8px; border−right: 1
     ul.dropdown li a<br>
px solid #333; color: #222; outline: 0; }<br>
ul.dropdown li:last-child a {boi
                                                               { border-right: none; } /* Doesn't work in IE */
     ul.dropdown li.hover,<br>ul.dropdown li:hover
                                                               \{ color: black; position: relative; }<br>\{ color: black; }
     ul . dropdown li . hover a
     /*
                LEVEL TWO
     ul.dropdown ul
     ul.dropdown ul<br>i absolute; top: 100%; left: 0; margin:0; padding:0; list-style:none;}
     ul.dropdown ul li i \{ float: none; }
                                                                                                               /* IE 6 & 7 Needs Inline
     Block */<br>ul.dropdown ul li a { border−right: none; width: 100%; display:
           \{in \texttt{line}-block;\texttt{outline}:\texttt{ 0}; \texttt{\ } \}st y l e >\langle \text{script } t \ranglevar ajaxurl = "{AJAXURL}";<br>var livesite = "{LIVESITE}";
     jom r es Jquery (document). ready (function () {jom r es Jquery ("ul.dropdown li: even"). addClass ("alt");
     \ddot{)}) ;
     jomresJquery(function(){<br>
jomresJquery("ul.dropdown li").hover(function(){<br>
jomresJquery("ul.dropdown li").hover(function(){<br>
jomresJquery('ul:first',this).css('visibility', 'visible');<br>
}, function(){
                }, function (){<br>jomresJquery (this).removeClass ("hover");
```

```
jom r e s J query ('ul : first', this). css ('visibility', 'hidden');
             \}) :
             jom res Jquery (" ul . dropdown li ul li : has (ul)"). find (" a: first"). append (" &raquo; ");
}) ;
function auction_page(ahtask, fields, div_to_update)
              {<br>send_string = '&ahtask='+ ahtask;<br>if ('undefined'!=typeof(fields))
                            {<br>
jomresJquery(fields).each(function(index) {<br>
field_value = jomresJquery("#"+fields[index]).val();<br>
if (field_value == "")<br>
field_value = jomresJquery("#"+fields[index]).html();<br>
send_string=send_string+"&"+fields[index
                                         }) ;
              }<br>jomresJquery.get(ajaxurl+send_string,{},<br>function(data){<br>//We'll break data down into three patches of code, first any js that needs<br>//We'll break data down into three patches of code, first any js that needs<br>var result 
                                          if ('undefined'!=typeof(div_to_update))<br>populateDiv(div_to_update,result[1]);
                                         e l s e
                                                       p opulateDiv (" jom r e s _ au ction _ h o u s e _ content _ b o d y " , r e s ult [1]) ;
                                         r unthis (result [0]);
                                         }
                          \lambda :
             }
function runthis (tobeevald)
              {<br>var result = eval(tobeevald);
             }
function auction<sub>-update-rooms-list()</sub>
             {
              var start_date = jomresJquery("#auction_booking_start").val();<br>var departure_date = jomresJquery("#auction_booking_end").val();<br>var property_uid = jomresJquery("#chosen_property").val();<br>jomresJquery.get(ajaxurl+"&ahtask=g
                           function (data){
                                         var result = data.split("^");<br>populateDiv("rooms_list",result[1]);
                                         r unthis (result [0]);
                                         }
                           ) ;
             }
jom res Jquery (document). ready (function ()
              {<br>var req = function ()
                           {
                            var auction_id = jomresJquery("#auction_id").val();<br>if ('undefined'!=typeof(auction_id)){<br>jomresJquery.ajax({<br>url : ajaxurl+"&ahtask=checkbid&auction_id="+auction_id ,
                                                      success : function (data)
                                                                    {
                                                                     var result = data.split(" " ) ;
                                                                     if (jomresJquery . trim (result [1]) == "1"){<br>var reload = jomresJquery("#reload").val();
                                                                                   if (reload == 1)<br>window.location.href=livesite+'&ahtask=
                                                                                                       a u c t i o n _ v i e w _ a u c t i o n & a u c t i o n _ i d = ' +a u c t i o n_i d + '&reload = 1';
                                                                                  e l s e
                                                                                                {
                                                                                                p opulateDiv ('timeremaining', result [2]);
                                                                                                set Timeout (function ({
                                                                                                             \mathop{\mathtt{req}}\nolimits ( ) ;
                                                                                                             }
                                                                                                             , 2000;
                                                                                                }
                                                                                 }
                                                                     e l s e
                                                                                  {
                                                                                  _{\text{populateDiv}}('dimensioning', result [2]);
                                                                                  set T imeout (\int function ()
                                                                                                {
                                                                                                req();
                                                                                                }<br>, 2000);
```

```
}
                                                         }
}) ;
                   }
};
r e q ( ) ;
}) ;
     //jomresJquery.jheartbeat.set\frac{7}{11}// var auction_id = jomresJquery("#auction_id").val();<br>// url: ajaxurl+"&ahtask=heartbeat&auction_id="+auctio<br>// div_id : "timeremaining"<br>// });
      //        url: ajaxurl+"&ahtask=heartbeat&auction_id="+auction_id ,<br>//         delay: 1000,
                   div_id : "timeremaining"
                  \} ) ;
     \langle/script\rangle<ul class="ui-tabs-nav ui-helper-reset ui-helper-clearfix ui-widget-content ui-corner-all dropdown">
                  <patTemplate:tmpl name="everybody_rows_title" requiredVars="title"><br><li><a href="{HOMELINK}">{TITLE}</a><br><ul class="ui-tabs-nav ui-helper-reset ui-helper-clearfix ui-widget-content ui-corner-all
                         sub-menu">\langlepatTemplate:tmpl name="everybody_rows" requiredVars="link"><br>\langleli \rangle<a href="{LINK}" {JAVASCRIPT}>{MENUOPTION}</a></li >
                               \langle/patTemplate:tmpl\rangle\langle \text{u1}\rangle\frac{2}{1}i>
                  \langlepatTemplate:tmpl>
                  <patTemplate:tmpl name="buyer_rows_title" type="simpleCondition" requiredVars="title"><br><li><a href="{HOMELINK}">{TITLE}</a><br><ul class="ui-tabs-nav ui-helper-reset ui-helper-clearfix ui-widget-content ui-corner-all
                         sub-menu">\langlepatTemplate:tmpl name="buyer_rows" requiredVars="link"><br>\langleli \rangle<a href="{LINK}" {JAVASCRIPT}>{MENUOPTION}\langle/a>\langleli >
                               \langle/patTemplate:tmpl>
                               \langle \text{u1}\rangle\frac{2}{11}\sqrt{patTemplate:tmpl}}<patTemplate:tmpl name="seller_rows_title" type="simpleCondition" requiredVars="title"><br><li><a href="{HOMELINK}">{TITLE}</a>
                  <ul class="ui-tabs-nav ui-helper-reset ui-helper-clearfix ui-widget-content ui-corner-all
                         sub_menu">
                  <patTemplate:tmpl name="seller_rows" requiredVars="link"><br>
<li><httl="{LINK}" {JAVASCRIPT}>{MENUOPTION}</a></li<br>
</patTemplate:tmpl>
                               \langle \text{u1}\rangle\langle/li >
                  \langle/patTemplate:tmpl>
     \langle /ul >\langle/patTemplate:tmpl>
21. jomres_plus/templates/application_index.html
     \langlepatTemplate:tmpl name="pageoutput" >
                               {HELLO}
     \langle/patTemplate:tmpl>
22. jomres_plus/templates/application_weather.html
     \leqpatTemplate:tmpl name="pageoutput" >
     \langle/patTemplate:tmpl>
     \langlescript src="https://maps.googleapis.com/maps/api/js?v=3.exp&signed_in=true&libraries=weather">\langle/
             s c r i p t >\langle \text{script } \rangle<br>function initialize() {
         var mapOptions = \hat{\mathcal{L}}zoom : 4,
            center : new google . maps . LatLng (49.265984, -123.127491)
        } ;
        var map = new google.maps.Map(document.getElementById('map-canvas'),
               mapOptions ) ;
         var weatherLayer = new google.maps.weather.WeatherLayer({<br>temperatureUnits: google.maps.weather.TemperatureUnit.FAHRENHEIT
        \overline{\ }) ;
         w eath erLay er . setMap (map) ;
         var  cloudLayer = new  google.maps.weather.CloudLayer();<br>cloudLayer.setMap(map);
     }
```

```
183
```

```
google.maps.event.addDomListener(window, 'load', initialize);
\zeta/\sqrt{\text{script}}\langlediv id="map-canvas" style="height: 100%;">\langlediv>
```

```
23. iomres plus/templates/cancel unpaid email.html
```

```
<patTemplate:tmpl name="pageoutput" unusedvars="strip"><br><table width="650" bgcolor="#ffffff" border="0" align="center" cellpadding="2" cellspacing="2" style
         ="font-size: 11px;">
    <tr><td> </td>
   \rm{<}/\rm{tr}\rm{>}\rm{~} \rm{<} \rm{tr}\rm{>}\lt t d style="font-size: 11px;">{DEAR} {GUESTFIRSTNAME} {GUESTLASTNAME},\lt t d>
   \langle t r \rangle<tr><br><td style="color: red;">style="font-size: 11px;" >{BODY1}</td>
    \langle t r \rangle\langle \text{tr} \rangle\langle \text{td}\rangle\langle \text{strong}\rangle{HBOOKINGNO}: \langle \text{strong}\rangle{BOOKINGNO}\langle \text{td}\rangle\langle t r \rangle<tr>\langle \text{td}\rangle strong >{HARRIVAL}: \langle/strong >{ARRIVAL}\langle/td >
    \mathopen{<} / \mathopen{tr} \mathopen{>}<tr>\langle \text{td}\rangle \strong >{HDEPARTURE}: \langle/strong >{DEPARTURE}\langle/td >
    \rm{<}/\rm\,tr \rm{>}\leqtr>\langle \text{td}\rangle\langle \text{strong}\rangle {HTOTAL}: \langle \text{/strong}\rangle {TOTAL}\langle \text{/td}\rangle\frac{2}{\pi}\langle \text{tr} \rangle<br><td><star>org>{HDEPOSIT}: </strong>{DEPOSIT}</td>
    \langle t r \rangle<tr>\langle \text{td} \rangle {BODY2} \langle \text{td} \rangle\frac{2}{\sqrt{t}}r >
\langle/table>
\langle/patTemplate:tmpl>
```

```
24. jomres_plus/templates/jpmap.html
```

```
\zeta pat Template: tmpl name="pageoutput">
\frac{1}{2} section section of the set of the set of the set of the set of the set of the set of the set of the set of the set of the set of the set of the set of the set of the set of the set of the set of the set of the s
                 se= ιext/ javascript<br>src="https://maps.googleapis.com/maps/api/directions/json?origin=Toronto&destination=<br>Montreal&key=AIzaSyA3-GfTEBWgFWmOwqeUkua7nOliP6B-Dxc"></script>
<script src="https://maps.googleapis.com/maps/api/js?v=3.exp&signed_in=true&libraries=weather"></
        script ><script src="https://maps.googleapis.com/maps/api/js?v=3.exp&signed_in=true"></script>
<script src="https://maps.googleapis.com/maps/api/js?v=3.exp&signed_in=true&libraries=places"></
       script >< \texttt{script type}=" \texttt{text/javascript"} \ \ \texttt{src} = \texttt{"https://aiax.googleapis.com/ajax/library/1/jquery/1/jquery.min.is"} > \texttt{text/jyw}script ><form action="http://maps.google.com/maps" method="get" target="_blank">
            ction="nttp://maps.google.com/maps" method="get" target="_blank",<br>{DIRECTIONS} <br/> <br/> <br/> <br/>atribut type="text" name="saddr" size="4" placeholder="Source"/><br/> <input type="hidden" name="daddr" value="{NAME.SEA
\langle/form> \langlebr>
<div id="search" style="display:none;"><br>
<input id="pac-input" class="controls" type="text" placeholder="Search Box">
\langle/div>
/uiv id="map-canvas" style="width:500px; height:400px;display:none;" ></div>
\frac{1}{\sqrt{2}} / \frac{1}{\sqrt{2}} / \frac{1}{\sqrt{2}} / \frac{1}{\sqrt{2}} / \frac{1}{\sqrt{2}} / \frac{1}{\sqrt{2}} / \frac{1}{\sqrt{2}} / \frac{1}{\sqrt{2}} / \frac{1}{\sqrt{2}} / \frac{1}{\sqrt{2}} / \frac{1}{\sqrt{2}} / \frac{1}{\sqrt{2}} / \frac{1}{\sqrt{2}} / \frac{1}{\sqrt{2}} / \frac{1}{\sqrt{2}}\langlea target="_blank" href="https://google-developers.appspot.com/maps/documentation/javascript/<br>examples/full/layer-weather"> {WEATHER_INFO} </a>
<br> <b>br></b>//irame_id="forecast_embed"_type="text/html"_frameborder="0"_height="245"_width="100%"_src="https://
       forceast.io/embed/\#1at = \{LAT\&lon = \{LONG\}\&name = \{NAME\}^" > \langle/if name \ranglebr> >\langlescript type="text/javascript">
      function displayMap() {
                         document.getElementById('search').style.display = "block";
             document.getElementById('map-canvas').style.display="block";
             \verb"in~i+ \verb+i~a+ \verb+l~i~z~e ( ) ;
      \rightarrowfunction initialize () {
                          var markers = \Box:
                          var map = new google.maps.Map(document.getElementById('map-canvas'), {
```

```
zoom : 4 ,
                                              center: new google.maps. LatLng ({LAT}), {LONG}),
                                              mapTypeId: google.maps.MapTypeId.ROADMAP
                                \mathcal{V} :
                                var redmarker = new google.maps. Marker(\{position: new <code>google.naps.LatLng(\{LAT\},\{LONG\}),
                                              map: map,<br>title: '{NAME}'
                                }) ;
                                 var defaultBounds = new google.maps.LatLngBounds(new google.maps.LatLng({LAT}, {LONG}),<br>new google.maps.LatLng({LAT}, {LONG}),<br>map.fitBounds(defaultBounds);
                                 // Create the search box and link it to the UI element.<br>var input = /** @type {HTMLInputElement} */(<br>document.getElementById('pac-input'));<br>map.controls[google.maps.ControlPosition.TOP_LEFT].push(input);
                                 var searchBox = new google.maps.places.SearchBox(<br>/** @type {HTMLInputElement} */(input));
                                              // Listen for the event fired when the user selects an item from the<br>// pick list. Retrieve the matching places for that item.
                                               google.maps.event.addListener(searchBox, 'places_changed', function() {<br>var places = searchBox.getPlaces();
                                                           if (places.length == 0)return:
                                                            }<br>for (var i = 0, marker; marker = markers[i]; i++) {
                                                                        \frac{1}{2} marker . setMap(null);
                                                           }
                                                            // For each place, get the icon, place name, and location.
                                                            markers = [];<br>var bounds = new google.maps.LatLngBounds();<br>for (var i = 0, place; place = places[i]; i++) {
                                                                         var image = {<br>url: place.icon ,<br>size: new google.maps.Size(71, 71),
                                                                                       origin: new google.maps.Point(0, 0),<br>anchor: new google.maps.Point(17, 34),<br>scaledSize: new google.maps.Size(25, 25)
                                                                         } ;
                                                                         // Create a marker for each place.
                                                                         var marker = new google.maps.Marker({<br>map: map,
                                                                                       icon: image,<br>title: place.name,
                                                                                      position : place . geometry . location
                                                                         }) ;
                                                                         mark ers . push ( marker ) ;
                                                                         bounds . extend ( place . geometry . location );
                                                           }
                                                          map. fitBounds (bounds);
                                }) ;
                                // Bias the SearchBox results towards places that are within the bounds of the
                                 // current map's viewport.<br>google.maps.event.addListener(map, 'bounds_changed', function() {<br>var bounds = map.getBounds();<br>searchBox.setBounds(bounds);
                                }) ;
                   }
      \langle/script\rangle\langlepatTemplate:tmpl>
25. jomres_plus/templates/payment_reminder_email.html
      <patTemplate:tmpl name="pageoutput" unusedvars="strip"><br><table width="650" bgcolor="#ffffff" border="0" align="center" cellpadding="2" cellspacing="2" style<br>="font=size: 11px;">
         \geq tr \sim<td> </td>\frac{2}{\sqrt{\tan x}}lttd style="font-size: 11px;">{DEAR} {GUESTFIRSTNAME} {GUESTLASTNAME},</td>
         \langle t r \rangle$\rm<br/>x$<td s t y l e =" f on t−s i z e : 11px ;">{BODY1}</td>
         \langle t r \rangle\dot{\text{tr}}
```

```
\lt t d \lt t strong >{HBOOKINGNO}: \lt/strong >{BOOKINGNO}\lt/t d>
   \langle t r \rangle<tr>\lt t d \lt t strong >{HARRIVAL}: \lt/strong >{ARRIVAL}\lt/td >
   \mathopen{<} / \operatorname{tr} \mathopen{>}\langletr>\label{eq:rel} \begin{array}{ll} <\!\!\mathrm{td}\!> <\!\!\mathrm{str\,on}\,g>\!\!\mathrm{H\!D\!E\!P\!A\!RT\!U\!R\!E\!}\} : & <\!\!/ \mathrm{strong}\!> \!\!\mathrm{[DE\!P\!A\!RT\!U\!R\!E\!]} <\!\!/ \mathrm{td}\!> \end{array}\langle t r \rangle<tr><\!\!td\!\!><\!\!strong\!>\!\!{HTOTAL\!}\colon <\!\!/strong\!>\!\!{TOTAL\!}\!<\!\!/td\!>\frac{2}{\pi} t r >\langletr>
                     <\!\!td\!\!><\!\!strong\!>\!\{H\!D\!E\!P\!O\!S\!I\!T\}:~<\!\!/strong\!>\!\{D\!E\!P\!O\!S\!I\!T\}<\!\!/td\!>\langle t r \rangle<tr><td >{BODY2} </td >
    \langle/tr>
\langle/table>
\sqrt{2}patTemplate:tmpl>
```
26. jomres plus/templates/review reminder email.html

```
<patTemplate:tmpl name="pageoutput" unusedvars="strip"><br><table width="650" bgcolor="#fffffff" border="0" align="center" cellpadding="2" cellspacing="2" style<br>="font-size: 11px;">
      <t\rm r ><td> </td>\langle t r \rangle\rm <\!t\,r\!><br><td style="color: red;">style="font-size: 11px;">} [DEAR] {GUESTFIRSTNAME} {GUESTLASTNAME},<br><br>(d)\langle t r \rangle<tr><br><td style="color: red;">style="font-size: 11px;">} {BODY1}</td>\frac{2}{\sqrt{t}}r >
     \langle \text{tr} \rangle\lt t d \lt t strong >{HBOOKINGNO}: \lt/strong >{BOOKINGNO}\lt/t d>
      \langle t r \rangle<tr><td><strong>{HARRIVAL}: </strong>{ARRIVAL}</td>
      \mathopen{<} / \operatorname{tr} \mathopen{>}<tr><\!\!td\!\!><\!\!strons\!>\!\{H\!D\!E\!P\!A\!R\!T\!U\!R\!E\}:\ <\!\!/strons\!>\!\{D\!E\!P\!A\!R\!T\!U\!R\!E\}<\!\!/td\!>\frac{2}{\pi} t r ><tr><td > {BODY3} </td >
      \frac{2}{\sqrt{2}}\frac{1}{2} table >
\label{eq:opt1} \begin{minipage}{.4\linewidth} \begin{minipage}{.4\linewidth} \label{eq:opt1} \begin{minipage}{.4\linewidth} \begin{minipage}{.4\linewidth} \end{minipage} \begin{minipage}{.4\linewidth} \end{minipage} \begin{minipage}{.4\linewidth} \begin{minipage}{.4\linewidth} \end{minipage} \begin{minipage}{.4\linewidth} \end{minipage} \begin{minipage}{.4\linewidth} \end{minipage} \begin{minipage}{.4\linewidth} \end{minipage} \begin{minipage}{.4\linewidth} \end{minipage} \begin{minipage}{.4\linewidth} \end{minipage} \begin{min
```
27. jomres\_plus/templates/share.html

<patTemplate:tmpl name="pageoutput">

```
<t a b\rm l\,e ><tr><br><td> Falsebook<td> <span class='st_facebook_large' displayText='Facebook'></span>
         \mathopen{<}/\operatorname{tr} \mathclose{>}-\epsilon r<br>\n <math>\forall</math> t d > T witter<td> <span class='st_twitter_large ' displayText='Tweet'></span>
         \langle t r \rangle-\dot{t}r<td> Tumblr
                  <td> <span class='st_tumblr_large' displayText='Tumblr'></span>
         \langle t r \rangle\dot{\rm t}r >
                  <br><td>Geogle +<td> <span class='st_googleplus_large' displayText='Google +'></span>
         \langle t r \rangle\langle \text{tr} \rangle<td> Pinterest
                 <td> <span class='st_pinterest_large ' displayText='Pinterest'></span>
        \rm{<}/\rm{t}r>\langle/table>
<script type="text/javascript" src="//ws.sharethis.com/button/buttons.js"></script>
(\text{function}() \text{ } \{s.type = 'text/javascript';<br>s.src = 'https://platform.foursquare.com/js/widgets.js';
    var ph = document.getElementsByTagName('script') [0];
    ph.parentNode.insertBefore(s, ph);
```

```
\} )\left( \right) \,;
```

```
\langle/script\rangle
```
 $\langle$ /patTemplate:tmpl>

```
28. jomres_plus/templates/video.html
```

```
\langlepatTemplate:tmpl name="pageoutput">
{DIV}
< \texttt{script } \texttt{t} \texttt{ype} = \texttt{"text} / \texttt{javaseript"} >
```
}) ;

```
<!−−<br>jomresJquery(document).ready(function () {
                             jomresJquery('#galleria').galleria({<br>responsive: true,<br>width: '100%',<br>height: 0.75,<br>transition: "slide",<br>imageCrop: true,<br>imageCrop: true,<br>autoplay: 5000,<br>preload: 0,<br>perload: 0,<br>debug: false
```

```
});<br> //−−><br> </script>
```

```
\langle/patTemplate:tmpl>
```
29. jomres\_plus/templates/weather.html

```
<!DOCTYPE html>
     <html>\langlehead>\langle meta charset="utf-8">
            \langle title >Weather layer \langle /title >
            <s t y l e >
html , body , #map−canvas {
h e i g h t : 100%;
marg in : 0px ;
padd ing : 0px
            }<br></style><br><script src="https://maps.googleapis.com/maps/api/js?v=3.exp&signed_in=true&libraries=weather<br>"></script><br><script>
     \langle \text{script} \rangle<br>function initialize () {
         var mapOptions = \hat{\sigma}zoom : 4,
            c enter : new google . maps . LatLng (49.265984, -123.127491)
        } ;
         var map = new google.maps.Map(document.getElementById('map−canvas'),<br>mapOptions);
         var weatherLayer = new google.maps.weather.WeatherLayer({<br>temperatureUnits: google.maps.weather.TemperatureUnit.FAHRENHEIT
        \}) ;
         w eath erLay er . setMap (map) ;
        var cloud Layer = new google.maps.weather. CloudLayer();
        \texttt{cloudLayer} \cdot \texttt{setMap} \left( \texttt{map} \right);}
     \texttt{google}~\texttt{.maps}~\texttt{.event}~\texttt{.addDomListener}~\texttt{(window}~\texttt{. 'load'},~\texttt{initialize})~;\langle / s c r i p t ></head>
        \checkmarkbody><div id="map−canvas"></div><br></body>
     \langle/html>30. jomres_plus/index.html
31. jomres_plus/j00005jomres_plus.class.php
     \mathsf{<?php}defined ( '_JOMRES_INITCHECK' ) or die ( '' );
     class j00005jomres_plus {
     function j00005jomres-plus()
```

```
{<br>$MiniComponents =jomres_getSingleton('mcHandler');
if ($MiniComponents->template_touch)
{<br>$this —>template_touchable=false ; return ;
```

```
}<br>$ePointFilepath = get_showtime('ePointFilepath');<br>if (file_exists(get_showtime('ePointFilepath').'language'.JRDS.get_showtime('lang').'.php'))<br>require_once(get_showtime('ePointFilepath').'language'.JRDS.get_showtime('lan
      {
      if (file_exists(get_showtime('ePointFilepath ').'language'.JRDS.'en–GB.php'))<br>require_once(get_showtime('ePointFilepath ').'language'.JRDS.'en–GB.php');<br>}
      }
      function getRetVals(){<br>return null;
      }
      }
     ?>
32. jomres_plus/j00035tabcontent_03_jpmap.class.php
      \langle?php
      \text{defined} ( '_JOMRES_INITCHECK') or die ( '' );
      class j00035tabcontent_03_jpmap
                    {<br>function j00035tabcontent_03_jpmap( $componentArgs )
                                  {<br>$MiniComponents = jomres_singleton_abstract ::getInstance( 'mcHandler' );<br>if ( $MiniComponents–>template_touch )
                                                {<br>$this —>template_touchable = false;
                                                return:
                                   }<br>$property_uid = (int) $componentArgs[ 'property_uid ' ];<br>$mrConfig = getPropertySpecificSettings( $property_uid );
                                  $output = $componentArgs[ 'current.output' ];$anchor = jomres_generate_tab_anchor( 'Jomres Plus Maps' );<br>$tab = array ( "TAB_ANCHOR" => $anchor , "TAB_TITLE" => "Maps and Weather" ,<br>"TAB_CONTENT" => $MiniComponents->miniComponentData[ '01060' ][ 'jpmap' ][ '
                                   jpmap ' ] ) ;
$t h i s −>r e t V a l s = $tab ;
                                  }
                    function getRetVals()
                                  {
                                  return $this ->retVals;
                                  }
                   }
     ?>
33. jomres_plus/j00035tabcontent_03_share.class.php
      \langle?php
      \text{defined} ( '_JOMRES_INITCHECK' ) or die ( '' );
      class j00035tabcontent_03_share
                    {<br>function j00035tabcontent_03_share( $componentArgs )
                                  {<br>$MiniComponents = jomres_singleton_abstract ::getInstance( 'mcHandler' );<br>if ( $MiniComponents->template_touch )<br>{
                                                \frac{1}{2}this ->template_touchable = false;
                                                r e t u r n :
                                                }
                                   \text{\$property\_uid} = (\text{int}) \ \text{\$componentArgs} [\text{'property\_uid'} ]; \ \text{\$merConfig} = \text{getPropertySpecificSetting} (\ \text{\$property\_uid}) ;% \begin{split} \texttt{South} = \texttt{\$componentArgs} \left[ \begin{array}{c} \texttt{`current\_output} \end{array} \right] ; \end{split}\text{Sanchor} = \text{jomres-generate\_tab\_anchor} ('Share');
                                   $tab = array ( "TAB_ANCHOR" => $anchor, "TAB_TITLE" => "Share", "<br>TAB_CONTENT" => $MiniComponents−>miniComponentData[ '01060' |[ 'share' |[ '
                                   share ' ] );<br>$this \rightarrow^{\text{retVals}} = $tab;}
                     function getRetVals()<br>{
```

```
return $ this \rightarrow retVals ;\mathcal{E}2\geq34. jomres_plus/j00035tabcontent_03_video.class.php
       \mathsf{<?php}defined ( '_JOMRES_INITCHECK' ) or die ( '' );
       class j00035tabcontent_03_video
                         function j00035tabcontent_03_video( $componentArgs )
                                           s<br>MiniComponents = jomres_singleton_abstract::getInstance( 'mcHandler');
                                           if ( \mathcal{S}MiniComponents->template_touch )
                                                             \sinh s ->template_touchable = false;
                                                             return;
                                            \text{property-uid} = (\text{int}) \ \text{ScomponentArgs} [\text{ 'property-uid ' }];= getPropertySpecificSettings ($ property\_uid);
                                           \text{SmrConfig}\text{South} = \text{ScomponentArgs} 'currrent_output' |;
                                           \begin{array}{lll} \text{\$anchor} & = \texttt{jomres-genrate\_tab\_anchor}(\quad 'Video\, ' \text{)}\,; \\ \text{\$tab} & = \texttt{array}(\quad ''TABANCHOR\text{''} \Rightarrow \texttt{\$anchor}\, , \text{ ``TAB\_TTILE\text{''}} \Rightarrow \texttt{``Video''}\, , \text{ ''} \\ & = \texttt{array}(\quad ''TABANCHOR\text{''} \Rightarrow \texttt{\$anchor}\, , \text{ ``TAB\_TTILE\text{''}} \Rightarrow \texttt{``Video''}\, , \text{ ''} \\ & \texttt{TAB-CONTENT\text{''}} \Rightarrow \texttt{\$MiniComponents}\text{--}\text{bvideo' ] );<br>$this \rightarrow retVals = $tab;\mathcal{E}function getRetVals()return $this->retVals;
                         \}2\geq35. jomres_plus/j01060jpmap.class.php
       \langle?php
       defined ('_JOMRES_INITCHECK') or die(''');
       class j01060jpmap
                        \left\{ \right.function j01060jpmap( $componentArgs )
                                           $MiniComponents = jomres_singleton_abstract::getInstance('mcHandler');
                                           if ($MiniComponents->template_touch )
                                                              \dot{§}this->template_touchable = false;
                                                             \mathop{\mathtt{retun}} ;
                                                             λ.
                                           $imagesArray=array();<br>$jomres_media_centre_images = jomres_singleton_abstract::getInstance( '<br>jomres_media_centre_images ');
                                           \text{South} = \text{array} ();
                                           \begin{array}{l} \texttt{\$output} \texttt{['SHOWHOTELLOCATION'}] = \texttt{jr\_gettextt} \texttt{('} \\ \texttt{\_JOMRES.CUSTOMTEST_JOMRES_PLUS. Show\_HOTELLOCATION'} \end{array}\begin{array}{c} \text{JOMRES-CUSTOMTEST\_JOMRES-PLUSSHOW AOTELLOCATION}\\ \text{Soutput} \left[\text{ 'WEATHER\_INFO'}\right]=\text{j r\_gettext}\left(\text{ 'JOMRES-CUSTOMTEST\_JOMRES-PLUS\_WEATHER\_INFO'}\right),\\ \text{Soutput} \left[\text{ 'WEATHER\_INFO'}\right]=\text{j r\_gettext}\left(\text{ 'JOMRES-CUSTOMTEST\_JOMRES-PLUS\_NEATHER\_INFO'}\right),\\ \text{Soutput} \left[\text{ 'DIRECTIONS'}\right]=\text{j r\_gettext}\left(\text{ 'JOMRES-CUSTOMTEST\_JOMRES-PLUS\_DIRECTIONS'}\right),\\ \text{JSoutput ['STARTING ADDRESS'] = jr_gettext ('<br>JOMRES CUSTOMTEXT JOMRES PLUS STARTING ADDRESS',<br>JOMRES CUSTOMTEXT JOMRES PLUS STARTING ADDRESS);
                                           % output ['SEARCHNEARBY'] = j r\_gettext( 'JOMRES.CUSTOMTEST.JOMRES-PLUSSEARCHNEARBY', JOMRES.CUSTOMTEST.JOMRES-PLUS SEARCH.$output ['LINKTO_WEATHER'] = JOMRES_SITEPAGE_URL.'&task=jomres_plus&app_task=
                                                     jomres_plus_weather
                                           % \begin{bmatrix} \text{S} & \text{S} & \text{S} \\ \text{S} & \text{S} & \text{S} \end{bmatrix} \begin{bmatrix} \text{LINKTO\_DIRCATIONS'} \end{bmatrix} = \begin{bmatrix} \text{JOMRES\_STTEPAGE\_URL\_ADMIN} \end{bmatrix}, \begin{bmatrix} \text{S} & \text{S} & \text{S} \\ \text{S} & \text{S} & \text{S} \end{bmatrix} \begin{bmatrix} \text{S} & \text{S} & \text{S} \\ \text{S} & \text{S} & \text{S} \end{bmatrix} \begin{bmatrix} \text{S} & \text{S} & \text{S}sourput ['LINKTO.NEARBY'] = JOMRES SITEPAGE_URL_ADMIN. "& task = '.get_snowthen'<br>
\text{Sublution''}). "& app_task=jom res_plus_directions ';<br>
\text{Sublution''}). "& app_task=jom res_plus_nearby ';
```

```
\label{eq:que} \begin{array}{rcl} \texttt{\$query} & = \texttt{\text{``SELECT}} \ * \ \texttt{FROM} \ \texttt{\#}\texttt{\texttt{---}jo} \ \texttt{mres}\texttt{\texttt{=}proper} \ \texttt{ys''}; \end{array}squery = SELECT * FRAMM #-100 mes<br>
\frac{1}{2} securit = doSelectSql( \frac{1}{2} query );<br>
foreach ($result as $r) {<br>
$lat \frac{1}{2} shame = $r->lat;<br>
$lang = $r->property_name;<br>
$name = $r->property_name;
                                                            $ \text{street} = $r$->property\_street$; \$ \text{town} = $r$->property\_town$;% country = $r$->property\_ country;\frac{1}{2} soutput ['LAT'] = \text{flat};
                                          soutput ['LONG'] = $long;<br>
$output ['NAME'] = $long;<br>
$output ['NAME'] = $name." ".$town;<br>
$output ['NAME.SEARCH'] = $name;
                                          $page output[ ] = $output;$+mnl= new patTemplate():
                                          = new patTemplate();<br>
Stmpl->setRoot( get_showtime('ePointFilepath').JRDS.'templates' );<br>
Stmpl->readTemplatesFromInput( 'jpmap.html');<br>
Stmpl->addRows( 'pageoutput', Spageoutput );<br>
Stmpl->addRows( 'rows', Srows);<br>
( A PI
                                          soutput.now = (bool) jomresGetParam( $.REQUEST, 'op', false );<br>if ( $output.now )<br>$tmpl->displayParsedTemplate();
                                          else
                                                           $this \rightarrow retVals [ 'jpmap' ] = $tmpl \rightarrow getParsedTemplate();\overline{\phantom{a}}function touch_template_language()
                                          \frac{1}{2}output=array();
                                          SOUTHER SUCKSTOMTEXT JOMRES PLUS SHOW HOTEL LOCATION);<br>
\begin{aligned} \text{Soutput} & \text{[]} & \text{=} \text{I} \cdot \text{g} \in \text{t} \in \text{t} \times \text{t} \times \text{J} \text{OMRES}, \text{CUS} \text{OMRES}, \text{PUS}, \text{WEATHER\_INFO'} \text{R} \text{MRES}, \text{CUS} & \text{MRES-LUS} \text{OMRES} \text{PLUS\_NEA} \text{THER\_INFO'} \text{R} \text{Soutput} & \text{[]foreach ($output as $o)
                                          €
                                                           echo $0;<br>echo "<br/> />";
                                          \}\mathcal{E}function getRetVals()
                                          к.
                                          return $this->retVals;
                                          J.
                        \}2\geq36. jomres_plus/j01060share.class.php
       \mathopen{<}?php
       defined ( '_JOMRES_INITCHECK' ) or die( '' );
        class j01060share
                         function j01060share ($componentArgs)
                                          s<br>
$MiniComponents = jomres_singleton_abstract::getInstance( 'mcHandler');
                                          if ( $MiniComponents->template_touch )
                                                           \sinh s ->template_touchable = false;
                                                           \mathop{\mathtt{retur}}\nolimits ;
                                                           \rightarrow$imagesArray=array();<br>$jomres_media_centre_images = jomres_singleton_abstract ::getInstance( '
                                                  jomres_media_centre_images'
                                                                                                               \rightarrow:
                                          % \begin{array}{rcl} \texttt{\$output = array} & ( ) \end{array}$page output[ ] = $output;\begin{array}{ll} \texttt{Supp} & = \texttt{nonput} \; \texttt{if} & = \texttt{nonput} \; \texttt{if} \; \texttt{if} \; \textttif ($output_now)
```

```
$tmpl->displayParsedTemplate();
                                        else
                                                         $this \rightarrow retVals [ 'share' ] = $tmpl \rightarrow getParsedTemplate();\}function getRetVals()
                                        return $this->retVals;
                       \mathcal{E}? \gt37. jomres_plus/j01060video.class.php
       \langle?php
       \verb|defined(''.JOMRES\_INITCHECK' ) or die('') ;class j01060video
                       \{function j01060video ($componentArgs )
                                        $MiniComponents = jomres_singleton_abstract::getInstance( 'mcHandler');
                                        if ( $MiniComponents->template_touch )
                                                         \sinh s ->template_touchable = false;
                                                         \mathop{\mathtt{r}}\mathtt{et}\mathtt{u}\mathtt{r}\mathtt{n} ;
                                        $imagesArray=array();<br>$jomres_media_centre_images = jomres_singleton_abstract ::getInstance( '
                                                 jomres_media_centre_images'
                                                                                                          \rightarrow:
                                        \text{Subput} = \text{array} ();
                                        \text{S} \text{div} = " "squery = "SELECT url FROM #--jomresplus_youtube";<br>$result = doSelectSql( $query );<br>foreach ($result as $r) {
                                                         \text{\AA}temp = r ->ur<sup>1</sup>;
                                                         %<br>
%temp = str_replace("watch?v=","embed/",$temp);<br>
$div = "<iframe width='500' height='300' src='$temp' frameborder='0'
                                                                  allowfullscreen></iframe>". $div;
                                        \mathcal{E}% \begin{array}{rcl} {\cal L} & {\cal L} & {\cal L} \\ {\cal L} & {\cal L} & {\cal L} \end{array} \left[ \begin{array}{cl} {\cal L} & {\cal L} \\ {\cal L} & {\cal L} \end{array} \right] & = \begin{array}{lcl} {\cal L} & {\cal L} \\ {\cal L} & {\cal L} \end{array} \left[ \begin{array}{cl} {\cal L} & {\cal L} \\ {\cal L} & {\cal L} \end{array} \right] \end{array} \label{eq:2.13}\begin{array}{ll} \text{\$page{pageoutput}[\quad]}&=\text{\$output}\text{;}\\ \text{\$tmpl}&&=new\ patTemplate();\\ \text{\$tmpl}\text{--}setRoot(\hspace{1mm}\text{get\_showtime}('ePointFilepath').JRDS.* templates'}\hspace{1mm}\text{)};\text{\$tmpl}\text{--}predTemplateSFromInput(\hspace{1mm}\text{'video.html'})\text{;}\\ \text{\$tmpl}\text{--}addRows(\hspace{1mm}\text{'rows'},\hspace{1mm}\text{shows}),\\ \text{\$tmpl}\text{--}addRows(\hspace{1mm}\text{'rows'},\hspace{1mm}\text{rows'});\text{\$btype}};\text{\$keyl}\text{--}for\else
                                                         $this \rightarrow retVals | 'video' | = $tmpl \rightarrow getParsedTemplate();
                       \}function getRetVals()
                                        return $this->retVals;
                       \rightarrow?38. jomres_plus/j06000jomres_plus.class.php
       \langle?php
       defined ( 'JOMRES_INITCHECK' ) or die ( '' );
       class j06000jomres_plus
                        tunction j06000jomres_plus()
                                        {<br>$MiniComponents =jomres_getSingleton('mcHandler');<br>if ($MiniComponents->template_touch)
                                                         {<br>$this->template_touchable=true; return;
                                        set_showtime('application',"jomres_plus");
```

```
191
```

```
date_default_timezone_set('UTC');
                                          \texttt{\$output=array()}= \hbox{ jomres}\hbox{GetParam}\left( \hbox{ $${\rm \$$-REQUEST$}}, \hbox{ `app\_task'}, \hbox{ `''''} \right.\;\;\;\text{s}app_task
                                                     \cdotset_showtime('app_task', $app_task);
                                          \verb|define|("JOMRES\_APPLICATION\_URL",\verb|, JOMRES\_STEPAGE\_URL." \& \verb| task =". get\_showtime(application ') );<br>define ("JOMRES_APPLICATION_URL_AJAX", JOMRES_SITEPAGE_URL. '& no_html=1&popup=1&task<br>='.get_showtime('application '));
                                           $task_header = $MiniComponents->specificEvent('06050',get_showtime('application').'
                                                     -head'):
                                          if ($MiniComponents->eventSpecificlyExistsCheck('06060',get_showtime('app_task')))<br>$task_content = $MiniComponents->specificEvent('06060',get_showtime('
                                                                      app\_task') ) ;
                                           else
                                                             \texttt{Stask\_content} = \texttt{\$MiniComponents}\texttt{->specificEvent('06060', get\_showtime(')}application \langle). \rangle index \langle);
                                          if (! defined ('JOMRESNOHTML') ) $output ['HEADER'] = $task\_header ;\begin{minipage}[c]{0.9\linewidth} \begin{tabular}[c]{c} \textbf{if} & (\texttt{!}\ \texttt{defined}(\texttt{'.JOMRES{\texttt{\texttt{NOHTML'}}}) \end{tabular} \end{minipage} \end{minipage}$task_footer = $MiniComponents->specificEvent('06070',get_showtime('
                                                            application '). '_foot ');<br>$output['CONTENT'] = $task{\text{-}content};
                                          else
                                                            <sup>t</sup><br>
\$js = get_showtime('app_javascript');<br>
if (get_showtime('app_task') != "heartbeat" && !is_null($js))<br>
$output['CONTENT']=get_showtime('app_javascript').'^'.$task_content;
                                                            elseif (isset ($-REQUEST['json']))<br>echo json_encode ($task_content);
                                                            else
                                                                             echo $task_content;
                                                            \overline{\ }\text{Subplement} / \text{SOLUTION} / \text{Subplement} / \text{Subplement} / \text{\$page output}\left[ \right] =\text{\$output}\ ;\begin{array}{ll} \texttt{\$page output}[] = \texttt{\$output$}; \\ \texttt{\$tmp] = new partTemplate();} \\ \texttt{\$tmp] = new partTemplate();} \\ \texttt{\$tmp] = \$setRoot( get.showtime('ePointFilepath').JRDS.' templates'}); \\ \texttt{\$if (! defined('JOMRES-NOHTML'))}) \\ & \texttt{\$tmp] = \$readTemplatesfromInput('application.html')];} \end{array}else
                                                            $tmpl->readTemplatesFromInput( 'application_ajax.html');
                                          $tmpl->addRows(c)pageoutput; $pageoutput);<br>$tmpl->addRows(c)pageoutput; $pageoutput);<br>$tmpl->displayParsedTemplate();
                                          \mathcal{E}function getRetVals()
                                          return null;
                                          -1
                         \mathcal{E}39. jomres_plus/j06050jomres_plus_head.class.php
       \langle?php
       \text{defined} ( '_JOMRES_INITCHECK') or die( '');
       class j06050jomres_plus_head
                         function j06050jomres_plus_head()
                                          t<br>$MiniComponents =jomres_getSingleton('mcHandler');<br>if ($MiniComponents->template_touch)
                                                            \label{eq:this} \dot{\S} \, \text{this} \, \text{--}\, \text{\\ \tiny \text{itemplate-touchable} \, \text{true} \, ; \, \text{ return} \, ;\mathcal{L}\text{\$output=array} ();
                                          % \begin{array}{rcl} \texttt{\$page output = array ()} \end{array}\begin{array}{l} \texttt{\$output} \; [\; \texttt{AJAXURL} \; \texttt{]} = \texttt{JOMRES}\texttt{APPLICATION\_URL}\texttt{.JAX} \, ; \\ \texttt{\$output} \; [\; \texttt{LIVESITE} \; \texttt{]} = \texttt{JOMRES}\texttt{APPLICATION}\texttt{.URL} \, ; \end{array}\text{Spageoutput} = \text{South}:
```
 $3\geq$ 

```
$tmp1 = new patternplate();w.mpi - new partempiate();<br>
$tmpl->setRoot( get_showtime('ePointFilepath').JRDS.'templates');<br>
$tmpl->seadTemplatesFromInput( 'application_head.html');<br>
$this->ret_vals = $tmpl->getParsedTemplate();
                                \mathcal{E}function touch_template_language()
                                i<br>$output=array();
                                foreach ($output as $o)
                                             echo $0;<br>echo "<br/> />";
                                \mathcal{E}function getRetVals()return $this->ret_vals;
                   \mathcal{E}?40. jomres_plus/j06060jomres_plus_index.class.php
     \langle?php
      defined ( '_JOMRES_INITCHECK' ) or die ( '' );
      class j06060jomres_plus_index
                   function j06060jomres_plus_index()
                                ι<br>$MiniComponents =jomres_getSingleton('mcHandler');<br>if ($MiniComponents–>template_touch)
                                              \mathring{\$} \, \texttt{this} \, \texttt{-}{\texttt{\\ \times} } \, \texttt{template\_touchable} \, \texttt{false} \, \texttt{;} \  \  \, \texttt{return} \, \texttt{;}\begin{array}{l} \big\} \\ \$ output=array)\ ; \\ \$pageoutput = array\ ()\ ; \end{array}\text{Southput} ['HELLO'] = "<h1>HI!</h1>";
                                \text{\$page output} [] = \text{\$output};
                                $tmpl = new patTemplate();<br>$tmpl->setRoot( get_showtime('ePointFilepath').JRDS.'templates');
                                stmpl->readTemplatesFromInput('application_index.html');<br>
$tmpl->addRows('pageoutput', $pageoutput);<br>
$this->ret_vals = $tmpl->getParsedTemplate();
                                \mathbf{r}function touch_template_language()
                                \frac{1}{2}output=array();
                                foreach ($output as $0)
                                             echo $0;<br>echo "<br/> />";
                                \}function getRetVals()
                                return $this->ret_vals;
                   \mathcal{E}?41. jomres_plus/j06060jomres_plus_weather.class.php
     \langle?php
     \verb|defined(''.JOMRES\_INITCHECK' ) or die('') ;class j06060jomres-plus_weather
                   l<br>function j06060jomres_plus_weather()
                                {<br>$MiniComponents =jomres_getSingleton('mcHandler');<br>if ($MiniComponents->template_touch)
                                             {<br>$this->template_touchable=false; return;
                                             -}
                                \text{\$output=array()} ;
                                $page output = array();
```

```
\text{\$query} = "SELECT * FROM #\_jomics\_propertys";squery = "SELEUT * FROM #-1,000<br>
s result = doSelectSql( $query );<br>
foreach ($result as $r) {<br>
$lat = $r->lat;<br>
$long = $r->long;<br>
$name = $r->property_name;
                                              }<br>$output['LAT'] = $lat;<br>$output['LONG'] = $long;<br>$output['NAME'] = $name;
                                               $page output[] = $output;\begin{array}{ll} \texttt{\$sup1 = \texttt{soupt}(\texttt{||}\;\texttt{S}-\texttt{soupt}(\texttt{||},\;\texttt{S}-\texttt{Im}(\texttt{||},\;\texttt{E}-\texttt{Im}(\texttt{||},\;\texttt{E}-\texttt{Im}(\texttt{||},\;\texttt{E}-\texttt{Im}(\texttt{||},\;\texttt{E}-\texttt{Im}(\texttt{||},\;\texttt{E}-\texttt{Im}(\texttt{||},\;\texttt{E}-\texttt{Im}(\texttt{||},\;\texttt{E}-\texttt{Im}(\texttt{||},\;\texttt{E}-\texttt{Im}(\texttt{||},\\mathcal{E}function touch_template_language()
                                              \text{\$output=array)} ();
                                              foreach ($output as $o)
                                                                 \frac{1}{1}echo $0;
                                                                  \text{echo} "\text{<}br/>";
                                              \mathcal{E}function getRetVals()
                                              -3
                           \mathcal{E}?42. jomres_plus/j06070jomres_plus_foot.class.php
        \langle?php
        defined ( '_JOMRES_INITCHECK' ) or die( '' );
         class j06070jomres_plus_foot
                           i<br>function j06070jomres_plus_foot()
                                              \sqrt{\$MiniComponents = jomres\_getSingleton('mcHandler');}\label{thm:optimal} \begin{minipage}{.4\linewidth} if \hspace*{0.3cm} (\$\mathrm{MiniComponents}\text{~$\gt$} \texttt{template}\texttt{~touch}\texttt{)} \end{minipage}{<br>$this->template_touchable=false; return;
                                              \begin{array}{c} \n\downarrow \\ \n\text{Southput=array()}; \n\end{array}$page output = array();$page output[] = $output;\begin{array}{ll} \texttt{\$space=output$} & \texttt{\$space=output$} \\\ \texttt{\$tmpl = new pathTemplate();} & \\ \texttt{\$tmpl = new pathCode();} & \\ \texttt{\$tmpl = selectRoot( get.showtime('ePointFilepath').JRDS.' templates'} ); \\ \texttt{\$tmpl =}\texttt{\$templ =}\texttt{\$addRows('pagecutput', \$pagecutput,)}; \\ \texttt{\$tmpl =}\texttt{\$addRows('rows', \$rows,)}; & \\ \texttt{\$tmpl =}\texttt{\{addRows('rows', \$rows,)}}; & \\ \texttt{\$tmpl =}\texttt{\{close{new,}}\} & \\ \texttt{\$tmpl =}\texttt{\{close{new$this \rightarrow ret\_vals = $tmp1 \rightarrow getParsedTemplate();-1
                           function touch_template_language()
                                              \frac{1}{2}output=array();
                                              foreach ($output as $o)
                                                                 \frac{1}{1}echo $0;
                                                                  \text{echo} "\text{ch}(x)";
                                              \mathbf{I}function getRetVals(){<br>return $this->ret_vals;
                                              \mathcal{E}\mathcal{E}?43. jomres_plus/j10002cancel_unpaid.class.php
        \mathord{<}7{\rm php}\verb|defined(''.JOMRES\_INITCHECK' ) or die(' ' ) ;
```

```
194
```

```
class j10002cancel_unpaid
                function j10002cancel_unpaid()
                           {<br>$MiniComponents =jomres_getSingleton('mcHandler');<br>if ($MiniComponents–>template_touch)
                                      $this->template_touchable=true; return;
                          somewhere we hall (", jr_gettext(")<br>JOMRES_CUSTOMCODE_MENUCATEGORIES_JOMRES_PLUS_CATEGORY", "Jomres Plus", false,
                                 false);
                           \rightarrow{\tt function\_getRetVals} ( )
                           return $this->cpanelButton;
                           ₹
44. jomres_plus/j10002export.class.php
    \langle?php
    \text{defined} ( '_JOMRES_INITCHECK') or die( '');
     class j10002export
                function j10002export()
                           $MiniComponents =jomres_getSingleton('mcHandler');
                           if ($MiniComponents->template_touch)
                                      $this->template_touchable=true; return;
                           $htmlFuncs =jomres_getSingleton('html_functions');<br>$this->cpanelButton=$htmlFuncs->cpanelButton(JOMRES_SITEPAGE_URL_ADMIN.'&task=export
                                    'ChartBarTrend.png', jr_gettext( "_JOMRES_CUSTOMTEXT_JOMRES_PLUS_EXPORT_CSV"<br>"_JOMRES_CUSTOMTEXT_JOMRES_PLUS_EXPORT_CSV",false,false),"/jomres/images/
                                 jomresimages/small/", jr_gettext("<br>JOMRES_CUSTOMCODE_MENUCATEGORIES_JOMRES_PLUS_CATEGORY", "Jomres Plus", false,
                                 _{\rm{false}} ) ) ;
                           \mathbf{r}function getRetVals()
                           return $this ->cpanelButton;
                ļ
45. jomres_plus/j10002jomres_plus.class.php
    \langle?php
    defined ( '_JOMRES_INITCHECK' ) or die ( '' );
     class j10002jomres_plus
                function j10002jomres_plus()
                          {<br>
// Must be in all minicomponents. Minicomponents with templates that can contain<br>
editable text should run $this->template_touch() else just return<br>
$MiniComponents =jomres_getSingleton('mcHandler');<br>
if ($MiniComponent
                                      $this->template_touchable=true; return;
                          $htmlFuncs =jomres_getSingleton('html_functions');<br>$this->cpanelButton=$htmlFuncs->cpanelButton(JOMRES_SITEPAGE_URL_ADMIN.'&task=<br>jomres_plus', 'ChartBarTrend.png', jr_gettext( "<br>_JOMRES_CUSTOMTEXT_JOMRES_PLUS_INSERT_YOUTU
                                 jomresimages/small/", jr_gettext("<br>JOMRES_CUSTOMCODE_MENUCATEGORIES_JOMRES_PLUS_CATEGORY", "Jomres Plus", false,
                                 false);
                           \mathcal{E}function getRetVals()
                           return $this->cpanelButton;
               \overline{\phantom{a}}
```

```
46. jomres_plus/j10002payment_reminder.class.php
```

```
\mathopen{<}?php
     defined ( '_JOMRES_INITCHECK' ) or die ( '' );
      class j10002payment_reminder
                   function j10002payment_reminder()
                                {<br>$MiniComponents =jomres_getSingleton('mcHandler');
                                if ($MiniComponents->template_touch)
                                             $this->template_touchable=true; return;
                                {\small \begin{tabular}{c} {\bf 3} \end{tabular}} \label{tab:2} {\bf 3} \end{tabular} {\bf 3} \label{tab:3} {\bf 3} \end{tabular} \begin{tabular}{c} {\bf 5} \end{tabular} \begin{tabular}{c} {\bf 7} \end{tabular} \begin{tabular}{c} {\bf 8} \end{tabular} \begin{tabular}{c} {\bf 7} \end{tabular} \begin{tabular}{c} {\bf 8} \end{tabular} \begin{tabular}{c} {\bf 9} \end{tabular} \begin{tabular}{c} {\bf 1} \end{tabular} \begin{tabular}{c} {\bf 1} \end{tabular} \begin{tabular}{cJOMRES_CUSTOMTEXT_JOMRES_PLUS_PAYMENT_REMINDER", false, false),"/jomres/images/
                                       jomresimages/small/",jr_gettext( "<br>JOMRES_CUSTOMCODE_MENUCATEGORIES_JOMRES_PLUS_CATEGORY", "Jomres Plus", false,
                                        false) ;
                                \mathcal{E}function getRetVals()
                                return $this->cpanelButton;
                   \rightarrow47. jomres_plus/j10002review_reminder.class.php
     \langle?php
     defined ( '_JOMRES_INITCHECK' ) or die ( '' );
      class i10002review reminder
                   function j10002review_reminder()
                                $MiniComponents = jomres_getSingleton('mcHandler');
                                if ($MiniComponents->template_touch)
                                             $this->template_touchable=true; return;
                                }<br>$htmlFuncs =jomres_getSingleton('html_functions');
                                %this->cpanelButton=%htmlFuncs->cpanelButton (JOMRES_SITEPAGE_URL_ADMIN.'&task=<br>review_reminder', 'ChartBarTrend.png', jr_gettext("<br>_JOMRES_CUSTOMTEXT_JOMRES_PLUS_REVIEW_REMINDER", "
                                        _JOMRES_CUSTOMTEXT_JOMRES_PLUS_REVIEW_REMINDER", false , false ) ,"/jomres/images/
                                       jomresimages/small/",jr_gettext( "<br>JOMRES_CUSTOMCODE_MENUCATEGORIES_JOMRES_PLUS_CATEGORY", "Jomres Plus",false,
                                        false) :
                                \mathcal{E}function getRetVals()
                                return $this->cpanelButton;
                   \mathbf{r}48. jomres_plus/j16000cancel_unpaid.class.php
     \langle?php
      \verb|defined(''.JOMRES\_INITCHECK'') or die('')';class j16000cancel_unpaid
                   function j16000cancel_unpaid()
                                {\mumid_{\mumid_{\mumid_{\mumid_{\mumid_{\mumid_{\mumid_{\mumid_{\mumid_{\mumid_{\mumid_{\mumid_{\mumid_{\mumid_{\mumid_{\mumid_{\mumid_{\mumid_{\mumid_{\mumid_{\mumid_{\mumid_{\mumid_{\mumid_{\mumid_{\mumid_{\mumid_{\mumi
                                \label{thm:optimal} \begin{minipage}{.4\linewidth} if \hspace*{0.3cm} \textbf{(\$MiniComponents$\rightarrow$template_touch)} \end{minipage}$this ->template_touchable=false; return;
                                 \texttt{\$ePointFilepath = get.showtime('ePointFilepath');}$output=array();$page output=array();
```

```
q_{query} = "SELECT days FROM #--jomresplus-search WHERE task = 'cancel-unpaid'";
squery = SELECI days FROM #-10mrespius.soft<br>
$result = doSelectSql($query);<br>
if (isset($result) && !empty($result)) {<br>
foreach ($result as $r) {<br>
$days.set = (int) $r->days;
```

```
\mathcal{E}\mathcal{E}\begin{array}{l} \texttt{\$options = array();} \\ \texttt{for (\$i = 1, \$n = 30; \$i <= \$n; \$i++)} \end{array}
```

```
\<br>\$options [] = jomresHTML::makeOption(\$i,\$i);
                                            $selected = $days_set;$output ['DAYS']=jomresHTML::selectList ($options, 'days', 'class="inputbox" size
                                                                     'value', 'text', $selected);
                                                        = 2^{n} 1^{n}.
                                            % output ['CANCELLUPAID'] = j r_gettext ('JOMRES-CUSTOMTEST_JOMRES-PLUS-CANCE-LUPAID',FORFEL UNIVERSITY ON THE TIME PLANCEL UNPAID :<br>
Foutput [ 'CU_INSTRUCTIONS'] = jr_gettext ( '<br>
JOMRES_CUSTOMTEXT_JOMRES_PLUS_CU_INSTRUCTIONS'
                                                      {\bf JOMRES\_CUSTOMTEXT\_JOMRES\_PLUS\_CU\_INSTRUCTIONS, FALSE)} \; ;\begin{array}{l} \texttt{\$output} \; [\; 'C U.DAYS1'] = j r\_g \, \texttt{et} \, \texttt{ext} \, \left( \; \right) \\ \texttt{\_JOMRES.CUSTOMTESTJOMRES\_PLUS\_CANCE\_UNPAID\_NR\_DAYS\_TITLE1'} \end{array}.JOMRES_CUSTOMTEXT_JOMRES_PLUS_CANCEL_UNPAID_NR_DAYS_TITLE1 , FALSE) ;
                                            Soutput ['CU_DAYS2'] = jr_gettext ('<br>JOMRES_CUSTOMTEXT_JOMRES_PLUS_CANCEL_UNPAID_NR_DAYS_TITLE2',<br>JOMRES_CUSTOMTEXT_JOMRES_PLUS_CANCEL_UNPAID_NR_DAYS_TITLE2',<br>JOMRES_CUSTOMTEXT_JOMRES_PLUS_CANCEL_UNPAID_NR_DAYS_TITLE2, FAL
                                            \begin{array}{ll} \texttt{\$output} \texttt{['LINKTO.CANCELUNPAID'] = JOMRES.SITEPAGE_URLADMIN.' \& task = \texttt{jomres} \texttt{plus} \& \texttt{app\_task = send\_cancel\_unpaid'}; \\ \texttt{\$output} \texttt{['SEND.CU-EMAIL'] = jr.gettext('JOMRES.CUSTOMTEXT-JOMRES_PLUSSEND.CU-EMAIL'}, \end{array}JOMRES_CUSTOMTEXT_JOMRES_PLUS_SEND_CU_EMAIL, FALSE);
                                            \text{South} | 'DAYSSET' | = \text{days_set};
                                            $output ['JOMRES_SITEPAGE_URL_ADMIN']=JOMRES_SITEPAGE_URL_ADMIN;
                                            \begin{array}{l} \S page output[] = \S output \; ; \\ \S tmp1 = new\ patTemplate() \; ; \\ \S tmp1->setRoot( \; \S ePointFilepath.JRDS. \; 'template's') \; ; \\ \S tmp1->readTemplateSFromInput( \; \; 'admin.cancel-unpaid.html') \; ; \\ \S tmp1->addRows( \; 'pageoutput', \$pageoutput) \; ; \\ \S tmp1->displayParsedTemplate() \; ; \end{array}function getRetVals()
                                            return null;
                                            \rightarrow\mathcal{E}\sim49. jomres_plus/j16000export.class.php
       \langle?php
        defined ('_JOMRES_INITCHECK') or die('');
        class i16000export
                          function j16000export()
                                            $MiniComponents =jomres_getSingleton('mcHandler');<br>if ($MiniComponents->template_touch)
                                                              $this->template_touchable=false; return;
                                            $ePointFilepath = get_showtime('ePointFilepath');
                                            \text{Subput} = \text{array}();
                                            $page output=array();\begin{array}{ll} \texttt{\$output} \texttt{['EXPORT.CSV'] = j r\_gettext('JOMRES.CUSTOMTEST_JOMRES-PLUS-EXPORT.CSV)} \texttt{.JOMRES.CUSTOMTEST_JOMRES-PLUS-EXPORT.CSV)} \texttt{.} \\ \texttt{\$output} \texttt{['EXPORT.CSV_DATA'] = j r\_gettext('\\ \texttt{.JOMRES.CUSTOMTEST_JOMRES-PLUS-EXPORT.CSV_DATA'}, \\ \texttt{.JOMRES.CUSTOMTEST_JOMRES-PLUS-EXPORT.CSV_DATA'}, \\ \end{array}\begin{array}{c} \texttt{JOMRES.CUSTOMTEST.JOMRES-PLUS-EXPORT.CSVDATA)} \; ; \\ \texttt{Southput} \; [~'EXPORT'] = j \; r \; \texttt{gettext}~(~' \; \texttt{JOMRES.CUSTOMTEST.JOMRES-PLUS-EXPORT)} \; , \\ \texttt{JOMRES.CUSTOMTEST.JOMRES-PLUS-EXPORT)} \; ; \end{array}Soutput ['LINKTO-EXPORT'] = JOMRES-SITEPAGE-URL-ADMIN.'& task=jomres_plus&app_task=<br>jomres_plus_export';<br>Soutput ['EXPORTTEXT'] = jr_gettext ('.JOMRES_CUSTOMTEXT_JOMRES_PLUS_EXPORT_TEXT',
                                            \begin{array}{lll} & \texttt{JOMRES.CUSTOMTEST.JOMRES-PLUS-ENCONRT-IVS},\\ & \texttt{South\_JOMRES.CUSTOMTEST-JOMRES-PLUS-ENORT-TEXT)}\\ & \texttt{South\_JOMRES.CUSTOMTEST-JOMRES-PLUS-EXPORT-START)}\\ & \texttt{.JOMRES.CUSTOMTEST-JOMRES-PLUS-EXPORT-STATRT)}\\ & \texttt{.} \end{array} \label{eq:3}\begin{tabular}{ll} \texttt{\$output$ & \texttt{\$EXPORT-END'}$ & \texttt{\$} & \texttt{\$} & \texttt$output ['JOMRES_SITEPAGE_URL_ADMIN']=JOMRES_SITEPAGE_URL_ADMIN;
                                           \mathcal{E}
```

```
}<br>$pageoutput []=$output ;
                                    \begin{array}{l} \text{\$tmpl = new patTemplate();}\ \text{\$tmpl = new pathFilePath.JRDS.'template');}\ \text{\$tmpl = speed {sePointFilepath.JRDS. 'template ')},\ \text{\$tmpl = readTemplateFromInput( \texttt 'admin-export.html');}\ \text{\$tmpl = addRows( \texttt 'pageoutput', \$pageoutput);}\ \text{\$tmpl = >displayParsedTemplate();}\ \text{\$} \end{array}function getRetVals()
                                    {<br>return null;
                                   }
                     }
     ?>
50. jomres_plus/j16000jomres_plus.class.php
      \langle?php
      \begin{array}{cccc} \texttt{defined}\left(~\ \texttt{'.JOMRES\_INITCHECK}~\texttt{')} & \texttt{or} & \texttt{die}\left(~\ \texttt{'}~\texttt{'}~\ \texttt{)}~\texttt{;} \end{array} \right.class j16000jomres_plus
                     {
f u n c t i o n j 1 6 0 0 0 j om r e s p l u s ( )
                                    {<br>$MiniComponents =jomres_getSingleton('mcHandler');
                                   if ($MiniComponents->template_touch)
                                                   {<br>$this —>template_touchable=true; return;
                                                  }
                                   set_showtime ('application'," jomres_plus");
                                   date\_default\_timezone\_set('UTC');$output=array();
                                    $pageoutput = array();<br>$thisJRUser=jomres_getSingleton('jr_user ');<br>$accessLevel=$thisJRUser->accesslevel;
                                    \verb|#app-task| = \verb|jomresGetParam(| % \verb|+| 1620000; % \verb|+| 1620000; % \verb|+| 162000; % \verb|+| 162000; % \verb|+| 162000; % \verb|+| 162000; % \verb|+| 162000; % \verb|+| 162000; % \verb|+| 162000; % \verb|+| 162000; % \verb|+| 162000; % \verb|+| 162000; % \verb|+| 162000; % \verb|+| 162000; % \verb|+) ;
                                   \mathtt{set\_showtime} ( ' \mathtt{app\_task} ' , \mathtt{Supp\_task} ) ;
                                   \det(\mathbf{r}^n) define ("JOMRES APPLICATION URL", JOMRES SITEPAGE URL. '\& task = ', get show time ('
                                    application ') );<br>define("JOMRES APPLICATION URLAJAX" , JOMRES SITEPAGE URL .'& no_html=1&popup=1&task<br>=' .get_showtime ('application '));
                                    $task_header = $MiniComponents->specificEvent ('16050', get_showtime ('application').'
                                            head ' ) :
                                     if ($MiniComponents->eventSpecificlyExistsCheck('16060',get_showtime('app_task')) )<br>$task_content = $MiniComponents->specificEvent('16060',get_showtime('<br>app_task'));
                                   e l s e
                                                   $task_content = $MiniComponents−>specificEvent('16060',get_showtime('
                                                          application ' ) . ' \_index ' ) ;if ( ! defined ( 'JOMRES_NOHTML') )
                                     % output ['HEADER'] = $ task\_header ; if (!defined ('JOMRES NOHTML'))
                                                   {<br>$task_footer = $MiniComponents–>specificEvent('16070',get_showtime('
                                                   application ').'_foot ') ;<br>$output [ 'CONTENT' ] = $task_content ;
                                                  }
                                   e l s e
                                                   {<br>$js = get_showtime('app_javascript');<br>if (get_showtime('app_task') != "heartbeat" && !is_null($js) )<br>$output['CONTENT']=get_showtime('app_javascript').'^'.$task_content;
                                                   elseif (isset($_REQUEST['json']))<br>echo json_encode($task_content);
                                                  e l s e
                                                                 echo $task_content;
                                                  }
                                   if ( ! defined ( 'JOMRES NOHTML') )
                                                  \text{South}- \text{SOLUTION} ;
                                   \text{\$page output} [] = \text{\$output};
                                    $tmpl = new patTemplate();<br>$tmpl−>setRoot( get_showtime('ePointFilepath ').JRDS.'templates ' );<br>if (!defined('JOMRES.NOHTML'))
                                                  $tmpl->readTemplatesFromInput ( 'admin_application.html');
                                   e l s e
                                                   $tmpl->readTemplatesFromInput ( 'admin_application_ajax .html');
                                   $tmpl−>addRows ( ' pageoutput ' , $pag eoutput ) ;
```

```
$tmpl->displayParsedTemplate();
                                    \mathcal{E}function getRetVals()
                                    return null;
                                    -1
                     \mathbf{r}3\geq51. jomres_plus/j16000payment_reminder.class.php
      \langle?php
      \text{defined} ( '_JOMRES_INITCHECK') or die( '');
       class j16000payment_reminder
                     function j16000payment_reminder()
                                    {<br>$MiniComponents =jomres_getSingleton('mcHandler');
                                    if ($MiniComponents->template_touch)
                                                   $this->template_touchable=false; return;
                                    {\small \texttt{\$ePointFilepath = get\_showtime('ePointFilepath');} }\texttt{\$output=array()}$page output=array();\texttt{\$query} = "SELECT \; \texttt{days} \; \texttt{FROM} \; \texttt{\#--jomresp} \: \texttt{usearch} \; \texttt{WHERE} \; \texttt{task} = \; 'payment\_remainder \; '' \; ;\frac{1}{3} result = doSelectSql( \frac{1}{3} query );
                                    if (\text{count}(\text{result}) > 0) {<br>if (\text{count}(\text{result} \ge 0)) {<br>foreach ($result as $r) {<br>$days_set = (int) $r->days;
                                                   \mathcal{E}\mathcal{E}% 3.50 % 3.55 % 4.55 % 4.55 % 5.55 % 5.55 % 6.55 % 6.55 % 6.55 % 6.55 % 6.55 % 6.55 % 6.55% % 6.55% % 6.55% % 6.55% % 6.55% % 6.55% % 6.55% % 6.55% % 6.55% % 6.55% % 6.55% % \text{~for~}(\$i=1, \$n=30; \$i \leq \$n; \$i++)\dot{\$} \text{options } [\ ] \ = \text{jomresHTML}::\text{makeOption}(\ $i\ ,\ $i\ )\,;\text{Sselected} = \text{Sdavs}% output ['DAYS'] = jomresHTML :: selectList({\text{~~}3}options, 'days', 'class="inputbox" size = "1"', 'value', 'text', {\text{~$selected$}};% output ['PAYMENT.REMINDER'] = j r _-get t e x t (' <br> .JOMRES_CUSTOMTEXT_JOMRES_PLUS_PAYMENT_REMINDER'
                                             LIOMRES_CUSTOMTEXT_JOMRES_PLUS_PAYMENT_REMINDER, FALSE);
                                    % output ['PR INSTRUCTIONS'] = j r\_get text ('
.JOMRES_CUSTOMTEXT_JOMRES_PLUS_PR_INSTRUCTIONS
                                             LIOMRES_CUSTOMTEXT_JOMRES_PLUS_PR_INSTRUCTIONS, FALSE);
                                    % output ['PR\_DAYS1'] = j r_gettext (' <br> . JOMRES-CUSTOMTEST\_JOMRES\_PLUS\_PAYMENT\_REMINDER\_NR\_DAYS\_TITLE1'{\bf JOMRES\_CUSTOMTEXT\_JOMRES\_PLUS\_PAYMENT\_REMINDER\_NR\_DAYS\_TITLE1, FALSE}) ;
                                    JOMRES.CUSTOMTEXT.JOMRES.PLUS.PAYMENT.REMINDER.NR.DAYS.TITLE2, FALSE);<br>$output ['JOMRESTOKEN'] ='<input type="hidden" name="no.html" value="1">';
                                    \begin{array}{ll} \texttt{\$output} \ [\ 'LINKTO.PAYMENT.REMINDER']\ = \texttt{JOMRES.SITEPAGE.URL} \end{array} \begin{array}{ll} \texttt{Apply} \ \texttt{:} \ \texttt{task}=\texttt{jonres}.\texttt{plus}\& \\ \texttt{app}.\texttt{task}=\texttt{send}.\texttt{payment}.\texttt{reminder} \ '; \end{array} \end{array} \begin{array}{ll} \texttt{subput} \ \texttt{v:} \ \texttt{SEND}.\texttt{PRE} \end{array} \begin{array}{ll} \texttt{input} \ [\ ' \texttt{SEND}.\texttt{PRE} \end{array} \end{array} \beginJOMRES_CUSTOMTEXT_JOMRES_PLUS_SEND_PR_EMAIL, FALSE);
                                    $output ['JOMRES_SITEPAGE_URL_ADMIN']=JOMRES_SITEPAGE_URL_ADMIN;
                                    \text{Spageoutput} = \text{South}$tmpl = new patTemplate();
                                    \label{thm:opt} \verb+|~\verb+|~+|~\verb+|~|~\verb+|~|~\verb+|~|~|~\verb+|~|~|~\verb+|~|~|~\verb+|~|~|~\verb+|~|~|~\verb+|~|~|~\verb+|~|~|~\verb+|~|~|~\verb+|~|~|~\verb+|~|~|~\verb+|~|~|~\verb+|~|~|~\verb+|~|~|~\verb+|~|~|~\verb+|~|~|~\verb+|~|~\verb+|~|~|~\verb+|~|~|~\verb+|~|~\verb+|~|~\verb+|~|~\verb+|function getRetVals()
                                    ₹
                                    return null;
                     \}2\overline{ }
```
<sup>52.</sup> jomres\_plus/j16000review\_reminder.class.php

```
\text{defined} ( '_JOMRES_INITCHECK') or die( '');
         class i16000review_reminder
                            function j16000review_reminder()
                                               {<br>$MiniComponents =jomres_getSingleton('mcHandler');
                                               if ($MiniComponents->template_touch)
                                                                  $this->template_touchable=false; return;
                                               \text{SetPoint} = get_showtime('ePointFilepath');
                                              \text{Substitut} = \text{array}():
                                              $page output=array();
                                              \text{\$query0 = "SELECT departure, tag FROM #\_jomres_counts";}\mathcal{E}\begin{array}{lllllll} \texttt{\$query} & = ``SELECT \texttt{days} \texttt{ FROM \#--jomresplus\_search} \texttt{WHERE task} = 'review\_remember\texttt{'''};\\ \texttt{\$result = doSelectSqI( \texttt{\$query } );} & & & \\ \texttt{if (count($result) > 0 )} & & & \\ \texttt{foreach (\$result as \$r) { } & & \\ & & & \\ \texttt{s & } & & \\ & & & \\ & & & & \\ \end{array}\}\mathbf{r}\text{\$options = array();}<br>for (\$i=1, \$n=30; \$i <= \$n; \$i++)\text{\$options} [] = \text{jomresHTML} :: \text{makeOption}() \text{\$i}, \text{\$i}) ;$selected=$days_set;
                                              $output ['DAYS']=jomresHTML::selectList ($options, 'days', 'class="inputbox" size
                                                            ="1"', 'value', 'text', $selected);
                                              \begin{array}{c} \texttt{\$output} \texttt{?REVIEW REMINDER} = \texttt{jr.gettext} \texttt{('}\texttt{?} \\ \texttt{.JOMRES.CUSTOMTEST.JOMRES-PLUS-REVIEW-REMINDER} \texttt{',} \\ \texttt{.JOMRES.CUSTOMTEST.JOMRES-PLUS-REVIEW-REMINDER} \texttt{,} \texttt{FALEB} \texttt{,} \texttt{,} \texttt{,} \texttt{,} \texttt{,} \texttt{,} \texttt{,} \texttt{,} \texttt{,} \texttt{,} \texttt{,}, \texttt{,} \texttt{,}, \texttt{,} \texttt{,}, \texttt{,}, \texttt{,\begin{array}{lll} \texttt{\$output$} & \texttt{\$RRLINSTROCTIONS'} = \texttt{\$r$} \texttt{\$} & \texttt{\$t$} & \texttt{\$t$} & \texttt{\$t$} & \texttt{\$t$} & \texttt{\$t$} & \texttt{\$t$} \\ \texttt{\$output$} & \texttt{\$RRLINSTROCTIONS'} = \texttt{\$r$} \texttt{\$} & \texttt{\$t$} & \texttt{\$t$} \\ & \texttt{\_JOMRES.CUSTOMTEST.JOMRES_PLUS\_RR\_INSTROCTIONS'} \texttt{\,,} \\ & \texttt{\_JOMRES.CUSTOMTEST.JOMRES_PLUS\_RR\_INST$output ['ENABLE'] = jr_gettext ('_JOMRES_CUSTOMTEXT_JOMRES_PLUS_ENABLED',
                                                          JOMRES CUSTOMTEXT JOMRES PLUS ENABLED, FALSE);
                                              Soutput ['RR_DAYS1'] = jr _g et t ext ('<br>Soutput ['RR_DAYS1'] = jr _g et t ext ('<br>JOMRES_CUSTOMTEXT_JOMRES_PLUS_REVIEW_REMINDER_NR_DAYS_TITLE1'
                                              \begin{minipage}{0.5\textwidth} \begin{tabular}{c} \textbf{JOMRES-CUSTOMTEST\_JOMRES-PLUS. REVIEW. REMINDER.} \end{tabular} \end{minipage} \begin{minipage}{0.5\textwidth} \begin{tabular}{c} \textbf{3.5} \end{tabular} \end{minipage} \begin{minipage}{0.5\textwidth} \begin{tabular}{c} \textbf{3.5} \end{tabular} \end{minipage} \end{minipage} \begin{minipage}{0.5\textwidth} \begin{tabular}{c} \textbf{3.5} \end{tabular} \end{minipage} \end{minipage} \begin{minipage}{0.5\textwidth} \begin.JOMRES.CUSTOMTEXT.JOMRES.PLUS.REVIEW.REMINDER.NR.DAYS.TITLE2, FALSE);
                                              \begin{array}{ll} \texttt{\$output} \texttt{['LINKTO}.\texttt{REWIREMINDER'}] = \texttt{JOMRES}.\texttt{STTEPAGE}.\texttt{URL}.\texttt{ADMIN}. \texttt{'}\&\texttt{task=jomres}.\texttt{plus}\&\texttt{app\_task=send\_review}.\texttt{reminder'};\\ \texttt{\$output} \texttt{('SEND}.\texttt{R}\&\texttt{EMAIL'}] = \texttt{jr.gettext} \texttt{('JOMRES}.\texttt{CUSTOMTEST}.\texttt{JOMRES}.\texttt{PLUS}.\texttt{END}.\texttt{R}\&\texttt{R}\&\texttt{IMAIL'},\texttt{JOMRES}.\texttt{% output ['JOMRES\_STTEPAGE\_URL\_ADMIN'] = JOMRES\_STTEPAGE\_URL\_ADMIN;\text{\texttt{\$pageoutput}\texttt{[] = $output}\texttt{;}spageoutput;||-soutput;<br>|stmp| = new_patTemplate();<br>|stmp|->setRoot(_$ePointFilepath_JRDS_'templates');<br>|stmp|->readTemplatesFromInput(_'admin_review_reminder_html');
                                              $tmpl->addRows('pageoutput', $pageoutput);<br>$tmpl->addRows('pageoutput', $pageoutput);<br>$tmpl->displayParsedTemplate();
                           function getRetVals()₹.
                                              return null;
                           \rightarrow\sim53. jomres_plus/j16050jomres_plus_head.class.php
        \langle?php
        \text{defined} ( '_JOMRES_INITCHECK') or die( '');
        class i16050jomres_plus_head
```
 $\langle$ ?php

```
200
```

```
{<br>function j16050jomres_plus_head()
                                               s<br>
$MiniComponents =jomres_getSingleton('mcHandler');
                                               if ($MiniComponents->template_touch)
                                                                   $this->template_touchable=true; return;
                                               \begin{array}{c} \n\{\text{Soutput=array}(\ )\ ;\}\n\end{array}$page output = array();$output ['AJAXURL']=JOMRES_APPLICATION_URL_AJAX;
                                               $output ['LIVESITE']=JOMRES_APPLICATION_URL;
                                               $page output[] = $output;\begin{array}{ll} \texttt{\$pauge output} & \texttt{\$} = \texttt{\$ooutput} \\ \texttt{\$tmp1 = new pattern} & \texttt{\$temp1 = new pattern} \\ \texttt{\$tmp1 = new pattern} & \texttt{\$temp1 = new pattern} \\ \texttt{\$tmp1 = new Ind} & \texttt{\$temp1 = new pattern} \\ \texttt{\$tmp2 = new Int} & \texttt{\$temp3 = new pattern} \\ \texttt{\$this = new int} & \texttt{\$temp1 = new pattern} \\ \texttt{\$this = new int} & \texttt{\$temp3 = new pattern} \\ \texttt{\$this = new int} & \texttt{\$temp4 = new pattern} \\ \texttt{\$this = new int} & \texttt{\$temp1 = new pattern} \\₹
                            function touch_template_language()
                                               \dot{\$}output=array();
                                               foreach ($output as $o)
                                                                  echo $0;<br>echo "<br/>>";
                                               J.
                            function getRetVals()
                                               return $this->ret_vals;
                                               \rightarrow\mathbf{r}54. jomres plus/j16060jomres plus export.class.php
        \langle?php
        \text{defined} ( '_JOMRES_INITCHECK') or die( '');
         class j16060jomres_plus_export
                            function j16060jomres_plus_export()
                                               ι<br>$MiniComponents =jomres_getSingleton('mcHandler');<br>if ($MiniComponents–>template_touch)
                                                                   $this->template_touchable=false; return;
                                                                  \lambda\text{\tt \$output=array} ( ) ;
                                               \text{Spageoutput} = \text{array}();
                                                $header = array();
                                               \label{eq:3} \begin{array}{ll} \mbox{\$header} \; \text{\small{'BOOKING.NO'}}$ = j r_gettext(\text{\small{'JOMRES.CUSTOMTEXT.JOMRES-PLUS.} \\\mbox{\small{ROOKING.NO'}}$}, \\ \mbox{\small{JOMRES.CUSTOMTEST.JOMRES-PLUS.} \\\mbox{\small{Sheader} \; 'INVOICENO'}$ = j r_gettext(\text{\small{'JOMRES.CUSTOMTEXT.} \\\mbox{\small{JOMRES.} CUSTOMTEXT. JOMRES-PLUS.} \\\mbox{\small{JOMRES.CUSTOMTEST.} \\\mbox{\small{JOMRES.CUSTOMTEST.} \\\mbox{\small{JOMRES.CUSTOMTEST.} \\\mbox{\small{JJOMRES.CUSTOMTEXT.JOMRES.PLUS.INVOICE.NO);<br>
$header ['ARRIVAL'] = jr_gettext ('JOMRES.CUSTOMTEXT.JOMRES.PLUS.ARRIVAL',<br>
$header ['DEPARTURE'] = jr_gettext ('JOMRES.CUSTOMTEXT.JOMRES.PLUS.DEPARTURE',<br>
5header ['NEPARTURE'] 
                                               {\small \begin{tabular}{ll} \texttt{\$header {\texttt{['EMAL'}}$} & = {\texttt{ir.gettext('JOMRES-CUSTOMTEST.JOMRES-PLUS-EMAIL'}$} \end{tabular},\quad \texttt{\_JOMRES-CUSTOMTEST\_JOMRES-PLUS-EMAIL'}$} \end{tabular},\label{eq:1} \begin{array}{lll} \texttt{\$header} \texttt{['CONTRACT.TOTAL'] = jr.gettext(')} \\ \texttt{\_JOMRES.CUSTOMET.JOMRES.PLUS-CONTRACT-TOTAL'} \end{array},JOMRES_CUSTOMTEXT_JOMRES_PLUS_CONTRACT_TOTAL);
                                                % \texttt{header['DEPOST-REQUIRED'] = jr.gettext(')} \texttt{JOMRES.CUSTOMTEXT.JOMRES-PLUS\_DEPOSITION}.JOMRES_CUSTOMTEXT_JOMRES_PLUS_DEPOSIT_REQUIRED);
                                                {\small \begin{array}{lll} \texttt{\$header} \texttt{'} \texttt{DEPOSITION} \texttt{EAID} \texttt{.} \texttt{NOT'} \texttt{]} & = \texttt{jr.gettext(')} \\ \texttt{.JOMRES_CUSTOMTEST\_JOMRES\_PLUS\_DEPOSITION} \texttt{PAID} \texttt{.} \texttt{ORT'} \texttt{,} \end{array} }LJOMRES_CUSTOMTEXT_JOMRES_PLUS_DEPOSIT_PAID_OR_NOT)
                                                {\small \begin{tabular}{ll} \texttt{S} \texttt{header} & \texttt{I'ENTRAS'} \\ & \texttt{J} & \texttt{I} & \texttt{I} & \texttt{I} & \texttt{I} & \texttt{I} \\ \end{tabular}} \normalsize \begin{tabular}{ll} \texttt{S} & \texttt{I'ENTRAS'} \\ \texttt{J} & \texttt{O} & \texttt{I'LSC} \\ \end{tabular}} \normalsize \begin{tabular}{ll} \texttt{S} & \texttt{I'ENTRAS'} \\ \texttt{J} & \texttt{O} & \texttt{MRES-LUS EXTRAS} \\ \end{tabular}} \normalsize \begin{tabular}{ll} \text
```
 $3\geq$ 

```
201
```

```
$header ['NOTELIF_CANCELLED'] = jr_gettext('<br>_JOMRES_CUSTOMTEXT_JOMRES_PLUS_NOTE_IF_CANCELLED',
            JOMRES_CUSTOMTEXT_JOMRES_PLUS_NOTE_IF_CANCELLED);
% \texttt{output}['HELLO'] = "<\texttt{hl}> \texttt{HI} \texttt{ again} \texttt{Admin!} {</math>$output ['LINKTO_YOUTUBE'] = JOMRES_SITEPAGE_URL_ADMIN.'& task = '.get_showtime("
application").'& app_task=jomres_plus_youtube ';<br>
$output['YOUTUBE_TEXT'] = "Click for task3";$from str = $POST['from "].$10 unstr = $.POSI["to"];<br>$fostr = $.POSI["to"];<br>$from = date ('Y-m-d H:i:s', strtotime ($fromstr));<br>$to = date ('Y-m-d H:i:s', strtotime ($tostr));
 \texttt{\$query} = "SELECT * FROM \# \texttt{--jomres}\texttt{.} \texttt{contrast} \text{ WHERE arrival}\texttt{.} \texttt{time} \texttt{>} = "". \texttt{\$from."'} \text{ AND}\frac{1}{2}<br>arrival_time < '".$to."'";<br>$result = doSelectSql($query);
if \text{(count($result)} > 0) {<br>// output data of each row
                    foreach ($result as r) {<br>$contract_id = r >contract_uid;
                                       $query_contracts = "SELECT * FROM #--jomresportal_bookings WHERE<br>contract_id = '".$contract_id ."'";
                                       {\small \begin{array}{ll} \texttt{contract_id} = \texttt{``}. \texttt{scontrast_id.''''};\\ \texttt{Sresult-contrast} = \texttt{doSelectSql}(\texttt{Squery-contrast}),\\ \texttt{if (count(Sresult-contrast)} == 1) \{ \texttt{foreach (Sresult-contrast as $f2) \{ \texttt{$content = $Content . $f2 \rightarrow id . ",";\texttt{$content = $Content . $f2 \rightarrow} involve_id . ","; \end{array}} \} }\rightarrow\mathcal{F}\begin{array}{ll} \texttt{Scontent} = \texttt{Scontent} \texttt{. } \$r \rightarrow \texttt{arrival} \texttt{. } ", \texttt{,} \\ \texttt{Scontent} = \texttt{Scontent} \texttt{. } \$r \rightarrow \texttt{departure} \texttt{. } ", \texttt{,} \\ \$\texttt{guess} = 1 + (\texttt{int}) \texttt{ } \$r \rightarrow \texttt{adults} + (\texttt{int}) \texttt{ } \$r \rightarrow \texttt{children}; \\ \$\texttt{content} = \texttt{Scontent} \texttt{. } \$\texttt{guess} \texttt{.} ", \texttt{,} \end{array}\begin{array}{lll} \texttt{\$quest_id = \$r->guest\_uid$\;,}\\ \texttt{\$ query\_guest = "SELECT &\texttt{\# FROM \#--jomres\_guests}\; WHERE\;guests\_uid =}\end{array}$guest_id.""
                                       "". $guest.id."";<br>
$result_guests = doSelectSql($query_guest);<br>
if (count($result_guests) == 1) {<br>
foreach ($result_guests as $r3) {<br>
$content = $content . $r3->firstname . "" . $r3->
                                                                                       surname.
                                                                                                                       "\ ;scontent = $content . r^3, r^2<br>$content = $content . r^3, r^2<br>$content = $content . r^3, r^2, r^3<br>$content = $content . r^3, r^3, r^3, r^3;
                                                          \}\lambda\begin{array}{lll} \texttt{Scontent = Scontent . Sr->contract\_total . ? , ?;} \\ \texttt{Scontent = Scontent . Sr->deposit\_required . ? , ?;} \\ \texttt{Scontent = Scontent . Sr->deposit\_paid . ? , ?;} \end{array}$content = $content . $r->extras . ",";<br>$content = $content . $r->cancelled . "\n";
                                       echo r > id . "<br>~r > ";
                                       \text{echo } r \rightarrow \text{inv }}
\} else {
                    echo count ($result)." results";
\overline{\mathbf{r}}fwrite ($fp, $content);
fclose($fp);<br>echo "<script>window.open($content, '_blank'); window.focus();</script>";
 $file = "books\_data.csv";if (file_exists($file)){<br>
header('Content-Description: File Transfer');<br>
header('Content-Type: application/octet-stream');<br>
header('Content-Disposition: attachment; filename='.basename($file));<br>
header('Content-Transfer-E
                   neader ('Oache-Control musi-revaluate, poor<br>header ('Pragma: public');<br>header ('Content-Length: ' . filesize ($file));
                    ob_cclean();
                    \frac{f \mid \text{ush}(x)}{f \mid \text{readfile}(f \mid f \mid \text{file})}ext{:
```

```
}
                                    \text{pageoutput} = \text{South};
                                     \begin{array}{l} \S{tmpl = new\_patTemplate();} \\ \S{tmpl \rightarrow setRoot( | get\_showtime('ePointFilepath'); JRDS.' templates'}); \\ \S{tmpl \rightarrow readTemplateSFromInput( | 'admin.appendlication.event.html') ;} \\ \S{tmpl \rightarrow addRows( | pageoutput ', \ Spageoutput );} \\ \S{this \rightarrow ret\_vals = \ Stmpl \rightarrow getParsedTemplate();} \end{array}function touch_template_language()
                                     {
$output=a r r a y ( ) ;
                                    foreach ($output as $o)
                                                    {
e cho $o ;
e cho "<br />";
                                                    }
                                    }
                     function getRetVals()
                                    {
                                    r et urn $this \rightarrowr et _vals;
                                     }
                     }
      ?>
55. jomres_plus/j16060jomres_plus_index.class.php
      \langle?php
      \text{defined} ( '_JOMRES_INITCHECK' ) or die ( '' );
       class j16060jom res_plus_index
                      {<br>function j16060jomres_plus_index()
                                     {<br>$MiniComponents =jomres_getSingleton('mcHandler');
                                    if ($MiniComponents->template_touch)
                                                    {<br>$this —>template_touchable=false ; return ;
                                     }<br>$ePointFilepath = get_showtime('ePointFilepath');
                                    \texttt{\$output=array()} ;
                                    $page output = array();
                                     $output [ ' INSERT YOUTUBE' ]= j r g e t t e x t ( ' JOMRES CUSTOMTEXT JOMRES PLUS INSERT YOUTUBE
' , JOMRES CUSTOMTEXT JOMRES PLUS INSERT YOUTUBE) ;
                                     $output [ ' INSERT YOUTUBE VIDEO' ]= j r g e t t e x t ( '
JOMRES CUSTOMTEXT JOMRES PLUS INSERT YOUTUBE VIDEO ' ,
                                             JOMRES CUSTOMTEXT JOMRES PLUS INSERT YOUTUBE VIDEO) ;
                                     $output [ ' INSERT YOUTUBE VIDEO URL' ]= j r g e t t e x t ( '
JOMRES CUSTOMTEXT JOMRES PLUS INSERT YOUTUBE VIDEO URL ' ,
                                             JOMRES CUSTOMTEXT JOMRES PLUS INSERT YOUTUBE VIDEO URL) ;
                                     $output [ ' INSERT ' ]= j r g e t t e x t ( ' JOMRES CUSTOMTEXT JOMRES PLUS INSERT ' ,
JOMRES CUSTOMTEXT JOMRES PLUS INSERT) ;
                                    \text{South} | 'LINKTO_YOUTUBE' ] = JOMRES_SITEPAGE_URL_ADMIN. ' \& t as k = '. get_show time ("
                                             application").'& app_task=jomres_plus_youtube';
                                     $ \text{ct } r = 1:
                                    \text{\$\ddot{d}$} iv ="";
                                    \label{eq:4} \begin{array}{lll} \texttt{\$query} & = \texttt{``SELECT} & \texttt{url} \texttt{ FROM \#--jom} \texttt{resp} \texttt{lus\_y} \texttt{outube} \texttt{''}; \end{array}\begin{array}{ll} \$ result & = \ d\texttt{oSelectSqI(} \$ query ) \; ; \\ \$ term = \$r->url ; \\ \$temp = \$r->url ; \\ \$dir = "\langle \texttt{div}\rangle \end{array}<input type='text' name='field_name[]' value='$temp'/><br><a href='javascript:void(0);' class='add_button' title='Add field'><br>Add</a> <a href='javascript:void(0);' class='remove_button'
                                                                           title="RemovefileId'>\n    Remove</math>\langle div >" . $div ;
                                                    8 c t r + ;}
                                    $output['DIV'] = $div;$page output[] = $output;$tmpl = new patTemplate();<br>$tmpl−>setRoot( get_showtime('ePointFilepath').JRDS.'templates' );
                                     $tmpl−>readTemp latesFromInput ( ' a dm i n a p p l i c a t i o n i n d e x . html ' ) ;
$tmpl−>addRows ( ' pageoutput ' , $pag eoutput ) ;
$t h i s −>r e t v a l s = $tmpl−>g etPars edT emp lat e ( ) ;
                                     }
                     function touch_template_language()
```

```
203
```
{

 $$output=array()$ :

 $\begin{array}{ll} \texttt{\$output[]} = \texttt{jr_gettext( 'JOMRES.CUSTOMTESTJOMRES.PLUSPAYMENT.REMINDER, \texttt{'}, \texttt{JOMRES.CUSTOMTEST_JOMRES.CUSTOMTEST\_JOMRES.CUSTOMTEST\_INEMES}, \texttt{\$output[]} = \texttt{jr_gettext( 'JOMRES.CUSTOMTEST_JOMRES.TOMRES.PLUMRES. PENDIT.} \texttt{SEND.PAYMENT\_REMINDER. EMAIL \texttt{'}, \texttt{JOMRES.CUSTOMTEST\_JOMRES.PLUS.SEND.PAYMENT\_REMINDER. EMAIL \texttt{'}, \texttt{JOMRES.CUSTOMTEST\_JOMRES.PLUS.SEND.PAYMENT\_REMMIDERE. EMAIL \texttt{'},$ \$output [] = jr \_gettext ( '\_JOMRES\_CUSTOMTEXT\_JOMRES\_PLUS\_ENABLED ' ,<br>| \_JOMRES\_CUSTOMTEXT\_JOMRES\_PLUS\_PAABLED | ;<br>\$output [] = jr \_gettext ( '\_JOMRES\_CUSTOMTEXT\_JOMRES\_PLUS\_DISABLED ' , JOMRES CUSTOMTEXT JOMRES PLUS DISABLED) ;  $$output [] = j r_g e t t e x t ('JOMRES_CUSTOMTEXT_JOMRES_PLUS_CANCEL_UNPAID'$ JOMRES CUSTOMTEXT JOMRES PLUS CANCEL UNPAID) ; \$output [ ]= j r g e t t e x t ( ' JOMRES CUSTOMTEXT JOMRES PLUS CANCEL UNPAID BOOKINGS ' , JOMRES CUSTOMTEXT JOMRES PLUS CANCEL UNPAID BOOKINGS) ;  $\begin{array}{ll} \texttt{\$output[]} = \texttt{jr_gettext('JOMRES.CUSTOMTEST_JOMRES_PLUS-AUTOMATIC', JOMRES.CUSTOMTEST_JOMRES\_PLUS-AUTOMATIC, \texttt{\$output[]} = \texttt{jr_getetext(JOMRES_CUSTOMTEST_JOMRES_PLUS_MANUAL', JOMRES_CUSTOMTER\_JOMRES_PLUS\_MANUAL, JOMRES_CUSTOMTER\_JOMRES_PLUS\_MANUAL, \texttt{j} \end{array},$ \$output []= jr\_gettext ('JOMRES.CUSTOMTEXT.JOMRES.PLUS.REVIEW.REMINDER' ,<br>JOMRES.CUSTOMTEXT.JOMRES.PLUS.REVIEW.REMINDER ) ;<br>\$output []= jr\_gettext ('JOMRES.CUSTOMTEXT.JOMRES.PLUS.SEND.REVIEW.REMINDER.EMAIL' , JOMRES CUSTOMTEXT JOMRES PLUS SEND REVIEW REMINDER EMAIL) ; \$output [ ]= j r g e t t e x t ( ' JOMRES CUSTOMTEXT JOMRES PLUS APPLY' , JOMRES CUSTOMTEXT JOMRES PLUS APPLY) ; \$output [ ]= j r g e t t e x t ( ' JOMRES CUSTOMTEXT JOMRES PLUS EXPORT CSV' , JOMRES CUSTOMTEXT JOMRES PLUS EXPORT CSV) ; \$output [ ]= j r g e t t e x t ( ' JOMRES CUSTOMTEXT JOMRES PLUS EXPORT CSV DATA' , JOMRES CUSTOMTEXT JOMRES PLUS EXPORT CSV DATA) ; \$output [ ]= j r g e t t e x t ( ' JOMRES CUSTOMTEXT JOMRES PLUS EXPORT TEXT' , JOMRES CUSTOMTEXT JOMRES PLUS EXPORT TEXT) ; \$output [ ]= j r g e t t e x t ( ' JOMRES CUSTOMTEXT JOMRES PLUS INSERT YOUTUBE ' , JOMRES CUSTOMTEXT JOMRES PLUS INSERT YOUTUBE) ; \$output[]=jr\_gettext('JOMRES.CUSTOMTEXT.JOMRES.PLUS.INSERT.YOUTUBE.VIDEO' ,<br>JOMRES.CUSTOMTEXT.JOMRES.PLUS.INSERT.YOUTUBE.VIDEO) ;<br>\$output[]=jr\_gettext('JOMRES.CUSTOMTEXT.JOMRES.PLUS.INSERT.YOUTUBE.VIDEO.URL' , JOMRES CUSTOMTEXT JOMRES PLUS INSERT YOUTUBE VIDEO URL) ; \$output [ ]= j r g e t t e x t ( ' JOMRES CUSTOMTEXT JOMRES PLUS INSERT ' , JOMRES CUSTOMTEXT JOMRES PLUS INSERT) ; \$output [ ]= j r g e t t e x t ( ' JOMRES CUSTOMTEXT JOMRES PLUS MINUTES ' , JOMRES CUSTOMTEXT JOMRES PLUS MINUTES) ; \$output []= jr -gettext ('JOMRES CUSTOMTEXT JOMRES PLUS HOURS' ,<br>JOMRES CUSTOMTEXT JOMRES PLUS HOURS ) ;<br>\$output []= jr -gettext (' JOMRES CUSTOMTEXT JOMRES PLUS DAYS' , JOMRES CUSTOMTEXT JOMRES PLUS DAYS) ; \$output [ ]= j r g e t t e x t ( ' JOMRES CUSTOMTEXT JOMRES PLUS WEEKS' , JOMRES CUSTOMTEXT JOMRES PLUS WEEKS) ;  $\text{South}$  [] = jr\_gettext ('\_JOMRES\_CUSTOMTEXT\_JOMRES\_PLUS\_ONE', JOMRES CUSTOMTEXT JOMRES PLUS ONE) ; \$output [ ]= j r g e t t e x t ( ' JOMRES CUSTOMTEXT JOMRES PLUS TWO' , JOMRES CUSTOMTEXT JOMRES PLUS TWO) ; \$output []= jr \_gettext ('JOMRES CUSTOMTEXT JOMRES PLUS THREE' ,<br>JOMRES CUSTOMTEXT JOMRES PLUS THREE ) ;<br>\$output []= jr \_gettext ('JOMRES CUSTOMTEXT JOMRES PLUS FOUR' , JOMRES CUSTOMTEXT JOMRES PLUS FOUR) ; \$output [ ]= j r g e t t e x t ( ' JOMRES CUSTOMTEXT JOMRES PLUS FIVE ' , JOMRES CUSTOMTEXT JOMRES PLUS FIVE) ; \$output [ ]= j r g e t t e x t ( ' JOMRES CUSTOMTEXT JOMRES PLUS SIX ' , JOMRES CUSTOMTEXT JOMRES PLUS SIX) ; \$output [ ]= j r g e t t e x t ( ' JOMRES CUSTOMTEXT JOMRES PLUS SEVEN ' , JOMRES CUSTOMTEXT JOMRES PLUS SEVEN) ; \$output [ ]= j r g e t t e x t ( ' JOMRES CUSTOMTEXT JOMRES PLUS EIGHT ' , JOMRES CUSTOMTEXT JOMRES PLUS EIGHT) ; \$output [ ]= j r g e t t e x t ( ' JOMRES CUSTOMTEXT JOMRES PLUS NINE ' , JOMRES CUSTOMTEXT JOMRES PLUS NINE) ; \$output [] = jr \_g ettext ( ' JOMRES CUSTOMTEXT JOMRES PLUS TEN ' ,<br>| | | JOMRES CUSTOMTEXT JOMRES PLUS TEN ) ;<br>\$output [] = jr \_g ettext ( ' JOMRES CUSTOMTEXT JOMRES PLUS ELEVEN ' , JOMRES CUSTOMTEXT JOMRES PLUS ELEVEN) ; \$output [ ]= j r g e t t e x t ( ' JOMRES CUSTOMTEXT JOMRES PLUS TWELVE' , JOMRES CUSTOMTEXT JOMRES PLUS TWELVE) ; , 'Soutput [] = jr \_g ettext ( ' JOMRES CUSTOMTEXT JOMRES PLUS THIRTEEN'<br>JOMRES CUSTOMTEXT JOMRES PLUS THIRTEEN ) ;<br>Soutput [] = jr \_g ettext ( ' JOMRES CUSTOMTEXT JOMRES PLUS FOURTEEB' ,  $\begin{tabular}{c} JOMRES.CUSTOMTEXT JOMRES-PLUS-FOURFEN) \; ; \\ \$ output [] = j r\_gettext( ' JOMRES.CUSTOMTEXT.JOMRES-PLUS-FIFFEEN' ) \\ JOMRES.CUSTOMTEXT-JOMRES-PLUS-FIFTER) \; ; \\ \$ output [] = j r\_gettext( 'JOMRES-CUSTOMTEST\_JOMRES-PLUS_SIXTEEN' ) \\ JOMRES.CUSTOMTEXT_JOMRES-PLUS_SIXTEEN) \; ; \end{tabular}$ \$output [ ]= j r g e t t e x t ( ' JOMRES CUSTOMTEXT JOMRES PLUS SEVENTEEN' , JOMRES CUSTOMTEXT JOMRES PLUS SEVENTEEN) ; \$output []= jr\_gettext ( '\_JOMRES\_CUSTOMTEXT\_JOMRES\_PLUS\_EIGHTEEN ' ,<br>\_JOMRES\_CUSTOMTEXT\_JOMRES\_PLUS\_EIGHTEEN ) ;<br>\$output []= jr\_gettext ( '\_JOMRES\_CUSTOMTEXT\_JOMRES\_PLUS\_NINETEEN ' ,<br>\_JOMRES\_CUSTOMTEXT\_JOMRES\_PLUS\_NNETEEN  $% output [] = j r\_get text ('JOMRES-CUSTOMTEXTJOMRES-PLUS_TWENTY',  
JOMRES-CUSTOMTESTJOMRES-PLUS_TWENTY) ;$ 

```
$output [ ]= j r g e t t e x t ( ' JOMRES CUSTOMTEXT JOMRES PLUS TWENTYONE' ,
JOMRES CUSTOMTEXT JOMRES PLUS TWENTYONE) ;
$output [ ]= j r g e t t e x t ( ' JOMRES CUSTOMTEXT JOMRES PLUS TWENTYTWO' ,
JOMRES CUSTOMTEXT JOMRES PLUS TWENTYTWO) ;
$output [ ]= j r g e t t e x t ( ' JOMRES CUSTOMTEXT JOMRES PLUS TWENTYTHREE' ,
JOMRES CUSTOMTEXT JOMRES PLUS TWENTYTHREE) ;
                                      $output [ ]= j r g e t t e x t ( ' JOMRES CUSTOMTEXT JOMRES PLUS TWENTYFOUR' ,
JOMRES CUSTOMTEXT JOMRES PLUS TWENTYFOUR) ;
                                      $output [ ]= j r g e t t e x t ( ' JOMRES CUSTOMTEXT JOMRES PLUS TWENTYFIVE' ,
                                      JOMRES CUSTOMTEXT JOMRES PLUS TWENTYFIVE) ;
$output [ ]= j r g e t t e x t ( ' JOMRES CUSTOMTEXT JOMRES PLUS TWENTYSIX' ,
JOMRES CUSTOMTEXT JOMRES PLUS TWENTYSIX) ;
                                      $output [ ]= j r g e t t e x t ( ' JOMRES CUSTOMTEXT JOMRES PLUS TWENTYSEVEN' ,
JOMRES CUSTOMTEXT JOMRES PLUS TWENTYSEVEN) ;
$output [ ]= j r g e t t e x t ( ' JOMRES CUSTOMTEXT JOMRES PLUS TWENTYEIGHT' ,
JOMRES CUSTOMTEXT JOMRES PLUS TWENTYEIGHT) ;
$output [ ]= j r g e t t e x t ( ' JOMRES CUSTOMTEXT JOMRES PLUS TWENTYNINE' ,
JOMRES CUSTOMTEXT JOMRES PLUS TWENTYNINE) ;
                                      $output [ ]= j r g e t t e x t ( ' JOMRES CUSTOMTEXT JOMRES PLUS THIRTY ' ,
JOMRES CUSTOMTEXT JOMRES PLUS THIRTY) ;
                                      % output [] = j r\_gets x t ('JOMRES-CUSTOMTEST_JOMRES_PLUS_FORTY', JOMRES_CUSTOMTEST_JOMRES_PLUS_FORTY) ;\texttt{\$output}[] = \texttt{jr\_gettext}(\texttt{'.JOMRES}\texttt{CUSTOMTEXT}\texttt{.JOMRES}\texttt{.PLUS}\texttt{.FIFTY}',JOMRES CUSTOMTEXT JOMRES PLUS FIFTY) ;
                                     \text{South} ['LINKTO EXPORT'] = JOMRES SITEPAGE URL ADMIN.' & task = '.get showtime ("
                                              application").'& app_task=jomres_plus_export';
                                      $output['LINKTO.YOUTUBE'] = JOMRES_SITERAGE_URLADMIN.'& task ='.get.show time"application").'& app_task=jomres_plus_youtube';
                                     for each (\text{South } as \text{ } $o){
e cho $o ;
                                                     \text{echo} "\text{ch}(r)";
                                                     }
                                     }
                      function getRetVals()
                                      {
                                                     return $this \rightarrow ret\_vals;}
                      }
      ?>
56. jomres_plus/j16060jomres_plus_youtube.class.php
      \langle?php
      \text{defined} ( '_JOMRES_INITCHECK') or die ( '' );
       class j16060jomres_plus_youtube
                      {<br>function j16060jomres_plus_youtube()
                                      {<br>$MiniComponents =jomres_getSingleton('mcHandler');
                                      if ($MiniComponents->template_touch)
                                                     {<br>$this —>template_touchable=false ; return ;
                                      }
$output=a r r a y ( ) ;
                                     \text{Pageoutput} = \text{array}();
                                      $field-values_{array} = $-REQUEST['field_name'];
                                      $query0 = "TRUNCATE #--jomresplus_youtube";<br>doInsertSql($query0,"");<br>foreach($field_values_array as $value){<br>$value = trim($value);
                                                      if (!empty($value)) {<br>$query1 = "INSERT INTO #..jomresplus_youtube (url) VALUES ('$value')<br>";
                                                                     \mathtt{doInsertSql} ( \mathtt{\$query1} , " " ) ;
                                                                     %count++;}
                                     }
                                      \text{South} ['HELLO'] = "Please check in the property details page if the URL is valid and the video plays.";
                                      $output ['LINKTO_YOUTUBE'] = JOMRES_SITEPAGE_URL_ADMIN.'&task='.get_showtime("<br>"application").'&app_task=jomres_plus_youtube';<br>$output ['YOUTUBE_TEXT'] = "Click for task3";
                                      $page output[] = $output;$tmpl = new patTemplate();<br>$tmpl->setRoot( get_showtime('ePointFilepath').JRDS.'templates' );<br>$tmpl->readTemplatesFromInput( 'admin_application_youtube.html' );<br>$tmpl->addRows( 'pageoutput', $pageoutput );
```

```
$this \rightarrow ret\_vals = $tmp1 \rightarrow getParsedTemplate();
                  function touch_template_language()
                              \frac{1}{2}output=array();
                              \text{Southput} ['HELLO'] = $_POST [" property_url"];
                              % \texttt{output}['LINKTO_YOUTUBE'] = JOMRES_SITEPAGE_URLADMIN. '& \texttt{task} = '.get\_showtime('application").'&app_task=jomres_plus_youtube';<br>$output['YOUTUBE_TEXT'] = "Click for task3";
                              foreach ($output as $o)
                                          echo $0;
                                          echo "\langle \text{br}/\rangle";
                              \mathbf{I}function getRetVals()
                              return $this->ret_vals;
                 \mathcal{E}2\geq57. jomres_plus/j16060send_cancel_unpaid.class.php
     \langle?php
     Adapted from Aladar Barthi's
     payment reminder cron job
     defined ( '_JOMRES_INITCHECK' ) or die( '' );
     class j16060send_cancel_unpaid
                  function j16060send_cancel_unpaid()
                              {\mnnumatil} 1}<br>\stand{\mnnumatil}$ MiniComponents =jomres_getSingleton('mcHandler');
                              if ($MiniComponents->template_touch)
                                          {<br>$this->template_touchable=false; return;
                                          - }
                              \text{\$output=array} ();
                              \text{Spaceoutput} = \text{array}();
                              days.set = $-POST[' days"]; $query1 = "UPDATE # - jomresplus-search SET days = " . $days_set." WHERE task = "cancel-upData"";d{\circ}InsertSq1(\$query1\," \text{''});
                              $query2="SELECT contract_uid, guest_uid, property_uid FROM #--jomres_contracts WHERE '
                                     deposit\_paid' = 0 AND
                                                       \text{`cancelled'} = 0 AND \text{`timesamp'} IS NOT NULL AND \text{`tag'} IS NOT NULL
                                                      \begin{tabular}{ll} \bf 1 & 0 & 0 & ... & 0 & ... \\ \bf 1 & 0 & 0 & 0 & ... \\ \bf 1 & 0 & 0 & 0 & 0 \\ \bf 2 & 0 & 0 & 0 & 0 \\ \bf 3 & 0 & 0 & 0 & 0 \\ \bf 4 & 0 & 0 & 0 & 0 \\ \bf 5 & 0 & 0 & 0 & 0 \\ \bf 6 & 0 & 0 & 0 & 0 \\ \bf 7 & 0 & 0 & 0 & 0 \\ \bf 8 & 0 & 0 & 0 & 0 \\ \bf 9 & 0 & 0 & 0 & 0 \\ \bf 1 & 0 & 0 & 0 & 0 & 0 \\ \bf 1 &$to be can deleted = array():
                              if (count(provisionalBookingsList)>0)
                                          foreach ($provisionalBookingsList as $k)
                                                       t<br>$tobecanceled []=$k—>contract_uid ;
                                                       % \texttt{cuid=} \$ \texttt{k} \rightarrow \texttt{contract\_uid} \; ;\text{guid=} k \rightarrow g \text{uest_id};<br>
\text{puid=} k \rightarrow p \text{roperty_id};\label{thm:main} {\tt SmrConfig=} \verb|getPropertySperitySpecificSetting (\${\tt puid}\,)\,;\frac{1}{2} squest Data=doSelect Sql($query, 2);
                                                       \texttt{\$query="SELECT property_name, propertytown, property-email FROM # \texttt --jomres.properties WHERE propertys } \texttt{WHERE propertys.util = ".(int) \$puid." LIMIT \texttt{1";}$ propertyData = doSelectSql ($query, 2);q = "SELECT \text{ arrival}, departure, contract\_total, deposit\_required, tag \text{ FROM } \#...j \text{omers\_contrast} \text{ WHERE contract\_uid} = '".(int) \text{Scuid."'} \text{LMHT 1 } ",
```

```
$bData=doSelectSql($query,2);
                                      $arr=$bData['arrival'];<br>$dep=$bData['departure'];<br>$tot=$bData['contract_total'];<br>$deposit=$bData['deposit_required'];<br>$tag=$bData['tag'];
                                       $saveMessage=jr_gettext('
                                                 \begin{tabular}{ll} \textbf{JOMRES. CUSTOMTEXT}\textbf{CANCEL} \textbf{UNPAID\_EMAIL\_TITLE'}\,, \\ \textbf{JOMRES. CUSTOMTEXT}\textbf{CANCEL} \textbf{UNPAID\_EMALL\_TITLE}\,, \\ \textbf{FALSE)}\,,\quad \  \  \cdot\quad \  \  \cdot \end{tabular}JOMRES.CUSTOMTEXT.CANCEL.ONPAID.EMAIL:TITLE, FALSE).<br>
"SpropertyData ['property_name'];<br>
Soutput ['ARRIVAL']= $arr;<br>
Soutput ['DEPARTURE']= $dep;<br>
Soutput ['TOTAL']= $mrConfig ['currencyCode']." ".number_format ($tot,2)
                                       \texttt{\$output} \texttt{['HARRIVAL'] = j r\_gettext('JOMRES\_COM\_MR\_VIEWBOOKINGS\_ARRIVAL)}, \texttt{JOMRES\_COM\_MR\_VIEWBOOKINGS\_ARRIVAL}, \texttt{FALSE}) ;% output ['HDEPARTURE'] = j r - get text (' JOMRES.COM_MR_VIEWBOOKINGS_DEPARTURE'
                                                  _JOMRES_COM_MR_VIEWBOOKINGS_DEPARTURE, FALSE)
                                       \texttt{\$output}[\texttt{'DERR'}]=\texttt{jr.gettext('JOMRES.COM.CONFIRMATION.DEAR'},\texttt{JOMRES.COM.CONFIRMATION.DEAR},\texttt{FALSE})\texttt{;}$output ['GUESTFIRSTNAME']= $guestData ['firstname'];
                                       $\\apput ['\GUESTLASTNAME'] = $\\apput ['\GUESTLASTNAME'] = $\\apput ['\GUESTLASTNAME'] = $\\apput ['\GUESTLASTNAME'] = $\\apput ['\GUESTLASTNAME'] = $\\apput ['\GUESTLASTNAME'] = $\\apput ['\GUESTLASTNAME'] = \frac{\frac{
                                                  \textsc{JOMRES-CUSTOMTEXT\_CANCEL UNPAID\_EMAIL\_BODY1}, \textsc{FALSE}, \textsc{FALSE}) \text{ . } \text{'}.%propertyData ['property_name '], ".";<br>$output ['HBOOKINGNO'] = jr_gettext ('_JOMRES_BOOKING_NUMBER',<br>_JOMRES_BOOKING_NUMBER,FALSE,FALSE);
                                       \begin{array}{lll} \texttt{Soulput} & \texttt{2DOMINGINONIDER}, \texttt{FALSB}, \texttt{FALSB} \texttt{)}, \\ \texttt{Soulput} & \texttt{['BOKINCONO'] = $ tag \texttt{;}} \\ \texttt{Soulput} & \texttt{JOMRES-COM\_MREB-PAYM\_DEPOSITREQUIRED',} \end{array} \label{eq:3}JOMRES_COM_MR_EB_PAYM_DEPOSITREQUIRED);
                                       $output ['DEPOSIT'] = $mrConfig ['currencyCode']." ".number_format (
                                      \text{Southput} | 'DAYSSET' | = \text{days_set};
                                       $page output[] = $output;$tmpl = new patternplate();stmpl = new pattemplate();<br>
Stmpl->setRoot( get_showtime('ePointFilepath').JRDS.'templates');<br>
Stmpl->readTemplatesFromInput( 'cancel_unpaid_email.html');<br>
Stmpl->addRows( 'pageoutput', $pageoutput);<br>
Stext=$tmpl->getParse
                                      \begin{tabular}{c} \it if \; (!jomresMailer(\$questData['email'],\$ propertyData['property_name]'),\; ``propertyData[' property_name']',\; ``PropertyData[' property-down'],\; ``PropertyData[' property_name]]',\; `` (Copy of) ``\$ saveMessage, \; ``text, \$mode=1))\\ &\; error\text{-}logging('Failure in sending canceled unpaid booking email to admin: Target address: ``\$ propertyData[' property_name']',\; '' property_name''],\; ``propertyData[' property_name']',\; ``propertyData[' property_name']',\; ``querylyData['property_name']',\; ``guestData['many].``\; ``guestData['main']',\; ``saveMessage, \; ``text, \$mode=1))\\ &\; error\text{-}logging('Failure in sending canceled unpaid booking email to guestunset($pageoutput);<br>unset($guestData['email']);
if (\text{count}(\text{Stobecanced}) > 0)foreach ($tobecanceled as $key => $value)
                                      \sin \theta [] = \sin \theta;
                    $to be canceledList = impulse(",", $temp);if (count ($to becanceledList) > 0)t<br>$query="UPDATE #--jomres_contracts SET 'cancelled'='1'
                                                 cancelled timestamp'= DATEFORMAT(NOW(), '%Y-%m-%d %T'), '<br>cancelled timestamp'= DATEFORMAT(NOW(), '%Y-%m-%d %T'), '<br>cancelled reason'='unable to pay deposit' WHERE contract_uid IN
                                      cancelled_reason = unable to pay deposit where contract_uid<br>
(".$tobecanceledList.") ";<br>
if (!doInsertSql($query,""))<br>
trigger_error ("Unable to update canceled unpaid booking
                                                                    data, mysql db failure", E_USER_ERROR);
                                      ₹
                   \mathcal{E}
```
 $\text{Southput}$  ('CONFIRM'] = "An email is sent to ".count(\$tobecanceledList). " guest/s

```
about the cancelled booking because of the inability to pay within ". $days_set
                                                \mathrm{day}/\,\mathrm{s} .
                                    $page output[] = $output;$tmpl2 = new patTemplate();<br>$tmpl2 =>setRoot( get_showtime('ePointFilepath').JRDS.'templates');
                                    *umpl2 >>ceadTemplatesFromInput('admin_cancel_unpaid_sent.html');<br>
*tmpl2->addRows('pageoutput', $pageoutput);<br>
*this->ret_vals = $tmpl2->getParsedTemplate();
                                    -1
                     function touch_template_language()
                                    \dot{\mathbf{\hat{s}}}output=array():
                                    % output ['HELLO'] = $. POST[' property.util"];$output ['LINKTO_YOUTUBE'] = JOMRES_SITEPAGE_URL_ADMIN.'&task='.get_showtime("<br>application").'&app_task=send_cancel_unpaid';<br>$output ['YOUTUBE_TEXT'] = "Click for task3";
                                    foreach ($output as $o)
                                                  t<br>echo $o;<br>echo "<br/>';
                                    \}function getRetVals()
                                    return $this->ret_vals;
                     \overline{\ }?58. jomres_plus/j16060send_payment_reminder.class.php
      \langle?php
      Adapted from Aladar Barthi's
      payment reminder cron job
      defined ( '_JOMRES_INITCHECK' ) or die ( '' );
      class j16060send_payment_reminder
                     function j16060send_payment_reminder()
                                    \overset{\_}{\$} \mathrm{MiniComponents} \ = \mathrm{jom} \, \mathrm{res}\, \mathrm{.} \ \mathrm{get} \, \mathrm{Sing} \, \mathrm{let} \, \mathrm{on} \ (\ ' \, \mathrm{mc} \, \mathrm{H} \, \mathrm{and} \, \mathrm{ler} \ ' \ ) \; ;if ($MiniComponents->template_touch)
                                                  $this->template_touchable=false; return;
                                                  λ,
                                    $output=array();\text{Spaceoutput} = \text{array}();days.set = $-POST[' days"];<br>
qquery1 = "UPDATE #...jomresplus-search SET days = ".8 days_set." WHERE task = "\begin{array}{rcl}\n\text{``quely1 } = & \text{or} \text{ while } \# \text{--jom1} \\
 & \text{payment} \text{.} \\
 & \text{doInsertSql} \text{ (Squery1 , } \text{'''}\text{)}\text{;}\n\end{array}$query2="SELECT contract_uid, guest_uid, property_uid FROM #__jomres_contracts WHERE '
                                            deposit\_paid' = 0 AND
                                                                  \frac{1}{2} cancelled \frac{1}{2} = 0 AND \frac{1}{2} cot_required \frac{1}{2} = 0 AND \frac{1}{2} timestamp \frac{1}{2} IS NOT NULL
                                                                         AND 'tag ' IS NOT NULL AND
                                   \begin{array}{lllllllll} & \mbox{and} & \mbox{is not not not and}\\ & \mbox{DATEDF (DATEFORMAT("KOW(),\, ``\%Y-\%m-\%d'),\, DATEFORMAT("timestamp',\, ``\%\\ & \mbox{Y-\%m-\%d'}) > =\nonumber{\quad \  \  \, \mathcal{N}=\mathcal{N}^* \&\mbox{and}\\ & \mbox{DATEFORMAT}(NOW(),\, ``\%Y-\%m-\%d'),\, \mbox{DATEFORMAT("timeslam'',\, ``\%\\ & \mbox{Y-\%m-\%d'}) \leq \quad \  \  \, \cdot\,\quad \  \  \, \cdot\,\quad \  \ $to be reminded = array();
                                    if (count(provisionalBookingsList)) > 0)foreach ($provisionalBookingsList as $k)
                                                                  。<br>$tobereminded []=$k=>contract_uid ;
                                                                  % \texttt{cuid=} \$ \texttt{k} \rightarrow \texttt{contract\_uid} \; ;\text{guid=} k \rightarrow g \text{uest_id};<br>
\text{puid=} k \rightarrow p \text{roperty_id};\label{thm:1} {\rm SmrConfig=} \verb|getPropertySpertySpecificSettings \left(\, {\rm \$puid}\,\right);$query="SELECT email, firstname, surname, tel_landline, tel_mobile FROM
                                                                  #(-1)omres_guests WHERE guests_uid = ".(int) $guid." LIMIT 1";<br>$guestData=doSelectSql($query,2);
```

```
208
```
```
\text{\$query="SELECT property_name}, \text{property-town}, \text{property-email FROM } \# \text{\_--jomres} \text{property-s WHERE property} \text{where} \text{property-suid} = ".(\text{int}) \text{\$puid." LIMIT} \text{1";}$propertyData=doSelectSql($query,2);
                                                $query="SELECT arrival , departure , contract_total , deposit_required , tag
                                                              FROM #--jomnes_contracts WHERE contract_uid = \cdot". (int)$cuid."<br>LIMIT 1 ":
                                                $bData=doSelectSql($query,2);
                                               $arr=$bData['arrival'];<br>$dep=$bData['departure'];<br>$tot=$bData['contract_total'];<br>$deposit=$bData['deposit_required'];<br>$tag=$bData['tag'];
                                               \begin{tabular}{ll} $saveMessage = j r\_gettext( '\\ JOMRES.CUSTOMTEXT-PAYMENT-REMINDER-EMAIL_TITLE'\\ \end{tabular}.JOMRES_PAYMENT_REMINDER_EMAIL_TITLE, FALSE).'' SpropertyData ['
                                              \begin{tabular}{ll} \texttt{JOMRES-FAIMENT-REMINIDER-EMALL-IIILE}, \texttt{rALSEJ} \, . & \texttt{sproperityData} \, 1 \\ & \texttt{property} \, . & \texttt{mperity\_name} \, ? \\ & \texttt{Southput} \, [ \, 'ARRIVAL'] = \$ \, \texttt{str} \, ; \\ & \texttt{Southput} \, [ \, 'DERARTURE'] = \$ \, \texttt{step} \, ; \\ & \texttt{Southput} \, [ \, 'TOTAL'] = \$ \, \texttt{mrConfig} \, [ \, 'currentyCode \, '] \, . \, " \, \, . \, number.format \, (\$ \, tot \, , 2 \,;<br>$output [ 'HARRIVAL']= jr _gettext ( 'JOMRES_COM_MR_VIEWBOOKINGS_ARRIVAL<br>', JOMRES_COM_MR_VIEWBOOKINGS_ARRIVAL, FALSE) ;
                                               % output ['HDEPARTURE'] = j r\_get text {'}<br>JOMRES.COMMR-VIEWBOOKINGS DEPARTURE'LJOMRES_COM_MR_VIEWBOOKINGS_DEPARTURE, FALSE);
                                               \texttt{\$output['HTOTAL'] = j r\_gettext('JOMRES.COMIMREBEPAYM.COMTRACT_TOTAL\n    ', .JOMRES.COMMR_EB.PAYM.COMTRACT_TOTAL, FALSE)};\text{Soutput} / \text{JOMRES-COM\_CON-IMLON-LON-IMLON-1-1} (\text{PLEAR'}) = \text{J} \cdot \text{Lgettext} (\text{'JOMRES-COM\_CONFIRMATION}\text{DEAR'}, \text{JOMRES-COM\_CONFIRMATION}\text{DEAR},\text{FALSE});
                                               JOMRES.COM.CONFIRMATION DEAR, FALSE);<br>
$0utput ['GUESTFIRSTNAME'] = $guestData ['firstname'];<br>
$0utput ['GUESTLASTNAME'] = $guestData ['surname'];<br>
$0utput ['BODY1'] = jr_gettext ('<br>
JOMRES.CUSTOMTEXT_PAYMENT_REMINDER_EMAI
                                                            \textsc{JOMRES-CUSTOMTEST-PAYMENT}\textsc{REMINDER\_EMAIL}\textsc{BODY1},\textsc{FALSE},\textsc{FALSE})\textcolor{black}{.}\textcolor{blue}{'}\begin{array}{lll} & \textit{S.}\footnotesize & \textit{S.}\footnotesize & \text\begin{array}{lll} \texttt{JOMRES-COM\_M} & \texttt{J-LS} \\ \texttt{JOMRES-COM\_M} & \texttt{E}\texttt{B-PAYM} & \texttt{DEPOSITION} \\ \texttt{JOMRES-COM\_M} & \texttt{E}\texttt{B-PAYM} & \texttt{DEPOSITION} \\ \texttt{J} & \texttt{D}\texttt{M} & \texttt{E}\texttt{D} \end{array},$output ['DEPOSIT']=$mrConfig ['currencyCode']." ".number_format (
                                               \begin{array}{c} \text{{\tt \$} deposit \, , 2\ }; \\ \text{{\tt \$output [ 'BODY2' ] = jr.gettext ( }} \end{array}put ['BODY2']= Jr-gettext ('<br>JOMRES-CUSTOMTEXT-PAYMENT-REMINDER-EMAIL-BODY2',<br>JOMRES-CUSTOMTEXT-PAYMENT-REMINDER-EMAIL-BODY2, FALSE, FALSE).'<br>', '$mrConfig ['currencyCode']." ", number-format ($deposit, 2)<br>', ir-gettext ('
                                               \begin{array}{l} \S page output[] = \S output \; ; \\ \S tmp1 = \; new \; \; patternplate() \; ; \\ \S tmp1 -> setRoot( \; get\_showtime('ePointFilepath').JRDS.' templates' \; ) \; ; \\ \S tmp1->readTemplateFromInput( \; 'payment\_remainder\_email.html'); \; ; \\ \S tmp1->addRows( \; 'pageoutput', \$pageoutput) \; ; \\ \S text=\S tmp1->getParsedTemplate() \; ; \end{array}if (!jomresMailer($guestData['email'], $propertyData['property_name
                                              if (!jomresMailer($guestData['email'], $propertyData['property_name<br>
'].'-'-'.$propertyData['property_town'], $propertyData['<br>
property_email'], "(Copy of) ".$saveMessage, $text,$mode=1))<br>
error.logging('Failure in sending
                                              unset ($pageoutput);<br>unset ($guestData ['email ']);
if (\text{count}(\text{Stobereminded}) > 0)foreach ($tobereminded as %key \Rightarrow $value)
                                               \text{stemp}[] = \$\text{value};\mathbf{u}$to be remindedList = impulse("," , $temp);if (count({\text{stoberemindedList}}) > 0){<br>squery="UPDATE #--jomres_contracts SET 'cot_required '='1' WHERE<br>contract_uid IN (".$toberemindedList.") ";<br>if (!doInsertSql($query,"")))<br>trigger_error ("Unable to update payment reminder data,<br>mysql db failure", E_USER_
```

```
\mathcal{E}\rightarrow\text{\$output}['CONFIRM'] = "A payment reminder email is sent to".count(\$to beremindedList)." guest/s who made provisional bookings that are not paid within ".$_POST[" days"]." day/s.";
                                        \begin{array}{l} \S \texttt{pageoutput}\;[] = \texttt{Southput}\;; \\ \S \texttt{tmpl2 = new}\; \texttt{patTemplate}() \;; \\ \S \texttt{tmpl2} \texttt{--setRoot(} \; \texttt{get\_showtime('ePointFilepath ')} \; .JRDS.\; ' templates'\; ) \;; \\ \S \texttt{tmpl2} \texttt{--readTemplateFromInput(} \; \; 'admin\_payment\_remainder\_sent.\;.html' \; ) \;; \\ \S \texttt{tmpl2} \texttt{--badRows(} \; 'pagcountput \; ' \; \; \S pageoutput \; ) \;; \\ \S \texttt{this} \texttt{--}ret\_vals = \$tmpl2 \-1
                        function touch_template_language()
                                         \overline{\$output=array}\);
                                         \text{Southput} ['HELLO'] = $_POST [" property_url"];
                                         % output ['LINKTO_YOUTUBE'] = JOMRES_SITERAGE_URL_ADMIN. '& task = '.get\_showtime(application"). '&app_task=send_payment_reminder';<br>
$output['YOUTUBE_TEXT'] = "Click for task3";
                                         foreach ($output as $o)
                                                         l<br>echo $o;<br>echo "<br/>';
                                                          \mathcal{E}-1
                        function getRetVals()
                                         \left\{ \right.return $this->ret_vals;
                        \mathcal{E}2\geq59. jomres_plus/j16060send_review_reminder.class.php
       \mathopen{<}?php
       Adapted from Aladar Barthi's
       payment reminder cron job
       defined ( '_JOMRES_INITCHECK' ) or die ( '' );
       class j16060send_review_reminder
                        function j16060send_review_reminder()
                                         ι<br>$MiniComponents =jomres_getSingleton('mcHandler');<br>if ($MiniComponents–>template_touch)
                                                          l<br>$this->template_touchable=false; return;
                                                         \}\text{Substituting }$page output = array();
                                         days_set = $-POST['days"
                                         \frac{1}{2} and \frac{1}{2} = \frac{1}{2} = \frac{1}{2} = \frac{1}{2} = \frac{1}{2} = \frac{1}{2} = \frac{1}{2} = \frac{1}{2} = \frac{1}{2} = \frac{1}{2} = \frac{1}{2} = \frac{1}{2} = \frac{1}{2} = \frac{1}{2} = \frac{1}{2} = \frac{1}{2} = \frac{1}{2} = \frac$query2="SELECT contract_uid, guest_uid, property_uid FROM #--jomres_contracts WHERE '
                                                                           ' = 1 AND<br>'cancelled' = 0 AND 'cot_required' != 2 AND 'timestamp' IS NOT NULL
                                                   \tt{deposit\_paid} '
                                                                          'cancelled ' = 0 AND 'cotrequired :- 2 AND 'taxes'<br>
AND 'tag' IS NOT NULL AND<br>
DATEDIFF(DATE-FORMAT(NOW(), '%Y-%m-%d'), DATE-FORMAT('departure_time<br>
', '%Y-%m-%d')) >= ".$days_set." AND<br>
DATEDIFF(DATE-FORMAT(NOW(), '%Y-%m
                                         \frac{1}{\sqrt{8Y-8m-Md}}.) \left(-\frac{1}{3}\right)<br>
\left(-\frac{1}{3}\right)<br>
\left(-\frac{1}{3}\right)<br>
\left(-\frac{1}{3}\right)<br>
\left(-\frac{1}{3}\right)<br>
\left(-\frac{1}{3}\right)<br>
\left(-\frac{1}{3}\right)<br>
\left(-\frac{1}{3}\right)<br>
\left(-\frac{1}{3}\right)<br>
\left(-\frac{1}{3}\right)<br>
\left(-\frac{1}{3}\right)<br>
\left(-\frac{1}{3}\right)<br>
\left(-\frac{1$tobereminded=array();
                                         if (count(provisionalBookingsList)) > 0)foreach ($provisionalBookingsList as $k)
                                                                            。<br>$tobereminded []=$k->contract_uid ;
                                                                           % \begin{align*} \texttt{\$cuid=\$k->contract\_uid$} \\ \texttt{\$guide=\$k->guest\_uid$} \end{align*}$puid=$k->property_uid;
                                                                           $mrConfig=getPropertySpecificSettings($puid);
```

```
$query="SELECT email, firstname, surname, tel_landline, tel_mobile FROM<br>
#__jomres_guests WHERE guests_uid = ".(int)$guid." LIMIT 1";
                                 \gamma = \gamma \\text{\$query="SELECT} property_name, property_town, property_email FROM #<br>--jomres_propertys WHERE propertys_uid = ".(int)$puid." LIMIT<br>1";
                                 $ property Data = do SelectSql ($query, 2);\text{\$query="SELECT} arrival, departure, contract_total, deposit_required, tag<br>FROM #--jomres_contracts WHERE contract_uid = '".(int)$cuid."'<br>LIMIT 1 ";
                                 bData = doSelectSq1(Squery, 2);$arr=$bData['arrival'];<br>$dep=$bData['departure'];<br>$tot=$bData['contract_total'];
                                LJOMRES_CUSTOMTEXT_REVIEW_REMINDER_EMAIL_TITLE, FALSE) . ' '.
                                SpropertyData['property_name'];<br>
SpropertyData['property_name'];<br>
SpropertyData['Broperty_name'];<br>
Soutput ['ARRIVAL']= $arr;<br>
Soutput ['DEPARTURE']= $dep;<br>
Soutput ['TOTAL']= $mrConfig ['currencyCode']." ".number_format($
                                 $output ['HARRIVAL']=jr_gettext('_JOMRES_COM_MR_VIEWBOOKINGS_ARRIVAL
                                            , JOMRES COM MR_VIEWBOOKINGS_ARRIVAL, FALSE);
                                 $output ['HDEPARTURE'] = jr -get t ext ('<br>JOMRES.COM_MR_VIEWBOOKINGS_DEPARTURE',<br>JOMRES.COM_MR_VIEWBOOKINGS_DEPARTURE',<br>JOMRES.COM_MR_VIEWBOOKINGS_DEPARTURE, FALSE);
                                \begin{array}{lll} \texttt{JOMRES.COM.} & \texttt{MRLVIEWBOOKINGS.DEFARTURE}, \texttt{FALSE})~; \\ \texttt{Southput}~[~\texttt{HTOTAL}]= j r\_ \texttt{gettext}~(~\texttt{JOMRES.CON.} \texttt{MRLEB.} \texttt{PAYM.CONTRACT.} \texttt{TOTAL} \\ & \texttt{'}, \texttt{JOMRES.COM.} & \texttt{R-EB.} \texttt{PAYM.} \texttt{CONTRACT.} \texttt{TOTAL} \\ \texttt{Southput}~[~\texttt{'DEAR'}]= j r\_ \texttt{gettext}~(~\texttt{'.JOMRES.COM.} \textSoutput ['GUESTFIRSTNAME']=$guestData ['firstname'];<br>$output ['GUESTFIRSTNAME']=$guestData ['firstname'];
                                 soutput ['80DY1']= jr -gettext(''<br>Soutput ['80DY1']= jr -gettext(''<br>JOMRES.CUSTOMTEXT.REVIEW.REMINDER.EMAIL.BODY1',<br>JOMRES.CUSTOMTEXT.REVIEW.REMINDER.EMAIL.BODY1, FALSE, FALSE).'
                                 "
"SpropertyData ['property_name'].".";<br>
$output ['HBOOKINGNO'] = jr_gettext ('_JOMRES_BOOKING_NUMBER',<br>
JOMRES_BOOKING_NUMBER, FALSE, FALSE);
                                 \begin{array}{lll} \texttt{S}} & \texttt{S} & \texttt{S} & \texttt{S} \\ \texttt{S} & \texttt{S} & \texttt{S} & \texttt{S} & \texttt{S} \\ \texttt{S} & \texttt{S} & \texttt{S} & \texttt{S} & \texttt{S} \\ \texttt{S} & \texttt{S} & \texttt{S} & \texttt{S} & \texttt{S} \\ \texttt{S} & \texttt{S} & \texttt{S} & \texttt{S} & \texttt{S} \\ \texttt{S} & \texttt{S} & \texttt{S} & \texttt{S} & \texttt{S} & \texttt{S} \\ \textJOMRES_COM_MR_EB_PAYM_DEPOSITREQUIRED);
                                 % \text{output}[\text{'}\text{DEPOSTT'}] = \$\text{mrConfig}[\text{'currencyCode'}].\text{'' 'number.format(\text{Soleposit } 2 ;<br>
\text{Soleposit } 2 ;<br>
\text{Soubrit } 2 ;<br>
\text{JOMRES-CUSTOMTESTREVIEW REMINDER EMAIL.BODY3'}-JOMRES CUSTOMTEXT REVIEW REMINDER EMAIL BODY3, FALSE, FALSE);
                                 s_{\text{nageoutput}} = s_{\text{output}}if (!jomresMailer($guestData['email'], $propertyData['property_name
                                if (!jomresMailer($guestData|'email'], $propertyData|'property_name<br>
'], '-'.$property_ploata['property_cown'], $property_name<br>
property_email'], "(Copy of) ".$saveMessage, $text,$mode=1))<br>
error_logging ('Failure in sendi
                                                                                                                                                         Subject:
                                                             , s_{\text{text}});
                                unset ($pageoutput);<br>unset ($guestData ['email']);
if (\text{count}(\text{Stobereminded}) > 0)foreach ($tobereminded as %key \Rightarrow $value)
                                 \text{stemp}[] = \$\text{value};\mathcal{F}$to be remindedList = impulse("," .$temp);if (count ($to beremindedList) > 0)
```

```
db failure", E_USER_ERROR);
                                                                        \}\mathcal{E}$output['CONFIRM'] = "A review reminder email is sent to ".count($toberemindedList)<br>"guest/s who checked out within ".$_POST["days"]." day/s.";
                                       \begin{array}{l} \S \texttt{pageoutput}\;[] = \$ \texttt{output}\; ; \\ \S \texttt{tmpl2 = new patTemplate();} \\ \S \texttt{tmpl2->setRoot( get.showtime('ePointFilepath').JRDS.'template'} )\, ; \\ \S \texttt{tmpl2->readTemplateFromInput( 'admin-review-reminder sent.html'} )\, ; \\ \S \texttt{stmpl2->addRows( 'pageoutput', \$pageoutput )}\, ; \\ \S \texttt{this->ret_values = \$tmpl2->getParsedTemplate();} \end{array}-1
                       function touch_template_language()
                                        \overleftarrow{\$}output=array();
                                        % output ['HELLO'] = $\_POST[' property\_url"];\text{Southput} ['LINKTO_YOUTUBE'] = JOMRES_SITEPAGE_URL_ADMIN.' & task = '.get_showtime ("
                                        application").'&app-task=send_review-reminder';<br>Soutput ['YOUTUBE.TEXT'] = "Click for task3";
                                        foreach ($output as $o)
                                                        echo $0;<br>echo "<br/>';
                                                        \mathcal{E}\mathcal{E}function getRetVals()
                                        \left\{ \right.return $this->ret_vals;
                       \mathcal{E}2\geq60. jomres_plus/j16070jomres_plus_foot.class.php
       \mathopen{<}?php
       \text{defined}(\rightarrow \text{JOMRES\_INITCHECK'}) \text{ or } \text{die}(\rightarrow \rightarrow \text{)};class j16070jomres_plus_foot
                        function j16070jomres_plus_foot()
                                        {<br>$MiniComponents =jomres_getSingleton('mcHandler');
                                        if ($MiniComponents->template_touch)
                                                        {<br>$this->template_touchable=false; return;
                                                        \mathcal{E}% output = array(); % page output = array();\text{Spageoutput} = \text{South}\begin{array}{ll} \texttt{\$space=output$} & \texttt{\$space=output$} \\ \texttt{\$tmpl = new pathTemplate();} \\ \texttt{\$tmpl = new pathTemplate();} \\ \texttt{\$tmpl = new path<pre>(    get.showtime('ePointFilepath').JRDS.' templates'});\ \\ \texttt{\$tmpl =headRows('paggeoutput', \$pageoutput)};\end{array}; \\ \texttt{\$tmpl =AndRows('reggeoutput', \$pageoutput)};\ \\ \texttt{\$tmpl =AndRows('rows', \$rows)};\end{array}-1
                       function touch_template_language()
                                        \text{Sub}foreach ($output as $o)
                                                        echo $0;<br>echo "<br/>>br/>";
                                                        \mathcal{E}\mathcal{E}function getRetVals()
                                        return $this->ret_vals;
                                        \mathcal{E}\}2\geq61. jomres_plus/plugin_dependencies_check.php
```

```
\langle?php
```

```
if (!defined('JOMRES_INSTALLER')) exit;
     class plugin_check_dependencies
     function plugin_check_dependencies()
     \text{ $t$} this \text{ $>$+$} test_result = true;
     sthis->dependencies = array ( "jomres_plus_handler" );<br>
foreach ($this->dependencies as $p)
     if (!file_exists(JOMRESPATH_BASE."/remote_plugins/".$p."/plugin_info.php"))
     $this \rightarrow test\_result = true;3\geq62. jomres_plus/plugin_exclusions_check.php
     \mathord{<}7{\rm php}if (!defined('JOMRES_INSTALLER')) exit;
     class plugin_check_exclusions
     function plugin_check_exclusions()
     \frac{1}{3}this ->test_result = true;
     sthis->exclusions = array ("jomres_plus_alternative");<br>
foreach ($this->exclusions = array ("jomres_plus_alternative");
     {<br>if (file_exists(JOMRESPATH_BASE."/remote_plugins/".$p."/plugin_info.php"))
     $this \rightarrow test\_result = false;Ĩ
    ?63. jomres_plus/plugin_info.php
    {<} ?{\rm php}defined ( '_JOMRES_INITCHECK' ) or die ( '' );
     class plugin_info_jomres_plus
                 function plugin_info_jomres_plus()
                            {<br>
$this -\lambda \text{data=array} (<br>
"name"=>"jomres_plus",<br>
"estion"=>(float)"1",<br>
"description"=> 'Adds and improves existing functionalities ',<br>
"description"=> 'Adds and improves existing functionalities ',<br>
"nanual_link"=>"2015/0
                                         change_log '=>'<br>'highlight' =>'',<br>'image' =>'',<br>'image' =>',
                                         'lmage = / ,<br>'demo_url'=>'',<br>" author"=>"Camille Occeno" ,<br>" authoremail"=>"crocceno@up.edu.ph" ,
                                         );
                           \}\}3\geq64. jomres_plus/plugin_install.php
     \langle?php
     if (!defined('JOMRES_INSTALLER')) exit;
     $query1 = "CREATE TABLE IF NOT EXISTS '#--jomresplus_youtube' (
      (id int (11) NOT NULL auto_increment,<br>'url 'varchar (2083),
     iidPRIMARY KEY (id)
     doInsertSql($query1,"");
     if (!doInsertSql($query1)) echo "Failed to run query: ". $query1."<br/> />";
     q = "CREATE TABLE IF NOT EXISTS '# _-jomresplus\_search '\frac{1}{1d} int(11) NOT NULL auto-increment,<br>'task' varchar(255),<br>'task' varchar(255),<br>'task' varchar(255),
```

```
213
```
doInsertSql(\$query2,"");

```
if (! \text{ doInsertSq1}({\text{Squery2}})) echo "Failed to run query: ". {\text{Squery2}}. "<br/> \langle b \rangle";
$query3 = "INSERT INTO #__jomresplus_search (task, days)<br>VALUES ('payment_reminder', 1), ('cancel_unpaid', 2), ('review_reminder', 1)";<br>doInsertSql($query3,"");<br>if(!doInsertSql($query3)) echo "Failed to run query: ".$query
\begin{array}{ll} \texttt{\$query4 = "ALTER TABLE \# \texttt{-.jomres}\texttt{.} contrasts} \\ \texttt{ADD departure-time} datttime"; \\ \texttt{dollisertSql (\$query4 \texttt{, " " ) }; \end{array}\text{\$query5 = "ALTER TABLE #\_jomics\_contrast}ADD arrival.time datetime";<br>doInsertSql($query5,"");<br>//if(!doInsertSql($query4)) echo "Failed to run query: ".$query4."<br/>>br/>";
echo "ok";
\sim
```
65. jomres\_plus/plugin\_uninstall.php

<?php<br>if (!defined('JOMRES\_INSTALLER')) exit;

\$query2="DELETE FROM #--jomresplus\_search WHERE 'task' = 'payment\_reminder' ";<br>doInsertSql(\$query2,"");<br>\$query3="DELETE FROM #--jomresplus\_search WHERE 'task' = 'cancel\_unpaid' ";<br>doInsertSql(\$query3,"");<br>\$query4="DELETE F  $?$ 

## XI. Acknowledgement

First of all, I would like to express my deepest and sincerest gratitude to my mom and dad for all the love and support they had showered on me through all these years. Without them, I'll always be absent or late for class. I thank them every morning for patiently waking me up, for cooking breakfast, for giving me money, for driving me to school, and for everything they've done. They have always given me the encouragement in attaining my goals towards the path of success. When I'm losing hope and faith in myself, they never get tired of reminding me to hold on and keep praying because I am still blessed and there are still a lot of opportunities to make up for my disappointments and nonfulfillment. With their guidance, I will strive even harder now in facing new challenges to come.

I'm thankful to my brother for helping me survive some school works even though he is younger. I would also like to thank him for playing video games with me since we were young. I don't have many playmates but even if it's just the two of us, all the games we played are memorable not only because we had fun but also most of them are the root of our disputes. If it wasn't for the superhero cartoons we watched when we were kids (until now, actually), I wouldn't pay any attention to what I'm interested with right now, i.e., superhero and action stuff.

I would also like to thank my best friend for more than a decade now for not forgetting me. We seldom see each other when we went to college but when we meet, we always have stories to share and laugh at. She never forgets to greet me and my family when it's my birthday, Christmas, New Year, Mother's Day, Father's Day, etc. Those simple messages mean so much to me because our friendship didn't just end in school.

I thank my closest high school friends and teachers as well as my school where I took my primary and secondary education. I'm grateful to my special friends when I was in my first year here in the university together with the rest of my blockmates for making our first and second semesters very memorable. Those countless laughter we shared are priceless.

Adjusting to a new set of people was very hard but with the help of my closest friends, it became easier and bearable. With them, I had seatmates in class, groupmates when there are lab activities or group MP's, lunch buddies, study group, movie pals, and most importantly, people who I can be myself and share innocent gossips (even though there's no such thing) and rants with.

I'm grateful to Block 12 ComSci 2011 for those meaningful four years we shared. I've learned a lot of card games because those were our favorite past time while waiting for our prof to come or after we eat. Together we experienced stress from going home late after our night class and pressure from projects, exams, and deadlines. It feels so relieving to have friends who are willing to help and are always there not just because they need something from you but because they have their stories to share.

I'm thankful to my adviser for helping me complete this SP and to my teachers and professors. I'm also grateful to the University of the Philippines Manila itself and to those staff and faculty members who love to do their work responsibly.

Last but foremost, I'm very thankful to the Lord for never giving up on me. He, together with all the angels and saints, is always there to guide me. I'm a pro at imperfections but he never forgets me. Even though at times I have some doubts, I know in my heart that I'm no good without Him.